# ELECTRÓNICA SIN BARRERAS

WALTER CELIS

# Electrónica sin barreras

Electronics Without Barriers

*Al Dios que siempre he querido, a mis padres Claudio y Diva, a mis hijas Yahra y Nadia y a Victoria Borrero, mi amor y mi amiga.* 

## **RESUMEN**

El propósito de esta obra es dar a comprender los conceptos fundamentales sobre el funcionamiento y operación de diodos y transistores, sus características principales, aplicaciones, estudio de los circuitos electrónicos que incluyen estos dispositivos, y el diseño de circuitos con diodos y transistores. Para ello, los temas se han desarrollado teniendo en cuenta la teoría de circuitos, por medio de la cual se hallan las expresiones o ecuaciones básicas que permiten analizar el funcionamiento de los diferentes circuitos y resolver problemas de aplicación. Asimismo, en lo referente al diseño de circuitos con transistores se tienen en cuenta criterios elementales y lógicos, que ayudan de manera efectiva a construir circuitos inventados por el propio lector. Se trata de una obra que facilita la introducción a los conceptos básicos de la electrónica para que sean aplicados de manera creativa en la práctica.

**Palabras clave:** circuitos, corriente, diseño, resistencia, estructura, voltaje.

#### **ABSTRACT**

The aim of this work is to understand the fundamental concepts about the operation of diodes and transistors, their main characteristics, applications, electronic circuits including these devices, and circuit design with diodes and transistors. For this, subjects are expounded based on the circuit theory, by which expressions or basic equations are worked out to analyze the operation of various circuits and to solve application problems. Also, regarding circuit design with transistors, elementary and logical criteria are considered, which effectively help to build circuits invented by the reader. This book facilitates the introduction to the basic concepts of electronics to be creatively applied in practice.

**Keywords:** circuits, electric current, electric resistance, design, structure, voltage.

#### *¿Cómo citar este libro? / How to cite this book?*

W. Celis. *Electrónica sin barreras.* Bogotá, Colombia: Ediciones Universidad Cooperativa de Colombia, 2018. DOI: http:// dx.doi.org/10.16925/9789587600995.

## **AUTOR**

## **Walter Celis**

Ingeniero electrónico egresado de la Universidad Distrital Francisco José de Caldas con especialización en la Universidad Javeriana. Se ha desempeñado como ingeniero en la división de mantenimiento de aviones de AVIANCA, y como docente en las Universidades Santo Tomás, Universidad Piloto, Universidad Antonio Nariño, Universidad Cooperativa de Colombia, y en el batallón de comunicaciones del ejército de Colombia.

#### **AUTHOR**

#### **Walter Celis**

Electrical engineer from the Universidad Distrital Francisco José de Caldas, with an advance degree from the Pontificia Universidad Javeriana. He worked in the airplane maintenance division of Avianca, and as a teacher in Universidad Santo Tomás, Universidad Piloto, Universidad Antonio Nariño, Universidad Cooperativa de Colombia, and in the communication batallion in Colombia's Army.

# Electrónica sin barreras

Walter Celis

## Electronics Without Barriers

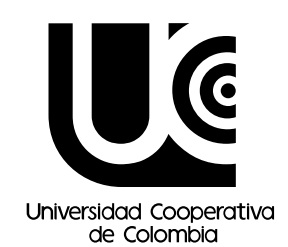

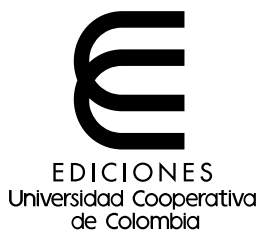

#### *Catalogación en la publicación – Biblioteca Nacional de Colombia*

Celis, Walter Electrónica sin barreras = Electronics without barriers / Walter Celis. -- Bogotá : Universidad Cooperativa de Colombia, 2018. p. Incluye datos biográficos del autor. glosario y bibliografía. ISBN 978-958-760-099-5 (digital) 1. Electrónica I. Título CDD: 621.381 ed. 23 CO-BoBN– a1020351

#### **Electrónica sin barreras**

© Ediciones Universidad Cooperativa de Colombia, Bogotá, mayo 2018 © Walter Celis, mayo 2018

ISBN (digital): 978-958-760-099-5 doi: http://dx.doi.org/10.16925/9789587600995

#### **Proceso de arbitraje doble ciego:**

Recepción: octubre de 2014 Evaluación propuesta de obra: marzo de 2015 Evaluación de contenidos: julio 2015 Correcciones de autor: febrero 2017 Aprobación: julio de 2017

#### **Fondo Editorial**

Director Nacional Editorial, Juan Pablo Mojica Gómez Especialista en gestión editorial, Daniel Urquijo Molina

#### **Proceso editorial**

Corrección de estilo, María Carolina Ochoa Lectura de pruebas, Hernando Sierra Traducción al inglés, Nathalie Barrientos Diseño, diagramación y portada, Ivonne Carolina Cardozo

Impreso en Bogotá, Colombia. Depósito legal según el Decreto 460 de 1995.

El Fondo Editorial de la Universidad Cooperativa de Colombia se adhiere a la filosofía del acceso abierto y permite libremente la consulta, descarga, reproducción o enlace para uso de sus contenidos, bajo una licencia de Creative Commons Reconocimiento-NoComercial-SinObraDerivada 4.0 Internacional. http://creativecommons.org/licenses/by-nc-nd/4.0/

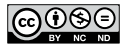

## CONTENIDO CONTENTS

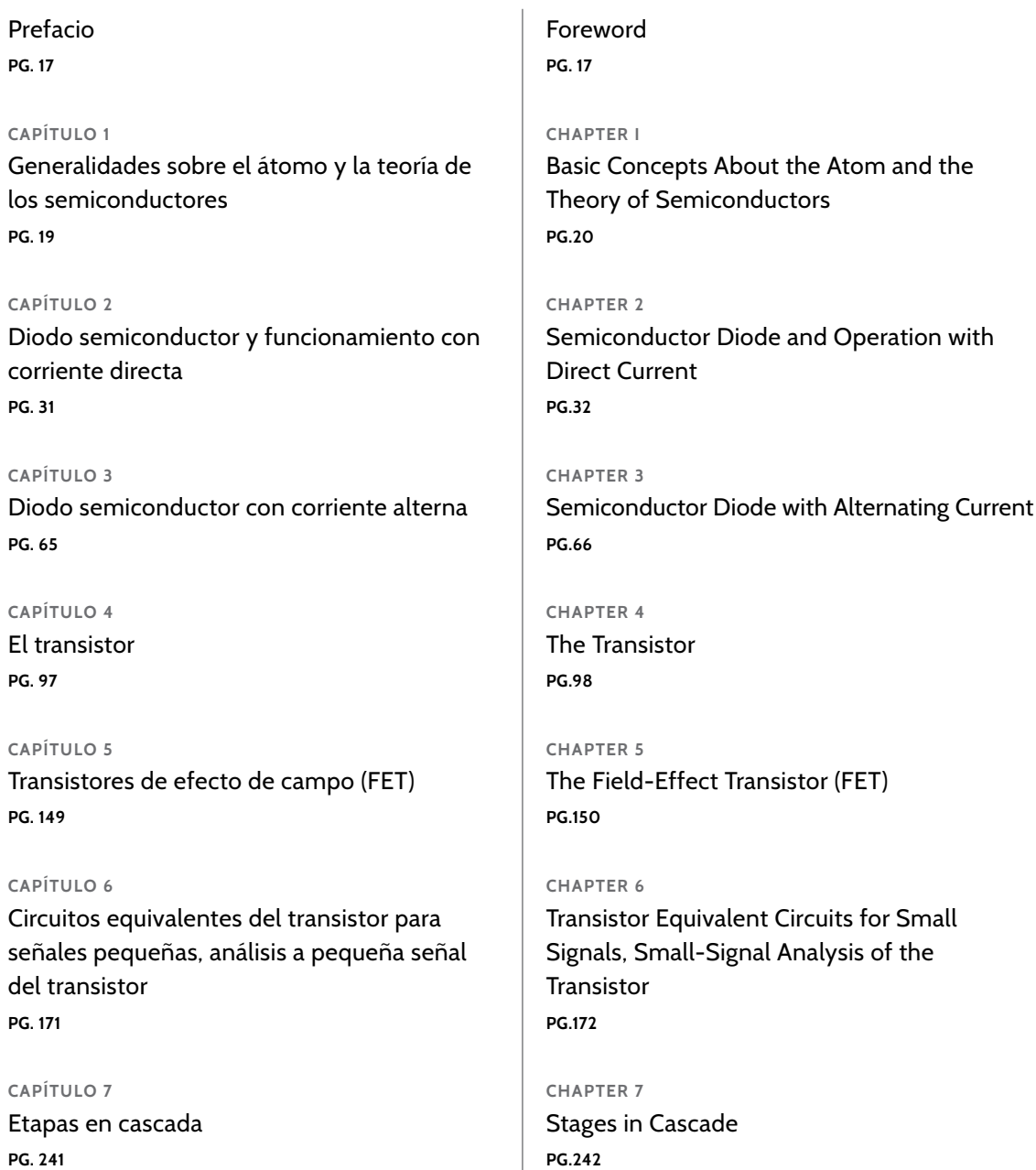

## CONTENIDO CONTENTS

#### **CAPÍTULO 8**

Respuesta en frecuencia del transistor, realimentación y osciladores **PG. 257**

**APÉNDICE A**

Soluciones a los ejercicios y talleres propuestos **PG. 281**

Glosario **PG. 309**

Referencias **PG. 311**

Bibliografía **PG. 313**

## **Chapter 8**

Frequency Response of the Transistor, Feedback, and Oscillators **PG. 258**

**APPENDIX A** Solutions to Proposed Exercises and **Questions PG. 282**

Glossary **PG. 309**

References **PG. 311**

Bibliography **PG. 313**

**Figura 1.1** El átomo. -22

**Figura 1.2** Niveles de excitación en un átomo.  $-9.3$ 

**Figura 1.3** Niveles de excitación en varios átomos. -23

**Figura 1.4** Formación de las bandas de valencia y de conducción en un átomo. -23

**Figura 1.5** Clasificación de los materiales. -24

**Figura 1.6** Representación de un átomo de Si.  $-9.4$ 

**Figura 1.7** Ge en estado natural. -25

**Figura 1.8** Representación de la conducción intrínseca. -28

**Figura 1.9** Material tipo N. -27

**Figura 1.10** Material tipo N. -27

**FIGURA 1.11 Material tipo N teniendo en** cuenta el efecto de la temperatura. -27

**Figura 1.12** Átomos de Ge con impurezas del grupo iii. -28

**Figura 1.13** Material tipo P. -28

**Figura 1.14** Material tipo P teniendo en cuenta los efectos de la temperatura. -29

**Figura 2.1** Material tipo P y tipo N. -33

FIGURA 2.2 Material tipo P y tipo N unidos. -34

**Figura 2.3** Formación de la barrera de potencial. -34

**Figura 2.4** Corrientes en un diodo semiconductor cuando se forma la unión PN. -35

**Figura 2.5** Símbolo del diodo. -36

**Figura 2.6** Polarización directa del diodo. -37

**Figura 2.7** Diodo polarizado inversamente. -37

**Figura 2.8** Curva característica del diodo. -39

**Figura 2.9** Curva del diodo para un punto dado de trabajo. -41

**Figura 2.10** Curva para el ejemplo. -41

**Figura 2.11** Resistencia de corriente alterna curva correspondiente. -42

**FIGURA 2.12** Capacitancia de transición y difusión para un diodo. -43

**Figura 2.13** Gráficas explicativas del tiempo de recuperación en inverso. -44

**Figura 2.14** Definición del tiempo de recuperación en inverso. -45

**FIGURA 2.15** Símbolo del diodo LED. -46

**Figura 2.16** Símbolo de un termistor. -47

**Figura 2.17** Símbolo de una celda fotoconductora. -47

**Figura 2.18** Símbolo del fotodiodo. -48

**Figura 2.19** Diodo semiconductor funcionando como condensador. -48

**Figura 2.20** Símbolo del diodo varicap. -49

**Figura 2.21** Curva característica del diodo túnel. -50

**Figura 2.22** Símbolo del diodo túnel. -50

**Figura 2.23** Circuito equivalente del diodo. -50

**Figura 2.24** Circuito equivalente simplificado. -51

**Figura 2.25** Curva de funcionamiento del diodo ideal. -51

**Figura 2.26** Modelo ideal del diodo. -51

**FIGURA** 2.27 Circuito DC con diodo. -52

**FIGURA 2.28** Circuito DC con diodo. -52

**FIGURA 2.29** Circuito DC con diodo. -53

**FIGURA 2.30 Circuito DC con diodos. -54** 

**FIGURA 2.31 Circuito DC con diodos. -54** 

**FIGURA 2.32** Circuito DC con diodos. -55

**FIGURA 2.33** Circuito DC con diodo. -55

**Figura 2.34** Ejercicio. -56

**Figura 2.35** Ejercicio. -56

**Figura 2.36** Ejercicio. -57

**FIGURA 2.37** Circuito DC con diodos. -58

**FIGURA2.38** Circuito DC con diodos. -58

**FIGURA 2.39** Circuito DC con diodos. -59

**FIGURA 2.40** Circuito DC con diodos. -59

**FIGURA 2.41** Circuito DC con diodos. -59

**FIGURA 2.42** Circuito DC con diodos. -60

**FIGURA 2.43** Circuito DC con diodos. -60

**FIGURA 2.44** Circuito DC con diodos. -60

**FIGURA 2.45** Circuito DC con diodos. -61

**FIGURA 2.46** Circuito DC con diodos. -61

**FIGURA 2.47** Circuito DC con diodos. -61

**FIGURA 2.48** Circuito DC con diodos. -62

**FIGURA 2.49** Circuito DC con diodos. -62

**FIGURA 2.50** Circuito DC con diodos. -62

**FIGURA 2.51**Circuito DC con diodos. -63

**FIGURA 2.52** Circuito DC con diodos. -63

**FIGURA 3.1** Circuito rectificador de media onda. -67

**Figura 3.2** Forma de onda de la señal ac de entrada. -68

**Figura 3.3** Operación durante el semiciclo positivo de la señal AC de entrada. -68

**Figura 3.4** Interpretación del semiciclo positivo, en el que la fuente DC equivale al semiciclo positivo de la señal de entrada. -68

**Figura 3.5** Operación con el semiciclo negativo de la señal AC. -69

**Figura 3.6** Interpretación del semiciclo negativo, donde la fuente DC equivale al semiciclo (negativo) de la señal de entrada. -69

**Figura 3.7** Señal de salida. -69

**Figura 3.8** Rectificador de media onda, señal de salida. -70

**Figura 3.9** Rectificador de media onda, señal de salida. -70

**Figura 3.10** Señal rectificada de media onda = señal pulsante. -70

**Figura 3.11** Rectificador de onda completa con transformador con derivación central. -72

**Figura 3.12** Funcionamiento con el semiciclo positivo de la señal AC. -72

**Figura 3.13** Funcionamiento con el semiciclo negativo de la señal AC. -72

**Figura 3.14** Señal de salida. -73

**Figura 3.15** Rectificador de onda completa con puente. -73

**Figura 3.16** Funcionamiento con el semiciclo positivo de la señal AC. -74

**Figura 3.17** Funcionamiento con el semiciclo negativo de la señal AC. -74

**Figura 3.18** Señal de salida. -74

**Figura 3.19.** -75

**Figura 3.20** Ejercicio de aplicación curva de salida. -75

**Figura 3.21.** -76

**Figura 3.22** Ejercicio de aplicación. -76

**Figura 3.23** Ejercicio de aplicación. -77

**Figura 3.24** Ejercicio de aplicación. -78

**Figura 3.25** Desarrollo del ejercicio con el puente y del transformador. -78

**Figura 3.26** Condensador como filtro. -79

**Figura 3.27** Recortador serie y señal de salida. -80

**Figura 3.28** Recortador serie y señal de salida. -80

**Figura 3.29** Recortador serie con fuente adicional. -81

**Figura 3.30** Funcionamiento del recortador serie con fuente adicional. -81

**Figura 3.31** Recortador paralelo y señal de salida. -82

**Figura 3.32** Recortador paralelo y señal de salida. -82

**Figura 3.33** Funcionamiento del recortador paralelo con fuente adicional. -83

**Figura 3.34** Funcionamiento del recortador paralelo con fuente adicional. -84

**Figura 3.35** Símbolo del diodo zener. -84

**Figura 3.36** Circuito explicativo del funcionamiento del diodo zener. -84

**FIGURA 3.37 Ejercicio de aplicación. -85** 

**Figura 3.38** Diseño del circuito. -86

**Figura 3.39** Ejercicio de aplicación. -87

**Figura 3.40** Ejercicio de aplicación. -88

**Figura 3.41** Ejercicio de aplicación. -88

**Figura 3.42** Ejercicio de aplicación. -89

**Figura 3.43** Doblador de tensión. -90

**Figura 3.44** Funcionamiento cuando aparece el semiciclo positivo. -90

**Figura 3.45** Funcionamiento cuando aparece el semiciclo negativo. -90

**Figura 3.46** Multiplicador de voltaje. -91

**Figura 3.47** Funcionamiento cuando aparece el semiciclo positivo. -91

**Figura 3.48** Funcionamiento cuando aparece el semiciclo negativo. -92

**Figura 3.49** Funcionamiento cuando vuelve a aparecer el semiciclo positivo. -92

**Figura 3.50** Funcionamiento cuando vuelve a aparecer el semiciclo negativo. -93

**Figura 3.51** Multiplicador de voltaje con sus valores. -93

**Figura 3.52** Ejercicio con señal ac. -94

**Figura 3.53** Ejercicio con señal ac señal de entrada. -94

**FIGURA 3.54** Ejercicio con señal AC. -94

**Figura 3.55** Ejercicio con señal ac de entrada. -94

**Figura 3.56** Ejercicio de aplicación. -95

**Figura 3.57** Ejercicio de aplicación. -95

**Figura 3.58** Ejercicio de aplicación. -95

**Figura 3.59** Ejercicio de aplicación. -96

**Figura 4.1** Símbolos del transistor. -100

**Figura 4.2** Unión pn inversamente polarizada. -100

**Figura 4.3** Electrones que se le añaden a la unión PN polarizada inversamente. -101

**Figura 4.4** Análisis de corrientes del transistor. -102

**Figura 4.5** Circuito para observar la amplificación del transistor. -103

**Figura 4.6** Configuración base común. -104

**Figura 4.7** Configuración base común con sus fuentes. -105

**Figura 4.8** Curva del circuito de entrada base común. -105

**Figura 4.9** Curva del circuito de salida base común. -106

**Figura 4.10** Configuración de emisor común. -107

**Figura 4.11** Configuración de emisor común con sus fuentes. -108

**Figura 4.12** Curva del circuito de entrada emisor común. -109

**Figura 4.13** Curva del circuito de salida emisor común. -109

**Figura 4.14** Configuración colector común. -111

**Figura 4.15** Configuración colector común. -111

**Figura 4.16** Configuración colector común con sus fuentes. -111

**Figura 4.17** Punto de trabajo del transistor. -113

**Figura 4.18** Circuito de polarización fija. -114

**Figura 4.19** Ejercicio de aplicación. -115

**Figura 4.20** Circuito de polarización fija. -116

**Figura 4.21** Recta de carga. -116

**Figura 4.22** Recta de carga, desplazamiento del punto Q. -117

**Figura 4.23** Circuito para saturación del transistor. -118

**Figura 4.24** Ejercicio de aplicación. -118

**Figura 4.25** Circuito de polarización fija emisor común estabilizado en emisor. -119

**Figura 4.26** Ejercicio de aplicación, análisis de estabilidad. -120

**Figura 4.27** Tabla para análisis de estabilidad con  $R_{F}$ . -121

**Figura 4.28** Tabla y circuito para análisis de estabilidad sin  $R<sub>F</sub>$  -121

**Figura 4.29** Circuito estabilizado en emisor. -122

**Figura 4.30** Recta de carga para circuito estabilizado en el emisor. -122

**Figura 4.31** Circuito de polarización universal. -123

**Figura 4.32** Circuito de polarización universal. -124

**Figura 4.33** Equivalente Thévenin. -124

**Figura 4.34** Ejercicio de aplicación. -125

**Figura 4.35** Ejercicio de aplicación circuito equivalente Thévenin. -126

**Figura 4.36** Ejercicio de aplicación. -127

**Figura 4.37** Circuito retroalimentado. -130

**Figura 4.38** Ejercicio de aplicación. -130

**Figura 4.39** Circuito para diseño. -131

**Figura 4.40** Circuito con los valores del diseño. -132

**Figura 4.41** Circuito para diseñar. -133

**FIGURA 4.42** Criterio de diseño  $III_B = IOI_B +$  $I_{B}$ . -134

**Figura 4.43** Circuito con los valores del diseño. -134

**Figura 4.44** Ejercicio de aplicación. -135

**Figura 4.45** Circuito con los valores de diseño. -136

**Figura 4.46** Ejercicio de aplicación. -137

**Figura 4.47** Circuito con los valores de diseño. -138

**Figura 4.48** Ejercicio de aplicación. -139

**Figura 4.49** Ejercicio de aplicación. -140

**Figura 4.50** Ejercicio de aplicación. -140

**Figura 4.51** Ejercicio de aplicación. -141

**Figura 4.52** Ejercicio de aplicación. -141

**Figura 4.53** Ejercicio de aplicación. -141

**Figura 4.54** Ejercicio de aplicación. -142

**Figura 4.55** Ejercicio de aplicación. -142

**Figura 4.56** Ejercicio de aplicación. -143

**Figura 4.57** Ejercicio de aplicación. -143

**Figura 4.58** Ejercicio de aplicación. -144

**Figura 4.59** Diseño de circuitos con transistores. -144

**Figura 4.60** Diseño de circuitos con transistores. -145

**Figura 4.61** Diseño de circuitos con transistores. -145

**Figura 4.62** Diseño de circuitos con transistores. -146

**Figura 4.63** Diseño de circuitos con transistores. -146

**Figura 4.64** Diseño de circuitos con transistores. -147

**Figura 4.65** Diseño de circuitos con transistores. -147

**Figura 4.66** Diseño de circuitos con transistores $-148$ 

**Figura 4.67** Diseño de circuitos con transistores. -148

**Figura 5.1** Características del transistor de efecto de campo. -151

**FIGURA 5.2** Símbolos del FET. -152

**FIGURA 5.3 Estructura del FET. -153** 

**Figura 5.4** Formación de la región de agotamiento en el FET. -153

**Figura 5.5** Angostamiento del canal, las dos regiones de agotamiento casi se tocan y se puede cerrar el canal. -154

**FIGURA 5.6 (a)** Funcionamiento del FET  $V_{cs}$  = 0,  $V_{\text{ns}} > 0 - 155$ 

**FIGURA 5.6 (b)** en función de  $V_{DS}$  para  $V_{GS} = 0$ . -155

**FIGURA 5.7** Estrechamiento del FET con  $V_{GS}$  $<$  0 V<sub>DS</sub>  $>$  0. -156

**Figura 5.8** Curva característica de salida. -156

**Figura 5.9** Características de transferencia. -157

**FIGURA 5.10 Estructura FET canal P. -158** 

FIGURA 5.11 Estructura MOSFET. -159

FIGURA 5.12 (a) Estructura del MOSFET. -159

FIGURA 5.12 (b) Estructura del mosfet, formación de la carga espacial. -160

FIGURA 5.13 (a) Estructura del MOSFET. -160

FIGURA 5.13 (b) Estructura del MOSFET con canal n+. -160

**FIGURA 5.14 Funcionamiento del MOSFET a** partir de la creación del canal. -161

**FIGURA 5.15 MOSFET tipo decremental estruc**tura. -162

**FIGURA 5.16 Funcionamiento MOSFET. -162** 

**Figura 5.17** Curva característica de drenaje y transferencia para el mosfer de tipo decremental canal N. -163

FIGURA 5.18 Símbolos MOSFET tipo decremental canal N y canal P. -164

**Figura 5.19** Polarización fija. -164

**Figura 5.20** Circuito redibujado. -165

**Figura 5.21** Ejercicio de aplicación. -165

**Figura 5.22** Curva característica. -166

**Figura 5.23** Circuito divisor de voltaje. -166

**Figura 5.24** Recta de carga. -167

**Figura 5.25** Ejercicio de aplicación. -168

**Figura 5.26** Curva de transferencia. -169

**FIGURA 6.1** Circuito equivalente con parámetros. -173

**Figura 6.2** Circuito equivalente con parámetros Z. -175

**Figura 6.3** Circuito equivalente con parámetros Y. -177

**Figura 6.4** Transistor como cuadripolo con parámetros híbridos. -178

**Figura 6.5** Circuito equivalente del transistor con parámetros híbridos. -179

**Figura 6.6** Equivalente híbrido completo en emisor común. -180

**Figura 6.7** Modelo aproximado equivalente híbrido en emisor común. -180

**FIGURA 6.8** Equivalente híbrido completo en base común y equivalente híbrido aproximado en base común. -181

**Figura 6.9** Modelo equivalente híbrido completo en colector común. -181

**Figura 6.10** Configuración base común. -182

**FIGURA 6.11** Modelo equivalente  $r_{\scriptscriptstyle \ell}$  para base común. -182

**Figura 6.12** Configuración emisor común. -183

**FIGURA 6.13** Modelo equivalente *r* para emisor común. -183

**FIGURA 6.14** Modelo completo  $r_e$  para emisor común donde  $r_o = \frac{1}{h_{oo}}$ . -184

**Figura 6.15** Modelo equivalente aproximado  $r_{e}$  para emisor común, se elimina  $r_{o}$  -184

**Figura 6.15 (a)** Relación entre circuito híbrido y circuito *re* para emisor común. -184

**Figura 6.15 (b)** Relación entre circuito híbrido y circuito *re* para base común. -185

**FIGURA 6.16** Representación de  $Z_i$ ,  $Z_o$  en el transistor. -185

**FIGURA 6.17** Determinación de  $Z_{\vec{i}}$  -186

**FIGURA 6.18** Determinación de  $Z_{\scriptscriptstyle \phi}$  -187

**Figura 6.19** Circuito de polarización fija en emisor común. -188

FIGURA 6.20 Equivalente con fuentes DC a tierra. -188

**FIGURA 6.21** Circuito equivalente  $r_{\varepsilon}$  -188

**FIGURA 6.22** Circuito para determinar Z<sub>0</sub>. -189

**Figura 6.23** Ejercicio de aplicación. -190

**Figura 6.24** Circuito de polarización fija con resistencia de emisor. -191

**FIGURA 6.25** Circuito con fuentes DC a tierra y circuito equivalente con parámetros *r<sub>e</sub>.* -192

**Figura 6.26** Ejercicio de aplicación. -193

**Figura 6.27** Configuración de divisor de tensión. -194

FIGURA 6.28 Circuito con fuentes DC a tierra y circuito equivalente con parámetros *re* . -195

**Figura 6.29** Ejercicio de aplicación. -196

**Figura 6.30** Configuración de emisor seguidor. -198

FIGURA 6.31 Circuito con fuentes DC a tierra y circuito equivalente aproximado con parámetros *r<sub>e</sub>*. -198

**FIGURA 6.32** Circuito para la expresión:  $V_i = I_k$  $(r_e + R_E)$ . -199

**Figura 6.33** Ejercicio de aplicación. -200

**Figura 6.34** Configuración con realimentación en colector. -201

**FIGURA 6.35** Circuito con fuentes DC a tierra y circuito equivalente con parámetros *r<sub>e</sub>.* -202

**Figura 6.36** Ejercicio de aplicación. -204

**Figura 6.37** Configuración con realimentación en colector y resistencia de emisor. -205

**FIGURA 6.38** Circuito con fuentes DC a tierra y circuito equivalente con parámetros  $r_{\widetilde{e}}$  -206

**Figura 6.39** Ejercicio de aplicación. -208

**Figura 6.40** Configuración con realimentación de DC en colector. -208

**FIGURA 6.41** Circuito con fuentes DC a tierra y circuito equivalente con parámetros *r<sub>e</sub>.* -209

**Figura 6.42** Ejercicio de aplicación. -211

**Figura 6.43** Configuración base común. -212

**FIGURA 6.44** Circuito con fuentes DC a tierra y circuito equivalente con parámetros *r<sub>e</sub>. -*212

**Figura 6.45** Ejercicio de aplicación. -213

**Figura 6.46** Circuito de polarización fija en emisor común. -214

**FIGURA 6.47** Equivalente con fuentes DC a tierra parámetros *h*. -215

**Figura 6.48** Circuito híbrido aproximado. -215

**Figura 6.49** Ejercicio de aplicación. -217

**Figura 6.50** Configuración divisor de voltaje con condensador de desvío. -218

FIGURA 6.51 Circuito con fuentes DC a tierra y circuito equivalente con parámetros . -218

**Figura 6.52** Ejercicio de aplicación. -220

**Figura 6.53** Circuito de polarización fija con resistencia de emisor. -221

**FIGURA 6.54** Circuito con fuentes DC a tierra y circuito equivalente con parámetros *h*. -221

**Figura 6.55** Ejercicio de aplicación circuito de polarización fija con resistencia de emisor. -223

**Figura 6.56** Circuito emisor seguidor. -224

**FIGURA 6.57** Circuito con fuentes DC a tierra y circuito equivalente con parámetros *h*. -224

**FIGURA 6.58** Circuito con fuentes DC a tierra y circuito equivalente con parámetros *h*. -225

**Figura 6.59** Circuito para la expresión . -226

**FIGURA 6.60** Circuito para hallar  $V_o$ . -226

**FIGURA 6.61** Circuito seguidor de emisor ejercicio de aplicación. -227

**Figura 6.62** Circuito base común. -228

FIGURA 6.63 Circuito con fuentes DC a tierra y circuito equivalente con parámetros *h*. -229

**Figura 6.64** Circuito base común ejercicio. -230

**Figura 6.65** Circuito con realimentación de colector. -231

**FIGURA 6.66** Circuito con fuentes DC a tierra y circuito equivalente con parámetros *h*. -232

**Figura 6.67** Ejercicio de aplicación. -234

**Figura 6.68** Circuito equivalente híbrido completo. -235

**Figura 6.69** Ejercicio de aplicación. -237

**Figura 6.70** Ejercicio de aplicación. -238

**Figura 6.71** Ejercicio de aplicación. -239

**Figura 6.72** Ejercicio de aplicación. -239

**Figura 6.73** Ejercicio de aplicación. -240

**Figura 6.74** Ejercicio de aplicación. -240

**Figura 7.1** Etapas en cascada. -243

**Figura 7.2** Dos etapas en cascada. -244

**FIGURA 7.3** Circuito con fuentes DC a tierra. -245

**FIGURA 7.4** Circuito con parámetros híbridos. -245

**Figura 7.5** Ejercicio de aplicación. -246

**Figura 7.6** Transistores en cascada sin condensador de desacople. -247

**FIGURA 7.7** Circuito con fuentes DC a tierra. -248

**Figura 7.8** Circuito con parámetros híbridos. -248

**Figura 7.9** Circuito con dos etapas en cascada diseño. -249

**Figura 7.10** Circuito con valores hallados. -251

**Figura 7.11** Circuito con dos etapas en cascada para diseño. -252

**Figura 7.12** Circuito híbrido del segundo transistor. -253

**Figura 7.13** Circuito con los valores del diseño. -255

**Figura 7.14** Ejercicio taller-256

**Figura 8.1** Amplificador con condensadores de acople y desacople  $C_s$ ,  $C_F$  y  $C_C$ . -260

**FIGURA 8.2** Impedancia vista por *C<sub>e</sub>* .-261

**FIGURA 8.3** Ejercicio de aplicación  $C_s$ ,  $C_E$  y  $C_C$ . -261

**Figura 8.4** Capacitancias en alta frecuencia. -263

**FIGURA 8.5** Equivalente en AC. -264

FIGURA 8.6 Equivalente Thévenin. -265

**Figura 8.7** Ejercicio de aplicación. -266

**Figura 8.8** Sistema de lazo abierto. -268

**Figura 8.9** Sistema de lazo cerrado. -268

**Figura 8.10** Tipos de realimentación. -270

**Figura 8.11** Ejercicio de aplicación. -270

**Figura 8.12** Ejercicio de aplicación. -271

FIGURA 8.13 Equivalente Miller. -271

**Figura 8.14** Circuito híbrido con equivalente Miller. -272

**Figura 8.15** Diagrama de bloques de un oscilador. -273

**FIGURA 8.16** Oscilador real ( $V_s = 0$ ). -274

**Figura 8.17** Oscilador Hartley. -274

**Figura 8.18** Oscilador Hartley. -275

**Figura 8.19** Ejercicio de aplicación. -277

**Figura 8.20** Ejercicio de aplicación. -278

**Figura 8.21** Ejercicio de aplicación. -278

**Figura 8.22** Ejercicio de aplicación. -278

**Figura 8.23** Ejercicio de aplicación. -279

## Prefacio

Existen en el mundo excelentes libros de electrónica. Hoy en día, publicar un libro de electrónica es una empresa difícil dentro de ese inmenso universo de conocimiento que implica una ciencia aplicada como esta. Entender y asimilar los temas y conceptos de los que trata dicha ciencia no es tarea fácil para un lector novel; por tal razón, este libro nace de una inquietud personal de ofrecer una alternativa amena, sencilla y lógica que permita abordar los diferentes temas de la electrónica de modo que puedan ser comprendidos por aquellas personas que se inician en la búsqueda de tales conocimientos.

El libro cuenta con un lenguaje común de fácil asimilación que describe cada tema por medio de circuitos y figuras, con su respectiva teoría de circuitos y el debido tratamiento matemático, condiciones que en su conjunto permiten la verdadera comprensión de la electrónica.

En su elaboración, además, se ha tenido en cuenta ilustrar los diferentes conceptos de la electrónica con claridad, con el apoyo de ejercicios de análisis y una serie de problemas propuestos o talleres que aparecen resueltos al final del libro.

También, se tuvo en cuenta la importancia de aprovechar el sentido común del lector, a fin de guiarlo por los caminos del diseño electrónico por medio de un método sencillo y lógico, pero eficiente y efectivo, que permite que los circuitos electrónicos con diodos y transistores funcionen correctamente.

Para un mejor entendimiento del libro, se recomienda abordarlo en orden secuencial del primer al último capítulo, dado que cada capítulo es básico para comprender el siguiente en su respectivo orden. Es recomendable que el lector desarrolle por su cuenta los ejercicios que ya están resueltos en el texto, y ejecute el montaje de los circuitos en un *protoboard*, o en cualquier programa de simulación, para evidenciar la compatibilidad entre la teoría y la práctica.

El capítulo 1, "Generalidades sobre el átomo y la teoría de los semiconductores", es un breve estudio del átomo y sus propiedades a partir de un recorrido por la importancia que tienen los electrones en la electrónica, la clasificación de los materiales y las bandas de energía, y es un breve estudio sobre las principales características y propiedades del germanio (Ge) y el silicio (Si), material tipo N y material tipo P.

El capítulo 2, "Diodo semiconductor y funcionamiento con corriente directa", construye el diodo semiconductor y a partir de ello se da una definición de lo que es un diodo y cómo funciona cuando está polarizado directa e inversamente. Se desarrolla la ecuación del diodo y su curva característica. Se analiza el efecto avalancha y el efecto zener. Se mencionan las características de algunos diodos especiales y se desarrollan ejercicios de análisis de circuitos con diodos y resistencias alimentados con corriente directa.

El capítulo 3, "Diodo semiconductor con corriente alterna", es un estudio sobre la respuesta del diodo a una señal alterna, a fin de dar origen a la rectificación, una de las principales aplicaciones del diodo con corriente alterna. Se analiza la rectificación de media onda y de onda completa, y el filtraje de una señal rectificada. Se desarrolla un estudio del diodo zener y los multiplicadores de voltaje, y por último se incluye un buen número de ejercicios de análisis y de diseño con diodos normales y diodos zener.

El capítulo 4, "El transistor", es un estudio bastante completo sobre el transistor, en el que se parte de la construcción del transistor y se explica cómo y por qué amplifica el transistor. Se hacen análisis de corrientes en el transistor, se estudian sus configuraciones básicas, las curvas características de entrada y salida, y las regiones de operación. Después, se estudia la polarización del transistor para poder utilizarlo en diferentes aplicaciones y se analizan las respectivas rectas de carga. Finalmente, se estudia el diseño de circuitos con transistores con suficientes ejercicios de análisis.

En el capítulo 5, "Transistores de efecto de campo FET", se estudian las principales características y construcciones del FET y del mosfer. Se analiza la operación y el funcionamiento de los FET canal N y canal P, y de los mosfer de tipo decremental. Se desarrollan los circuitos de polarización para el FET y se desarrollan ejercicios de análisis para el FET y el mosfet.

El capítulo 6, "Circuitos equivalentes del transistor para señales pequeñas, análisis a pequeña señal del transistor", es un estudio bastante completo de toda la teoría que permite hallar un circuito equivalente del transistor en ac cuando está trabajando como amplificador con una señal de entrada alterna. Se desarrolla un estudio de los parámetros Z, Y, híbridos y  $r_{e}$  por medio de la teoría de circuitos, y se encuentran los circuitos equivalentes del transistor en diferentes configuraciones, a fin de que el transistor pueda operar como amplificador de señal. Finalmente, se desarrollan numerosos ejercicios de diseño con los parámetros *h* y *re* , que son los más utilizados cuando el transistor opera como amplificador.

El capítulo 7, "Etapas en cascada", desarrolla un estudio sobre la teoría y los cálculos que permiten acoplar dos transistores en cascada con el objetivo de lograr una amplificación de señal mayor, para lo cual se tiene en cuenta toda la teoría y los cálculos expuestos en el capítulo 6. Se termina con una serie de ejercicios de análisis y diseño, en los que se muestra paso a paso la manera de elaborar en la práctica los diseños sugeridos.

El capítulo 8, "Respuesta en frecuencia del transistor realimentación y osciladores", es un breve estudio sobre la influencia que tiene la frecuencia en los transistores. Se calculan las frecuencias críticas para la correcta operación del transistor. Se estudian los circuitos realimentados y los tipos de realimentación, y se desarrolla un estudio sobre el funcionamiento de circuitos osciladores. Finalmente, se desarrollan ejercicios de aplicación para el transistor operando en bajas y altas frecuencias, y operando como oscilador.

## **CAPÍTULO 1**

## Generalidades sobre el átomo y la teoría de los semiconductores

#### **Resumen**

Este capítulo se propone destacar las principales propiedades del átomo, determinar la importancia de los electrones y conocer las principales propiedades de los elementos semiconductores y su utilización en dispositivos electrónicos. Se estudia la estructura del átomo y la teoría de las bandas de energía, analizando la función de los aisladores, semiconductores y conductores. Se explican posteriormente las características del germanio y del silicio y su propiedad de conducción intrínseca. Por último, se aborda el tema de los semiconductores dopados: material tipo N y material tipo P.

**Palabras clave:** átomo, banda de conducción, capa de valencia, electrón, electrón libre, nivel de energía.

*¿Cómo citar este capítulo? / How to cite this chapter?*

W. Celis, "Generalidades sobre el átomo y la teoría de los semiconductores", en *Electrónica sin barreras*, Bogotá, Colombia: Ediciones Universidad Cooperativa de Colombia, 2018, pp. 20-29. DOI: http://dx.doi.org/10.16925/9789587600995

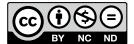

## **Chapter I**

## Basic Concepts About the Atom and the Theory of Semiconductors

### **Resumen**

This chapter aims to highlight the main properties of the atom, determine the importance of electrons, and learn the main properties of semiconductor elements and their use in electronic devices. The structure of an atom and the energy band theory are studied, analyzing the function of insulators, semiconductors, and conductors. Then, the characteristics of germanium and silicon and their intrinsic conductivity are explained. Finally, the subject of doped semiconductors —N-type material and P-type material— is addressed.

**Keywords:** atom, conduction band, valence shell, electron, free electron, energy level.

## **1.1 Introducción**

El conocimiento del átomo es de vital importancia para el desarrollo de la humanidad. Gracias a los estudios sobre el átomo y el electrón, desde la física clásica hasta la mecánica cuántica y la teoría de la relatividad, es que ha podido emerger la electrónica como ciencia con sus casi infinitas aplicaciones en todos los campos, con lo que hoy se ha convertido en una ciencia que tiene relación con la mayoría de las actividades humanas.

## Objetivos

- • Destacar las principales propiedades del átomo.
- Determinar la importancia de los electrones en la electrónica.
- Conocer las principales propiedades de los elementos semiconductores y su utilización en dispositivos electrónicos.

## **1.2 Estructura del átomo**

Leucipo y Demócrito, en el siglo V a.C., definieron el átomo como indivisible. Dalton, en 1808, retomó las ideas de Demócrito y Leucipo. Tiempo después, con el desarrollo del método científico, se comprobó que el átomo es divisible y está compuesto por partículas subatómicas (electrones y protones).

Thomson, en 1904, creó un modelo atómico compuesto por electrones y protones, parecido a una esfera cargada positivamente, y por electrones incrustados en la esfera. En 1911, Rutherford creó un modelo atómico conformado por un núcleo donde están los protones y por electrones que giran alrededor del núcleo. También supuso la existencia del protón, que fue descubierto en 1933.

Nils Bohr, por su parte, tomó el modelo de Rutherford y descubrió que cada órbita tiene una energía asociada, que los electrones no irradian energía mientras permanezcan en órbitas estables y que los electrones pueden saltar de una órbita a otra. Luego, con el desarrollo de la mecánica cuántica, aparecieron modelos como el de Sommerfeld en 1926, el modelo de Schrodinger y el modelo de Dirac.

Podemos definir el átomo como la partícula más pequeña en que se puede dividir un elemento y conservar sus propiedades originales.

La estructura del átomo es muy similar al sistema solar planetario: consta de un núcleo donde están ubicados los protones y los neutrones, y alrededor del núcleo están los electrones girando en órbitas elípticas.

El átomo es eléctricamente neutro, es decir, el número de electrones es igual al número de protones; si un átomo pierde electrones, queda cargado positivamente, y si un átomo gana electrones, queda cargado negativamente.

Los electrones tienen carga negativa; los protones, carga positiva y los neutrones, carga neutra; en cuanto a la masa, los protones son mucho más pesados que los electrones y por esto se considera que todo el peso del átomo está concentrado en el núcleo. Debido a que los electrones son livianos, giran alrededor del núcleo y lo hacen por efecto de la energía cinética que poseen, y a pesar de la atracción que ejerce el núcleo hacia ellos, no caen hacia el núcleo. La forma más común de representar un átomo es como se ve en la figura 1.1.

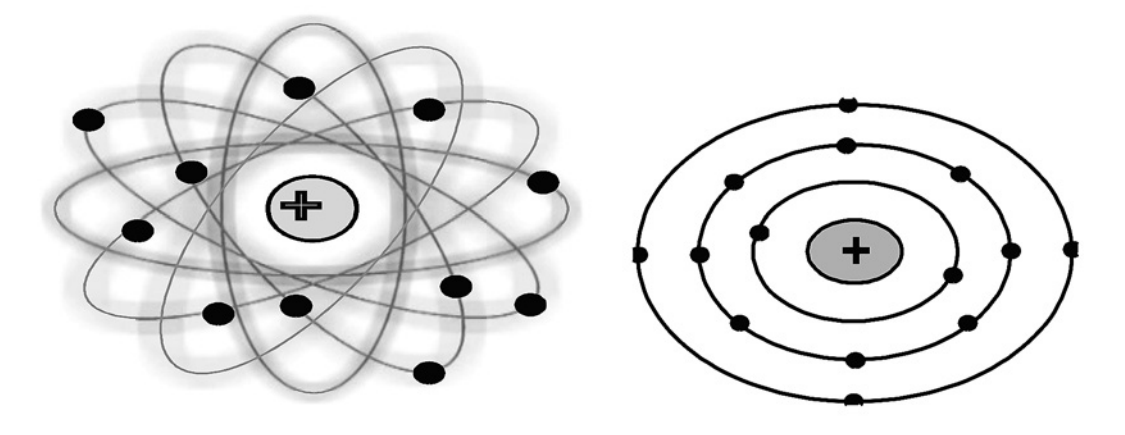

**Figura 1.1** El átomo. Fuente: Elaboración propia

En la figura 1.1, los protones y los neutrones están en el núcleo, y los electrones giran alrededor del núcleo.

A los electrones de un átomo que están en la última órbita se les llama electrones de valencia, cuya importancia en electrónica radica en que *determinan las propiedades eléctricas del átomo*. A las órbitas que están por encima de las órbitas de valencia se les llaman niveles de excitación, y cuando los electrones están en estos niveles de excitación, se hallan *débilmente ligados al átomo*. Para nosotros, estos electrones son importantes porque están libres y los podemos utilizar aplicándoles un campo eléctrico.

## **1.3 Teoría de las bandas de energía: aisladores, semiconductores y conductores**

En un átomo, un electrón puede pasar de la capa de valencia a un primer nivel de excitación por efecto de la temperatura, como se puede ver en la figura 1.2.

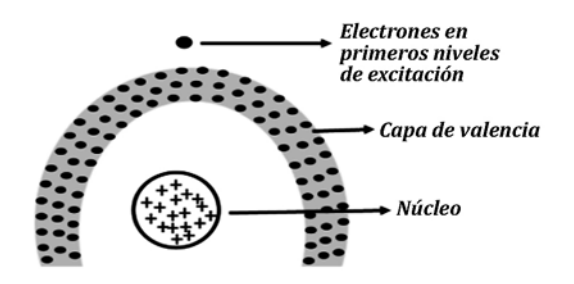

**Figura 1.2** Niveles de excitación en un átomo. Fuente: Elaboración propia

Pero si se tienen varios átomos, ocurre que los electrones que están en las capas de valencia van a pasar a los primeros niveles de excitación por efecto de la temperatura; es decir, se van a ubicar electrones libres en esos primeros niveles de excitación. Esto se puede observar en la figura 1.3.

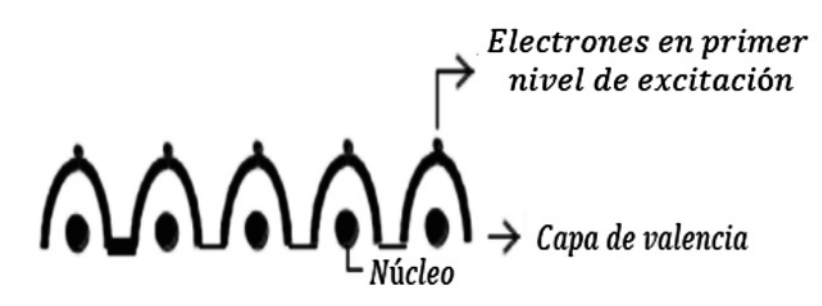

**Figura 1.3** Niveles de excitación en varios átomos. Fuente: Elaboración propia

Ahora, teniendo en cuenta que si son millones los átomos que interactúan, entonces se va a formar una densa capa de electrones en la capa de valencia y en los primeros niveles de excitación. En vez de referirnos a una capa densa de electrones, es posible hablar de una *banda*. Este fenómeno se representa cuantitativamente por medio de la figura 1.4.

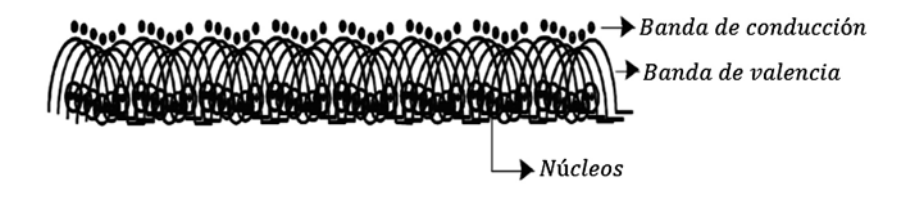

**Figura 1.4** Formación de las bandas de valencia y de conducción en un átomo. Fuente: Elaboración propia

La banda de conducción corresponde a los millones de electrones de los átomos que han saltado a los primeros niveles de excitación y están libres. Pero para que un electrón pase de la banda de valencia a la banda de conducción, se debe hacer un trabajo o invertir cierta cantidad de energía que llamaremos "intervalo de energía" o "*energy gap (EG)"*.

Entonces, de acuerdo con la *cantidad de energía* necesaria para que un electrón *pase de la banda de valencia a la banda de conducción*, los materiales se clasifican en aisladores, semiconductores y conductores, así como se puede observar en la figura 1.5.

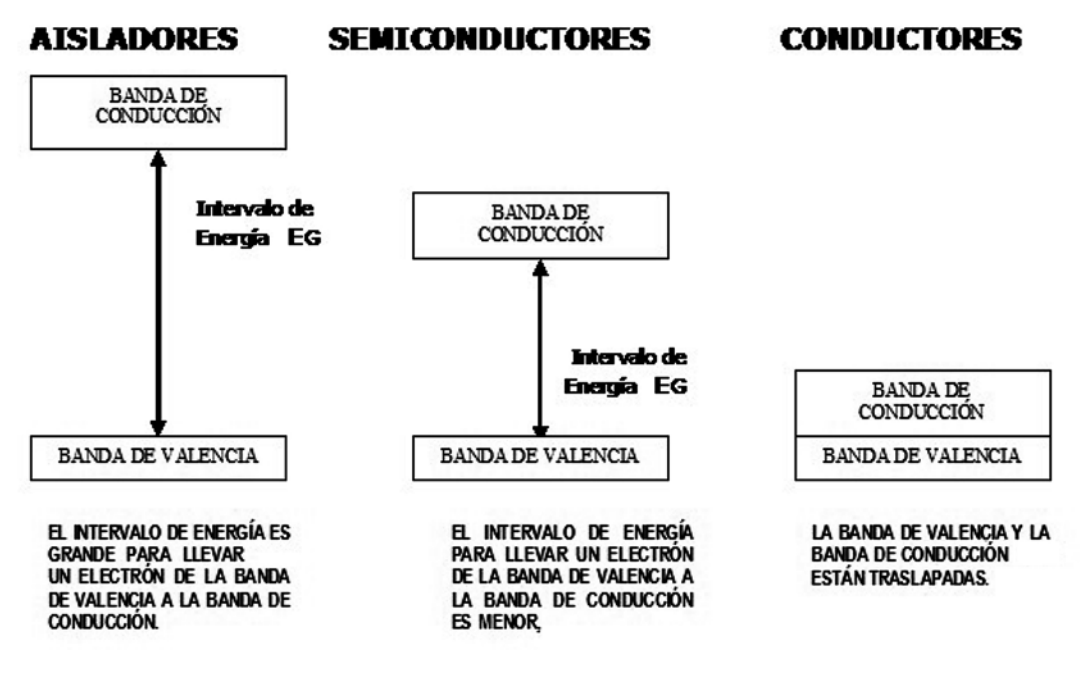

**Figura 1.5** Clasificación de los materiales. Fuente: [1]

## **1.4 Características del germanio y el silicio**

El germanio (Ge) y el silicio (Si) son los elementos por excelencia utilizados como semiconductores, pertenecen al grupo iv de la tabla periódica y, por lo tanto, tienen cuatro electrones en la capa de valencia. Como solo nos interesan los electrones de valencia, entonces vamos a representar un átomo de Ge o de Si por medio de la figura 1.6.

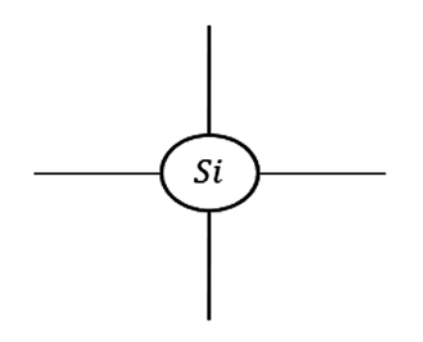

**Figura 1.6** Representación de un átomo de Si. Fuente: [1].

La figura 1.6 representa un átomo de Ge o de Si por medio de un núcleo y cuatro líneas, que representan los cuatro electrones de la capa de valencia.

El Ge y el Si se encuentran en estado puro en la naturaleza formando enlaces covalentes y compartiendo sus cuatro electrones de valencia para formar la ley octeto (ocho electrones en la última órbita). Al efectuar estos enlaces covalentes, los átomos adquieren una estructura cristalina de forma geométrica parecida a cubos de hielo. Esta estructura la podemos dibujar en forma plana, como se puede observar en la figura 1.7.

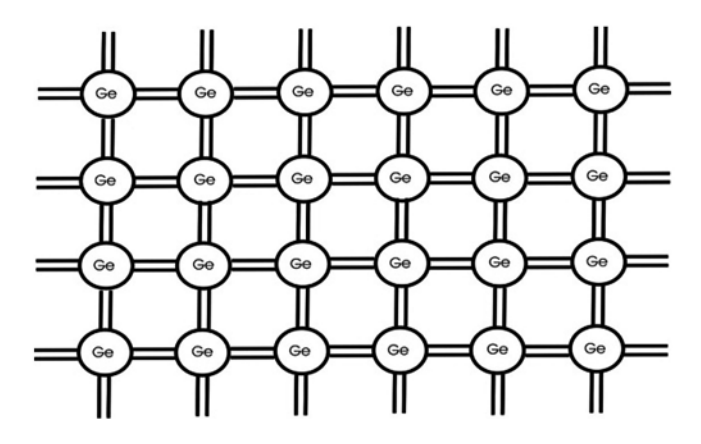

**Figura 1.7** Ge en estado natural. Fuente: Elaboración propia.

En la figura 1.7 se observa que cada átomo de Ge queda con ocho electrones en la última órbita y su estructura es cristalina. En estas condiciones, el sistema es estable, es decir que es eléctricamente neutro.

#### **1.5 Conducción intrínseca en el germanio y en el silicio**

El Si y el Ge se encuentran en la naturaleza en estado puro formando enlaces covalentes. Sucede que por efecto de la temperatura se rompen enlaces y cuando esto ocurre, un electrón salta a un nivel de excitación y queda libre. El lugar que estaba ocupado por el electrón queda vacío y a esta vacante se le llama *hueco*.

Se puede deducir que el *hueco* tiene una carga positiva, porque se acaba de perder un electrón. Por lo tanto, a este *hueco* se le puede considerar como un *portador de corriente con carga positiva*.

Supongamos que tenemos una estructura de millones de átomos de Ge o de Si en estado puro y que por efecto de la temperatura se rompe un enlace. Este rompimiento produce un electrón libre y en su lugar queda un hueco que es llenado por un electrón de un átomo vecino para cumplir con la ley del octeto, y ese otro electrón del átomo vecino genera otro hueco al salir, que será llenado por otro electrón de otro átomo vecino para cumplir con la ley del octeto, y así sucesivamente se siguen generando pares electrón-hueco.

A partir de este efecto, podemos observar que se genera una corriente de electrones en un sentido y una corriente de huecos en el otro sentido. Se crea una corriente de huecos porque el hueco se mueve a medida que los electrones van llenando los huecos. A esta generación de un par electrón-hueco se le llama *conducción intrínseca*.

De lo visto se puede concluir que en un semiconductor se tienen dos portadores de corriente: el electrón y el hueco, y que a su vez se produce la conducción intrínseca por efecto de la temperatura. Esto se puede apreciar en la figura 1.8.

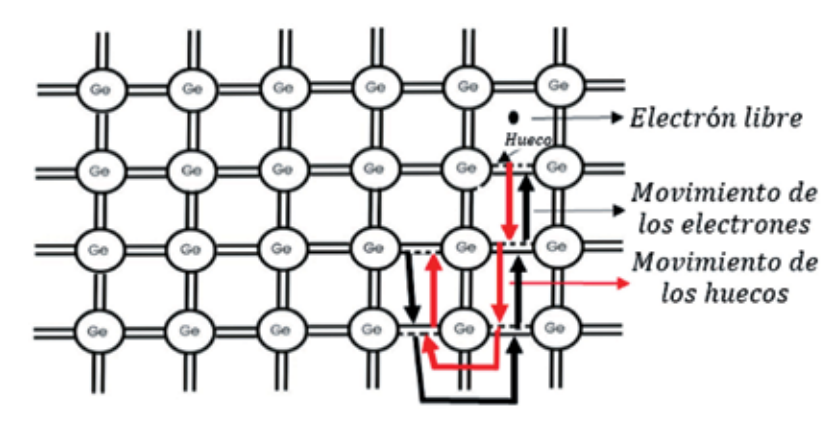

**Figura 1.8** Representación de la conducción intrínseca. Fuente: Elaboración propia

En la figura 1.8, se observa cómo un electrón rompe su enlace, dejando en su lugar un hueco que es llenado con otro electrón y así sucesivamente. En términos estadísticos, se ha establecido que hay cerca de un electrón libre por cada  $10^{12}$ átomos de Si y un electrón libre por cada 109 átomos de Ge. Esta estadística nos lleva a afirmar que el germanio y el silicio en estado puro son malos conductores porque hay muy pocos electrones libres, lo ideal sería que hubiera muchos electrones libres. Que el Ge o el Si tengan muchos electrones libres se consigue industrialmente con semiconductores dopados (impuros) o extrínsecos.

Con el aumento de la temperatura, es mayor la cantidad de electrones que pueden romper enlaces covalentes y aumentar el número de electrones libres. Al haber mayor cantidad de electrones libres, aumenta la conductividad del material semiconductor y disminuye su resistencia. A esto se le llama coeficiente negativo de temperatura; por lo tanto, se dice que el Ge y el Si tienen coeficiente negativo de temperatura (ntc).

## **1.6 Semiconductores dopados: (extrínsecos ligados)**

## *1.6.1 Material tipo N*

Si a un material básico de germanio o de silicio se le agrega una impureza del grupo v (fósforo cinco electrones en la última órbita), sucede que la impureza realiza enlaces covalentes con el material básico, compartiendo electrones (para formar la ley del octeto). Cuando esto ocurre, queda un electrón libre de la impureza de fósforo, el cual no tiene con quién unirse y está débilmente ligado al átomo (electrón libre). De acuerdo con la proporción de impurezas mezcladas, se obtendrá mayor o menor cantidad de electrones libres.

A este material se le llama *material tipo N* o rico en electrones y se dibuja como se muestra en la figura 1.9.

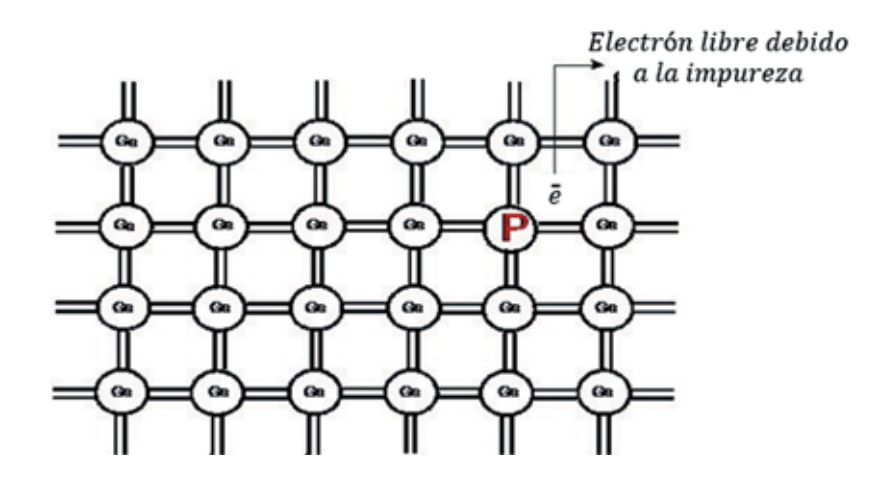

**Figura 1.9** Material tipo N. Fuente: Elaboración propia

Aquí, la ē indica los electrones libres aportados por la impureza. A este tipo de impureza se le llama donador, porque la impureza ha donado electrones. También podemos representar el material tipo N por medio de la figura 1.10, donde las líneas punteadas representan los electrones libres aportados por la impureza.

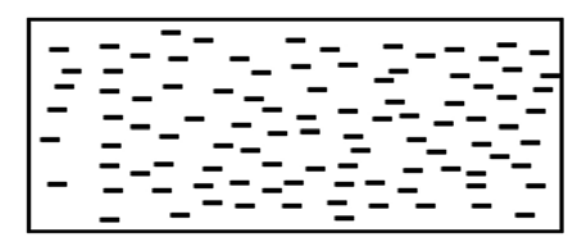

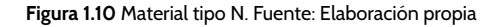

Hay que tener en cuenta que por efecto de la temperatura se rompen enlaces y se produce un electrón libre y un hueco. Entonces, la manera completa de representar un material tipo N es como se muestra en la figura 1.11.

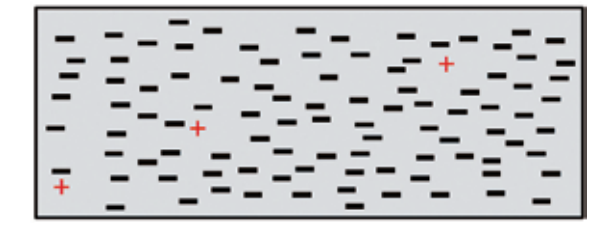

**Figura 1.11** Material tipo N teniendo en cuenta el efecto de la temperatura. Fuente: Elaboración propia

Los signos positivos (+) indican los huecos generados térmicamente y los signos negativos (-) indican los electrones aportados por las impurezas.

A los electrones se les llama portadores mayoritarios porque son la mayoría y a los huecos se les llama portadores minoritarios porque son la minoría. Cabe destacar que el material en su conjunto sigue siendo eléctricamente neutro.

## *1.6.2 Material tipo P*

Si ahora al Ge base se le agrega una impureza del grupo iii (aluminio tres electrones en la última órbita), sucede que esta impureza se enlaza con los átomos vecinos. Los tres electrones de la impureza comparten enlaces con los átomos vecinos, y queda un hueco en espera de que llegue un electrón para completar la ley del octeto, como se muestra en la figura 1.12. A esta impureza se le llama aceptadora porque acepta un electrón.

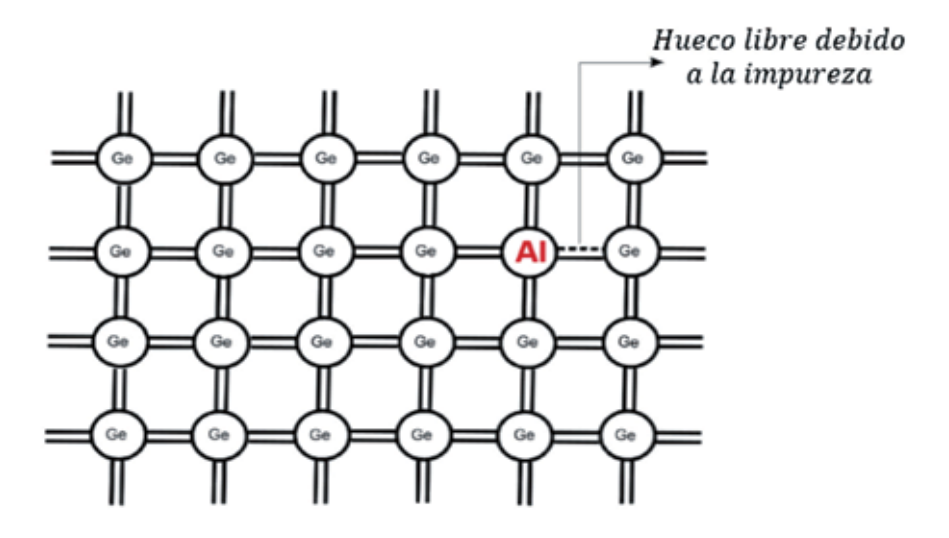

**Figura 1.12** Átomos de Ge con impurezas del grupo iii. Fuente: Elaboración propia

El material en su conjunto es eléctricamente neutro. El material tipo P se puede representar por medio de la figura 1.13.

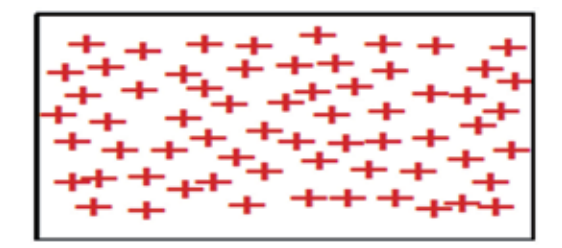

**Figura 1.13** Material tipo P. Fuente: Elaboración propia

Los signos positivos (+) indican los huecos aportados por la impureza para recibir electrones. Debido al efecto de la temperatura, se produce rompimiento de enlaces (electrones libres), entonces el material tipo P se representa por medio de la figura 1.14.

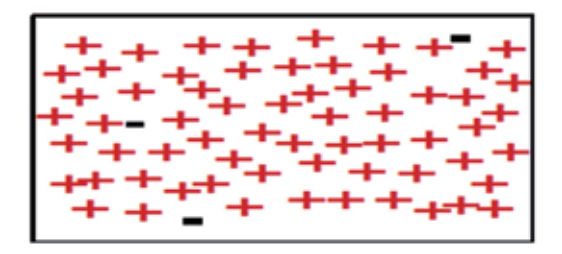

**Figura 1.14** Material tipo P teniendo en cuenta los efectos de la temperatura. Fuente: Elaboración propia

Los signos positivos (+) indican los huecos o los portadores mayoritarios aportados por la impureza. Las líneas punteadas indican los electrones generados por efecto de la temperatura, que equivalen a portadores minoritarios porque son la minoría. Al agregar impurezas y formar material tipo P o N, se han modificado las propiedades eléctricas del material, es decir, hacerlo conductor o tener portadores libres, ya sean electrones o huecos. Esto quiere decir que el Ge y el Si pasaron de ser aisladores a buenos conductores, pero en el fondo se siguen comportando como si se tratara de germanio o silicio puro.

La diferencia principal entre el Ge y el Si es el intervalo de energía que hay que aplicar para llevar un electrón de la banda de valencia a la banda de conducción, es decir que a una temperatura dada, el Si tiene menos portadores libres que el Ge, por lo tanto, el efecto de la temperatura es menor en el Si que en el Ge. En electrónica lo importante es tener portadores libres, bien sean electrones o huecos, para poder desplazarlos después por medio de un campo eléctrico, de ahí la importancia de los materiales tipo N y tipo P.

#### **1.7 Taller preguntas capítulo 1**

- a) Defina las principales características de materiales aisladores, semiconductores y conductores.
- b) ¿Qué quiere decir eléctricamente neutro?
- c) ¿Qué es un nivel de energía?
- d) ¿De dónde cree que proviene la energía cinética de un electrón?
- e) ¿Qué entiende por nivel de excitación?
- f) ¿Cuál es la diferencia entre portadores mayoritarios y minoritarios?
- g) Dibuje un material tipo P y un material tipo N, y explique sus características.

## **CAPÍTULO 2**

## Diodo semiconductor y funcionamiento con corriente directa

#### **Resumen**

El presente capítulo expone la construcción de un diodo semiconductor a partir de los materiales P y N. Se da una explicación de la polarización de un diodo, que se divide en dos tipos: polarización directa y polarización inversa. Se estudia la ecuación de diodo, la curva característica del diodo, el efecto avalancha, la ruptura zener, la resistencia estática del diodo y resistencia dinámica del diodo. Sumado a lo anterior, se observan las capacidades en los diodos, el tiempo de recuperación en inverso y cómo probar un diodo, y cuáles son los diodos o dispositivos especiales. El capítulo se complementa explicando el circuito equivalente del diodo en DC, circuito equivalente del diodo ideal, y circuitos de DC con diodos.

**Palabras clave:** bloqueo, circuito abierto, conducción, cortocircuito, unión pn.

W. Celis, "Diodo semiconductor y funcionamiento con corriente directa", En *Electrónica sin barreras*, Bogotá, Colombia: Ediciones Universidad Cooperativa de Colombia, 2018, pp. 31-63. DOI: http://dx.doi.org/10.16925/9789587600995

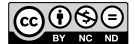

*<sup>¿</sup>Cómo citar este capítulo? / How to cite this chapter?*

## **Chapter 2**

## Semiconductor Diode and Operation with Direct Current

## **Resumen**

This chapter presents the construction of a semiconductor diode from P and N materials. The biasing of a diode is explained, which is divided into two types: forward bias and reverse bias. The characteristic curve of a diode, diode equation, avalanche effect, Zener breakdown, and static and dynamic resistance of a diode are studied. In addition, the chapter examines diode capacitance, reverse recovery time and how to test a diode, and what diodes or special devices are. Lastly, it explains diode equivalent circuit in DC, ideal diode equivalent circuit, and DC circuits with diodes.

**Keywords:** blocking, open circuit, conduction, short circuit, PN junction.

## **2.1 Introducción**

El conocimiento y el desarrollo de la teoría de los semiconductores han permitido implementar la mayoría de dispositivos electrónicos en forma de estado sólido, a fin de aprovechar sus innumerables ventajas. Cabe destacar que estamos próximos al uso y la implementación de superconductores en electrónica, los cuales mejorarán en grandes proporciones las características de los semiconductores actuales.

## Objetivos

Conocer las principales propiedades y características del diodo semiconductor y de algunos diodos especiales, y el funcionamiento del diodo con corriente directa.

## **2.2 Construcción del diodo semiconductor**

Para comprender cómo funciona el diodo semiconductor, lo hacemos a partir de su constitución interna, tal como se muestra en la figura 2.1 tomando un trozo de material tipo P y un trozo de material tipo N.

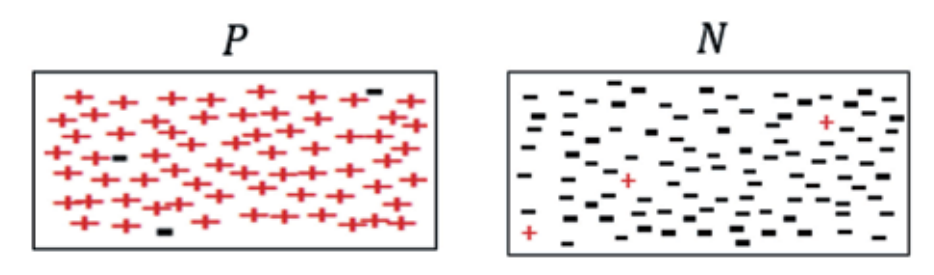

**Figura 2.1** Material tipo P y tipo N. Fuente: Elaboración propia

A continuación, unimos el material tipo P con el material tipo N como se muestra en la figura 2.2.

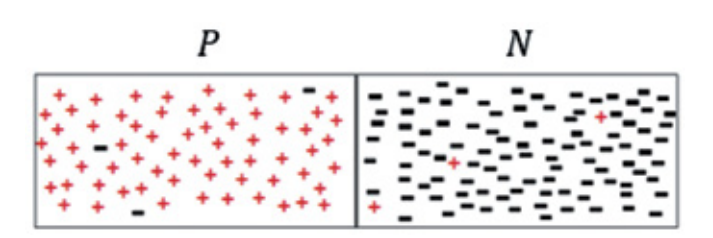

**Figura 2.2** Material tipo P y tipo N unidos. Fuente: Elaboración propia

Cuando se unen los dos materiales, se forma una unión PN y tiene lugar un efecto llamado corriente de recombinación, que consiste en que los electrones del material tipo N van a ocupar los huecos que existen en el material tipo P, y los huecos que hay en el material tipo P se van a recombinar con los electrones del material tipo N. Este efecto se produce debido a un gradiente de potencial interno.

Podría pensarse que todos los electrones del material N se recombinan con los del material P y viceversa, pero esto no ocurre a causa de la explicación en la figura 2.3.

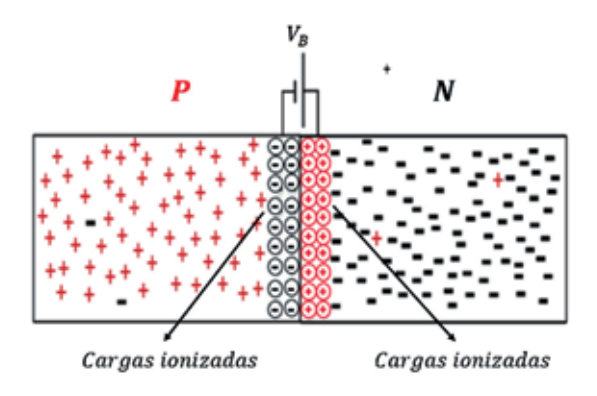

**Figura 2.3** Formación de la barrera de potencial. Fuente: Elaboración propia

Cuando un electrón de la región N, cercano a la unión, la atraviesa para recombinarse con un hueco de la región P, se produce una ionización y este electrón deja en el lugar que estaba ocupando una carga ionizada que se representa con el símbolo ⊕. Esta carga ionizada no se mueve y, por lo tanto, no se recombina nuevamente. Lo mismo ocurre con el hueco del material P: cuando se recombina con el electrón del material tipo N, en su lugar deja una carga ionizada representada con el símbolo Θ. Estas cargas ionizadas producidas durante la ionización no se mueven para recombinarse, contrario a las impurezas (electrones y huecos) que sí son livianas y se pueden mover para recombinarse.

En la figura 2.3, se observa que la recombinación inicial da lugar a la formación de un campo eléctrico conformado por las cargas descubiertas. Este campo eléctrico se denomina *VB* (barrera de potencial o región de vaciamiento), el cual una vez formado no permite el paso de portadores de un lado a otro de la unión.

- \* No circulan electrones del material N-P
- **\*** No circulan huecos del material P $\rightarrow$ N

Si interesa que haya circulación de portadores, se hace necesario aplicar un campo eléctrico (o voltaje) con polaridad contraria a la barrera de potencial. Se ha encontrado que el valor del voltaje que hay que aplicar para tener circulación de portadores es de 0,7V en el Si y de 0,3V en el Ge. Estos son valores de voltaje necesarios para que haya circulación de portadores y se les llama voltaje de disparo (o voltaje umbral *Vγ*). En la figura 2.4, se muestran todas las corrientes que circulan en el diodo en el momento justo cuando se unen los dos materiales que son corriente de recombinación y corriente generada por la temperatura:

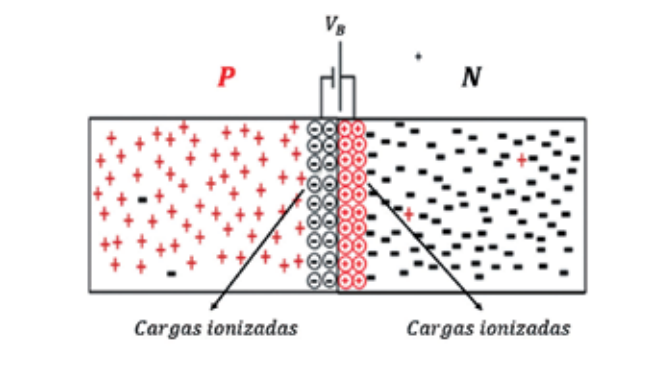

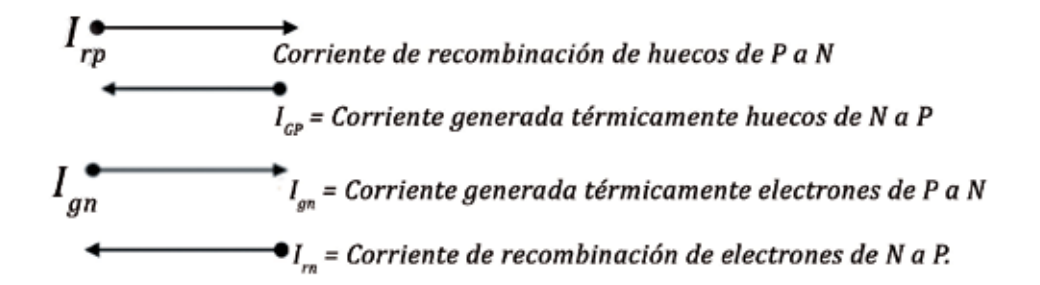

**Figura 2.4** Corrientes en un diodo semiconductor cuando se forma la unión pn. Fuente: [1]

Como finalmente no hay corriente debido a la barrera de potencial, entonces se pueden escribir las siguientes expresiones para el instante justo en que se unen los dos materiales P y N, como se muestra a continuación:

$$
I_{rp} = I_{gp}, \quad I_{rn} = I_{gn}
$$

$$
I_{rp} + I_{rn} = I_{ap} + I_{qn}
$$

Se observa que

$$
I_{rp} + I_{rn} = I_r, \quad I_{gp} + I_{gn} = I_g
$$
entonces:

$$
I_r = I_g, \quad I_r - I_g = 0 \tag{2.1}
$$

Por lo tanto, hay corriente de recombinación y corriente generada térmicamente (portadores minoritarios), y en estas circunstancias ambas corrientes son iguales.

En este momento, se tiene construido lo que es un diodo semiconductor, *es decir, básicamente una unión pn con su barrera de potencial interna*. Si ahora se aplica voltaje al diodo semiconductor construido, se vence la condición de equilibrio y la corriente de recombinación es mayor que la corriente generada térmicamente. Esto lo podemos escribir mediante la siguiente expresión:

$$
I_r \gg I_g \tag{2.2}
$$

*Sin voltaje aplicado el resultado es que no hay corriente en la unión*. En estas condiciones, la barrera de potencial asumirá un valor tal que permita que la corriente de recombinación sea igual a la corriente generada térmicamente, y se tiene:

$$
I_r - I_g = 0 \Rightarrow I_r = I_g
$$

Resumiendo: cuando se construye el diodo semiconductor, inicialmente circulan unas corrientes internas debido a la recombinación y otras debido a la agitación térmica. La corriente de recombinación es la encargada de crear internamente una barrera de potencial, la cual hace que estas corrientes que se generaron al comienzo se extingan al final. A esta estructura se le ha asignado el símbolo que se muestra en la figura 2.5 para facilitar su representación en los respectivos diagramas electrónicos.

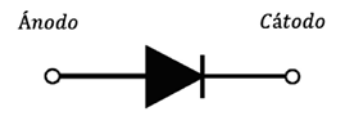

**Figura 2.5** Símbolo del diodo. Fuente: Elaboración propia

El ánodo corresponde al material P donde están los huecos y el cátodo corresponde al material N donde están los electrones.

#### **2.3 Polarización del diodo**

Una vez construido el diodo, es necesario aplicarle un voltaje para ponerlo a funcionar. A esta acción de alimentar el diodo se le llama polarización.

#### *2.3.1 Polarización directa*

Si estamos interesados en que haya un flujo constante de portadores, es necesario disminuir la barrera de potencial. Esto se logra al aplicar un voltaje que tenga polaridad opuesta a la barrera de potencial. En estas condiciones, el borne positivo (+) de la batería empuja los huecos de la región P hacia la región N, y atrae a los iones negativos que se encuentran en la unión conformando la barrera de potencial.

El borne negativo (-) de la batería empuja los electrones de la región N hacia la región P, y atrae los iones positivos que conforman la barrera de potencial. Esto trae como consecuencia que *la anchura de la barrera disminuya*, de manera que los portadores pueden fluir con facilidad (recombinarse electrones y huecos, ver figura 2.6).

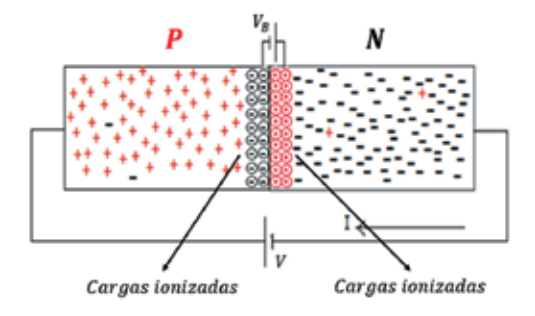

**Figura 2.6** Polarización directa del diodo. Fuente: Elaboración propia

Cuando el diodo se encuentra polarizado directamente, quiere decir que el ánodo está conectado al borne positivo (+) de la batería y el cátodo está conectado al borne negativo (-); por lo tanto, la corriente que fluye es la corriente de recombinación. En estas condiciones, podemos escribir la siguiente expresión:

$$
I_r \gg I_g
$$

Recuerde que: *un diodo está polarizado directamente* cuando el ánodo del diodo está conectado al borne positivo (+) de la batería y el cátodo del diodo está conectado al borne negativo (-) de la batería. Esta polarización hace que exista una gran circulación de corriente con portadores mayoritarios debido a la recombinación.

## *2.3.2 Polarización inversa*

Se dice que *un diodo está polarizado inversamente* cuando el ánodo del diodo está conectado al borne negativo (-) de la batería y el cátodo del diodo está conectado al borne positivo (+) de la batería, como se puede observar en la figura 2.7.

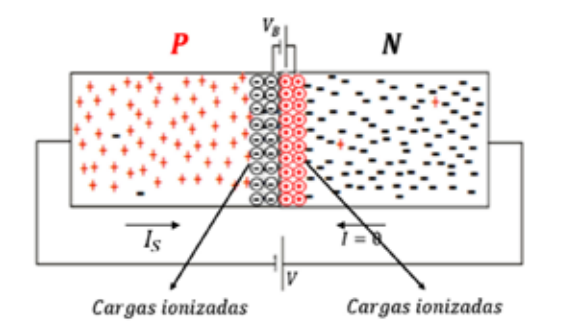

**Figura 2.7** Diodo polarizado inversamente. Fuente: Elaboración propia

El borne positivo (+) de la batería atrae a los electrones de la región N y el borne negativo (-) de la batería atrae los huecos de la región P. Esto tiene como consecuencia *que la anchura de la barrera aumente* y no haya corriente de recombinación, no hay flujo de portadores mayoritarios, únicamente corriente de fuga. En estas condiciones *Ir* << *I g* , lo cual quiere decir que cuando el diodo está polarizado inversamente, la corriente es cero y solo hay corriente de fuga (ver figura 2.7).

## **2.4 Ecuación del diodo**

Si aplicamos una fuente externa que polarice directamente al diodo, esta se encarga de que haya una circulación de portadores. Si *I ro* es la corriente que representa el número neto de portadores que inician el camino a través de la unión, entonces el número real de los que sobrepasan la barrera es *I r* :

$$
I_r = I_{ro} e^{\frac{-V_B}{KT/q}}
$$
\n
$$
(2.3)
$$

Cuyo desarrollo aparece en Phillip Cutler [1]. De donde:

$$
V_B = altura de la barrera en V
$$

$$
q = carga del electrón = 1,602 * 10^{-19} C
$$

$$
K = constante de Boltzman = 1,38 * \frac{10^{-16} erg}{\sqrt[6]{K}}
$$

 $T = temperature$ emperatura en  $\mathcal{C}K$ 

Si no hay tensión aplicada, entonces:

$$
I_r = I_g
$$

$$
I_g = I_{ro} e^{\frac{-V_b}{KT/q}}
$$

Si se aplica tensión *V*, entonces la anchura de la barrera toma el valor de *VB -V*:

$$
I_r = I_{ro} e^{\frac{-(V_B - V)}{KT/q}}
$$

$$
I_r = I_{ro} e^{\frac{-V_B}{KT/q}} e^{\frac{V}{KT/q}}
$$

$$
I_r = I_g e^{\frac{V}{KT/q}}
$$

Ahora, la corriente neta en la unión debida a la recombinación y a la temperatura es:

$$
I = I_r - I_g
$$

$$
I = I_g \left( e^{\frac{V}{KT/q}} - 1 \right)
$$

Normalmente, a *I g* se le llama corriente de fuga o corriente de saturación. Al reemplazar  $I_g$  por  $I_S$  se obtiene:

$$
I = I_s \left( e^{\frac{V}{KT/q}} - 1 \right) = F \text{órmula correspondiente a la ecuación del diodo}
$$
\n(2.4)

## **2.5 Curva característica del diodo**

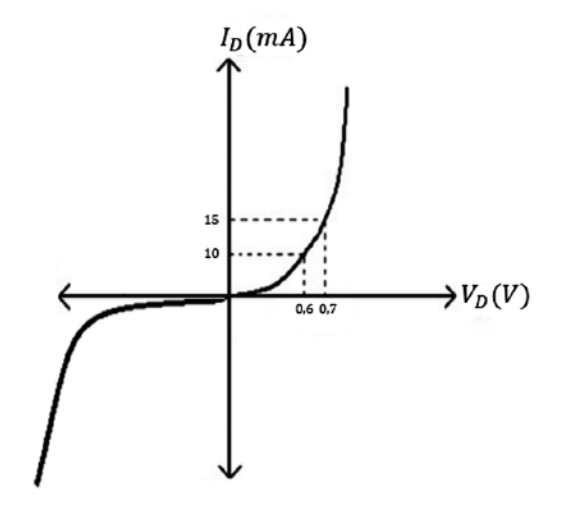

**Figura 2.8** Curva característica del diodo. Fuente: [2]

La figura 2.8 muestra la curva característica del diodo cuando está polarizado directamente (primer cuadrante). En ella se observa que cuando el voltaje aplicado es menor de 0,7V, el diodo está abierto (no conduce) porque la barrera de potencial es muy grande y no permite el paso de portadores; y cuando el voltaje aplicado es cercano a 0,7V, el flujo de portadores es grande (bastante circulación de corriente debido a que la barrera de potencial es angosta)

Cuando el diodo está polarizado inversamente (tercer cuadrante), la corriente es cero y solo se debe a la temperatura; si se aumenta el voltaje inverso aplicado, es posible que los electrones rompan los enlaces y se conviertan en una corriente, produciendo la avalancha (ver figura 2.8).

#### **2.6 Efecto avalancha**

Existen dos mecanismos por los cuales se produce la avalancha cuando la tensión inversa aumenta. Estos mecanismos son: efecto avalancha y efecto zener.

Primero: consideremos que un portador generado térmicamente adquiere suficiente energía con la tensión inversa que se le aplica; estos portadores chocan con los iones del cristal y rompen enlaces covalentes, liberando otro electrón; estos electrones liberados adquieren suficiente energía y liberan otros electrones; por lo tanto, cada electrón nuevo puede producir otro y así sucesivamente, con lo que se genera una gran corriente inversa.

### **2.7 Ruptura zener**

Si los portadores asequibles no adquieren suficiente energía para romper enlaces, se puede iniciar la avalancha con una ruptura directa de los enlaces. La existencia de un campo eléctrico en la unión hace que este campo ejerza una fuerza elevada sobre un electrón, de tal forma que rompa un enlace covalente; esto aumenta la corriente inversa pero no implica la colisión y el subsiguiente rompimiento de enlaces.

La avalancha zener se alcanza para tensiones por debajo de 6 voltios, con diodos fuertemente dopados. Para diodos ligeramente dopados, la tensión de avalancha es más alta, y la multiplicación por avalancha es el hecho predominante.

Para recordar:

**Efecto zener:** Hay rompimiento de enlaces, pero no hay efecto multiplicativo, y aumenta la corriente inversa.

**Efecto avalancha:** Hay rompimiento de enlaces, hay efecto multiplicativo y aumenta la corriente inversa.

En los diodos de *Ge* la corriente generada térmicamente *I*<sub>s</sub> es del orden de μA y se duplica cada 10 °C. En los diodos de *Si* la *I*<sub>s</sub> es del orden de *pA* y se duplica cada 5 °C, esto hace que el silicio sea más estable con la temperatura.

### **2.8 Resistencia estática del diodo (resistencia de corriente directa)**

Cuando se aplica un voltaje de corriente directa a un diodo, tiene como resultado un punto de operación en la curva característica. La resistencia en ese punto de operación se conoce como resistencia estática del diodo, y su valor es el resultado de la división del valor del voltaje entre el valor de la corriente que circula por el diodo en ese momento. La fórmula es:

$$
R_D = \frac{V_D}{I_D} \tag{2.5}
$$

Los valores de voltaje y corriente se localizan en la curva característica del diodo, como se observa en la figura 2.9:

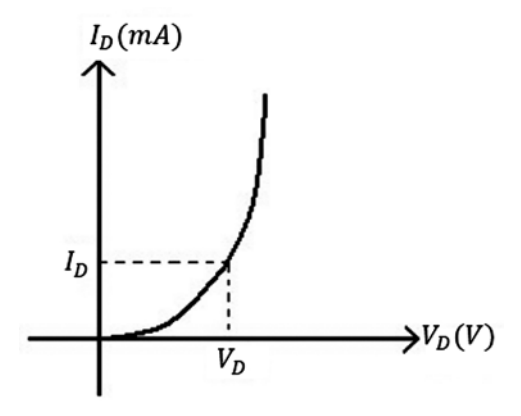

**Figura 2.9** Curva del diodo para un punto dado de trabajo. Fuente: [2]

Para el punto  $V_{p}I_{p}$  corresponde una resistencia estática de:

$$
R_D = \frac{V_D}{I_D}
$$

Ejemplo:

De acuerdo con la información suministrada en la figura 2.10, se pide hallar la resistencia estática para  $I_D = 10mA$ , $I_D = 15mA$ , $I_D = 5\mu A$ .

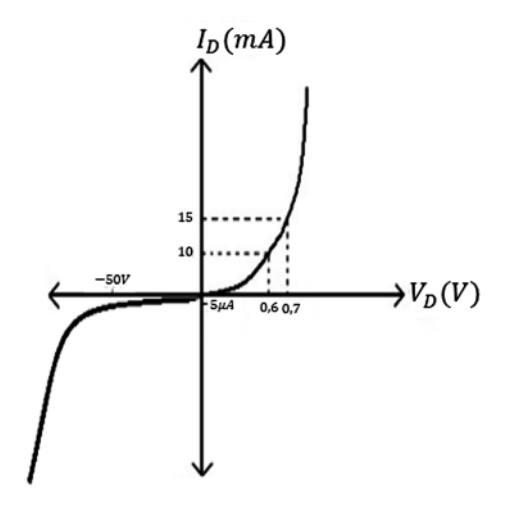

**Figura 2.10** Curva para el ejemplo. Fuente: [2]

Desarrollo:

$$
1d = 10mA
$$

$$
R_D = \frac{0.6V}{10mA} \Rightarrow R_D = 60\Omega
$$

$$
Id = 15mA
$$

$$
R_D = \frac{0.7V}{15mA} \Rightarrow R_D = 46,66Ω
$$
  
para 
$$
Id = 5μA
$$

$$
R_D = \frac{50V}{5\mu A} \Rightarrow R_D = 10M\Omega
$$

#### **2.9 Resistencia dinámica del diodo (resistencia de corriente alterna)**

La aplicación de una señal alterna a un circuito que contenga un diodo desplazará inmediatamente el punto de operación hacia arriba y hacia abajo, y traerá como resultado un cambio en la corriente y el voltaje del diodo. Al cociente de este cambio de voltaje sobre el cambio de corriente se le llama resistencia dinámica y su expresión es:

$$
r_d = \frac{\Delta V_d}{\Delta I_d} \tag{2.6}
$$

Como se puede observar en la figura 2.11:

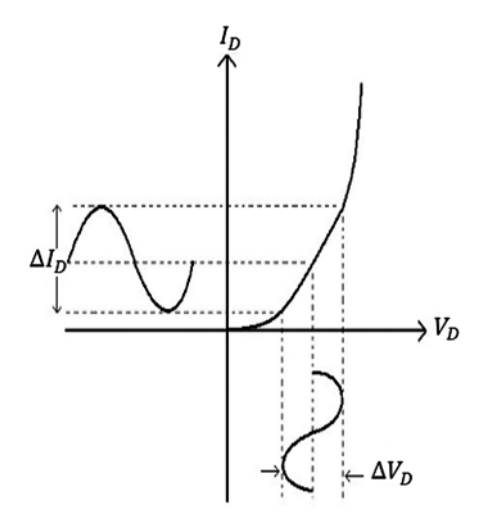

**Figura 2.11** Resistencia de corriente alterna curva correspondiente. Fuente: [2]

Encontrar el valor de esta resistencia de corriente alterna o resistencia dinámica se hace más fácil por medio del cálculo diferencial (cuyo desarrollo aparece en Phillip Cutler [1]). Se parte de la corriente del diodo así:

$$
I = I_s \left( e^{\frac{V}{KT/q}} - 1 \right)
$$

$$
\frac{\Delta I}{\Delta V} \cong \frac{dI}{dV} = \frac{\frac{V}{KT}}{\frac{KT}{q}} = g_f = \frac{1}{r_f}
$$

haciendo  $I \cong I_s e^{\frac{V}{KT/q}}$ 

$$
g_f = \frac{I}{KT/q}
$$

entonces

$$
R_{AC} = \frac{KT/q}{I}
$$

a temperatura ambiente

$$
\frac{KT}{q} \cong 26mV \Rightarrow R_{AC} = \frac{26mV}{I_D} \tag{2.7}
$$

Esta resistencia de corriente alterna  $R_{_{AC}}$ también se conoce con el nombre de  $r_{_{e}}$ , y es una fórmula de mucha utilidad para hallar el valor de la resistencia del diodo, cuando está activado por una señal alterna.

## **2.10 Capacidades en los diodos**

Un diodo se puede considerar como un condensador si pensamos la región de vaciamiento como el dieléctrico, y el material P y el material N como los conductores.

Dependiendo de la polarización (directa o inversa), esta capacitancia se va a hacer mayor o menor en relación con el voltaje aplicado, tal como se observa en la figura 2.12:

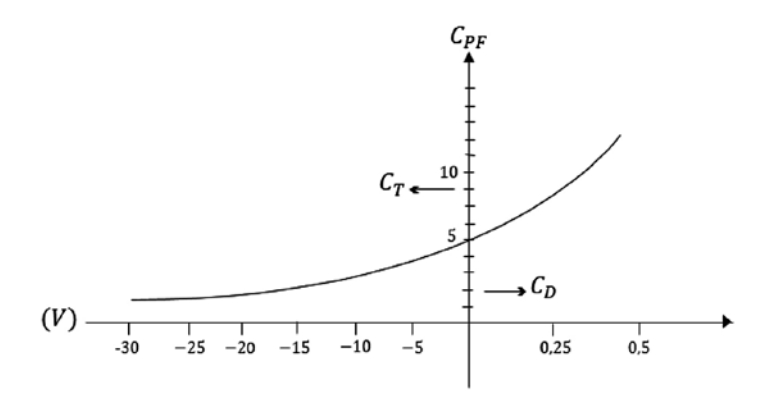

**Figura 2.12** Capacitancia de transición y difusión para un diodo. Fuente: [2]

Cuando el diodo está polarizado en directo, se presenta una capacitancia  $C_p = capa$ *citancia de difusión*, y cuando el diodo está polarizado en inverso, se presenta una capacitancia *C<sub>t</sub>=capacitancia de transición*. La capacitancia *C<sub>t</sub>* es muy importante en la elaboración de diodos varicap (diodos de capacitancia variable) (ver figura 2.12).

## 2.11 TIEMPO DE RECUPERACIÓN EN INVERSO: *t<sub>rr</sub>*

El tiempo de recuperación en inverso  $(t_r)$  se refiere a la rapidez que tiene el diodo para pasar de on a orr (conmutar), lo cual es muy importante cuando se manejan señales digitales.

Se entiende por conmutar el paso de  $\infty \rightarrow \infty$ FF de un dispositivo.

Explicación del tiempo de recuperación  $t_{r}$ : Si tenemos polarizado un diodo en directo y luego lo polarizamos en inverso, observamos que no va a dejar de conducir instantáneamente (ver figura 2.13):

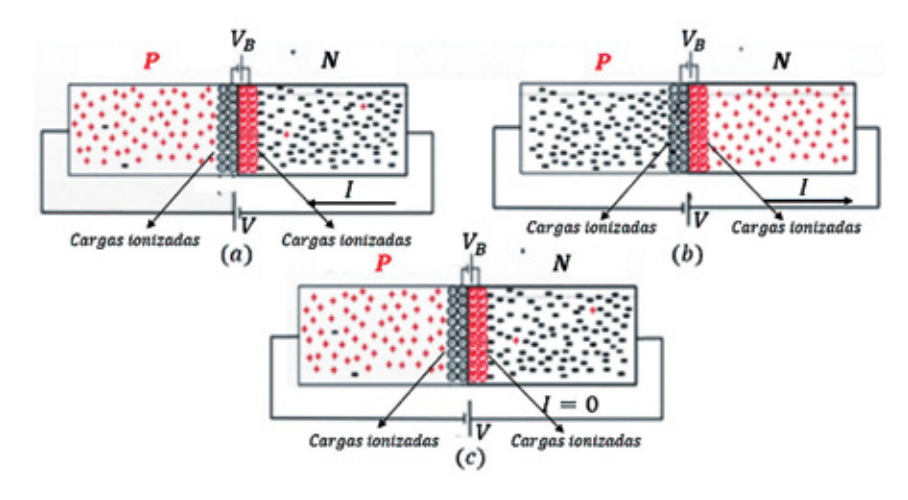

**Figura 2.13** Gráficas explicativas del tiempo de recuperación en inverso. Fuente: Elaboración propia

Explicación: en a) el diodo está directamente polarizado y hay una corriente de recombinación (electrones se mueven de  $N \rightarrow P$ , huecos se mueven de  $P \rightarrow N$ ). En (b) el diodo está inversamente polarizado; debido a la recombinación, la parte P queda llena de electrones y la parte N queda llena de huecos. En estas condiciones, al aplicar un voltaje inverso, sigue circulando temporalmente una corriente en sentido contrario (debido al estado de portadores en la pastilla). En (c) el diodo está inversamente polarizado; los electrones y los huecos se han ubicado como corresponde a la pastilla, y en esta condición no hay circulación de corriente.

De todo lo anterior se desprende que el diodo no puede pasar instantáneamente de conducción a bloqueo. La figura 2.14 ilustra este proceso.

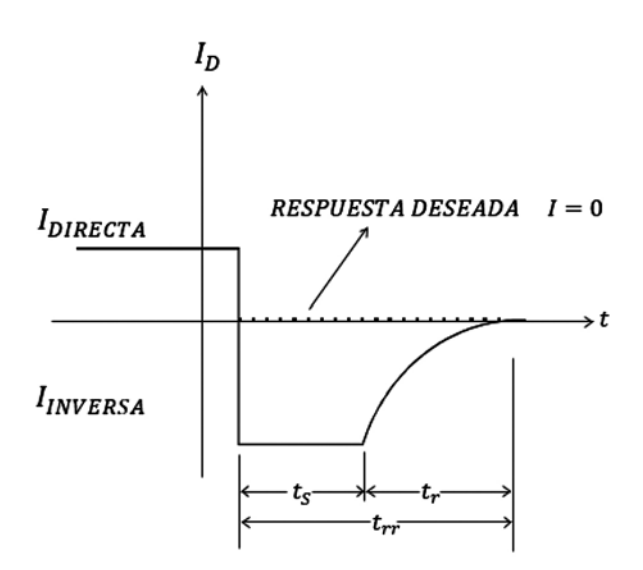

**Figura 2.14** Definición del tiempo de recuperación en inverso. Fuente: [2]

En la figura 2.14, se observa que el diodo no pasa instantáneamente del estado de conducción a bloqueo, hay un tiempo  $t_{\rm _S}$  en el cual fluye una corriente inversa, luego ocurre un intervalo de transición  $t_{\scriptscriptstyle r}$  y el diodo llega al estado de no conducción.

## **2.12 Especificaciones de los diodos**

Las especificaciones son valores máximos y mínimos para los cuales el fabricante garantiza el correcto funcionamiento del dispositivo.

Principales especificaciones:

- **\*** Temperatura
- \* Voltaje directo  $V_F$  (a una corriente y una temperatura especificadas)
- \* Corriente directa máxima  $I<sub>F</sub>$  (a una temperatura especificada)
- \* Voltaje pico inverso (PVR o PIV o VBR)
- **\*** El nivel máximo de disipación. Los niveles de capacitancia
- **\*** El tiempo de recuperación *t rr*
- **\*** Frecuencia

Estas especificaciones vienen en manuales que proporciona el fabricante.

### **2.13 Cómo probar un diodo**

Por medio de un voltímetro seleccionado en la escala de diodo, se colocan las puntas en los extremos del diodo, y se debe medir alta y baja resistencia invirtiendo las puntas (conducción y bloqueo). Hay que observar que el voltímetro indique "conduce" y "abierto", es decir baja resistencia y alta resistencia.

Cuando hay conducción, el voltímetro muestra un valor que es el voltaje de conducción del diodo de silicio o de germanio. Cuando hay bloqueo, marca infinito (resistencia infinita).

Para saber cuál es el ánodo y cuál es el cátodo, se busca el estado de conducción con las puntas; donde queda la punta roja corresponde al ánodo y donde queda la punta negra corresponde al cátodo del diodo.

## **2.14 Diodos y dispositivos especiales**

Existen otros tipos de diodos que se comportan igual que el diodo semiconductor básico, pero por medio de algunas variaciones en su constitución física se obtienen importantes aplicaciones que no son fáciles de conseguir con el diodo semiconductor clásico.

## *2.14.1 Diodo led*

El diodo LED, como su nombre lo indica, es un diodo emisor de luz. El símbolo del diodo LED es el que se muestra en la figura 2.15:

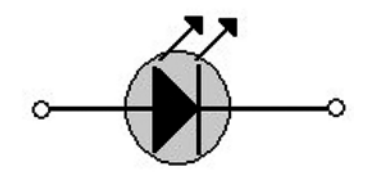

Figura 2.15 Símbolo del diodo LED. Fuente: Elaboración propia

Funcionamiento: en una unión PN polarizada directamente, se produce una corriente de recombinación que hace que electrones libres posean energía. Los electrones emiten una parte de esta energía en forma de calor y otra parte en forma de fotones.

En el caso del silicio y del germanio, la mayor parte de energía se emite en forma de calor y es muy poca la luz emitida, pero existen otras aleaciones como el arseniuro de galio  $G_{\!a} A_{\!S}$ o el fosfuro de galio  $G_{\!a}^{}P_{\!r}$  en las cuales la luz emitida es considerable y permite crear fuentes de luz bastante visibles.

El voltaje de conducción de un LED se encuentra entre  $2.2V$  y 3V, con corrientes alrededor de *10mA* aproximadamente.

## *2.14.2 Termistores*

La conductividad de un semiconductor es proporcional a la concentración de portadores libres, huecos o electrones. La conductividad se puede variar aumentando el número de portadores N o P, mediante dos métodos:

- **\*** Por cambios de temperatura
- **\*** Por iluminación del semiconductor

En el caso del germanio y el silicio, la conductividad aumenta con el aumento de la temperatura. Esta influencia de la temperatura en la conductividad de un semiconductor produce una limitación en el uso de los semiconductores.

Hay otras aplicaciones en las que esta influencia de la temperatura en la variación de la conductividad es muy útil. A esta propiedad se le ha denominado termistancia y es muy utilizada en la fabricación de termistores, que son resistencias sensibles a la temperatura, no son un dispositivo de unión y en los cuales no se utilizan el germanio y el silicio, pero sí se usan mezclas de óxido como:

*Ni O, Mn2O3*

Dependiendo de los materiales utilizados en su fabricación, existen termistores con coeficiente positivo de temperatura y con coeficiente negativo de temperatura. En la figura 2.16, se muestra el símbolo del termistor.

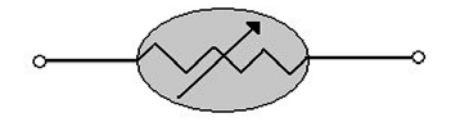

**Figura 2.16** Símbolo de un termistor. Fuente: Elaboración propia

## *2.14.3 Fotoconductores*

Si un semiconductor se expone a radiación, su conductividad aumenta. Esto se debe a que la energía radiante rompe enlaces covalentes, lo cual hace que aparezcan pares electrón-hueco que disminuyen la resistencia del material. Por esta razón, tales dispositivos llevan el nombre de fotorresistencia o fotoconductor.

Para un cambio de 1000 *lux* en iluminación, la resistencia de un conductor varía en el orden de varios *k*Ω. El elemento fotoconductor más utilizado es el sulfuro de cadmio  $C_d$ S, el cual se combina con impurezas de plata, antimonio o indio.

En la oscuridad total, la resistencia tiene valores de *2M*Ω, y cuando se estimula con luz, la resistencia es de 10Ω.

### *2.14.4 Celdas fotoconductoras*

Una celda fotoconductora es un dispositivo semiconductor de dos terminales, cuya resistencia varía linealmente con la intensidad de luz incidente. En la figura 2.17, se muestra su símbolo.

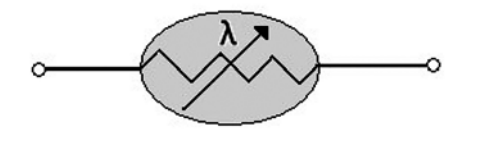

**Figura 2.17** Símbolo de una celda fotoconductora. Fuente: Elaboración propia

El material conectado entre los dos terminales se expone a la luz y los electrones libres aumentan de acuerdo con la cantidad de iluminación, un incremento que implica una disminución de la resistencia. Los materiales fotoconductores más usados son: el sulfuro de cadmio  $\mathcal{C}_d \mathcal{S}$  y el seleniuro de cadmio  $\mathcal{C}_d \mathcal{S}_e$ .

## *2.14.5 Fotodiodo*

Un fotodiodo es un dispositivo semiconductor formado por una unión PN, y trabaja con polarización inversa.

Cuando el diodo está polarizado inversamente y se le aplica intensidad luminosa, se produce una transferencia de esta luz incidente en forma de fotones a la estructura atómica, que deriva en un aumento en la cantidad de portadores minoritarios y de la corriente inversa. Su símbolo es como se muestra en la figura 2.18.

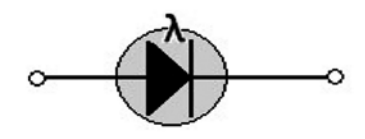

**Figura 2.18** Símbolo del fotodiodo. Fuente: Elaboración propia

### *2.14.6 Diodo varicap*

Un diodo varicap es un condensador de semiconductor variable y dependiente del voltaje. Su modo de operación depende de la capacitancia que existe en la unión PN cuando está polarizado inversamente.

Funcionamiento: un diodo semiconductor se puede considerar como un condensador una vez que se ha formado la barrera de potencial, porque cuando esto ocurre, el diodo se presenta como dos placas conductoras separadas por un dieléctrico. Así se puede apreciar en la figura 2.19:

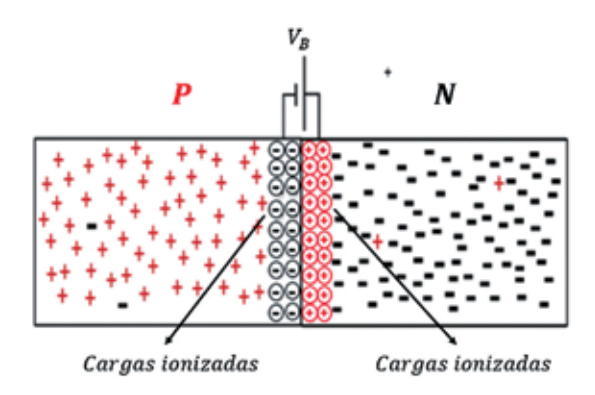

**Figura 2.19** Diodo semiconductor funcionando como condensador. Fuente: Elaboración propia

En estas condiciones, las placas conductoras corresponden a los materiales P y N, y el dieléctrico corresponde al potencial de barrera o la región de vaciamiento.

Cuando el diodo está polarizado inversamente, opera una capacitancia llamada capacitancia de transición  $C<sub>r</sub>$ , la cual oscila entre 2 y 100pF para valores de voltaje de hasta 20V. El valor de la capacitancia  $C_r$  viene dado por:

$$
C_T = \varepsilon \frac{A}{d} \tag{2.8}
$$

Donde:

## $\varepsilon$  = Permitividad de los materiales semiconductores

 $A = El$  área de la unión P N

## $d = La$  anchura de la barrera

Al variar el voltaje en inverso, se aumenta o se disminuye la barrera de potencial, lo cual hace que se varíe la capacitancia del diodo; por lo tanto, el diodo funciona como un condensador variable. El símbolo del diodo varicap se presenta en la figura 2.20.

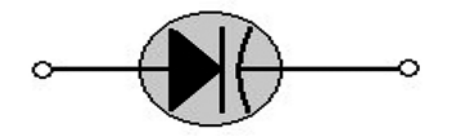

**Figura 2.20** Símbolo del diodo varicap. Fuente: Elaboración propia

#### *2.14.7 Diodo túnel*

El diodo túnel es un diodo que trabaja en la región de resistencia negativa (si aumenta el voltaje, disminuye la corriente). En su construcción, los materiales P y N tienen una concentración de dopado miles de veces más alta que en un diodo convencional. Este nivel de dopado hace que la barrera de potencial (región de agotamiento) sea muy pequeña (del orden de una micra).

Debido a lo angosta que es esta región, en vez de tratar de superar los potenciales de polarización que por cierto son bajos, muchos portadores pasan por un túnel que atraviesan perforando a velocidades que exceden a las disponibles con medios convencionales.

Lo anterior hace que el diodo túnel sea muy utilizado en aplicaciones de alta velocidad para tiempos de conmutación del orden de *ns* y *ps*. Tal comportamiento se puede apreciar por medio de la curva característica que se muestra en la figura 2.21.

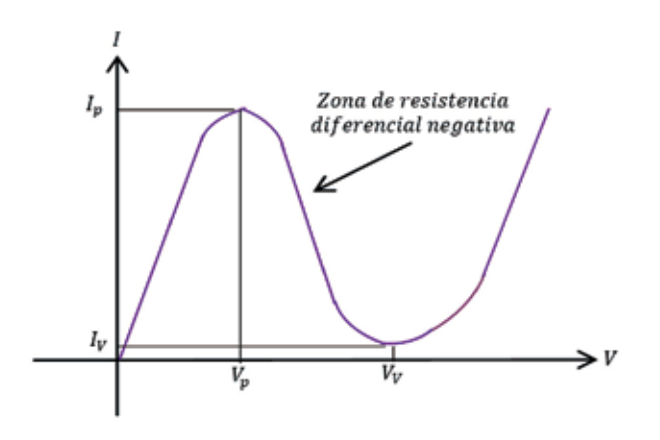

**Figura 2.21** Curva característica del diodo túnel. Fuente: Elaboración propia

El símbolo del diodo túnel se muestra en la figura 2.22:

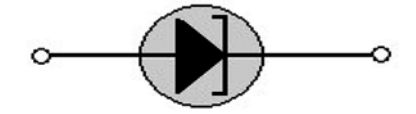

**Figura 2.22** Símbolo del diodo túnel. Fuente: Elaboración propia

#### **2.15 Circuito equivalente del diodo en dc**

Hasta ahora hemos descrito las características y la estructura del diodo. Eso está muy bien, pero sobre todo nos interesa utilizar el diodo en circuitos para aplicaciones prácticas. Con este fin, se hace necesario desarrollar un circuito equivalente del diodo.

Un circuito equivalente consiste en una combinación de elementos que representan la característica de un dispositivo. Cuando se define el circuito equivalente de un dispositivo, el símbolo del dispositivo se puede eliminar y en el circuito se coloca el circuito equivalente sin que se afecte el funcionamiento real del sistema.

Al tomar la curva del diodo semiconductor, sabiendo que el diodo presenta un voltaje de disparo de 0,7V y teniendo en cuenta la resistencia dinámica promedio, podemos encontrar un primer modelo aproximado para el diodo a partir de la curva característica, como se muestra en la figura 2.23. Aquí, la fuente de 0,7V me indica que debe existir un voltaje de 0,7V aplicado para que el diodo pase del estado de bloqueo a conducción. La *resistencia r<sub>av</sub>* representa la resistencia de corriente alterna promedio.

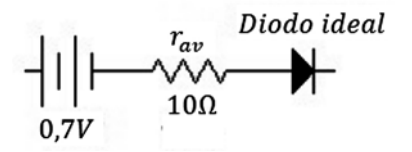

**Figura 2.23** Circuito equivalente del diodo. Fuente: [2]

Normalmente,  $r_{av}$  es muy pequeña y se puede despreciar, lo cual da como resultado el circuito equivalente de la figura 2.24:

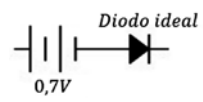

**Figura 2.24** Circuito equivalente simplificado. Fuente: [2]

#### **2.16 Circuito equivalente del diodo ideal**

Tras comparar los valores de disparo del diodo (0,3V o 0,7V) con los valores de las fuentes aplicadas, se observa que estos valores de disparo son muy pequeños en relación con las fuentes; por lo tanto, se pueden despreciar y llegar a la siguiente figura (2.25), que nos muestra el funcionamiento del diodo ideal.

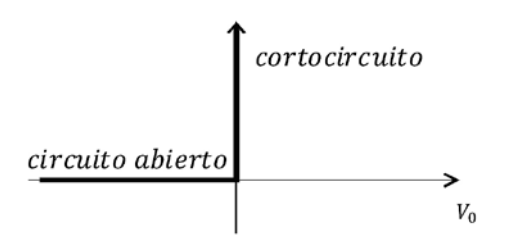

**Figura 2.25** Curva de funcionamiento del diodo ideal. Fuente: Elaboración propia

Cuando el diodo está polarizado directamente, se comporta como un cortocircuito (*hay corriente, pero no hay voltaje*), y cuando el diodo está polarizado inversamente, se comporta como un circuito abierto (*hay voltaje, pero no hay corriente*). *Si el diodo conduce, deja pasar corriente (o señal), y si no conduce, no deja pasar corriente (o señal)*.

A partir del funcionamiento de la curva ideal, se toma como modelo del diodo ideal la figura 2.26:

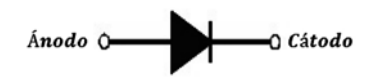

**Figura 2.26** Modelo ideal del diodo. Fuente: Elaboración propia

Para efectuar cálculos rápidos, se utiliza el circuito equivalente simplificado, es decir que cuando el diodo está polarizado directamente, lo podemos considerar como una fuente de voltaje de 0,7 voltios, y cuando el diodo está polarizado inversamente, lo podemos considerar como un circuito abierto.

#### **2.17 Circuitos de dc con diodos**

A continuación, con algunos ejercicios se pretende ilustrar la forma como se debe analizar el comportamiento de los diodos cuando están alimentados por un voltaje DC.

# Ejemplo 1:

En el circuito de la figura 2.27, se pide hallar el valor de la corriente.

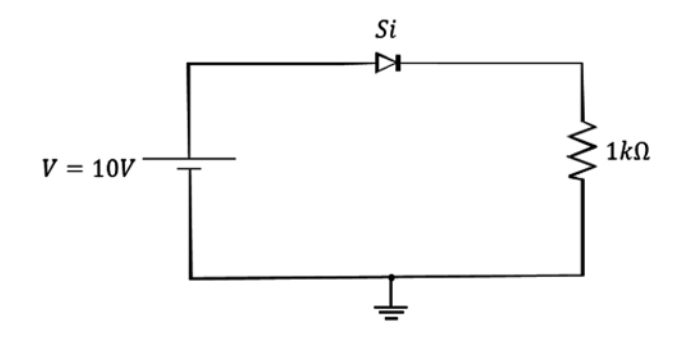

Figura 2.27 Circuito DC con diodo. Fuente: [2]

## Primer paso:

Observar si el diodo está polarizado directa o inversamente. Si el diodo está polarizado directamente, entonces se reemplaza por una fuente de voltaje de 0,7 voltios; en estas condiciones hay circulación de corriente.

## Segundo paso:

Aplicar lkv y la Ley de Ohm, o teoría de circuitos, para hallar el valor de la corriente. Entonces como en el diodo hay una caída de 0,7 voltios, en la resistencia caen 9,3 voltios; por lo tanto, se puede hallar el valor de la corriente así:

$$
I = \frac{10V - 0.7V}{1k\Omega} = \frac{9.3V}{1k\Omega} \Rightarrow I = 9.3mA
$$

Ejemplo 2:

En el circuito de la figura 2.28, se pide hallar el valor del voltaje  $V_{ab}$ .

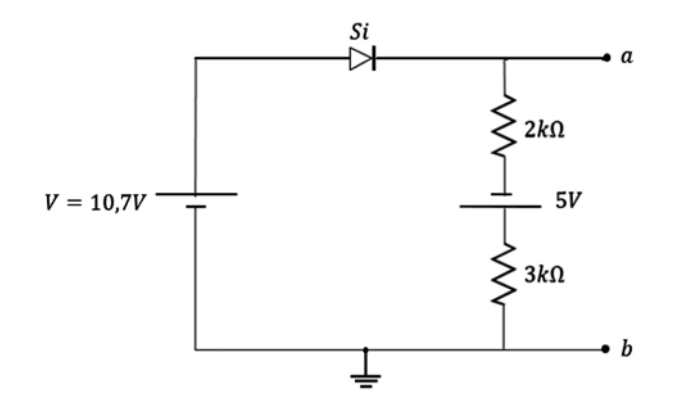

Figura 2.28 Circuito DC con diodo. Fuente: Elaboración propia

- 1. Se observa que el diodo está polarizado directamente.
- 2. Se suman las fuentes de voltaje y las resistencias.

$$
10,7V - 0,7V + 5V = 15V
$$

Por lo tanto, 15V caen sobre la resistencia de *5kΩ*.

La corriente del circuito es: 
$$
I = \frac{15V}{5k\Omega} = 3mA
$$

El voltaje sobre cada resistencia es:

$$
V_{R2K\Omega} = 3mA(2k\Omega) = 6V
$$
  

$$
V_{R3K\Omega} = 3mA(3k\Omega) = 9V
$$

*El voltaje de a, b es: – 5V + 6V + 9V*

*Entonces:*  $V_{ab}$  = 10*V* 

Ejemplo 3:

En el circuito de la figura 2.29, se pide hallar el valor de  $I_1$ ,  $I_2$ .

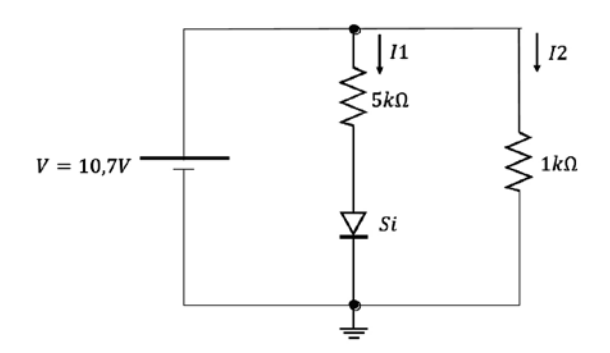

Figura 2.29 Circuito DC con diodo. Fuente: Elaboración propia

El diodo está polarizado directamente, por lo tanto:

$$
I_1 = \frac{10,7V - 0,7V}{5k\Omega} = \frac{10V}{5k\Omega} \Rightarrow I_1 = 2mA
$$

$$
I_2 = \frac{10,7V}{1k\Omega} \Rightarrow I_2 = 10,7mA
$$

$$
I_T = I_1 + I_2 = 2mA + 10,7mA \Rightarrow I_T = 12,7mA
$$

Ejemplo 4:

En el circuito de la figura 2.30, se pide hallar el valor de *I*.

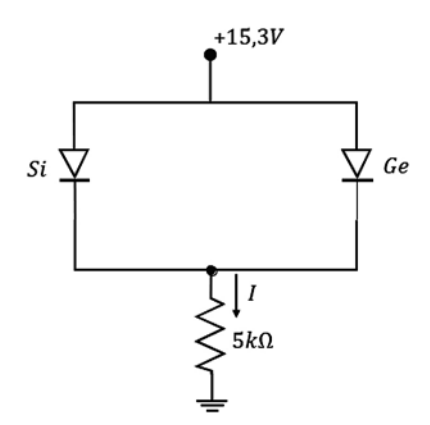

Figura 2.30 Circuito DC con diodos. Fuente: Elaboración propia

El diodo de germanio es el que conduce; entonces el diodo de silicio se abre, pero en él caen 0,3V. La corriente del circuito es:

$$
I = \frac{15,3V - 0,3V}{5k\Omega} \Rightarrow I = \frac{15V}{5k\Omega} \Rightarrow I = 3mA
$$

Ejemplo 5:

En el circuito de la figura 2.31, se pide hallar el valor de  $I_{p}$   $I_{2}$ .

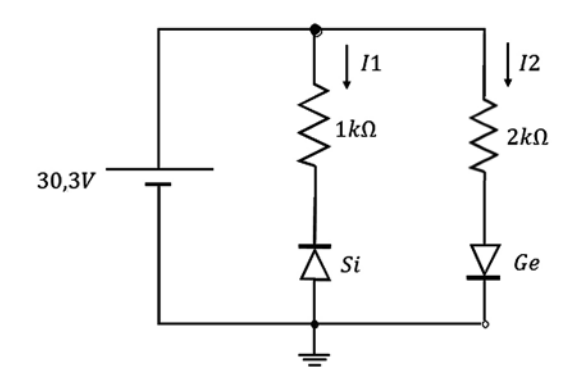

Figura 2.31 Circuito DC con diodos. Fuente: Elaboración propia

*I <sup>1</sup>* = 0, porque el diodo está polarizado inversamente

$$
I_2 = \frac{30,3V - 0,3V}{2k\Omega} \Rightarrow I_2 = \frac{30V}{2k\Omega} = 15mA
$$

Ejemplo 6:

En el circuito de la figura 2.32, se pide hallar el voltaje sobre cada resistencia y sobre el diodo de silicio.

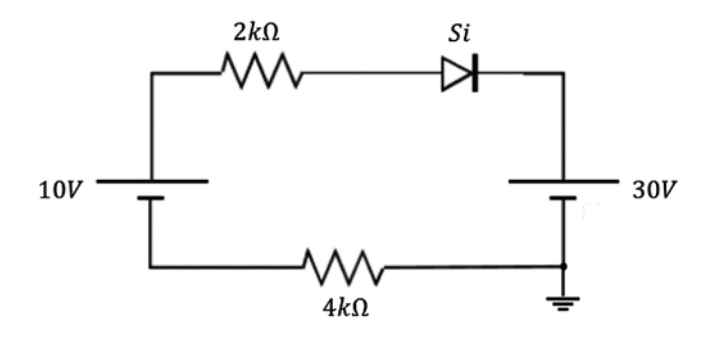

Figura 2.32 Circuito DC con diodos. Fuente: Elaboración propia

Primero sumo las fuentes; la fuente de 30V hace que el diodo esté inversamente polarizado, entonces no circula corriente por el circuito.

- **\*** Voltaje sobre cada resistencia = cero voltios
- **\*** Voltaje en el diodo = 10*V* 30*V =* 20*V*

El circuito se puede redibujar como se muestra en la figura 2.33:

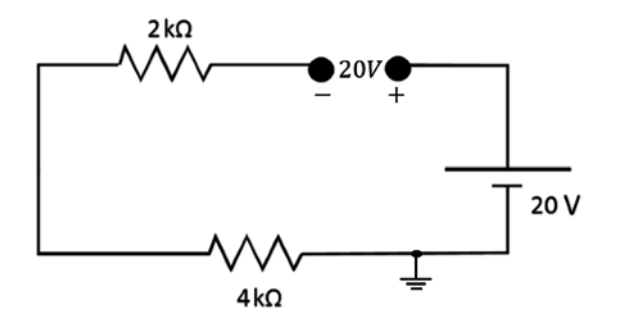

**Figura 2.33 Circuito DC con diodo. Fuente: Elaboración propia** 

## **2.18 Taller preguntas capítulo 2**

- a) Explique con sus propias palabras qué cree que es un diodo.
- b) ¿Qué entiende por especificaciones de un diodo?
- c) Mencione dos especificaciones importantes de un diodo.
- d) ¿Cuándo corre más peligro un diodo para destruirse?
- e) ¿Qué entiende por un diodo rápido?
- f) ¿Cree que el comportamiento del diodo es lineal? Justifique su respuesta.
- g) Mencione dos diferencias entre un diodo y una resistencia.
- h) ¿Es posible destruir totalmente la región de vaciamiento de un diodo?
- i) Según el circuito de la figura 2.34, señale la respuesta correcta:

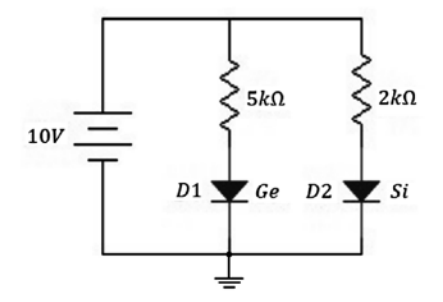

**Figura 2.34** Ejercicio. Fuente: Elaboración propia

- a. D1 y D2 conducen.
- b. D2 no conduce.
- c. D2 conduce pero D1 no conduce.
- d. D1 conduce pero D2 no conduce.
- e. Ninguna de las anteriores.
- j) En el circuito de la figura 2.35, señale la respuesta correcta:

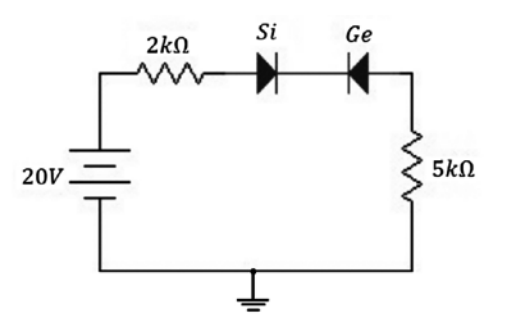

**Figura 2.35** Ejercicio. Fuente: Elaboración propia

- a. El voltaje en el diodo de silicio es de 20v
- b. El voltaje en el diodo de germanio es de 0,3v
- c. a y b son correctas.
- d. a y b son falsas.
- e. Ninguna de las anteriores.
- k) En un circuito con diodos, ¿cree que es correcto aplicarle el teorema de superposición? Justifique su respuesta.
- l) ¿Qué ocurre primero: el efecto avalancha o el efecto zener?
- m)Seleccione la respuesta correcta: Un portador minoritario…
	- a. Es una carga pesada.
	- b. Es debido a la impureza.
	- c. a y b son correctas.
	- d. Es debido a la temperatura.
	- e. Ninguna de las anteriores.
- n) Seleccione la respuesta correcta: Un portador mayoritario...
	- a. Es una carga pesada.
	- b. Es debido a la impureza.
	- c. a y d son correctas.
	- d. Es debido a la temperatura.
	- e. Ninguna de las anteriores.
- ñ) En el circuito de la figura 2.36, señale la respuesta correcta:

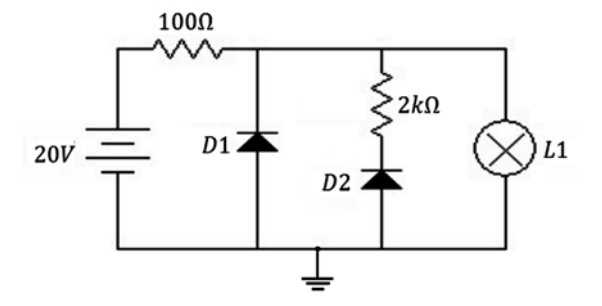

**Figura 2.36** Ejercicio. Fuente: Elaboración propia

- a. D1 y D2 conducen.
- b. Hay caída de voltaje en la resistencia de 2kΩ.
- c. No hay caída de voltaje en la resistencia de 100Ω.
- d. L1 Alumbra.
- e. Ninguna de las anteriores.
- o) ¿Qué entiende por región de vaciamiento?
- p) ¿Qué se entiende por un diodo polarizado directamente e inversamente?
- q) ¿Qué se entiende por corriente de fuga?
- r) ¿Cuál es el valor del voltaje de umbral para un diodo de silicio y para un diodo de germanio?
- s) ¿Por qué se puede considerar el diodo como un condensador?
- t) ¿Qué tipo de curva resultará al tabular valores en la siguiente ecuación?

$$
I = I_s \left( e^{\frac{V}{KT/q}} - 1 \right)
$$

## **2.19 Taller ejercicios propuestos capítulo 2**

a) En el circuito de la figura 2.37, se pide hallar  $V_{\sigma}$  *I*.

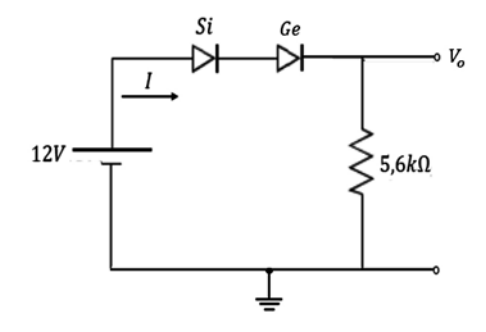

Figura 2.37 Circuito DC con diodos. Fuente: Elaboración propia

b) En el circuito de la figura 2.38, se pide hallar  $V_0$ ,  $V_1$ ,  $V_2$ 

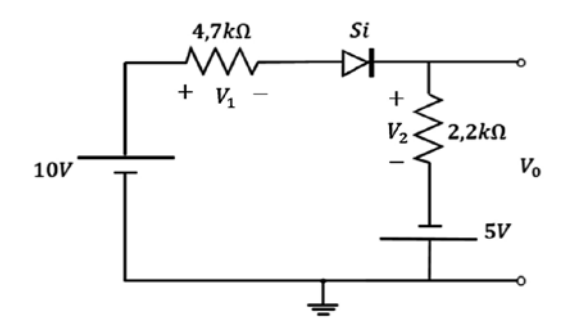

Figura2.38 Circuito DC con diodos. Fuente: Elaboración propia

c) En el circuito de la figura 2.39, se pide hallar: *V*<sub>0</sub>, *I*<sub>1</sub>, *I*<sub>2</sub>.

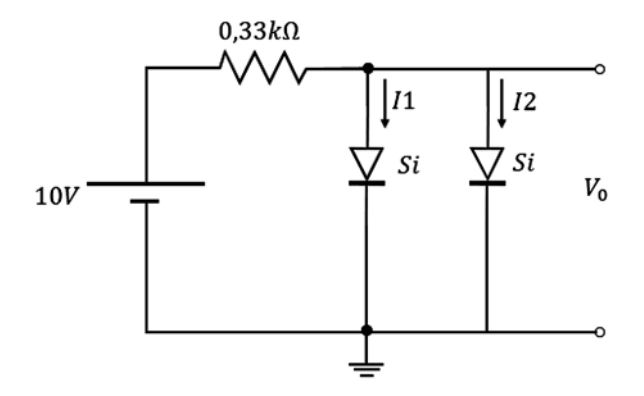

Figura 2.39 Circuito DC con diodos. Fuente: Elaboración propia

d) En el circuito de la figura 2.40, se pide hallar *I*.

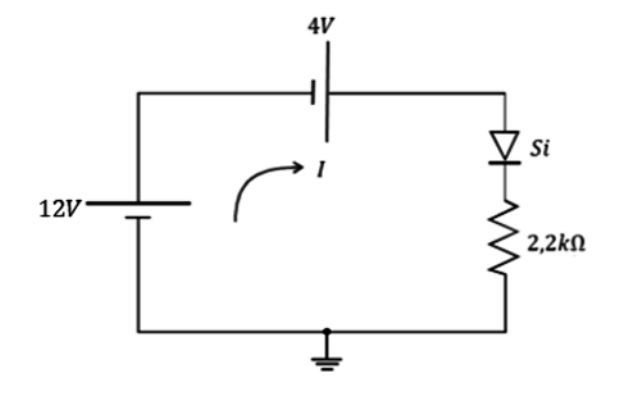

Figura 2.40 Circuito DC con diodos. Fuente: Elaboración propia

e) En el circuito de la figura 2.41, se pide hallar  $I_{p2}$ .

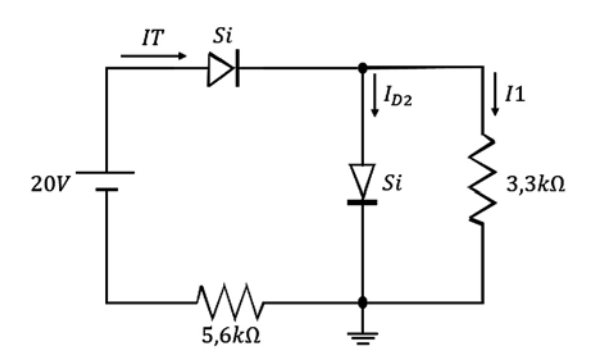

Figura 2.41 Circuito DC con diodos. Fuente: Elaboración propia

f) En el circuito de la figura 2.42, se pide hallar el voltaje en el diodo de silicio y en el diodo de germanio.

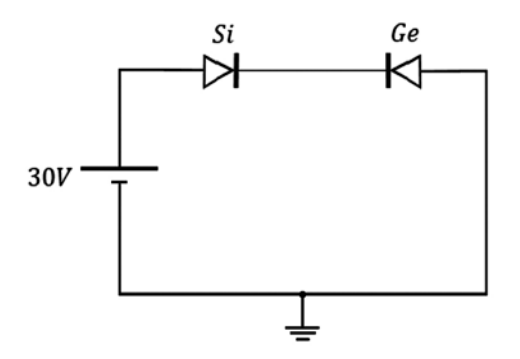

Figura 2.42 Circuito DC con diodos. Fuente: Elaboración propia

g) En el circuito de la figura 2.43, se pide hallar el valor de *I*.

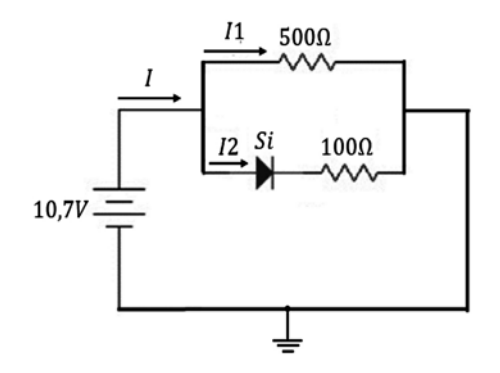

Figura 2.43 Circuito DC con diodos. Fuente: Elaboración propia

h) Hallar la corriente sobre el diodo de silicio y el diodo de germanio en la figura 2.44.

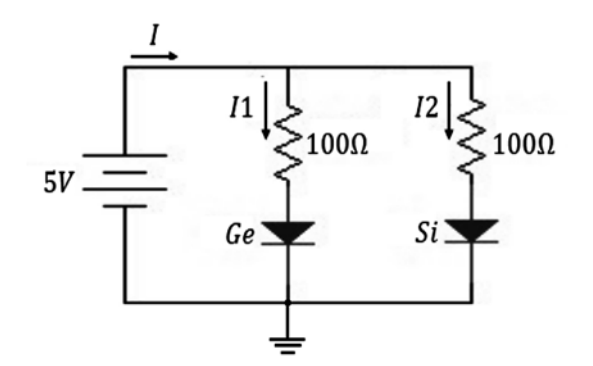

Figura 2.44 Circuito DC con diodos. Fuente: Elaboración propia

i) Hallar  $V_{ab}$  en la figura 2.45.

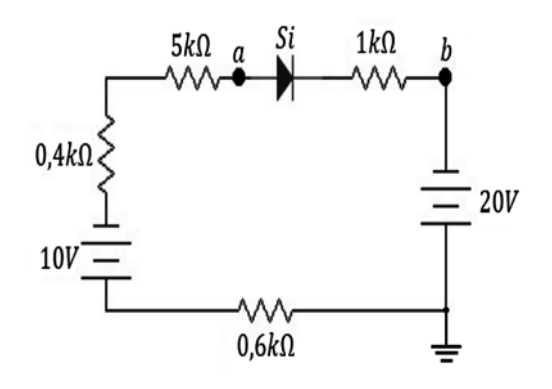

Figura 2.45 Circuito DC con diodos. Fuente: Elaboración propia

j) Hallar *I*<sub>1</sub> e *I*<sub>2</sub> en la figura 2.46.

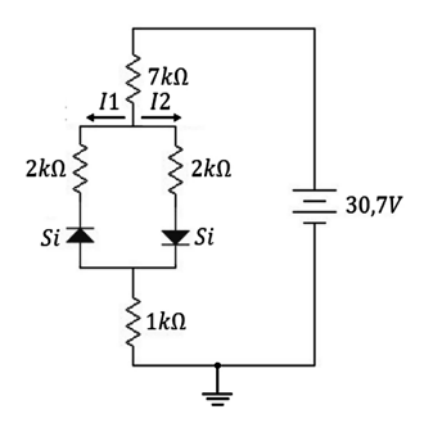

Figura 2.46 Circuito DC con diodos. Fuente: Elaboración propia

k) En el circuito de la figura 2.47, se pide hallar  $V_0$ .

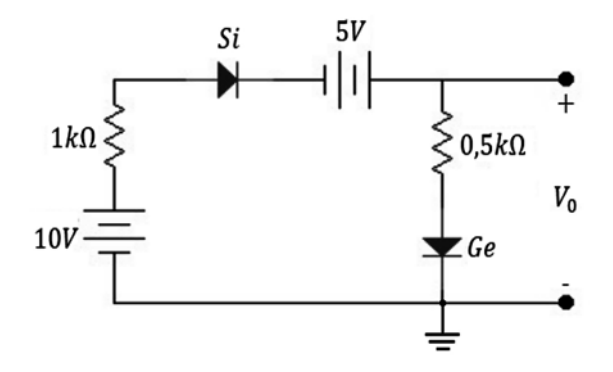

**Figura 2.47 Circuito DC con diodos. Fuente: Elaboración propia** 

#### **62 \ ELECTRÓNICA SIN BARRERAS**

l) En el circuito de la figura 2.48, se pide hallar la corriente que circula por el diodo de Si.

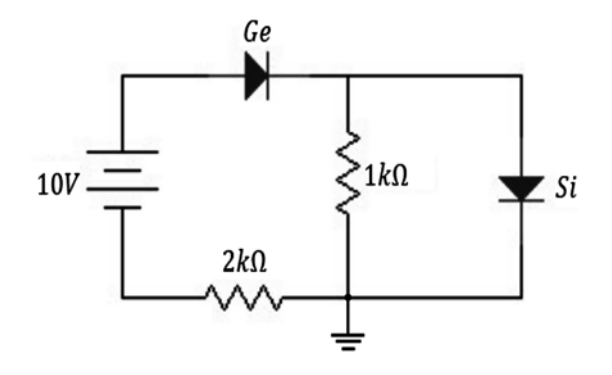

Figura 2.48 Circuito DC con diodos. Fuente: Elaboración propia

m)En el circuito de la figura 2.49, se pide hallar el voltaje entre *a, b*.

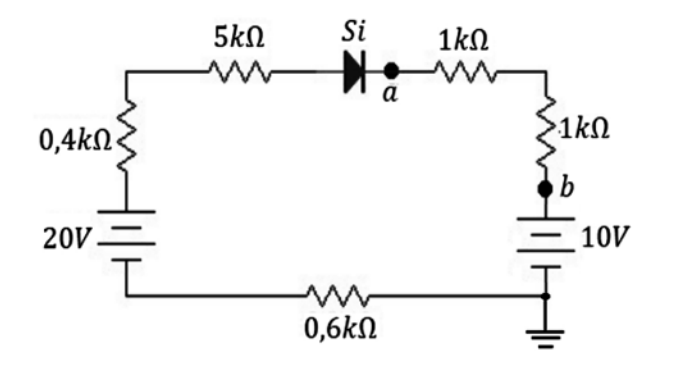

- Figura 2.49 Circuito DC con diodos. Fuente: Elaboración propia
	- n) Hallar el valor de la corriente total del circuito en la figura 2.50.

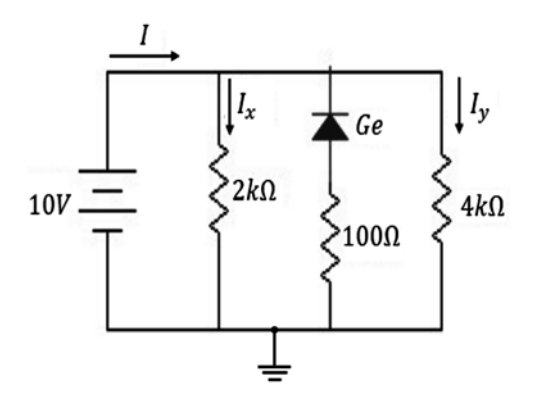

Figura 2.50 Circuito DC con diodos. Fuente: Elaboración propia

ñ) En el circuito de la figura 2.51, se pide comprobar *LKV*.

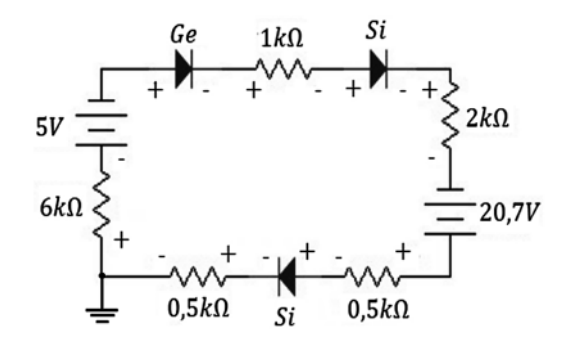

Figura 2.51 Circuito DC con diodos. Fuente: Elaboración propia

o) En el circuito de la figura 2.52, se pide hallar el voltaje entre *a, b*.

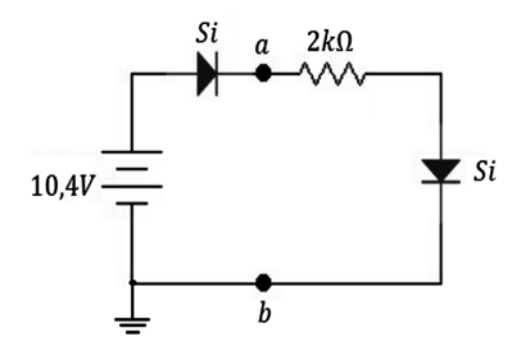

**Figura 2.52** Circuito dc con diodos. Fuente: Elaboración propia

# **CAPÍTULO 3**

# Diodo semiconductor con corriente alterna

### **Resumen**

Este capítulo inicia con las aplicaciones del diodo en AC, a través de la rectificación de media onda y rectificación de onda completa, con sus respectivos ejercicios. Se explican posteriormente los filtros de condensador y los recortadores: recortador serie, recortador serie con fuente adicional, recortador paralelo y recortador paralelo con fuente adicional. Se explican, por último, el funcionamiento del diodo zener y los multiplicadores de voltaje (doblador de tensión y triplicador y cuadruplicador de voltaje).

**Palabras clave:** corriente pulsante, recortador, rectificación, señal alterna, señal directa.

*¿Cómo citar este capítulo? / How to cite this chapter?*

W. Celis, "Diodo semiconductor con corriente alterna", en *Electrónica sin barreras*, Bogotá, Colombia: Ediciones Universidad Cooperativa de Colombia, 2018, pp. 65-96. DOI: http:// dx.doi.org/10.16925/9789587600995

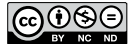

# **Chapter 3**

# Semiconductor Diode with Alternating Current

### **Resumen**

This chapter begins with the applications of a diode in AC, through half-wave rectification and full-wave rectification, and their respective exercises. Filter capacitors and clippers —series clipper, series clipper with an additional source, parallel clipper, and parallel limiter with an additional source are then explained. Finally, the operation of a Zener diode and voltage multipliers (voltage doubler, tripler, and quadrupler) are explained.

**Keywords:** pulsating current, clipper, rectification, AC signal, DC signal.

## **3.1 Introducción**

En los hogares, las industrias y en la gran mayoría de sitios donde se utilizan aparatos que trabajan con corriente directa, se crea la necesidad de diseñar dispositivos electrónicos que conviertan la corriente alterna en corriente directa para que dichos aparatos puedan funcionar.

Para suplir esta necesidad, se utilizan dispositivos semiconductores con diodos, los cuales resultan ser apropiados para cumplir con estos objetivos.

## Objetivos

- Conocer la respuesta del diodo a una señal alterna.
- • Identificar las aplicaciones y las ventajas de la rectificación.

## **3.2 Aplicaciones del diodo en ac**

El diodo semiconductor es muy utilizado en aplicaciones en las que está alimentado con corriente alterna, quizá uno de sus usos más importantes.

### *3.2.1 Rectificación de media onda*

Es una aplicación del diodo cuando está alimentado con corriente alterna. Para comprender esta aplicación, utilizamos el circuito de la figura 3.1:

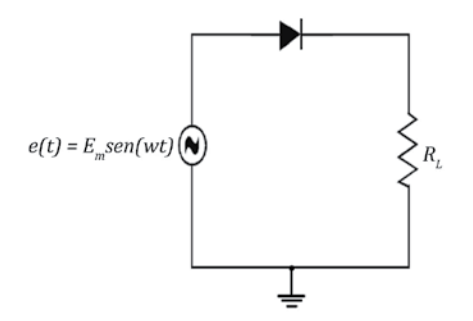

**Figura 3.1** Circuito rectificador de media onda. Fuente: Elaboración propia

Se aplica una señal de entrada alterna al diodo y se observa la señal de salida sobre la carga *RL* con el osciloscopio. La señal alterna de entrada consta de dos semiciclos:

Un semiciclo positivo y un semiciclo negativo, tal como se puede observar en la figura 3.2:

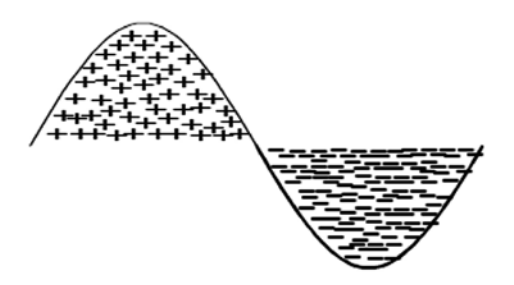

**Figura 3.2** Forma de onda de la señal ac de entrada. Fuente: Elaboración propia

Funcionamiento: cuando el circuito es alimentado con AC, primero aparece el semiciclo positivo, como se muestra en la figura 3.3:

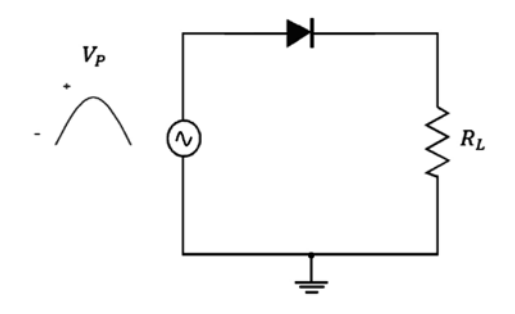

**Figura 3.3** Operación durante el semiciclo positivo de la señal ac de entrada. Fuente: Elaboración propia

El semiciclo positivo se puede interpretar como una señal DC (instantáneamente), la cual polariza el diodo de forma directa y hace que conduzca y se comporte como un corto que permite el paso de señal. A la salida se observa toda la señal de entrada (ver figura 3.4).

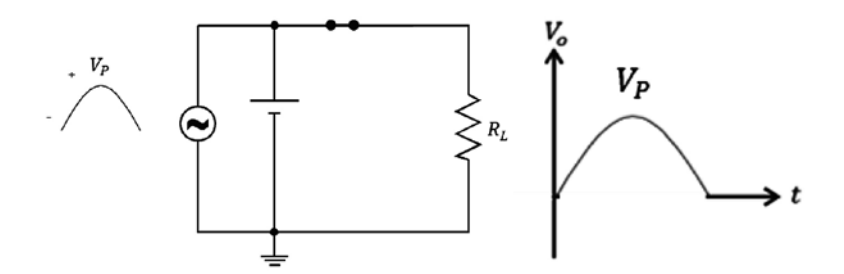

Figura 3.4 Interpretación del semiciclo positivo, en el que la fuente DC equivale al semiciclo positivo de la señal de entrada. Fuente: Elaboración propia

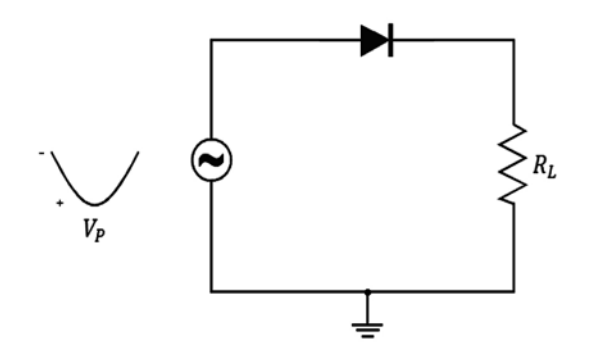

De inmediato, aparece el semiciclo negativo (ver figura 3.5).

**Figura 3.5** Operación con el semiciclo negativo de la señal ac. Fuente: Elaboración propia

El semiciclo negativo se puede interpretar como una señal DC (instantáneamente), la cual polariza el diodo de forma inversa y hace que se bloquee y se comporte como un circuito abierto sin permitir el paso de señal. A la salida se observa que no hay tensión (el voltaje es cero) (ver figura 3.6).

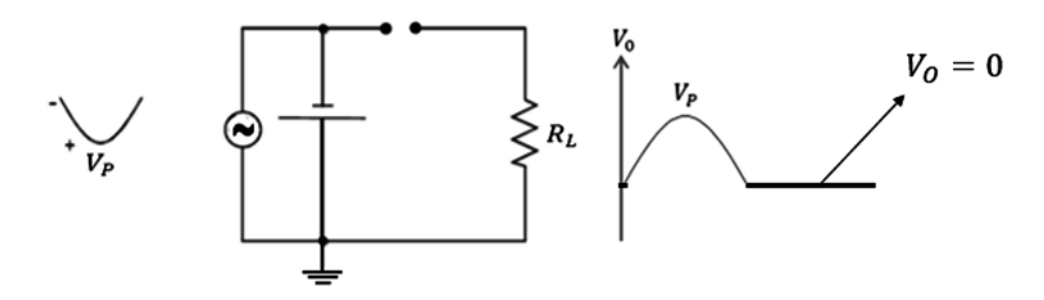

Figura 3.6 Interpretación del semiciclo negativo, donde la fuente DC equivale al semiciclo (negativo) de la señal de entrada. Fuente: Elaboración propia

Por último, teniendo en cuenta todo el proceso, se puede dibujar la señal de salida como se muestra en la figura 3.7:

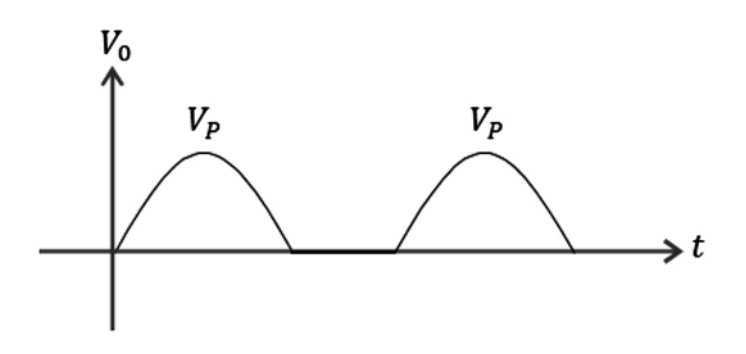

**Figura 3.7** Señal de salida. Fuente: Elaboración propia

Se observa que el diodo lo que hizo fue eliminarle el semiciclo negativo a la señal de entrada, de lo cual se deduce en palabras sencillas que *la rectificación consiste en tomar una señal ac y volverla dc*.

Esto es útil porque dado que la mayoría de dispositivos trabajan con  $DC$ , se hace necesario convertir una señal AC en DC para operar los diferentes dispositivos eléctricos de la vida moderna.

Veamos la forma de onda de salida si colocamos el diodo al contrario (figura 3.8):

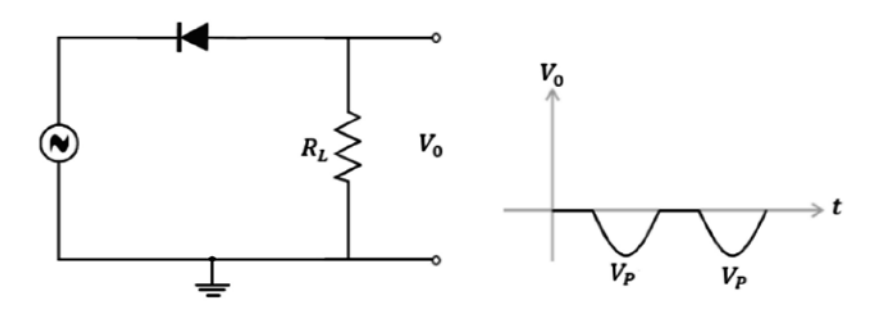

**Figura 3.8** Rectificador de media onda, señal de salida. Fuente: Elaboración propia

Ahora observemos la forma de onda de salida del circuito (figura 3.9):

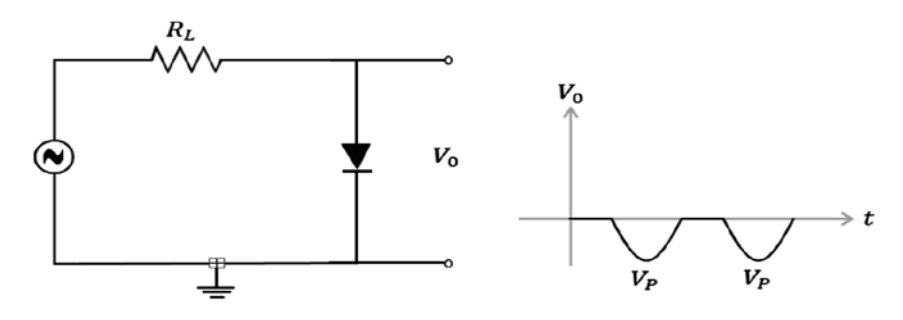

**Figura 3.9** Rectificador de media onda, señal de salida. Fuente: Elaboración propia

En las formas de onda de las figuras anteriores, se observa que la señal de salida no es una señal DC pura, a este tipo de señal se le llama pulsante (ver figura 3.10):

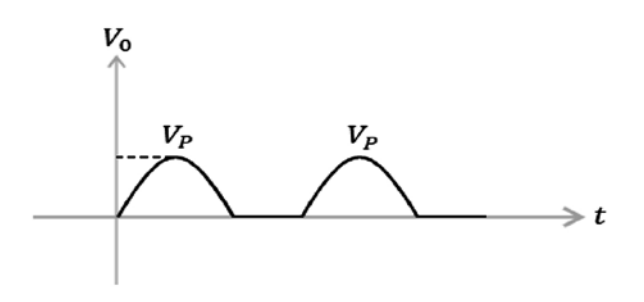

**Figura 3.10** Señal rectificada de media onda = señal pulsante. Fuente: Elaboración propia

Si queremos conocer el voltaje de salida de esta señal, se debe calcular el valor promedio. Se define el valor promedio de una señal como:

$$
V_m = \frac{1}{T} \int_0^T f(t) dt
$$
\n(3.1)

Al llevar esta fórmula a la señal de salida (figura 3.10), se obtiene:

$$
V_m = \frac{1}{2\pi} \int_0^{\pi} E_m Sen \, wtdwt
$$

$$
V_m = -\frac{E_m}{2\pi} \, \text{Coswt} |\pi/0
$$

$$
V_m = -\frac{E_m}{2\pi} \, \text{(\text{Cos}\pi - \text{Cos}0)}
$$

$$
V_m = -\frac{E_m}{2\pi} \, \text{(-1 - 1)}
$$

$$
V_m = \frac{E_m}{\pi}
$$

En nuestro caso, vamos a utilizar  $V_p$  en lugar de  $E_{_m}$ 

$$
V_m = \frac{V_p}{\pi} \tag{3.2}
$$

$$
V_m = 0.318V_p \tag{3.3}
$$

La expresión anterior es el valor promedio para una señal rectificada de media onda. Como la señal de entrada es AC, es necesario conocer la definición de valor eficaz de una señal alterna. Se define el valor eficaz o efectivo, o valor RMS, en una señal alterna como:

$$
V_{ef} \n\dot{\sigma} V_{RMS} = \sqrt{\frac{1}{T} \int_0^T f(t)^2 dt}
$$

$$
V_{ef} \n\dot{\sigma} V_{RMS} = \frac{v_p}{\sqrt{2}}
$$
(3.4)
## *3.2.2 Rectificación de onda completa*

Existen dos formas de lograr la rectificación de onda completa: por medio de circuitos con transformadores con derivación central y por medio de circuitos con puentes.

*3.2.2.1 Rectificación de onda completa con transformador con derivación central*

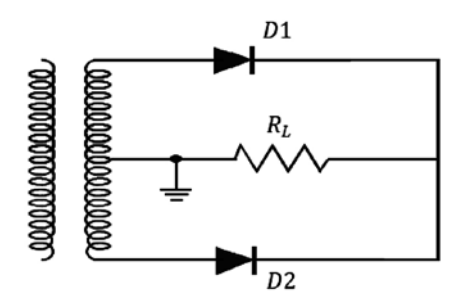

**Figura 3.11** Rectificador de onda completa con transformador con derivación central. Fuente: Elaboración propia

Funcionamiento: cuando aparece el semiciclo positivo de la señal de entrada, lo hace a través de los diodos D1, D2, RL, pero únicamente conduce D1 por estar directamente polarizado y D2 se bloquea por estar inversamente polarizado. Las flechas indican la dirección de la señal como se observa en la figura 3.12:

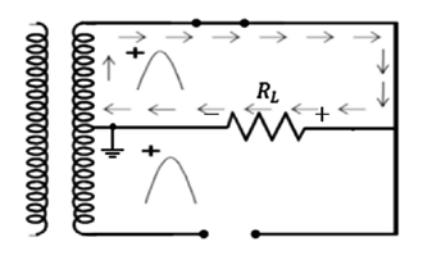

**Figura 3.12** Funcionamiento con el semiciclo positivo de la señal ac. Fuente: Elaboración propia

Cuando aparece el semiciclo negativo de la señal de entrada, lo hace a través de los diodos D1 Y D2, pero únicamente conduce D2 por estar directamente polarizado y D1 se bloquea por estar inversamente polarizado. Las flechas indican la dirección de la señal como se observa en la figura 3.13:

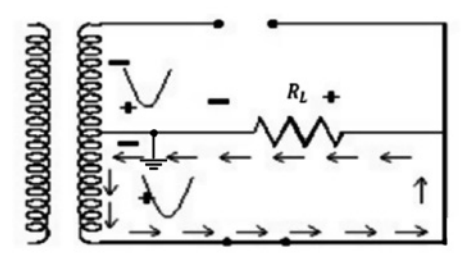

**Figura 3.13** Funcionamiento con el semiciclo negativo de la señal ac. Fuente: Elaboración propia

La gráfica de la señal de salida es como la que se muestra en la figura 3.14:

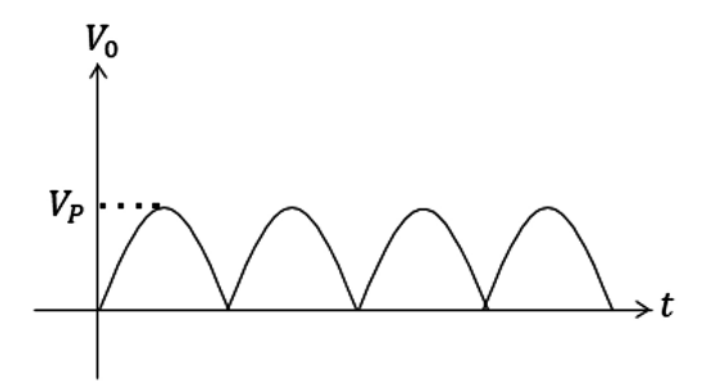

**Figura 3.14** Señal de salida. Fuente: Elaboración propia

El voltaje promedio para la señal de salida es:

$$
V_m = \frac{1}{T} \int_0^T f(t) dt \Rightarrow V_m = \frac{2V_P}{\pi} = 0.636 V_P
$$
\n(3.5)

La expresión anterior es el valor promedio para una señal rectificada de onda completa.

#### *3.2.2.2 Rectificación de onda completa con puente*

Un circuito muy utilizado para la rectificación de onda completa es el circuito en puente, que se presenta en la figura 3.15:

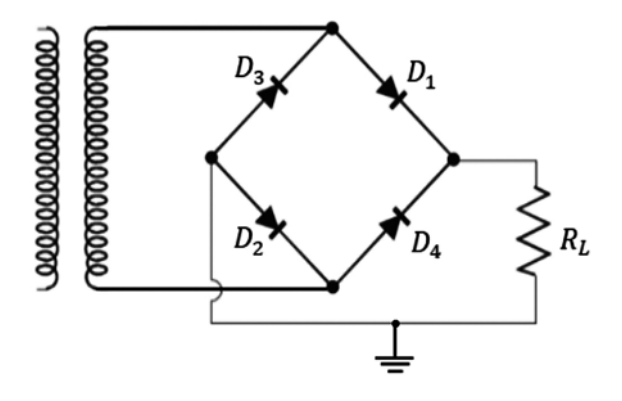

**Figura 3.15** Rectificador de onda completa con puente. Fuente: Elaboración propia

Funcionamiento: cuando aparece el semiciclo positivo de la señal de entrada, los diodos *D1* y *D2* conducen porque están polarizados directamente, los diodos *D3* y *D4*  se abren porque están polarizados inversamente. Las flechas indican la dirección de la corriente como se observa en la figura 3.16:

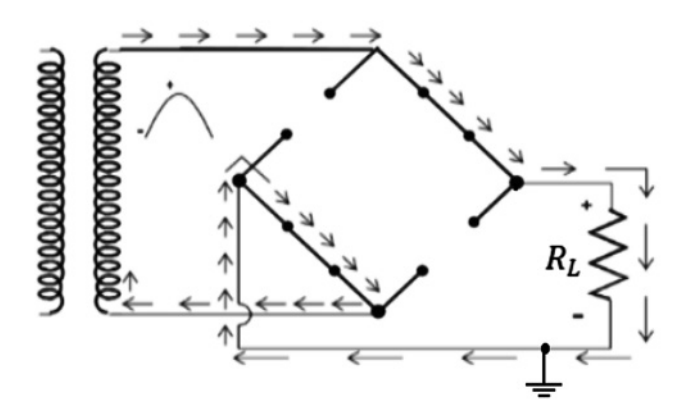

**Figura 3.16** Funcionamiento con el semiciclo positivo de la señal ac. Fuente: Elaboración propia

Cuando aparece el semiciclo negativo de la onda de tensión, los diodos *D3* y *D4*  conducen porque están polarizados directamente, los diodos *D1* y *D2* se abren porque están polarizados inversamente. Las flechas indican la dirección de la corriente como se muestra en la figura 3.17:

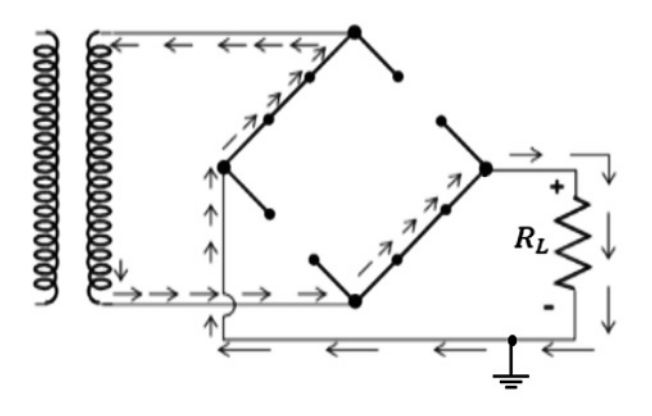

**Figura 3.17** Funcionamiento con el semiciclo negativo de la señal ac. Fuente: Elaboración propia

La forma de onda de la señal de salida es (figura 3.18):

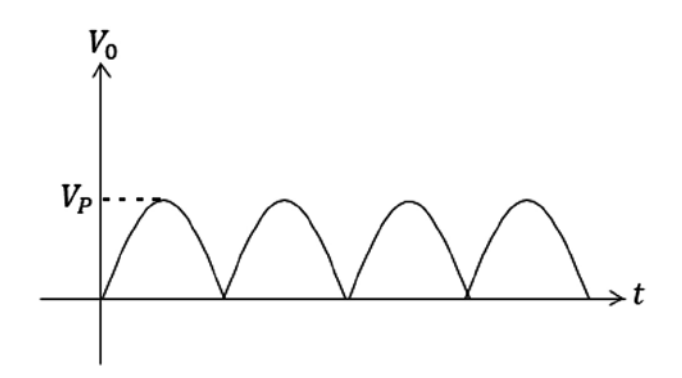

El valor promedio de la señal de salida es:

$$
V_m = \frac{1}{T} \int_0^T f(t) dt \Rightarrow V_m \frac{2V_p}{\pi} = 0.636 V_p \tag{3.6}
$$

Como esta señal de salida no es una señal DC pura, entonces se hace necesario filtrarla colocando un condensador en paralelo con la resistencia.

## **3.3 Ejercicios sobre rectificación de media onda y onda completa**

a) Por medio de un diodo diseñe un circuito que le varíe la velocidad a un motor de corriente alterna.

Desarrollo:

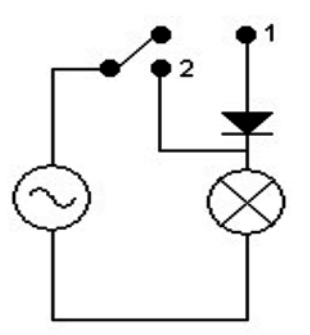

**Figura 3.19.** Ejercicio aplicación. Fuente: Elaboración propia

Al llevar la línea de alimentación a la posición 2, el motor trabaja durante todo el ciclo (más rápido), y al llevar la línea de alimentación a la posición 1, el motor trabaja solo durante medio ciclo (más despacio).

b) En el circuito de la figura 3.20, se pide dibujar el voltaje sobre la carga y sobre el diodo. Considere un diodo ideal.

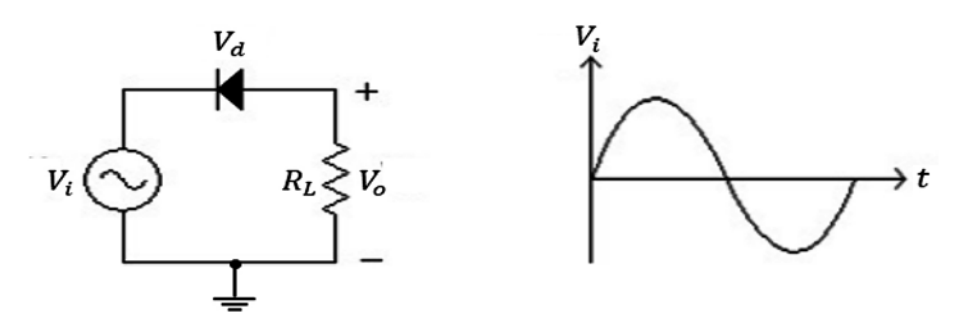

**Figura 3.20** Ejercicio de aplicación señal de entrada. Fuente: Elaboración propia

Desarrollo:

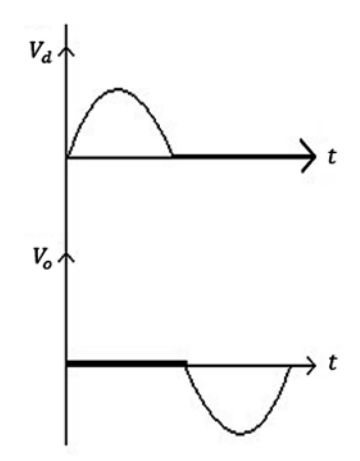

**Figura 3.21.** Ejercicio de aplicación señal de salida Fuente: Elaboración propia

c) Explique en qué consiste el PVR de un diodo.

Desarrollo:

El PVR es el voltaje pico inverso y se refiere al voltaje que soporta cuando está polarizado inversamente; por ejemplo, se tiene un diodo conectado a la red (110V AC) y cuando aparece el semiciclo negativo, el diodo soporta 110V AC, este es el valor de su PVR (para que el diodo no se dañe debo conseguir un diodo con un PVR mayor que 110V). Sería aconsejable conseguir el diodo con un  $P_{RV}$  de 400V.

d) En el circuito de la figura 3.22, la corriente de salida es de 49,51*mA*. Se pide hallar el *vac* de entrada. Considere el diodo ideal.

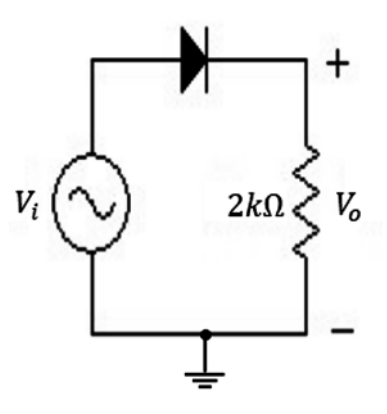

**Figura 3.22** Ejercicio de aplicación. Fuente: Elaboración propia

Desarrollo:

$$
I_{DC} = \frac{V_m}{2k\Omega} \Rightarrow V_m = I_{DC}(2k\Omega) \Rightarrow V_m = 49,51mA(2k\Omega) \Rightarrow V_m = 99,02V
$$

$$
V_m = \frac{V_p}{\pi} \Rightarrow V_p = \pi V_m \Rightarrow V_p = 311,08V
$$

$$
R_{MS} = \frac{V_p}{\sqrt{2}} \Rightarrow R_{MS} = \frac{311,08V}{\sqrt{2}} \Rightarrow R_{MS} = 220V
$$

e) En el circuito 3.23, se pide hallar la potencia consumida por la carga.

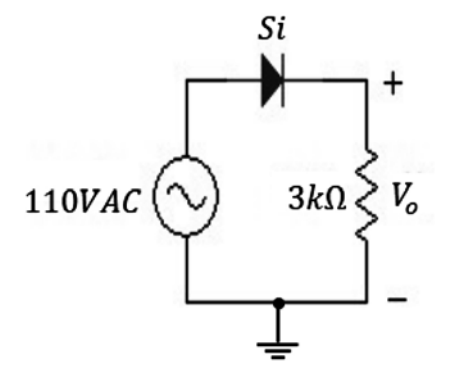

**Figura 3.23** Ejercicio de aplicación. Fuente: Elaboración propia

Desarrollo:

$$
R_{MS} = \frac{V_p}{\sqrt{2}} \Rightarrow V_p = R_{MS}(\sqrt{2}) \Rightarrow V_p = 155,56V
$$

Como el diodo es de silicio, entonces el voltaje en la carga es:

$$
V_p - 0.7V \Rightarrow V_o = 154,86V
$$

El *Vm* sobre la carga es:

$$
V_m = \frac{V_p}{\pi} = \frac{154,86V}{3,14} = 49,29V
$$

La corriente  $I_{\scriptscriptstyle DC}$  sobre la carga es:

$$
I_{DC} = \frac{V_m}{3k\Omega} = \frac{49,29V}{3k\Omega} \Rightarrow I_{DC} = 16,43mA
$$

La potencia en la carga es:

$$
P_L = I_{DC} * I_{DC} * R_L \Rightarrow P_L = (16,43mA)^2 * 3k\Omega \Rightarrow P_L = 809,98mw
$$

f) Para una misma entrada en un circuito con transformador con derivación central y en otro circuito con puente, determine en cuál circuito es menor el *pvr* (ver figura 3.24).

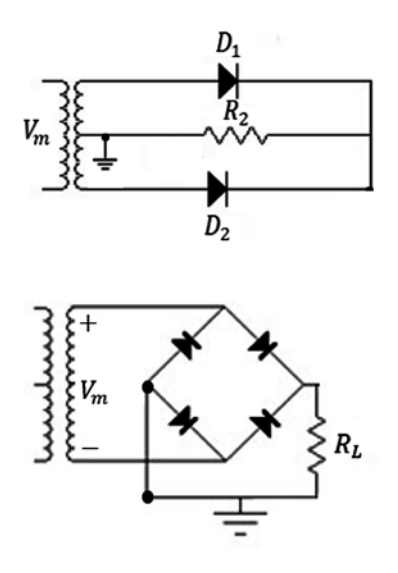

**Figura 3.24** Ejercicio de aplicación. Fuente: Elaboración propia

Desarrollo:

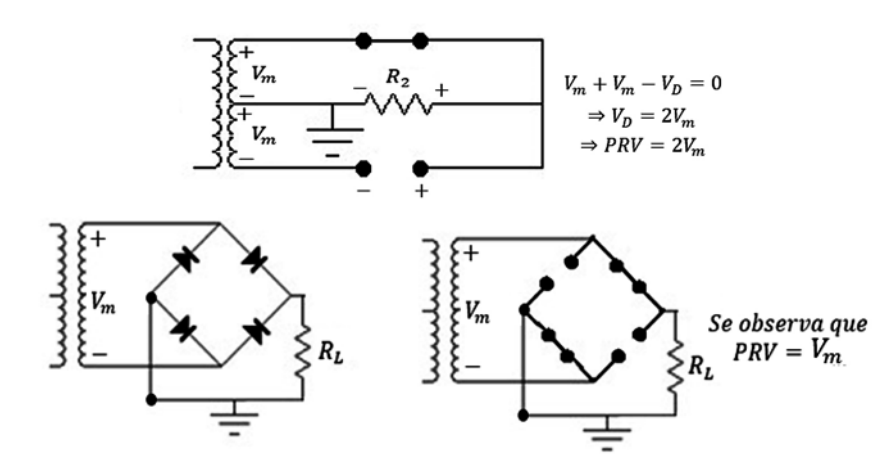

**Figura 3.25** Desarrollo del ejercicio con el puente y el transformador. Fuente: Elaboración propia

El *pvr =voltaje pico inverso* se presenta en los diodos durante el semiciclo negativo (cuando un diodo está abierto). En la figura se observa que el PVR para el circuito en puente es igual a  $V_m$ , por lo tanto, el PVR es menor para el circuito en puente.

#### **3.4 Filtros de condensador**

El filtrado de una señal se lleva a cabo ubicando un condensador en paralelo con la carga. Esto se aprecia en la figura 3.26.

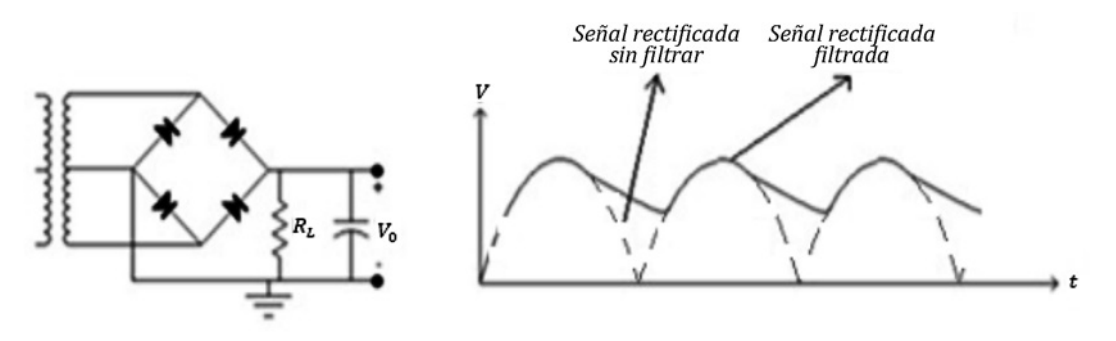

**Figura 3.26** Condensador como filtro. Fuente: Elaboración propia

Cuando los diodos conducen, el condensador se carga (almacena energía). Cuando los diodos no conducen, el condensador libera esta energía sobre la carga. Por lo tanto, en estas condiciones el tiempo que tarda la corriente en pasar a través de la carga se prolonga y el rizado disminuye considerablemente.

En la figura 3.26, se observa que al condensador le llega una señal de salida sin filtrar. Cuando esto ocurre, el condensador se carga con el pico de subida de la señal de salida y se descarga con el pico de bajada de la señal de salida.

Debido a que normalmente la constante de tiempo de la descarga del condensador *(τ=RC)* es mucho mayor que el periodo de la señal de salida, entonces el condensador se descarga con lentitud y de nuevo vuelve a cargarse con el pico de subida, después se descarga y así sucesivamente.

## **3.5 Recortadores**

Otra aplicación de los diodos son los circuitos llamados recortadores. Como su nombre lo indica, son circuitos que se utilizan para recortar una parte de la señal de entrada, dejando intacta la otra parte de la señal de entrada. Existen dos tipos de circuitos recortadores básicos:

- **\*** Recortador serie.
- **\*** Recortador paralelo.

## *3.5.1 Recortador serie*

La característica del recortador serie es que el diodo va conectado en serie con la carga, como se puede ver en las figuras 3.27 y 3.28. En estas figuras, se observa que la señal de salida aparece recortada medio ciclo, dependiendo de la posición del diodo.

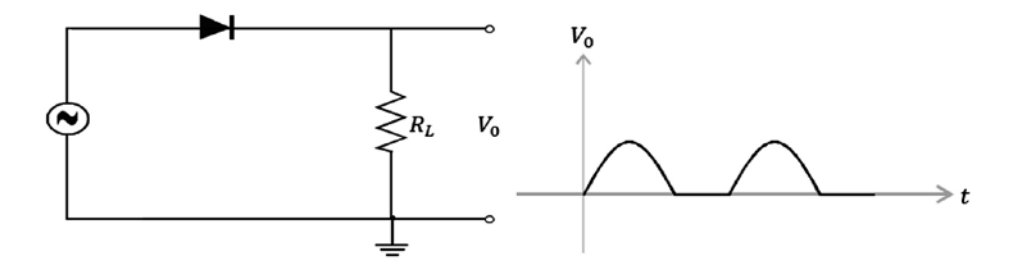

**Figura 3.27** Recortador serie y señal de salida. Fuente: [2]

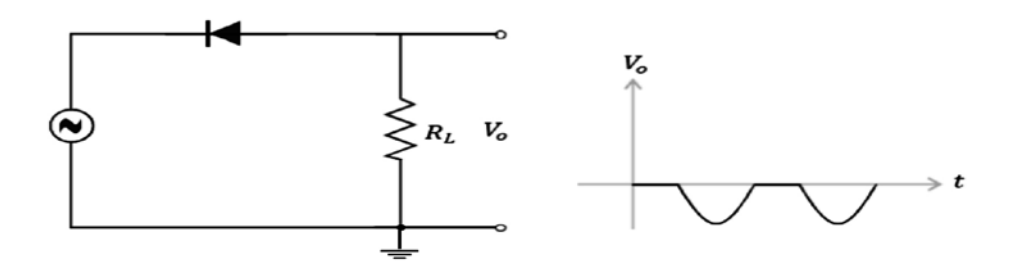

**Figura 3.28** Recortador serie y señal de salida. Fuente: [2]

## **3.5.1.1 Recortador serie con fuente adicional**

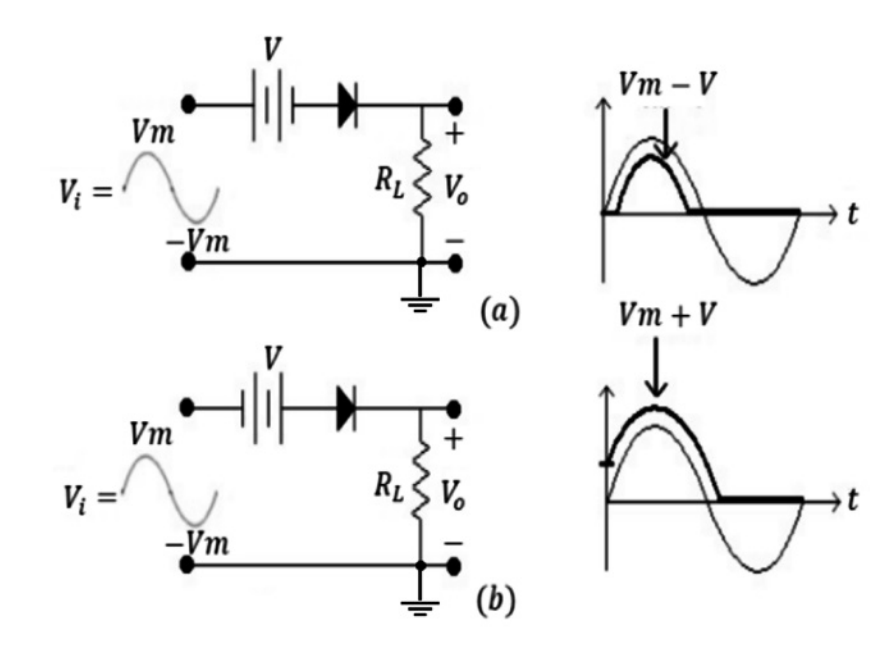

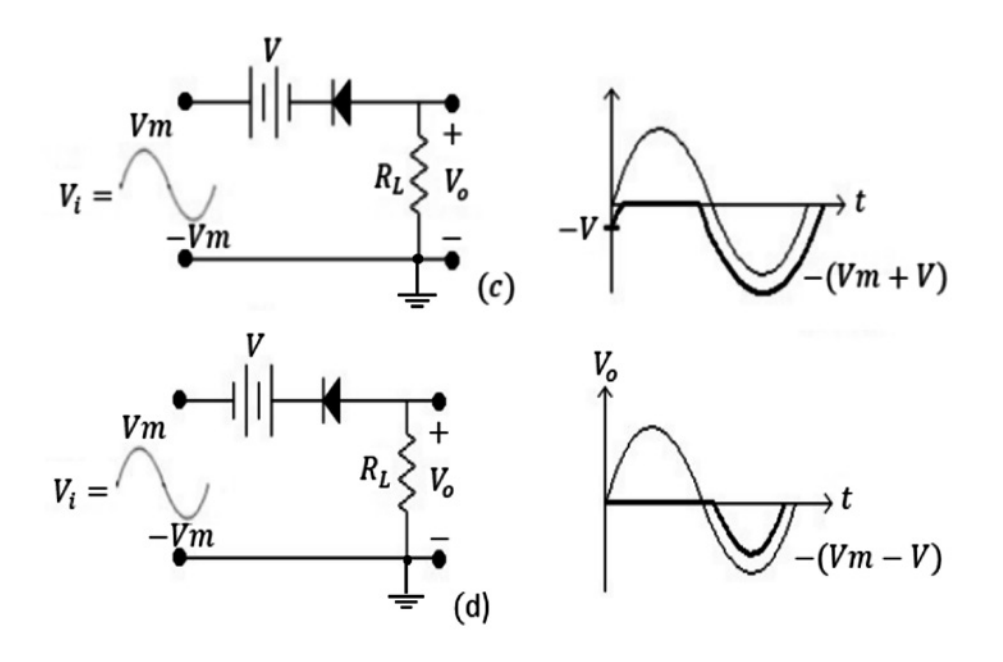

**Figura 3.29** Recortador serie con fuente adicional. Fuente: [2]

En la figura 3.29 se muestran varios recortadores serie con fuente adicional, es interesante conocer su comportamiento y el porqué de la onda de salida. Para esto explicaremos el funcionamiento del primer recortador serie con fuente adicional que se muestra en la figura 3.29 (a), y para los demás su análisis es similar.

Funcionamiento y obtención de la señal de salida para el primer recortador serie con fuente adicional (figura 3.29 (a)): cuando la señal de entrada es cero, como el diodo está polarizado inversamente, la señal de salida de voltaje será cero (debido a la fuente V). Solo habrá salida de voltaje cuando la señal de entrada supere el valor de voltaje de la fuente V, entonces la salida sigue a la entrada.

- **\*** Cuando la señal de entrada decrece al valor V, la salida se hace cero.
- **\*** Cuando la señal de entrada es negativa, el diodo se abre y no hay señal de salida.

Cuando aparece otra vez el semiciclo positivo, el proceso se repite. La señal de salida se muestra de nuevo a continuación en la figura 3.30.

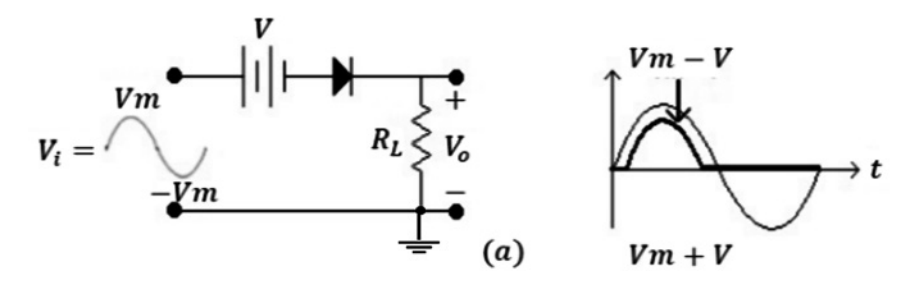

**Figura 3.30** Funcionamiento del recortador serie con fuente adicional. Fuente: Adaptado de [2]

## *3.5.2 Recortador paralelo*

La característica del recortador paralelo es que el diodo está asociado en paralelo a la carga, como se puede ver en las figuras 3.31 y 3.32. En estas figuras se observa que la señal de salida aparece recortada medio ciclo, dependiendo de la posición del diodo.

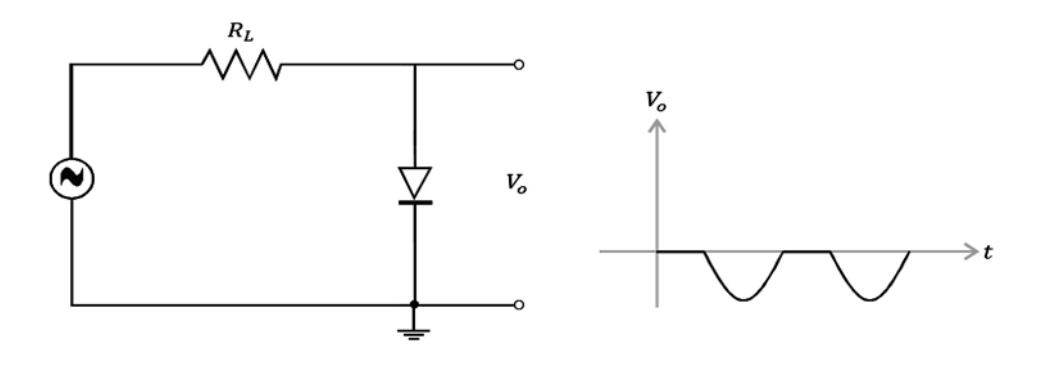

**Figura 3.31** Recortador paralelo y señal de salida. Fuente: [2]

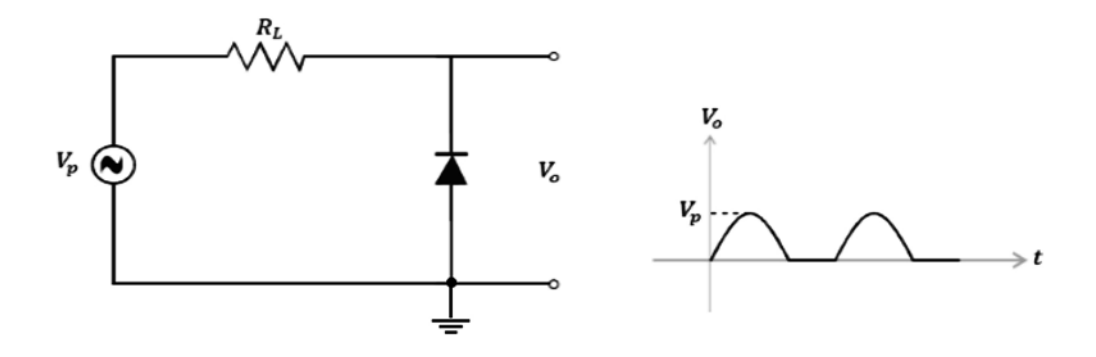

**Figura 3.32** Recortador paralelo y señal de salida. Fuente: Elaboración propia

Una aplicación interesante consiste en ponerle una fuente adicional a los recortadores ya vistos. A continuación, se muestran las respectivas curvas de entrada y salida para cada recortador con fuente adicional.

*3.5.2.1 Recortador paralelo con fuente adicional*

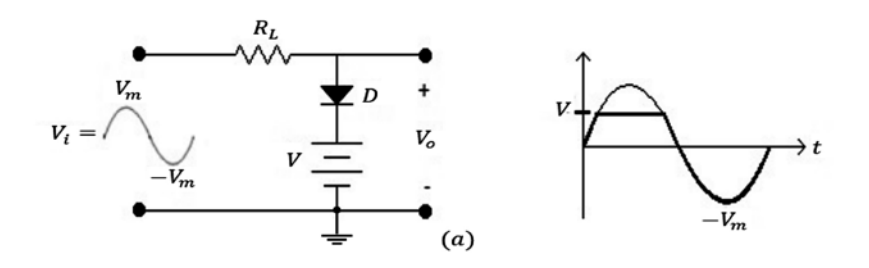

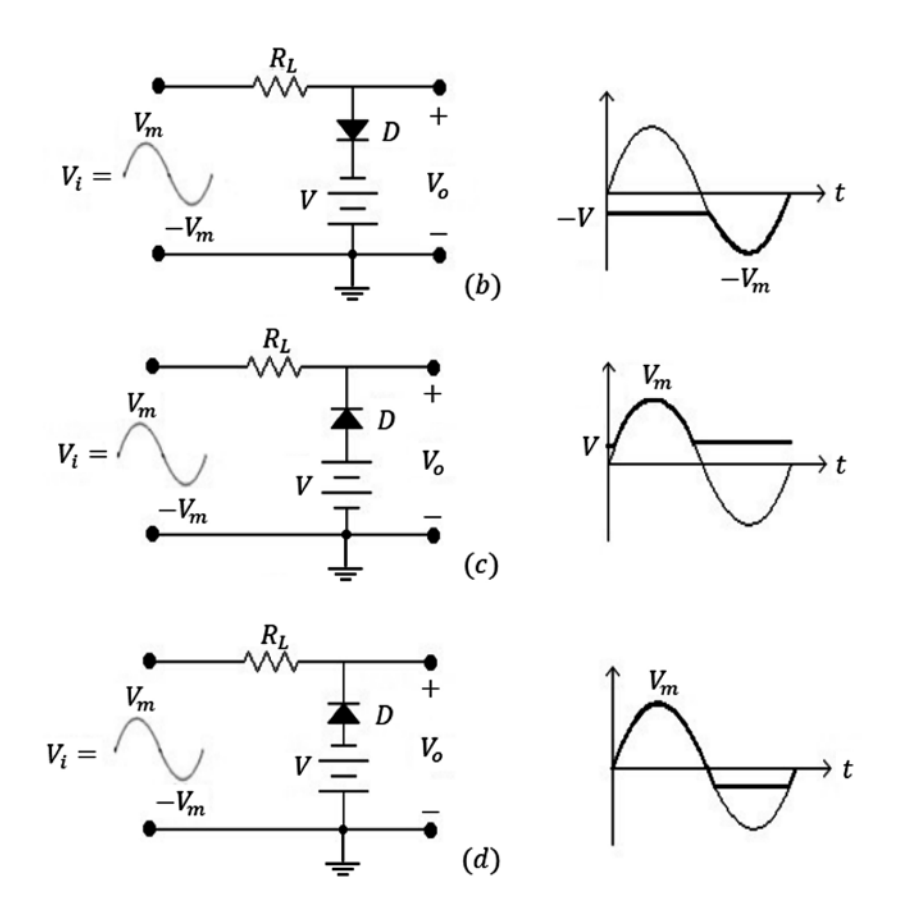

**Figura 3.33** Funcionamiento del recortador paralelo con fuente adicional. Fuente: Adaptado de [2]

En la figura 3.33 se muestran varios recortadores paralelos con fuente adicional, cuyo comportamiento y el porqué de la onda de salida es interesante conocer. Para esto, explicaremos el funcionamiento del primer recortador paralelo con fuente adicional que se muestra en la figura 3.33 (a), y para los demás su análisis es similar.

Funcionamiento y obtención de la señal de salida para el primer recortador paralelo con fuente adicional (figura 3.33 (a)):

- **\*** Cuando la señal de entrada es cero, como el diodo está polarizado inversamente, la señal de salida de voltaje será cero (debido a la fuente V).
- **\*** A medida que la señal de entrada aumenta la salida, sigue a la entrada; cuando el voltaje de entrada es ligeramente mayor que el de la fuente V, el diodo conduce y el voltaje de salida es V.
- **\*** A medida que la entrada sigue creciendo positivamente, el voltaje de salida es V.
- **\*** A medida que la entrada empieza a decrecer positivamente, la salida hace lo mismo.
- **\*** Cuando la entrada vuelve a cero, la salida es cero.

**\*** Cuando la entrada se hace negativa, el diodo se polariza inversamente (se abre) y la señal de salida sigue a la entrada hasta alcanzar el valor -V<sub>m</sub>, como se muestra nuevamente en la figura 3.34:

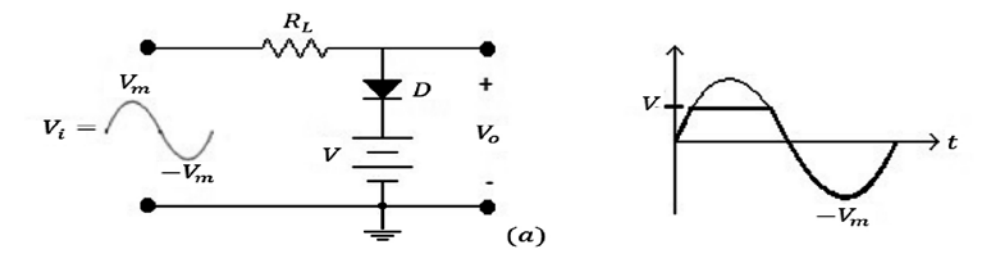

**Figura 3.34** Funcionamiento del recortador paralelo con fuente adicional. Fuente: [2]

#### **3.6 Diodo zener**

Los diodos zener están diseñados para trabajar cuando están polarizados inversamente (región inversa de la curva característica), y tienen como rasgo especial que son diodos fuertemente dopados.

Símbolo:

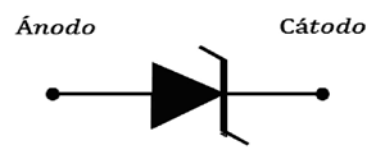

**Figura 3.35** Símbolo del diodo zener. Fuente: Elaboración propia

El diodo zener conduce en inverso para un voltaje determinado, es decir que, por ejemplo, si el diodo zener es de 5*V*, entonces comienza a conducir a partir de 5*V* de polarización inversa.

Si el diodo zener es de 10*V*, entonces comienza a conducir a partir de 10*V*. A este voltaje se le denomina *V<sub>z</sub>=Voltaje de conducción del diodo zener*. El circuito utilizado para su funcionamiento se muestra en la figura 3.36:

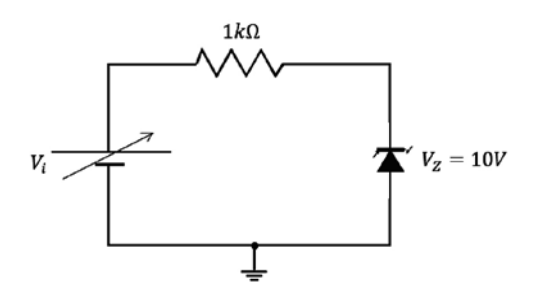

**Figura 3.36** Circuito explicativo del funcionamiento del diodo zener. Fuente: Elaboración propia

Supongamos que  $V_{\rm z}$  en el circuito de la figura 3.36 es  $10V$ , entonces para valores de *Vi* menores o iguales a 10*V* el circuito está abierto y no hay corriente en el circuito, solo hay corriente en el circuito cuando  $V_{_I}$ es ligeramente mayor que  $V_{Z^{\ast}}$ 

Si 
$$
V_i = 11V
$$
, entonces  $V_z = 10V$   
\n $V_R = 1V$   
\nSi  $V_i = 12V$ , entonces  $V_z = 10V$   
\n $V_R = 2V$   
\nSi  $V_i = 15V$ , entonces  $V_z = 10V$   
\n $V_R = 5V$   
\nSi  $V_i = 20V$ , entonces  $V_z = 10V$   
\n $V_R = 10V$   
\nSi  $V_i = 30V$ , entonces  $V_z = 10V$   
\n $V_R = 20V$ 

En todas estas situaciones circula corriente por el circuito y el diodo zener opera correctamente. Aclaramos aún más el funcionamiento del zener por medio del circuito de la figura 3.37, en el que se pide hallar la corriente que circula por el diodo zener.

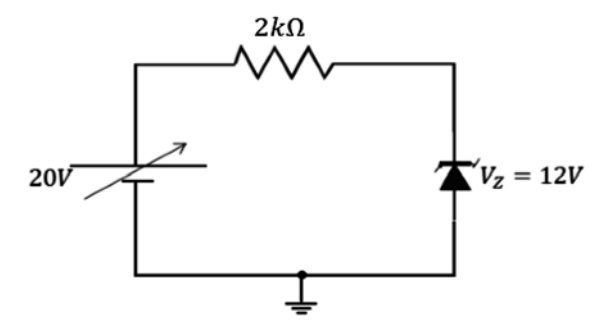

**Figura 3.37** Ejercicio de aplicación. Fuente: Elaboración propia

$$
V_R = 20V - 12V \Rightarrow V_R = 8V
$$

$$
I = \frac{V_R}{2k\Omega} = \frac{8V}{2k\Omega} \Rightarrow I = 4mA
$$

Quiere decir que el circuito funciona correctamente y que por él circulan 4*mA*; por lo tanto, *I<sub>z</sub>=4mA*.

Una de las principales aplicaciones del diodo zener es usarlo como regulador (mantiene el voltaje fijo), lo cual es muy útil porque se puede utilizar en circuitos donde la señal de entrada es variable y se necesita que el voltaje sobre la carga permanezca igual, independientemente de las variaciones de la entrada. Esto es lo que se entiende por regulación.

## Ejemplo 1:

Diseñar un circuito con diodo zener que alimente una carga de 12V y que por ella circule una corriente de 10*mA*.

Desarrollo:

Se debe utilizar un diodo zener 12*V*, como se puede ver en la figura 3.38:

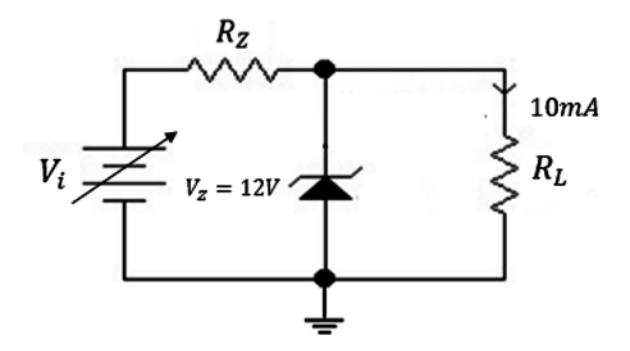

**Figura 3.38** Diseño del circuito. Fuente: Elaboración propia

Al efectuar cálculos:

$$
R_L = \frac{V_Z}{I_L} = \frac{12V}{10mA} \Rightarrow R_L = 1,2k\Omega
$$

Se asume que por el zener circulan 5*mA*, pero se ha podido asumir otro valor dependiendo de la corriente del diodo zener *I Z* , la corriente total es de 15*mA*, asumimos el valor de  $R<sub>z</sub>$  = 500Ω.

Ahora hallamos el voltaje sobre  $R_z$ :

$$
V_{RZ} = 15mA * 500\Omega
$$

$$
V_{RZ} = 7.5V
$$

Entonces:

$$
V_i=19.5V
$$

El circuito funciona correctamente.

Ejemplo 2: En el circuito de la figura 3.39, se pide hallar el valor de  $R_{\rm z}$ .

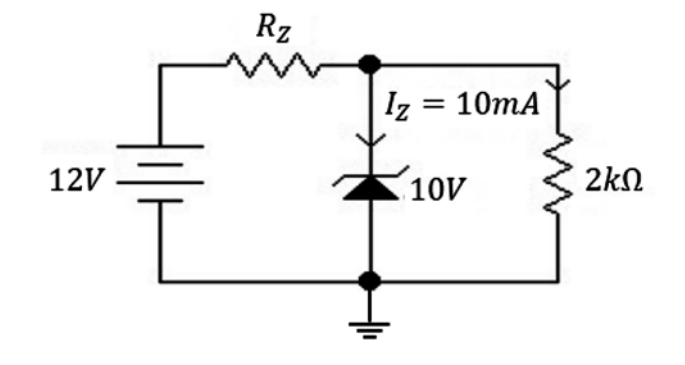

**Figura 3.39** Ejercicio de aplicación. Fuente: Elaboración propia

Desarrollo:

En *RZ* caen *2V*, por lo tanto, la corriente en la carga de *2k*Ω es:

$$
I_L = \frac{10V}{2k\Omega} \Rightarrow I_L = 5mA
$$

Ahora:

$$
R_Z = \frac{V_{RZ}}{I_T} \Rightarrow R_Z = \frac{2V}{15mA} \Rightarrow R_Z = 133,33\Omega
$$

Prueba  $V_{\scriptscriptstyle L}$  en vacío: Se entiende por prueba en vacío cuando no hay carga conectada al circuito.

$$
V_L \text{ en } vacio = \frac{12V \times 2k\Omega}{2k\Omega + 133,33\Omega}
$$

$$
V_L = 11,25V
$$

Esto es correcto.

Ejemplo 3:

Diseñe un circuito para que produzca una salida fija de 12 voltios y una corriente de 10*mA* por la carga. La corriente máxima del zener es de 15*mA*. El circuito correspondiente es:

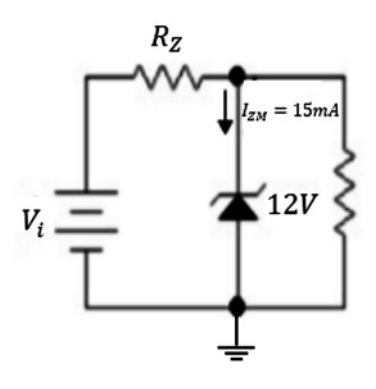

**Figura 3.40** Ejercicio de aplicación. Fuente: Elaboración propia

Desarrollo:

$$
R_L = \frac{12V}{10mA} \Rightarrow R_L = 1,2k\Omega
$$

$$
Si V_i = 15V \Rightarrow V_{RZ} = 3V
$$

Si hago que circulen 5*mA* por el diodo zener ⇒ *I <sup>T</sup>= 5mA + 10mA = 15mA* Ahora:

$$
R_Z = \frac{3V}{15mA} \Rightarrow R_Z = 200\Omega
$$

Ejemplo 4:

En el circuito de la figura 3.41, se pide hallar el valor de *I L* .

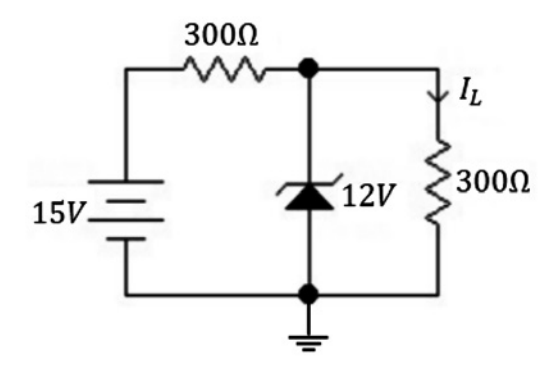

**Figura 3.41** Ejercicio de aplicación. Fuente: Elaboración propia

Desarrollo:

$$
V_L = \frac{15V \times 300\Omega}{600\Omega} \Rightarrow V_L = 7.5V
$$

Esto quiere decir que el diodo zener no está trabajando.

$$
A \text{hora: } I_L = \frac{7,5V}{300 \Omega} \Rightarrow I_L = 25mA
$$

Este valor de *I <sup>L</sup>=*25*mA* es la misma corriente del circuito y nos muestra que en ese circuito el diodo zener no está funcionando.

Ejemplo 5:

Para el circuito de la figura 3.42 se pide hallar *Vi , RL*

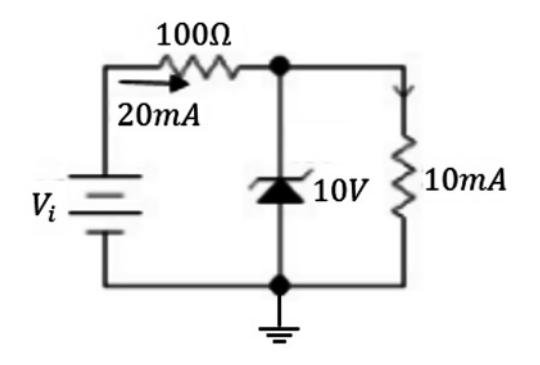

**Figura 3.42** Ejercicio de aplicación. Fuente: Elaboración propia

Respuesta:

$$
R_L = \frac{10V}{10mA} \Rightarrow R_L = 1k\Omega
$$

$$
V_{RZ} = 20mA * 100\Omega \Rightarrow V_{RZ} = 2V
$$

Ahora:

$$
V_i = V_z + V_{RZ} = 10V + 2V \Rightarrow V_i = 12V
$$

## **3.7 Multiplicadores de voltaje**

Se llaman multiplicadores de voltaje los circuitos que duplican, triplican, cuadruplican el voltaje de entrada.

#### *3.7.1 Doblador de tensión*

La figura 3.43 representa un circuito doblador de tensión.

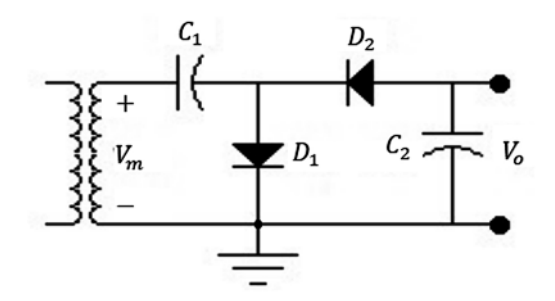

**Figura 3.43** Doblador de tensión. Fuente: [2]

Funcionamiento: cuando aparece el semiciclo positivo de la señal de entrada, el condensador  $C_i$  se carga con la polaridad indicada al voltaje  $V_m$ , el diodo  $D_i$  conduce y el diodo *D2* se abre, así como se puede apreciar en la figura 3.44:

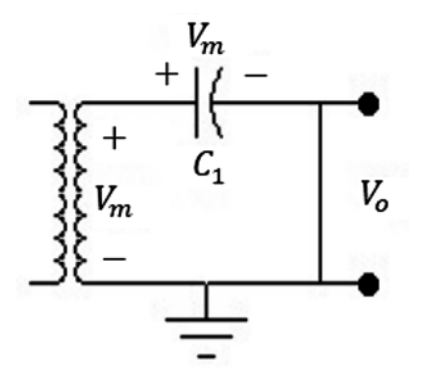

**Figura 3.44** Funcionamiento cuando aparece el semiciclo positivo. Fuente: Elaboración propia

Cuando aparece el semiciclo negativo de la señal de entrada, el diodo  $D_{_I}$  se abre, el diodo  $D_{_2}$ conduce, y el condensador  $\mathcal{C}_{_2}$  se carga al voltaje  $V_{_m}$  con la polaridad indicada (figura 3.45).

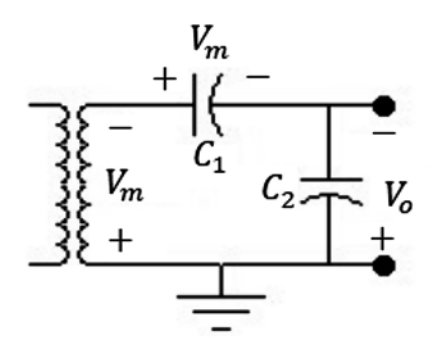

**Figura 3.45** Funcionamiento cuando aparece el semiciclo negativo. Fuente: Elaboración propia

La expresión para hallar el voltaje de salida es:

$$
V_m + V_m - V_0 = 0 \Rightarrow V_o = 2V_m
$$
  

$$
V_0 = V_{c2} = 2V_m
$$
 (3.7)

Ese es el voltaje que aparece en el condensador, el cual está doblado. Si no hay carga conectada a  $C_2$ , el condensador  $C_1$  se carga a  $V_m$  y el condensador  $C_2$  se carga a  $2V_m$ , por lo tanto, el voltaje de salida es 2*Vm*.

#### *3.7.2 Triplicador y cuadruplicador de voltaje*

En la figura 3.46, podemos observar un circuito en el que se duplica, se triplica y se cuadruplica el voltaje de entrada *Vm*.

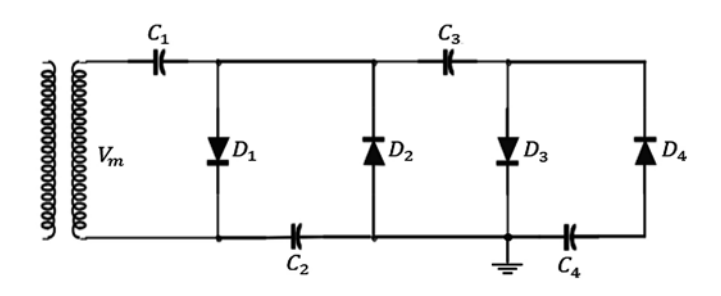

**Figura 3.46** Multiplicador de voltaje. Fuente: [2]

Funcionamiento: cuando aparece el semiciclo positivo de la señal de entrada, el diodo  $D_1$  conduce, el condensador  $C_1$  se carga al voltaje  $V_m$  y el diodo  $D_2$  se abre, así como se ve en la figura 3.47:

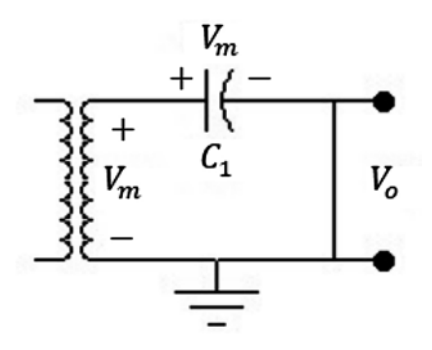

**Figura 3.47** Funcionamiento cuando aparece el semiciclo positivo. Fuente: Elaboración propia

Cuando aparece el semiciclo negativo de la señal de entrada, el diodo  $D<sub>1</sub>$  se abre, el condensador  $\mathcal{C}_1$  continúa cargado con la misma polaridad, el diodo  $D_z$  conduce y el condensador *C2* se carga con la polaridad indicada, como se puede ver en la figura 3.48:

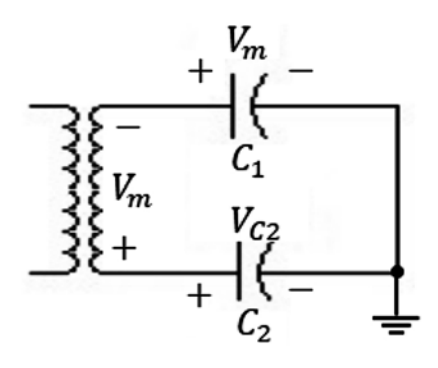

**Figura 3.48** Funcionamiento cuando aparece el semiciclo negativo. Fuente: Elaboración propia

El voltaje de  $\mathcal{C}_{2}$  se encuentra a partir de la siguiente expresión:

$$
V_m + V_{c1} - V_{c2} = 0 \Rightarrow V_m + V_{c1} = V_{c2}
$$

$$
V_m + V_m = V_{c2} \Rightarrow V_{c2} = 2V_m
$$

Cuando vuelve a aparecer el semiciclo positivo, el diodo  $D<sub>3</sub>$  conduce y el condensador  $\mathcal{C}^{}_{3}$  se carga con la polaridad indicada (figura 3.49).

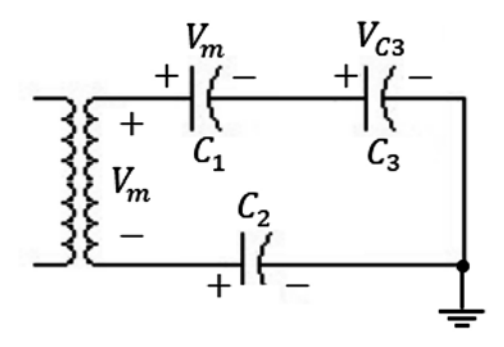

**Figura 3.49** Funcionamiento cuando vuelve a aparecer el semiciclo positivo. Fuente: Elaboración propia

El voltaje de  $V_{c3}$  se halla a partir de la siguiente expresión:

$$
V_m - V_m - V_{c3} + 2V_m = 0
$$

$$
V_m - V_m + 2V_m = V_{c3}
$$

$$
V_{c3} = 2V_m
$$

Cuando vuelve a aparecer el semiciclo negativo, el diodo *D4* conduce y el condensador *C4* se carga con la polaridad indicada (figura 3.50).

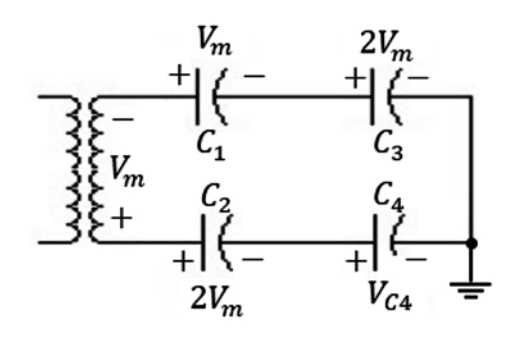

**Figura 3.50** Funcionamiento cuando vuelve a aparecer el semiciclo negativo. Fuente: Elaboración propia

El voltaje de  $V_{c4}$  lo encontramos a partir de la siguiente expresión:

$$
V_m + V_m + 2V_m - V_{c4} - 2V_m = 0
$$
  

$$
V_{c4} = 2V_m
$$
 (3.8)

Conectando diodos y condensadores adicionales, se puede lograr que el voltaje de salida sea de dos, tres, cuatro, cinco veces el voltaje de entrada  $V_m$ , como lo muestra la figura 3.51:

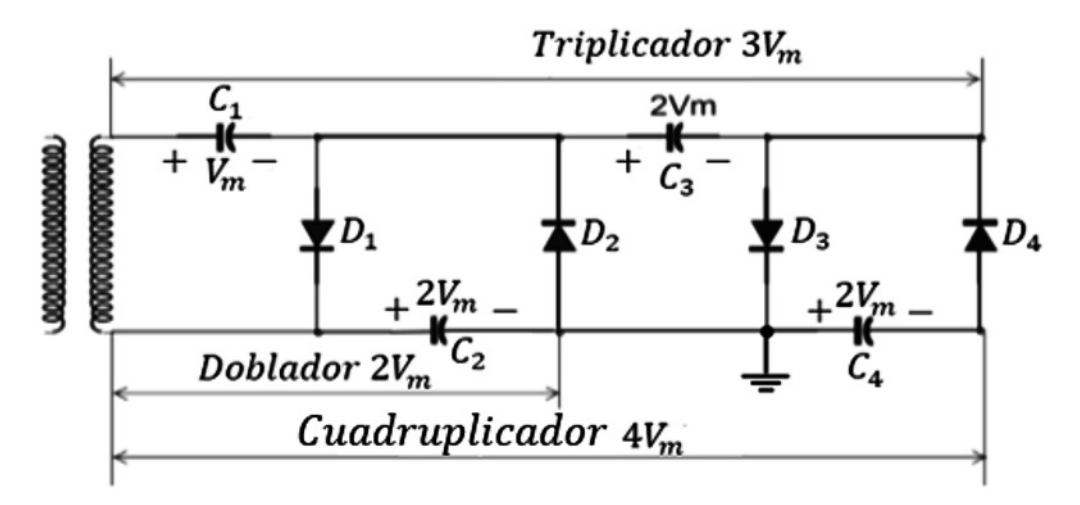

**Figura 3.51** Multiplicador de voltaje con sus valores. Fuente: [2]

## **3.8 Taller propuesto capítulo 3**

a) En el circuito de la figura  $3.52$ , se pide hallar el voltaje DC de salida y la corriente que circula por la carga para la señal de entrada dada.

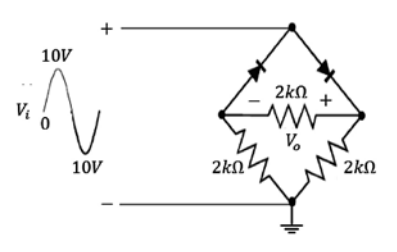

**Figura 3.52** Ejercicio con señal ac. Fuente: Elaboración propia

b) Dibuje  $V^{}_0$  para la entrada que se indica en la figura 3.53.

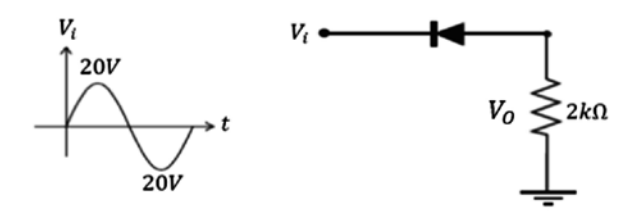

**Figura 3.53** Ejercicio con señal ac señal de entrada. Fuente: Elaboración propia

c) Dibuje  $V_0$  para la red que se indica en la figura 3.54.

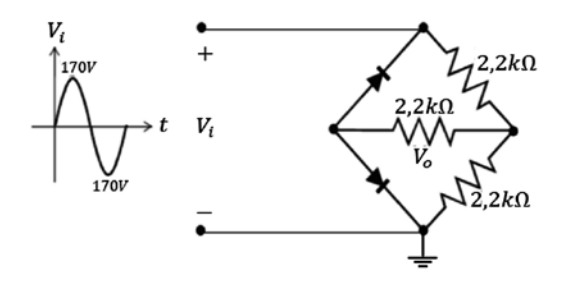

**Figura 3.54** Ejercicio con señal ac. Fuente: Elaboración propia

d) En el circuito de la figura 3.55, se pide hallar la corriente que circula por la carga.

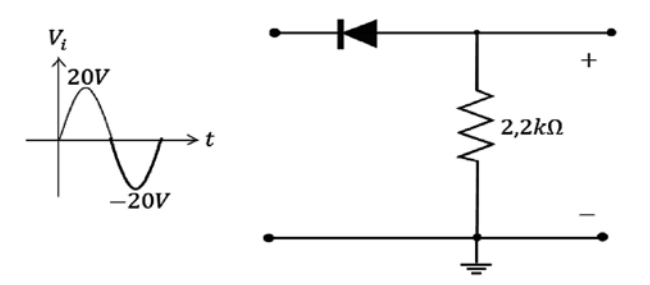

**Figura 3.55** Ejercicio con señal ac de entrada. Fuente: [2]

e) Hallar la corriente sobre la carga en la figura 3.56.

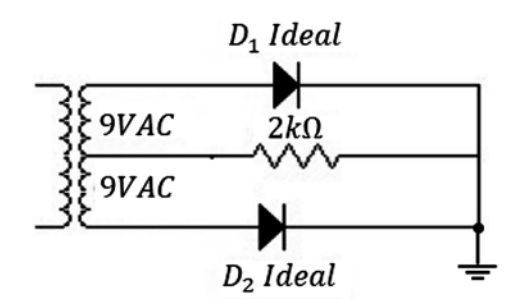

**Figura 3.56** Ejercicio de aplicación. Fuente: Elaboración propia

f) Hallar la corriente por la carga en la figura 3.57.

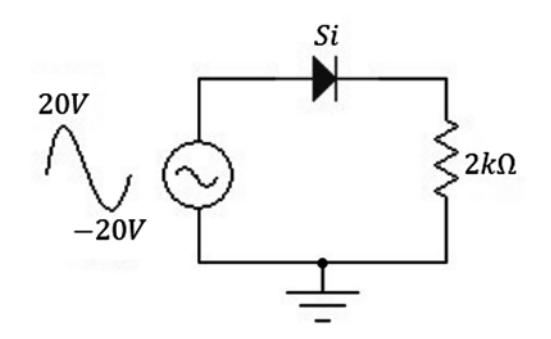

**Figura 3.57** Ejercicio de aplicación. Fuente: Elaboración propia

g) En el circuito de la figura 3.58, se pide hallar el voltaje de corriente continua sobre la resistencia de 1*k*Ω.

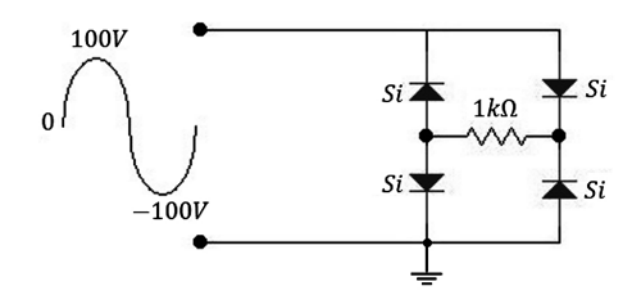

**Figura 3.58** Ejercicio de aplicación. Fuente: Elaboración propia

h) Hallar el voltaje sobre la carga para el circuito de la figura 3.59 con diodos ideales.

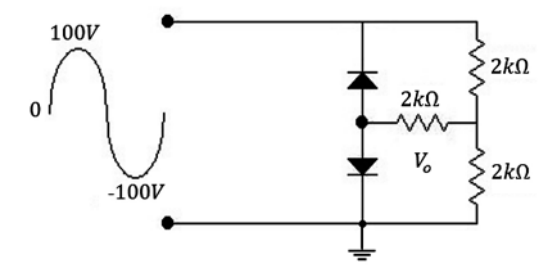

**Figura 3.59** Ejercicio de aplicación. Fuente: Elaboración propia

## **CAPÍTULO 4**

# El transistor

## **Resumen**

El tema central de este capítulo es el transistor. Se inicia explicando la construcción del transistor y el análisis de corrientes. Posteriormente, se explica la amplificación y las configuraciones básicas, como son la configuración de base común, emisor común y colector común. Se explica la relación entre α y β. Las especificaciones de los transistores, la polarización del transistor y la saturación del transistor. Se explica también el circuito de polarización fija, el circuito de polarización fija estabilizado en emisor, el circuito de polarización universal y la recta de carga. Por último, se muestra el diseño de circuitos con transistores.

**Palabras clave:** amplificar, configuración, estructura, región de trabajo.

*¿Cómo citar este capítulo? / How to cite this chapter?*

W. Celis, "El transistor", en *Electrónica sin barreras*, Bogotá, Colombia: Ediciones Universidad Cooperativa de Colombia, 2018, pp. 98-148. DOI: http://dx.doi.org/10.16925/9789587600995

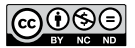

## **Chapter 4**

# The Transistor

## **Resumen**

The central theme of this chapter is the transistor. It begins with the construction of a transistor and the analysis of currents. Subsequently, amplification and basic configurations, such as common base, common emitter and common collector configurations, are described. The relationship between  $\alpha$  and β and the specifications, biasing and saturation of a transistor are explained. Fixed bias circuit, emitter-stabilized fixed bias circuit, universal bias circuit, and load line are also presented. Finally, circuit design with transistors is shown.

**Keywords:** amplify, configuration, structure, work region.

## **4.1 Introducción**

El adelanto de los tríodos de vacío como elementos con la capacidad de amplificar señales llevó al desarrollo de las comunicaciones vía radio. Tiempo después, el invento del transistor y el consecuente desarrollo de la amplificación con elementos de estado sólido (semiconductores) llevaron al desplazamiento de los tubos de vacío.

## Objetivos

- • Desarrollar la teoría de funcionamiento del transistor.
- • Desarrollar e implementar circuitos de propósito general con transistores.
- Identificar el funcionamiento del transistor en circuitos electrónicos.

## **4.2 El transistor**

El transistor es un dispositivo semiconductor de tres capas NPN o PNP, cuya principal aplicación es la amplificación de señales. Las principales ventajas del transistor con respecto a los tubos de vacío son, entre otras:

- **\*** Tamaño más pequeño.
- **\*** Menos disipación de calor.
- **\*** No necesita calentamiento previo.
- **\*** Materiales de fácil obtención en la naturaleza.
- **\*** Trabaja con voltajes más bajos.
- **\*** Versatilidad de uso.
- **\*** Su construcción es más eficiente y resistente.
- **\*** Vida útil más larga.

## Símbolos del transistor

Existen dos tipos de transistores (como se muestra en la figura 4.1):

- **\*** Transistor npn.
- **\*** Transistor pnp.

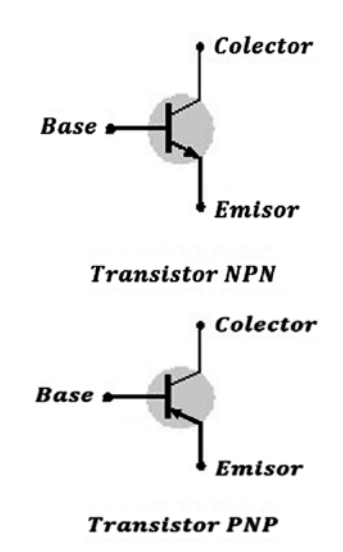

**Figura 4.1** Símbolos del transistor. Fuente: Elaboración propia

Aquí los terminales son: *emisor base colector* (ver figura 4.1). El emisor se encarga de emitir electrones o portadores, y la base se encarga de regular el paso de electrones o portadores emitidos por el emisor.

El colector se encarga de recoger (recolectar) los electrones o portadores que emite el emisor y que han sido regulados por la base. La flecha entrando o saliendo (en el emisor) indica el sentido en que circula la corriente.

## **4.3 Construcción del transistor**

El transistor se construye a partir de una unión pn polarizada inversamente de la siguiente manera (figura 4.2):

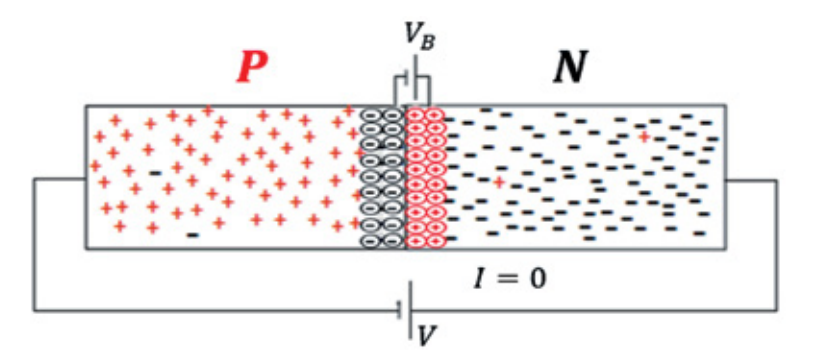

**Figura 4.2** Unión pn inversamente polarizada. Fuente: Elaboración propia

Si se polariza esta unión inversamente, no hay flujo de portadores mayoritarios (solo hay flujo de portadores minoritarios debido a la temperatura); por lo tanto:

*I = 0*

Ahora supongamos que se tiene una gran cantidad de electrones (material tipo N) y se quieren movilizar. Entonces, para lograr este objetivo, se hace necesario polarizar la estructura de la siguiente forma (figura 4.3):

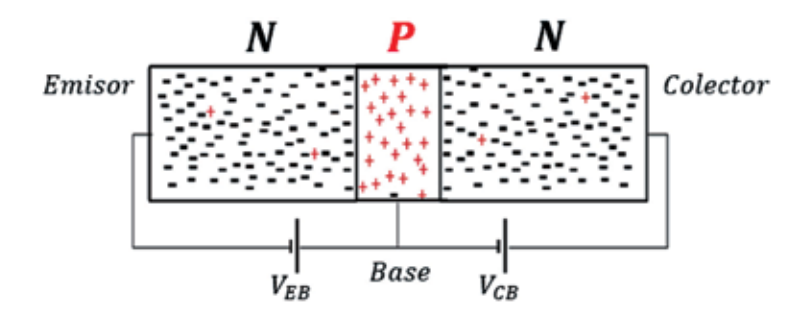

**Figura 4.3** Electrones que se le añaden a la unión pn polarizada inversamente. Fuente: Elaboración propia

A este arreglo se le llama transistor NPN, también existe el transistor PNP. El transistor se puede considerar como un emparedado NPN o como un emparedado PNP.

Funcionamiento: En la figura 4.2 no hay flujo de corriente *I* = 0, porque la unión colector-base está polarizada inversamente. En la figura 4.3, se añadió un trozo de material N y se polariza directamente la unión emisor-base para que haya flujo de portadores desde el emisor. Como el diodo emisor-base está polarizado directamente, entonces hay un flujo de estos portadores mayoritarios (electrones) de N a P. Al pasar los electrones de N a P, es decir, del emisor a la base, se convierten en portadores minoritarios (porque en la base P los portadores mayoritarios son huecos). Ahora, como la unión base-colector está polarizada inversamente, *los electrones que lleguen a la base se van a desplazar a lo largo de la unión colector-base por ser portadores minoritarios pero son debidos a la impureza* . Esta situación no ocurría al principio, como se mostró en la figura 4.2, y en esto consiste el *efecto transistor*.

Obsérvese cómo finalmente sí hay flujo de electrones a través de una unión polarizada inversamente, a pesar de que al comienzo no había flujo de electrones; esta es la idea básica que vamos a tener del transistor. Nemotécnicamente, podemos imaginarnos el transistor como: *transistor = fuente de corriente = flujo de electrones que se desplazan a través de una impedancia infinita*.

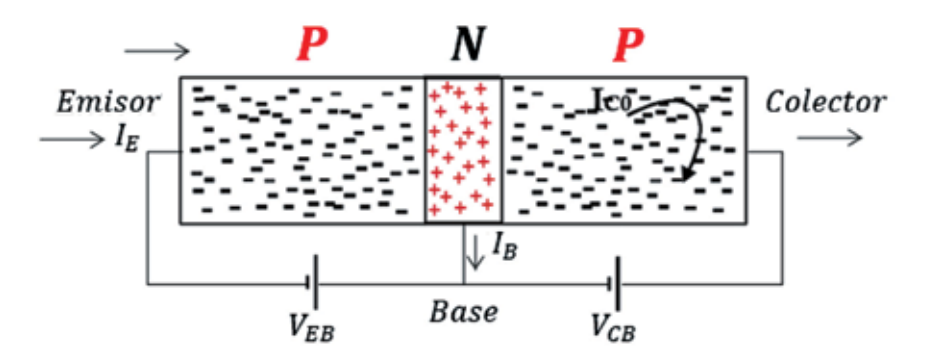

#### **4.4 Análisis de corrientes del transistor**

**Figura 4.4** Análisis de corrientes del transistor. Fuente: Elaboración propia

La figura 4.4 nos permite analizar las corrientes en el transistor. Como vimos en la unión *CB*, la corriente que fluye es la de portadores minoritarios por estar inversamente polarizada. Esta corriente se denota como:

## $I_{C0}$  = corriente de fuga  $\cong$  0 = corriente  $I_C$  con el emisor abierto

Cuando se conecta el emisor, hay flujo de electrones, algunos salen hacia la base y los otros llegan al colector. Esto se puede escribir así:  $I_{E} = I_{B} + I_{C}$ 

Normalmente:

*I <sup>E</sup>*tiene un valor del orden de *mA*.

 $I<sub>B</sub>$  tiene un valor del orden de *μA*.

Nota: Para cálculos rápidos, normalmente  $I_{E} = I_{C}$ .

Con el objetivo de facilitar cálculos en electrónica, se ha tomado como criterio definir que una magnitud es mayor que otra cuando la relación es de uno a diez, esto se tendrá en cuenta a lo largo de todo el texto. Debido a lo anterior es que podemos afirmar en ocasiones que  $I_E = I_C$ , y que  $I_B \ll I_C$ .

La corriente de colector está compuesta por dos componentes: portadores mayoritarios y portadores minoritarios, y se escribe de la siguiente forma:

$$
I_C = I_{C\;maxoritarios} + I_{C\;minoritarios}
$$
\n(4.1)

Esta expresión indica que en la unión hay un flujo de portadores originado por los portadores mayoritarios (debidos a la impureza) y los portadores minoritarios (debidos a la temperatura).

Como se evidencia en la construcción del transistor, para que este funcione, la unión emisor-base debe estar polarizada directamente y la unión colector-base debe estar polarizada inversamente. La polarización anterior es básica para que el transistor funcione correctamente y, además, amplifique.

#### **4.5 Amplificación del transistor**

En el apartado anterior se evidenció la polarización básica del transistor para que haya flujo de electrones, y se obtuvieron las expresiones para la corriente así:

$$
I_E = I_B + I_C \tag{4.2}
$$

$$
I_c = I_c
$$
 mayoritarios  $+ I_c$  minoritarios

Ahora analicemos qué ocurre cuando a la entrada del transistor se tiene aplicada una señal variable en el tiempo y se desea conocer la señal de salida. Para ello, tomemos el circuito de la figura 4.5 en el que se ha omitido la polarización:

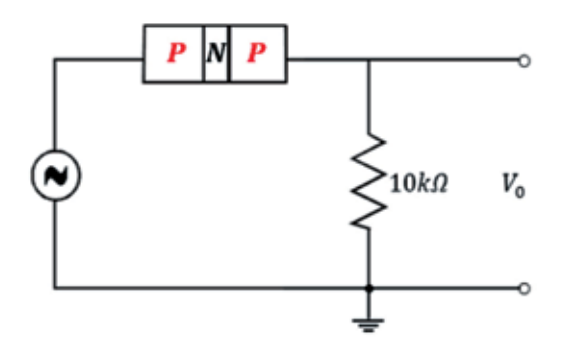

**Figura 4.5** Circuito para observar la amplificación del transistor. Fuente: [2]

Si se aplica a la entrada una señal alterna de 20*mv*, del circuito se sabe que: el circuito de entrada corresponde a una unión base-emisor polarizada directamente; por lo tanto, la corriente de entrada es:

$$
I_i = \frac{V_i}{R_i} = \frac{20mV}{10\Omega} \Rightarrow I_i = 2mA
$$

La resistencia de la unión base-emisor *R<sub>i</sub>* se toma de 10Ω, porque la unión está polarizada directamente y esta resistencia es baja.

Como la corriente de salida  $I_c = I_{E}$  entonces  $I_c = 2mA$ . Voltaje de salida: *V<sub>0</sub>* = *I<sub>0</sub>* \* *R<sub>c</sub>, V<sub>0</sub> = 2mA* \* 10kΩ

Entonces  $V<sub>0</sub>$  = 20*V*.

Se observa que el voltaje de salida es más grande que el voltaje de entrada*. A esto se le llama amplificación*.

Al aplicar la fórmula de la ganancia, se tiene:

$$
A_V = \frac{V_0}{V_i} = \frac{20V}{20mV} = 1000 \Rightarrow A_V = 1000
$$

Se observa que hubo una ganancia de 1000. ¿A qué se debió esta ganancia?

Nótese que:

- **\*** El circuito de entrada tiene baja resistencia.
- **\*** El circuito de salida tiene alta resistencia.

Por lo tanto, la alta impedancia de salida hace que el voltaje de salida sea alto, a eso se debe la acción amplificadora del transistor, es decir que hay una *transferencia de resistencia*.

Esto es: *transistor = transferencia de resistencia*.

El efecto amplificador del transistor se puede asimilar a una prensa hidráulica, en la cual una pequeña fuerza a la entrada hace que se produzca una gran fuerza a la salida, debido a la diferencia de área en la prensa. En el transistor una pequeña señal aplicada a la entrada (base) hace que se produzca una gran señal a la salida (colector), debido a la diferencia de resistencia en el transistor.

## **4.6 Configuraciones básicas del transistor**

Existen tres configuraciones básicas que permiten operar el transistor en sus diferentes aplicaciones:

- **\*** Base común.
- **\*** Emisor común.
- **\*** Colector común.

## *4.6.1 Configuración base común*

Se llama base común porque la base es común al circuito de entrada y de salida, tal como se observa en la figura 4.6:

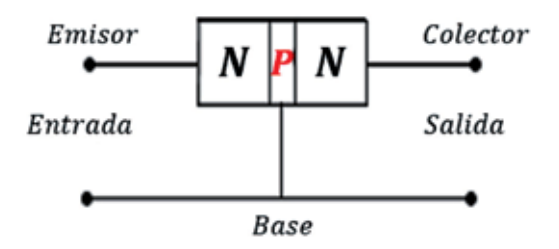

**Figura 4.6** Configuración base común. Fuente: Elaboración propia

Para que funcione correctamente, la unión emisor-base debe estar polarizada directamente y la unión colector-base debe estar polarizada inversamente (figura 4.7).

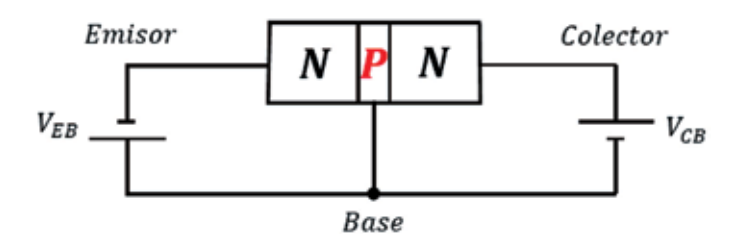

**Figura 4.7** Configuración base común con sus fuentes. Fuente: Elaboración propia

Para comprender el funcionamiento de esta configuración, recurrimos a dos conjuntos de curvas:

- **\*** Curva para el circuito de entrada unión emisor-base.
- **\*** Curva para el circuito de salida unión colector-base.

### **4.6.1.1 Curva del circuito de entrada base común**

Corresponde a la curva característica de un diodo polarizado directamente; en este caso, el diodo (emisor-base) por el cual circula una corriente  $I<sub>E</sub>$ , como se puede observar en la figura 4.8:

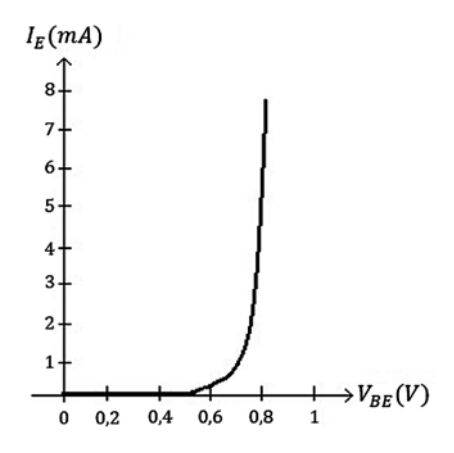

**Figura 4.8** Curva del circuito de entrada base común. Fuente: [2]

#### **4.6.1.2 Curva del circuito de salida base común**

Corresponde a la curva de un diodo polarizado inversamente. Se toma el voltaje colector-base aplicado contra  $I_c$  de acuerdo con diferentes valores que va tomando  $I_{E}$  con lo que se obtiene la curva que se observa en la figura 4.9:

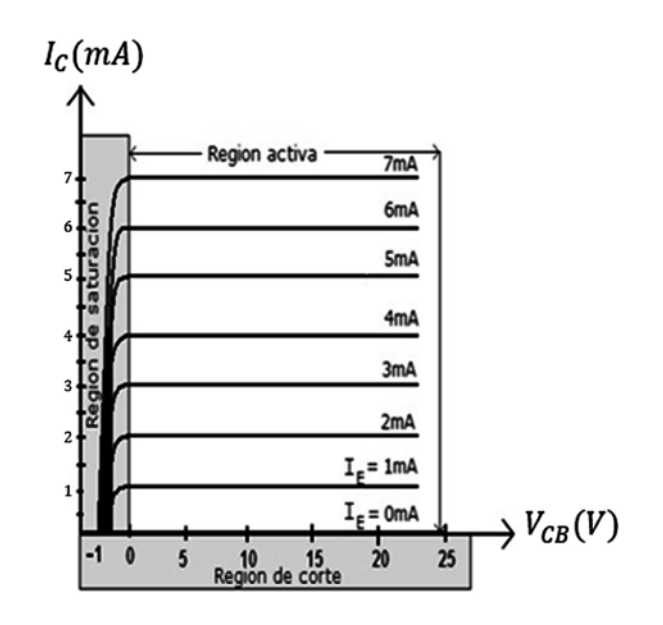

**Figura 4.9** Curva del circuito de salida base común. Fuente: [2]

En la figura se observa que  $I_{E} \cong I_{C}$ . La corriente de colector es aproximadamente igual a la corriente de emisor. En esta curva se definen tres regiones de funcionamiento para el transistor:

**Región activa:** La corriente de colector sigue a la corriente de emisor y el dispositivo amplifica el voltaje.

**Región de corte:** No hay corriente en el transistor, cuando  $I<sub>E</sub> = 0$  entonces  $I<sub>C</sub> = 0$ , el dispositivo no amplifica el voltaje.

**Región de saturación:** La corriente de colector es máxima y no sigue a la corriente de emisor. El dispositivo no amplifica el voltaje.

## **4.6.1.3 Características de la configuración base común**

- \* Ganancia de corriente unitaria  $A_i \cong 1$ ,  $I_E \cong I_C$ .
- $*$  Ganancia de voltaje altísima  $A_v \gg 1$ *.*

## **Región activa:**

- **\*** Hay amplificación de voltaje.
- **\*** Diodo base-emisor polarizado directamente.
- **\*** Diodo colector-base polarizado inversamente.

## **Región de corte:**

**\*** Diodo base-emisor polarizado inversamente.

- **\*** Diodo colector-base polarizado inversamente.
- **\*** No hay corriente en el circuito.

#### **Región de saturación:**

- **\*** Diodo base-emisor polarizado directamente.
- **\*** Diodo base-colector polarizado directamente.
- **\*** La corriente de salida es máxima.

Se define α*=ganancia de corriente en base común*.

$$
\alpha = \frac{I_C}{I_E} \Rightarrow \alpha \approx 1 \text{ porque } I_E \approx I_C
$$
\n(4.3)

Y se tienen las siguientes expresiones para la corriente:

$$
I_C = \alpha I_E + I_{CBO} \tag{4.4}
$$

*αIE =* representa el porcentaje de electrones que llegan al colector después de haber partido del emisor.

 $I_{\textit{CBO}}$  = corriente de fuga = corriente de colector con el emisor abierto.

Si  $\alpha$  = 1, quiere decir que todos los electrones que salen del emisor llegan al colector.

## **4.7 Configuración emisor común**

En esta configuración, el emisor es común al circuito de entrada y al circuito de salida, como se puede observar en la figura 4.10.

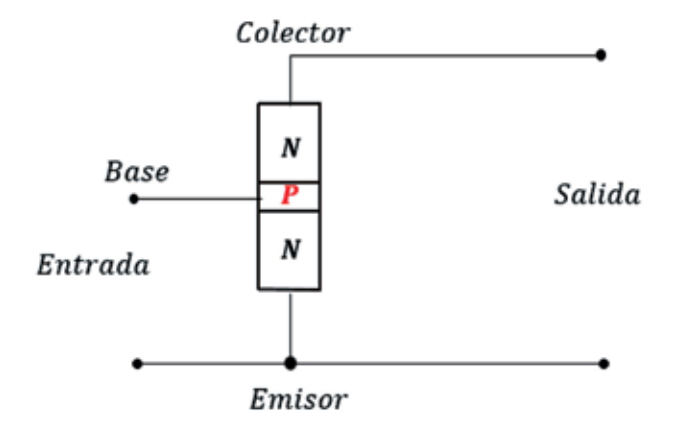

**Figura 4.10** Configuración de emisor común. Fuente: Elaboración propia
Para que funcione el transistor en la región activa, la unión base-emisor debe estar polarizada directamente y la unión colector-emisor debe estar polarizada inversamente (*normalmente se habla del diodo base-emisor y del diodo colector-emisor en vez de uniones*), como se puede apreciar en la figura 4.11:

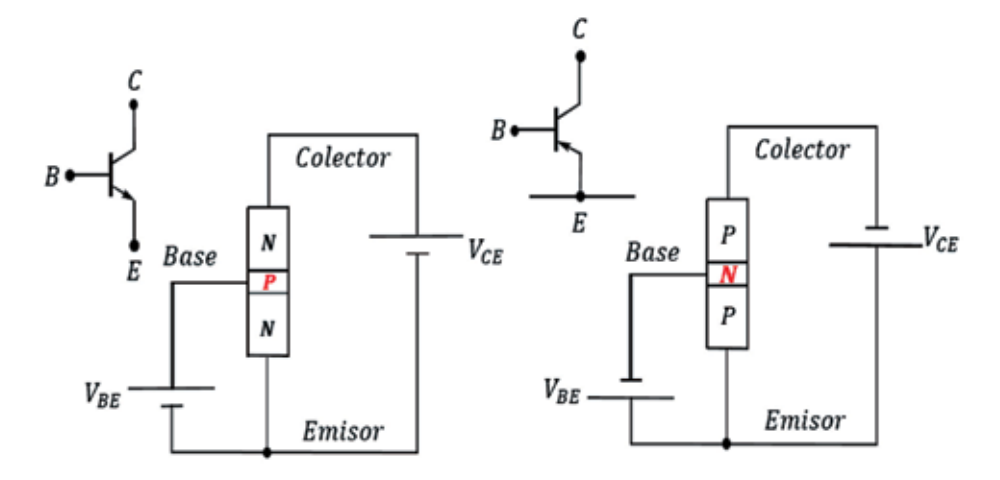

**Figura 4.11** Configuración de emisor común con sus fuentes. Fuente: Elaboración propia

En la configuración emisor común se define la ganancia de corriente:

$$
\beta = \frac{I_c}{I_B} \tag{4.5}
$$

Esta expresión indica que la corriente de base aparece amplificada β veces en el colector.

#### 4.7.1 Curva característica emisor común

Para comprender el funcionamiento de esta configuración, recurrimos a dos conjuntos de curvas:

- **\*** Curva para el circuito de entrada unión base-emisor.
- **\*** Curva para el circuito de salida unión colector-emisor.

## **4.7.1.1 Curva del circuito de entrada emisor común**

Esta curva corresponde a la curva característica de un diodo polarizado directamente (el diodo base-emisor), por el cual circula una pequeña corriente de base (figura 4.12):

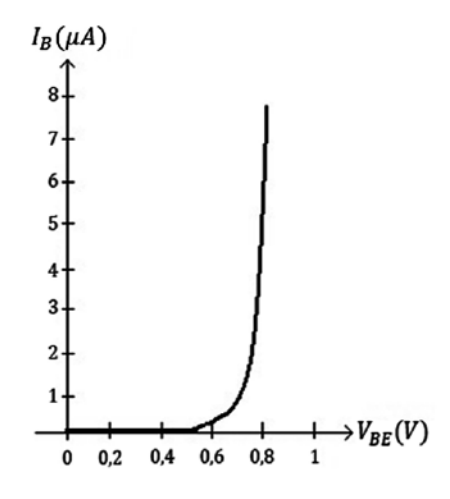

**Figura 4.12** Curva del circuito de entrada emisor común. Fuente: [2]

### **4.7.1.2 Curva del circuito de salida emisor común**

La curva del circuito de salida corresponde al  $V_{\mathit{CE}}$  contra  $I_{\mathit{C}}$  para diferentes valores de  $I_{\mathit{B}^{\prime}}$ como se puede observar en la figura 4.13:

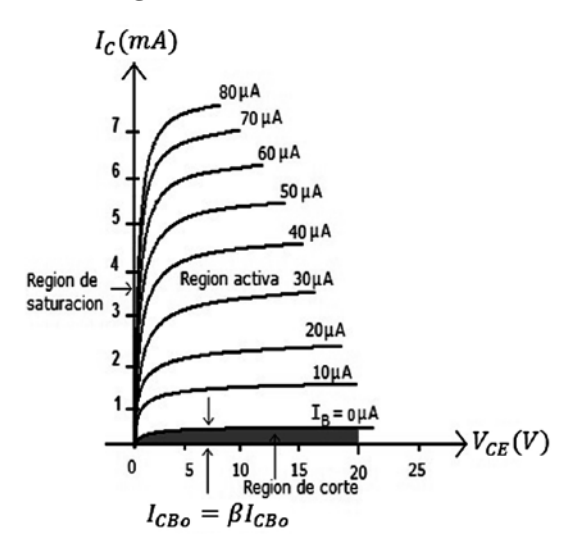

**Figura 4.13** Curva del circuito de salida emisor común. Fuente: [2]

Por ejemplo:

Para 
$$
I_B = 10\mu A
$$
,  $I_C = 1mA$   
\n $I_B = 20\mu A$ ,  $I_C = 2mA$   
\n $I_B = 30\mu A$ ,  $I_C = 3mA$ 

Analizando los valores de las corrientes de base *y* de colector, se observa que hay una amplificación de corriente. La corriente de entrada  $I_{B}$  es pequeña mientras que la corriente de salida *I c* es grande. También se tienen las tres regiones:

## **Región activa:**

- **\*** Diodo base-emisor directamente polarizado.
- **\*** Diodo colector-emisor inversamente polarizado.
- **\*** En la región activa hay corriente de colector y el dispositivo amplifica voltaje

## **Región de corte:**

- **\*** Diodo base-emisor inversamente polarizado.
- **\*** Diodo colector-emisor inversamente polarizado.
- **\*** No hay corriente de colector y el dispositivo no amplifica voltaje.

## **Región de saturación:**

- **\*** Diodo base-emisor directamente polarizado.
- **\*** Diodo colector-emisor directamente polarizado.
- **\*** La corriente es máxima.
- **\*** El dispositivo no amplifica voltaje.

## **4.8 Relación entre α y β**

A partir de la expresión:  $I_{E} = I_{B} + I_{C}$ , se resuelven las operaciones y se tiene:

$$
\alpha = \frac{I_C}{I_E}, \qquad \beta = \frac{I_C}{I_B}, \qquad I_E = I_B + I_C
$$

$$
I_E = \frac{I_C}{\beta} + \alpha I_E
$$

$$
I_E(1 - \alpha) = \frac{I_C}{\beta}
$$

$$
\beta = \frac{I_C}{I_E(1 - \alpha)}
$$

$$
\beta = \frac{\alpha}{1 - \alpha}, \ \alpha = \frac{\beta}{\beta + 1}
$$

(4.6)

## **4.9 Configuración colector común**

En esta configuración, el colector es común a la entrada y a la salida, como lo muestra la figura 4.14:

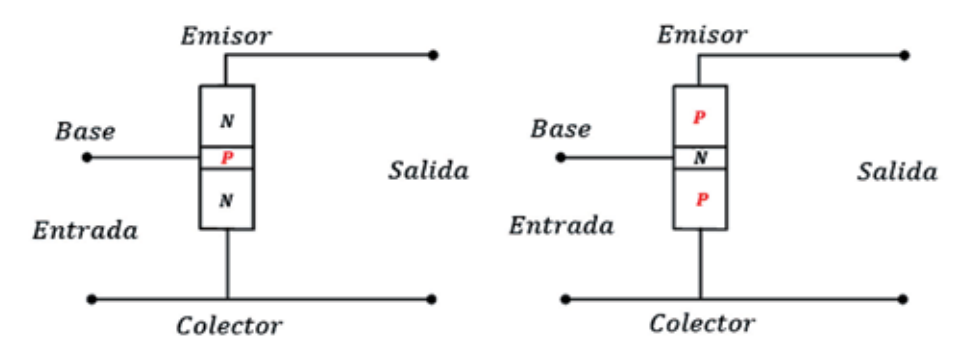

**Figura 4.14** Configuración colector común. Fuente: Elaboración propia

El colector es común a la entrada y la salida, como se muestra a en la figura 4.15:

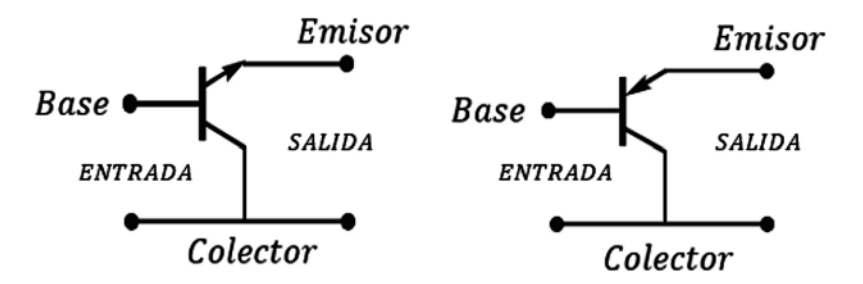

**Figura 4.15** Configuración colector común. Fuente: Elaboración propia

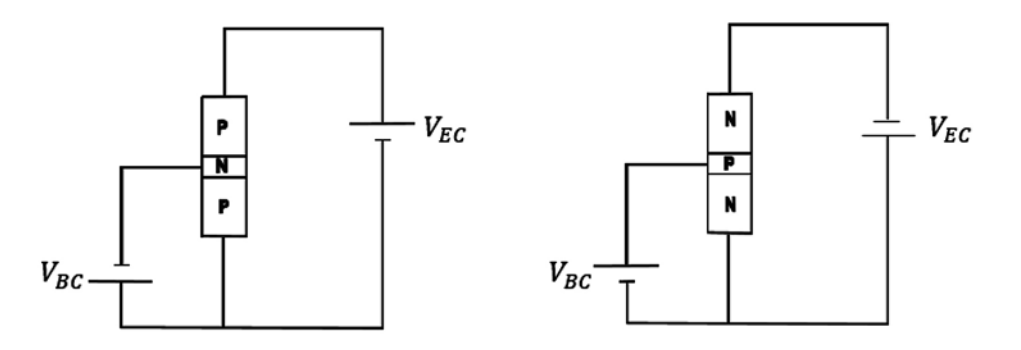

**Figura 4.16** Configuración colector común con sus fuentes. Fuente: Elaboración propia

Las curvas características son similares a las que corresponden al circuito de emisor común tanto para el circuito de entrada, como para el circuito de salida. También tiene las tres regiones de operación.

# **Región activa:**

- **\*** Diodo base-colector directamente polarizado.
- **\*** Diodo emisor-colector inversamente polarizado.
- **\*** Hay corriente de colector y el dispositivo amplifica voltaje.

Región de corte:

- **\*** Diodo base-colector inversamente polarizado.
- **\*** Diodo emisor-colector inversamente polarizado.
- **\*** No hay corriente de colector y el dispositivo no amplifica voltaje.

## **Región saturación:**

- **\*** Diodo base-colector directamente polarizado.
- **\*** Diodo emisor-colector directamente polarizado.
- **\*** La corriente es máxima.
- **\*** El dispositivo no amplifica voltaje.

## **4.10 Especificaciones de los transistores**

Hay manuales proporcionados por el fabricante, en los que aparecen las principales especificaciones del transistor. Para nuestro caso, son muy importantes las siguientes especificaciones:

Corriente de colector I<sub>c</sub>: Indica cuál es la corriente máxima que puede manejar el transistor. Va del orden de *mA* hasta amperios, dependiendo de la arquitectura del dispositivo.

*Beta = β*: Factor de amplificación de corriente; este parámetro varía con la temperatura y tiene valores que van aproximadamente desde 30 hasta 300 veces.

*Potencia*: Se refiere a la cantidad máxima de disipación que puede soportar el dispositivo. Su valor está comprendido desde el orden de *mw* hasta *watts*, dependiendo de la geometría del dispositivo.

*Voltaje = V<sub>CE</sub>*: Se refiere al máximo voltaje que puede soportar el dispositivo entre colector y emisor.

*Frecuencia*: Se refiere a la máxima y a la mínima frecuencia de trabajo.

**\*** Audio.

**\*** Radiofrecuencia.

*Temperatura*: Se refiere a los rangos máximos y mínimos que puede soportar la juntura:

 $-55$  °C y 150 °C.

 $V_{\text{BE}}$ : Voltaje entre base y emisor que puede soportar máximo sin que se deteriore el dispositivo. Normalmente 0,7 voltios si el transistor es de silicio y 0,3 voltios si el transistor es de germanio.

#### **4.11 Polarización del transistor**

Hasta ahora nos hemos ocupado de conocer las características y el funcionamiento general del transistor, sin tener en cuenta cómo debe estar polarizado para que pueda operar correctamente. A continuación, damos una idea de lo que significa: *polarizar un transistor es buscarle un punto adecuado de trabajo*.

Esto tiene que ver con los voltajes dc aplicados para lograr que funcione correctamente, como se puede observar en la figura 4.17:

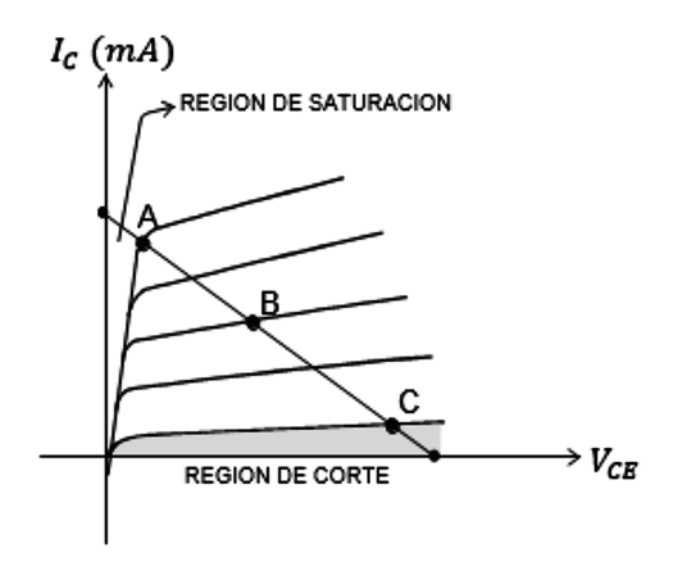

**Figura 4.17** Punto de trabajo del transistor. Fuente: Elaboración propia

- **\*** En la curva anterior hay tres posibles puntos de trabajo A, B, C:
- **\*** El punto A está muy cerca de la región de saturación.
- **\*** El punto C está muy cerca de la región de corte.
- **\*** El punto B está en la región activa, como un punto intermedio que no se acerca ni al corte, ni a la saturación, razón por la cual es más conveniente este punto de trabajo.

En la región activa, hay amplificación de voltaje y hay buena corriente de colector, por lo tanto, *el punto B es un punto óptimo para trabajar el transistor*. A este punto de trabajo se le llama *punto Q*, y además el transistor en ese punto no está saturado ni cortado, que es lo que nos interesa.

Existen varios circuitos de polarización. Veamos algunos de ellos:

4.11.1 Circuito de polarización fija emisor común

Es un circuito muy sencillo y de fácil manejo (figura 4.18). Para su análisis utilizamos el método de mallas.

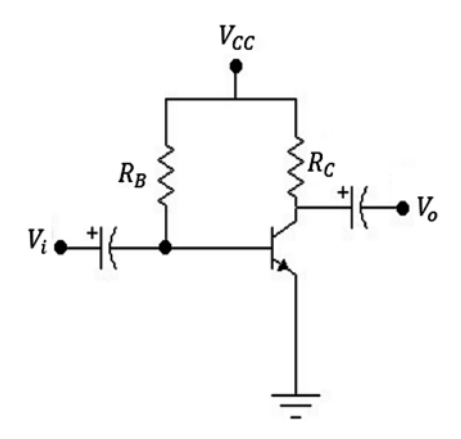

**Figura 4.18** Circuito de polarización fija. Fuente: [2]

Malla de entrada:

$$
V_{CC} = V_{RB} + V_{BE} \Rightarrow V_{CC} = I_B R_B + V_{BE}
$$

$$
V_{CC} - V_{BE} = I_B R_B
$$

$$
I_B = \frac{V_{CC} - V_{BE}}{R_B}
$$
(4.7)

Esta expresión permite encontrar el valor de la corriente de entrada  $I_{B}$ . Hay que tener en cuenta que:  $V_{BE} = 0.7V$  porque el transistor está en la región activa, por lo cual el diodo base-emisor está polarizado directamente.

La corriente de salida es: *I C*  $A = \beta I_B$  (4.8)

Teniendo en cuenta que  $I_c \cong I_E$ Para cálculos rápidos se puede hacer  $I_c = I_E$ Malla de salida:

como

$$
V_{RC} = I_c R_c
$$

 $V_{cc} = V_{RC} + V_{CE}$ 

entonces

$$
V_{cc} = I_c R_c + V_{ce}
$$
\n
$$
\tag{4.9}
$$

La polarización se refiere a voltajes DC, pero hay que tener en cuenta que la señal de entrada del transistor es AC y la señal de salida del transistor es AC.

Con las fórmulas obtenidas, es posible conseguir cualquier información acerca del transistor en cuanto a sus valores de voltaje y corriente DC; por ejemplo, si se encuentra la corriente de base, entonces se puede hallar la corriente de colector y así encontrar cualquier requerimiento.

Ejemplo:

En el circuito de la figura 4.19, se pide hallar: *I<sub>c</sub>, V<sub>B</sub>, V<sub>CE</sub>, V<sub>c</sub>, V<sub>BC</sub>.* 

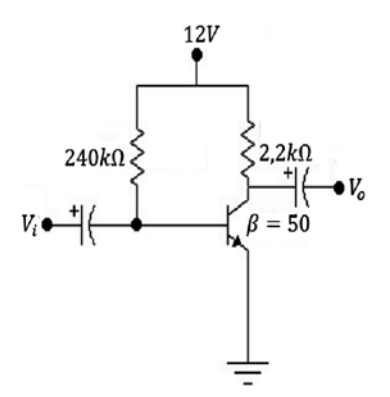

**Figura 4.19** Ejercicio de aplicación. Fuente: [2]

Primero hallamos  $I_{\overline{B}}$ :

$$
I_B = \frac{V_{CC} - V_{BE}}{R_B} = \frac{12V - 0.7V}{240k\Omega}
$$

$$
I_B = 47,08\mu A
$$

Ahora se calcula:

$$
I_C = \beta I_B = 50(47,08\mu A)
$$

$$
I_C = 2,35mA
$$

$$
V_{CC} = V_{RC} + V_{CE}
$$

$$
V_{CE} = V_{CC} - V_{RC}
$$

$$
V_{CE} = 12V - 2.35mA(2.2k\Omega)
$$

$$
V_{CE} = 6,83V
$$

 $V_B = V_{BE} = 0.7V$  por estar en la region activa

$$
V_C = V_{CE} = 6,83V
$$

$$
V_{BC} = 0,7V - 6,83V
$$

$$
V_{BC} = -6,13V
$$

4.11.2 Recta de carga circuito de polarización fija emisor común Para el circuito de la figura 4.20:

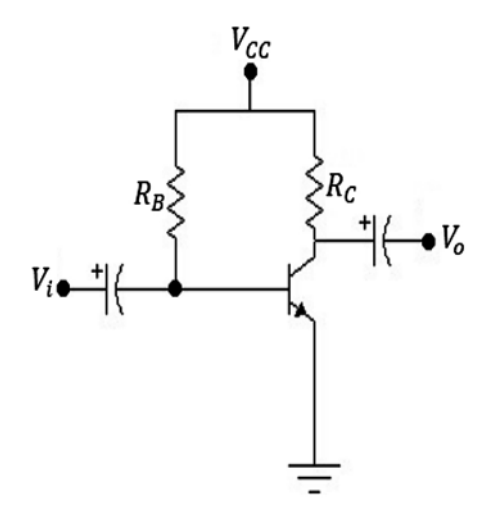

**Figura 4.20** Circuito de polarización fija. Fuente: [2]

Tenemos las siguientes expresiones:

$$
V_{cc} = V_{RC} + V_{CE}
$$
  
\n
$$
V_{CE} = V_{cc} - V_{RC}
$$
  
\n
$$
V_{CE} = V_{cc} - I_c R_c
$$
 (4.10)

La recta de carga es una recta que se monta sobre la curva característica del transistor y nos permite observar las variaciones del punto Q, como en la figura 4.21:

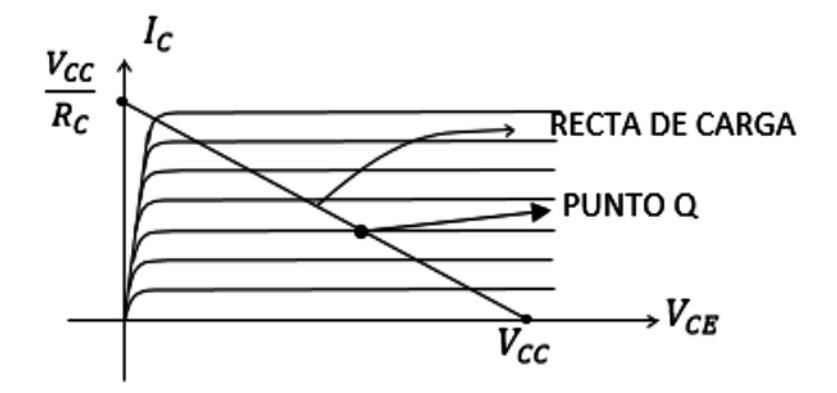

**Figura 4.21** Recta de carga. Fuente: Elaboración propia

Para obtener esta recta de carga, se tienen en cuenta dos condiciones extremas a partir de la expresión:

$$
V_{CE} = V_{CC} - I_C R_C
$$

Podemos considerar  $I_c = 0$ Entonces

$$
V_{CE} = V_{CC} \tag{4.11}
$$

Podemos considerar  $V_{\text{CE}} = 0 \Rightarrow V_{\text{CC}} = I_c R_c$ Entonces

$$
I_C = \frac{V_{CC}}{R_C} \tag{4.12}
$$

Con esta información, se pueden ubicar dos puntos extremos y trazar la recta de carga, como se muestra en la figura 4.21.

Si se varía el nivel de  $I_{\scriptscriptstyle{B}}$ , por medio de  $R_{\scriptscriptstyle{B}}$  se obtiene una variación del punto  $Q$  hacia arriba o hacia abajo. Si variamos el valor de  $I_c$  por medio de  $R_c$  vamos a obtener un desplazamiento del punto Q. Ambos casos se muestran en la figura 4.22:

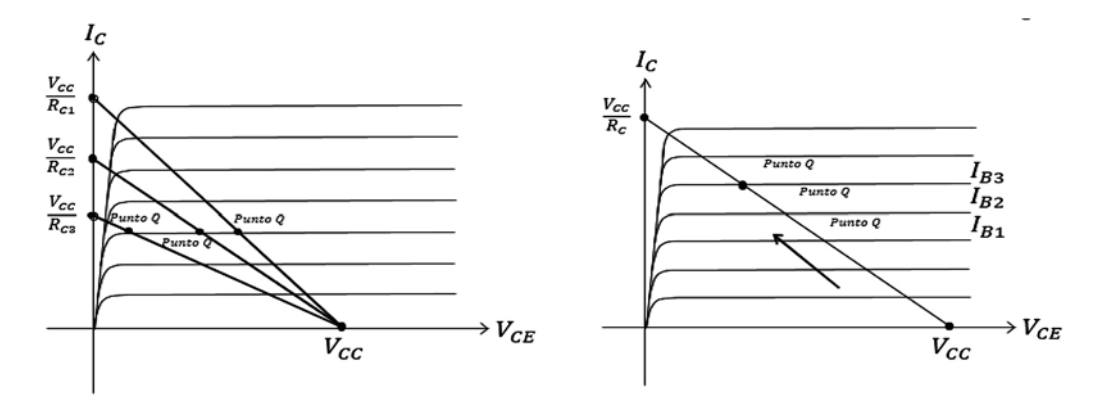

**Figura 4.22** Recta de carga, desplazamiento del punto Q. Fuente: [2]

Se obtiene un desplazamiento del punto Q, variando  $I_{\bar{B}}$  o variando  $I_{\bar{C}}$  depende de que para ello se haga a través de  $R_{_B}$  ó  $R_{_C\!$ 

### **4.12 Saturación del transistor**

El transistor está saturado cuando ambas uniones están polarizadas directamente (ver figura 4.23).

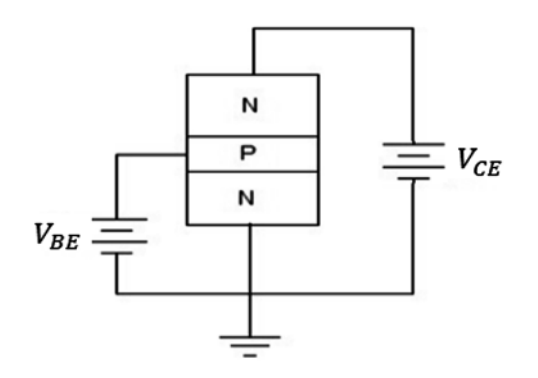

**Figura 4.23** Circuito para saturación del transistor. Fuente: Elaboración propia

En estas condiciones, la corriente es máxima y el dispositivo no amplifica voltaje. Si el transistor está saturado, es porque

$$
I_c = I_c \text{max}, \ V_{ce} = 0 \tag{4.13}
$$

Ejemplo:

En la figura 4.24 se observa la saturación del transistor:

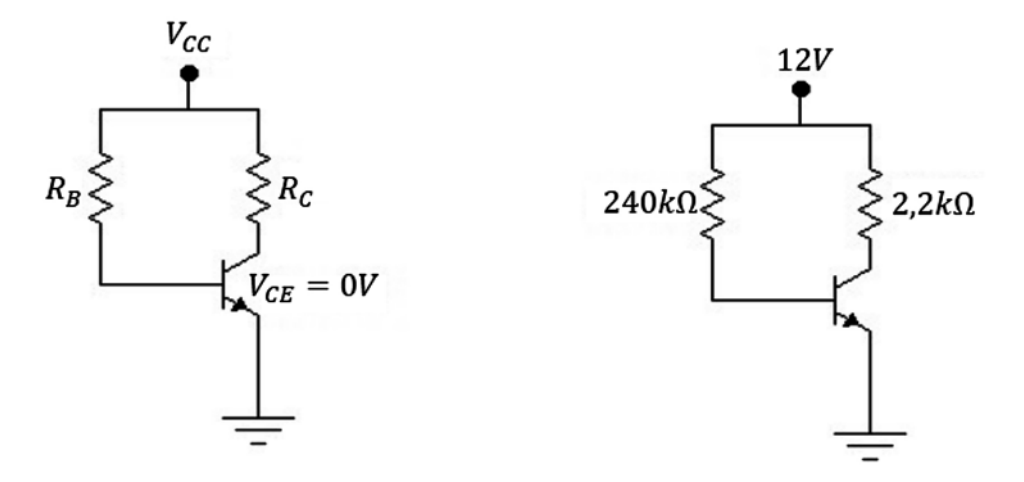

**Figura 4.24** Ejercicio de aplicación. Fuente: [2]

En el circuito tomado  $V_{CE} = 0$  se tiene

$$
I_{Csat} = \frac{V_{cc}}{R_c}
$$

$$
\frac{12V}{2,2k\Omega} \Rightarrow I_{Csat} = 5,45mA \tag{4.14}
$$

## **4.13 Circuito de polarización fija emisor común estabilizado en emisor**

En el circuito de polarización fija, ocurre que el β varía si la temperatura aumenta o disminuye, y en consecuencia va a traer un desplazamiento del punto Q; al desplazarse el punto Q, es posible que lleve el dispositivo hacia la saturación o hacia el corte.

Por esta razón, dicho circuito es muy inestable (variaciones muy pronunciadas del punto Q). Un inconveniente que se mejora poniendo una resistencia en el emisor, como se muestra en la figura 4.25:

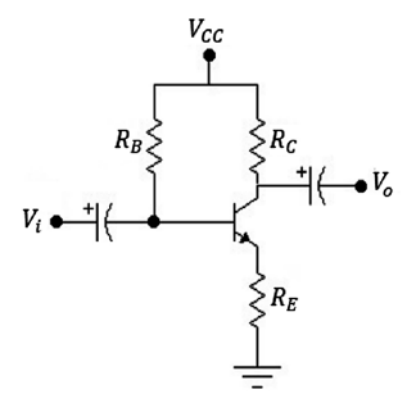

**Figura 4.25** Circuito de polarización fija emisor común estabilizado en emisor. Fuente: [2]

#### **Análisis:**

Malla de entrada:

$$
V_{CC} = V_{RB} + V_{BE} + V_{RE}
$$

$$
V_{CC} = I_B R_B + V_{BE} + (\beta + 1)I_B R_E
$$

Tras resolver operaciones el valor de 
$$
I_{\scriptscriptstyle B}
$$
es

$$
I_B = \frac{V_{CC} - V_{BE}}{R_B + (\beta + 1)R_E}
$$
\n(4.15)

Malla de salida:

$$
V_{CC} = V_{RC} + V_{CE} + V_{RE}
$$
  
\n
$$
V_{CC} = I_C R_C + V_{CE} + I_C R_E
$$
  
\n
$$
I_C \cong I_E
$$
  
\n
$$
V_{CE} = V_{CE} + I_C (R_C + R_E)
$$
  
\n
$$
V_{CE} = V_{CC} - I_C (R_C + R_E)
$$
  
\n(4.16)

$$
V_c = V_o = V_{cc} - I_c R_c
$$
 (4.17)

También

$$
V_B = V_{CC} - I_B R_B \tag{4.18}
$$

Ejemplo:

Para la figura 4.26, el transistor tiene *β* = 50 y se va a analizar la estabilidad.

 $V_B = V_{BE} + V_{RE}$ 

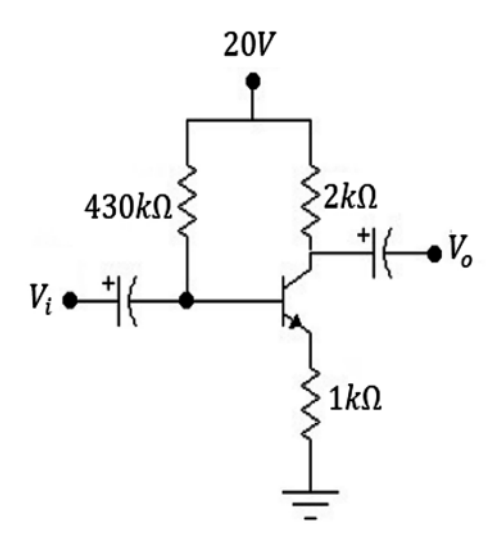

**Figura 4.26** Ejercicio de aplicación, análisis de estabilidad. Fuente: [2]

Desarrollo:

$$
I_B = \frac{V_{cc} - V_{BE}}{R_B + (\beta + 1)R_E} = \frac{20V - 0.7V}{430k\Omega + 51(1k\Omega)}
$$

$$
I_B = 40,12\mu A
$$

$$
I_c = \beta I_B \Rightarrow I_c = 40,12\mu A(50) \Rightarrow I_c = 2,01mA
$$

$$
V_{CE} = V_{CC} - I_C (R_C + R_E) \Rightarrow V_{CE} = 20V - 2,01mA(3k\Omega) \Rightarrow V_{CE} = 13,97V
$$
  

$$
V_C = V_0 = V_{CC} - I_C R_C \Rightarrow V_C = 20V - 2,01mA(2k\Omega) \Rightarrow V_C = 15,98V
$$

Ahora

$$
V_C = V_{CE} + V_{RE} \Rightarrow V_{RE} = V_C - V_{CE} = 15,98V - 13,97V \Rightarrow V_{RE} = 2,01V
$$
  

$$
V_B = V_{BE} + V_{RE} = 0,7V + 2,01V \Rightarrow V_B = 2,71V
$$

$$
V_{CB} + V_{BE} = V_{CE} \Rightarrow V_{CB} = V_{CE} - V_{BE} = 13,97V - 0,7V \Rightarrow V_{CB} = 13,27V
$$

Se puede analizar la estabilidad del circuito con resistencia de emisor si ocurren variaciones de la temperatura; es decir, de β:

Se elabora una tabla teniendo en cuenta tres valores diferentes de β debido a la temperatura (figura 4.27).

| β   | $I_B(\mu A)$ | $I_c$ (mA) | $V_{CE}$ (V) | 20V                                                           |
|-----|--------------|------------|--------------|---------------------------------------------------------------|
| 50  | 40.1         | 2.01       | 13.97        | $\sum k\Omega$<br>$430k\Omega<$<br>$V_{o}$<br>$V_i$ $\bullet$ |
| 100 | 36.34        | 3.63       | 9.11         | $>1k\Omega$                                                   |
| 25  | 42.32        | 1.05       | 16.82        |                                                               |

**Figura 4.27** Tabla para análisis de estabilidad con  $R_{\varepsilon}$ . Fuente: Elaboración propia

Si ahora se toma el mismo circuito pero sin la resistencia de emisor, se obtienen los siguientes valores (figura 4.28):

| β   | $I_{B}(\mu A)$ | $I_c$ (mA) | $V_{CE}$ (V) | 20V                                    |
|-----|----------------|------------|--------------|----------------------------------------|
| 50  | 44.88          | 2.24       | 15.51        | $2k\Omega$<br>$430k\Omega<$<br>$V_{o}$ |
| 100 | 44.88          | 4.48       | 11.02        | $+1/$<br>$V_i$                         |
| 25  | 44.88          | 1.12       | 17.75        |                                        |

**Figura 4.28** Tabla y circuito para análisis de estabilidad sin  $R_{_{E}}$ . Fuente: Elaboración propia

Al comparar las dos tablas, se observa que en la primera (circuito estabilizado) las variaciones de la corriente de colector son menores, lo cual hace que el punto Q se mantenga más estable en el primer circuito con respecto al segundo.

Cuando se trate de escoger un circuito, es preferible que sea con resistencia de emisor, porque es más estable desde el punto de vista de la temperatura, aunque esto no quiere decir que el circuito sin resistencia de emisor no se pueda usar.

4.13.1 Recta de carga circuito de polarización fija emisor común estabilizado en emisor Para el circuito estabilizado con resistencia de emisor (figura 4.29):

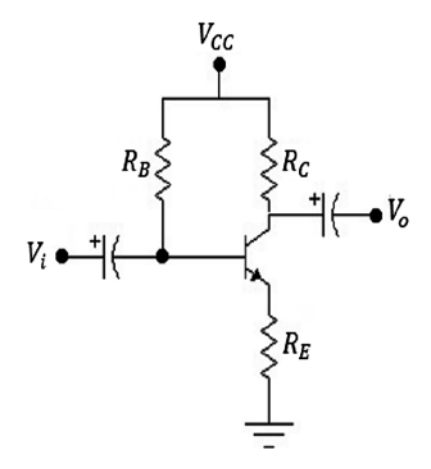

**Figura 4.29** Circuito estabilizado en emisor. Fuente: [2]

Podemos escribir las siguientes expresiones:

$$
V_{CC} = V_{RC} + V_{CE} + V_{RE} \Rightarrow V_{CC} = I_C R_C + V_{CE} + I_C R_E
$$
  
\n
$$
V_{CE} = V_{CC} - I_C (R_C + R_E)
$$
  
\nSi hacemos:  $I_C = 0$ , entonces  $V_{CE} = V_{CC}$  (4.19)

Si hacemos:  $V_{CE} = 0$ , entonces  $V_{CC} = I_C (R_C + R_E)$ 

$$
I_C = \frac{V_{CC}}{R_C + R_E} \tag{4.20}
$$

Con estos valores podemos elaborar la recta de carga, tomando valores extremos y montando la recta sobre la curva característica del transistor. Se pueden observar las variaciones del punto Q, como lo muestra la figura 4.30:

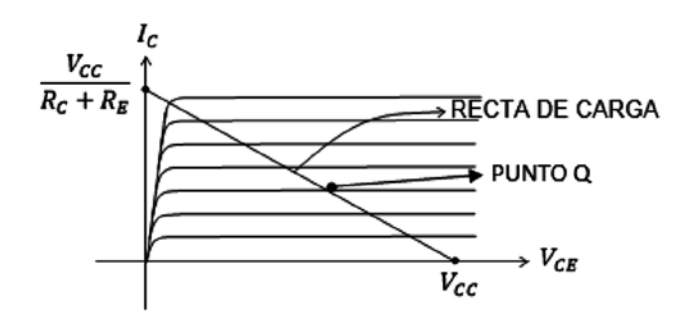

**Figura 4.30** Recta de carga para circuito estabilizado en el emisor. Fuente: [2]

### **4.14 Circuito de polarización universal**

Es un circuito que mejora aún más la estabilidad, porque se hace insensible a las variaciones de β (figura 4.31).

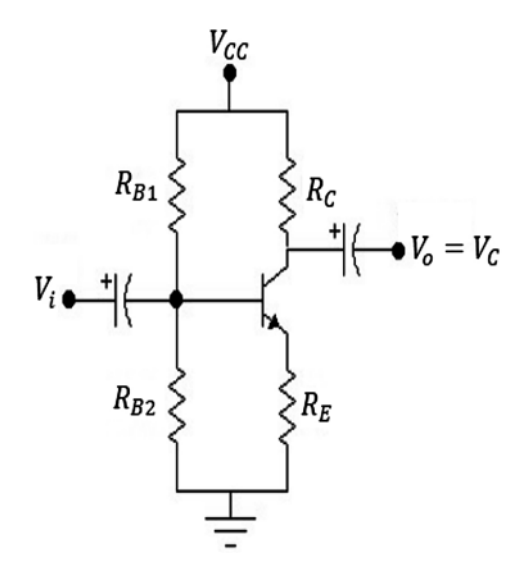

**Figura 4.31** Circuito de polarización universal. Fuente: [2]

Hay dos formas de estudiar el circuito:

- **\*** Análisis aproximado.
- **\*** Análisis exacto.

### 4.14.1 Análisis aproximado circuito de polarización universal

Se parte del supuesto de que *I <sup>B</sup> = 0* (debido a que su valor es muy pequeño). En estas condiciones podemos hallar  $V_B$ :

$$
V_B = \frac{V_{cc}R_{B2}}{R_{B1} + R_{B2}}\tag{4.21}
$$

$$
V_B = V_{BE} + V_{RE}
$$

$$
V_{RE} = V_B - V_{BE} \tag{4.22}
$$

$$
I_E = \frac{V_{RE}}{R_E}
$$

$$
I_E \cong I_C
$$

$$
V_{CE} = V_{CC} - I_C (R_C + R_E)
$$
\n(4.23)

Obsérvese que para los cálculos no es necesario conocer el valor de β, por eso se dice que el circuito es insensible a las variaciones de β.

Además, un circuito independiente de β se puede entender como un circuito en el que el usuario pueda intercambiar un transistor por su reemplazo, sin que el β del transistor afecte el funcionamiento del circuito.

#### 4.14.2 Análisis exacto circuito de polarización universal

El método exacto consiste en aplicarle el teorema de Thévenin con respecto a tierra, y se obtienen las siguientes expresiones (figura 4.32):

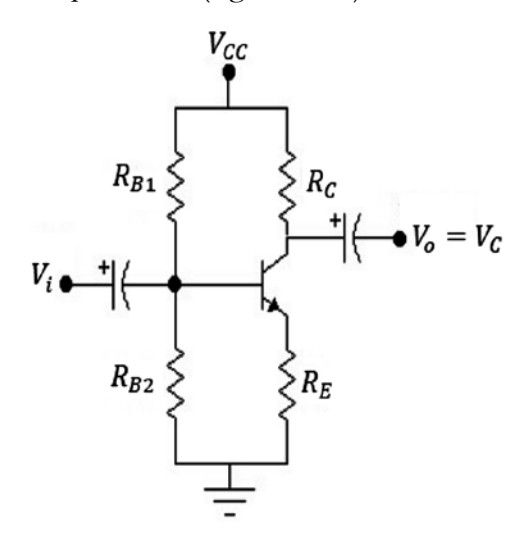

**Figura 4.32** Circuito de polarización universal. Fuente: [2]

$$
V_{TH} = \frac{V_{CC}R_{B2}}{R_{B1} + R_{B2}}, \quad R_{TH} = \frac{R_{B1}R_{B2}}{R_{B1} + R_{B2}} \tag{4.24}
$$

Con estas expresiones, se puede dibujar un circuito equivalente de Thévenin como se muestra en la figura 4.33:

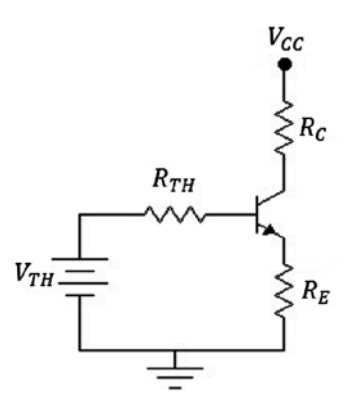

**Figura 4.33** Equivalente Thévenin. Fuente: Elaboración propia

A partir del circuito equivalente, se encuentran las siguientes expresiones:

$$
V_{TH} = I_B R_{TH} + V_{BE} + (\beta + 1)I_B R_E \Rightarrow V_{TH} - V_{BE} = I_B R_{TH} + (\beta + 1)I_B R_E
$$
  

$$
V_{TH} - V_{BE} = I_B [R_{TH} + (\beta + 1)R_E]
$$
  

$$
I_B = \frac{V_{TH} - V_{BE}}{R_{TH} + (\beta + 1)R_E}
$$
  

$$
I_C = \beta I_B
$$
  

$$
V_{CE} = V_{CC} - I_C (R_C + R_E)
$$

Ejemplo 1:

Para el circuito de la figura 4.34 se pide hallar: *I<sub>c</sub> V<sub>CE</sub>* por ambos métodos y compararlos. El β del transistor equivale a 50.

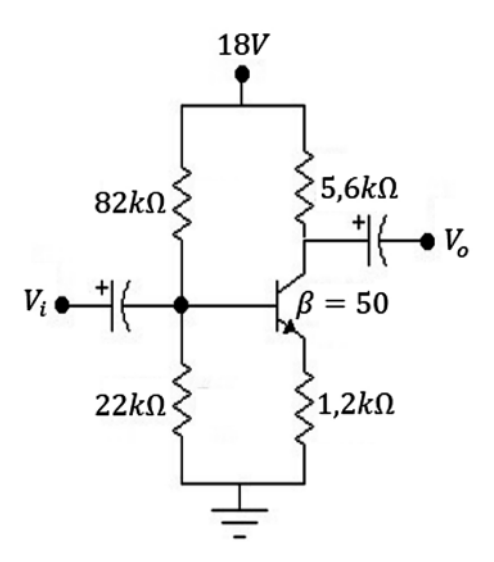

**Figura 4.34** Ejercicio de aplicación. Fuente: [2]

#### **Método exacto:**

Aplicando el teorema de Thévenin en la figura 4.34 tenemos que:

$$
V_{TH} = \frac{18V(22k\Omega)}{104k\Omega} = 3.8V
$$

$$
R_{TH} = \frac{82k\Omega(22k\Omega)}{104k\Omega} = 17.34k\Omega
$$

El circuito correspondiente para los valores hallados es (figura 4.35):

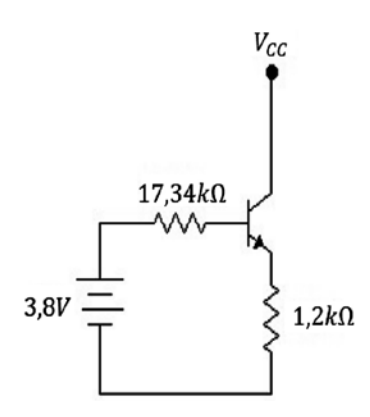

**Figura 4.35** Ejercicio de aplicación circuito equivalente Thévenin. Fuente: Elaboración propia

$$
I_B = \frac{3.8V - 0.7V}{17.34k\Omega + 51(1.2k\Omega)} \Rightarrow I_B = 39.47\mu A,
$$
  

$$
I_C = \beta I_B \Rightarrow I_C = 1.97mA
$$
  

$$
V_{CE} = V_{CC} - I_C(R_C + R_E) = 18V - 1.97mA(6.8k\Omega) \Rightarrow V_{CE} = 4.6V
$$

**Método aproximado:** 

$$
V_B = \frac{18V(22k\Omega)}{104k\Omega} \Rightarrow V_B = 3.8V
$$

$$
V_{RE} = 3.8V - 0.7 \Rightarrow V_{RE} = 3.1V
$$

$$
I_E = \frac{V_{RE}}{R_E} = \frac{3.1V}{1.2k\Omega} \Rightarrow I_E = 2.58mA
$$

$$
V_{CE} = V_{CC} - I_C(R_C + R_E)
$$

$$
V_{CE} = 18V - 2.58mA(6.8k\Omega) \Rightarrow V_{CE} = 0.45V
$$

En este ejercicio, hay una gran diferencia en los resultados obtenidos por medio del método exacto y el aproximado.

$$
I_C = 1.97 mA
$$
, frente a  $I_C = 2.58 mA$   

$$
V_{CE} = 4.6 V
$$
, frente a  $V_{CE} = 0.43 V$ 

En este caso, no sería aconsejable aplicar el método aproximado. Para estar seguros de que el método aproximado se puede utilizar, hay que aplicar el criterio propuesto en el trabajo de Boylestad [2]:

$$
\beta R_{E} \ge 10 R_{B2} \tag{4.25}
$$

Comprobándolo para el ejercicio anterior, tenemos que:

50(*1,2k*Ω) ≥ 10 (*22k*Ω) 60*k*Ω < 220*k*Ω

No se cumple.

Ejemplo 2:

Para el circuito de la figura 4.36, con β = 140, hallar *I<sub>c</sub>, V<sub>cE</sub>* por el método exacto y por el método aproximado, y comparar.

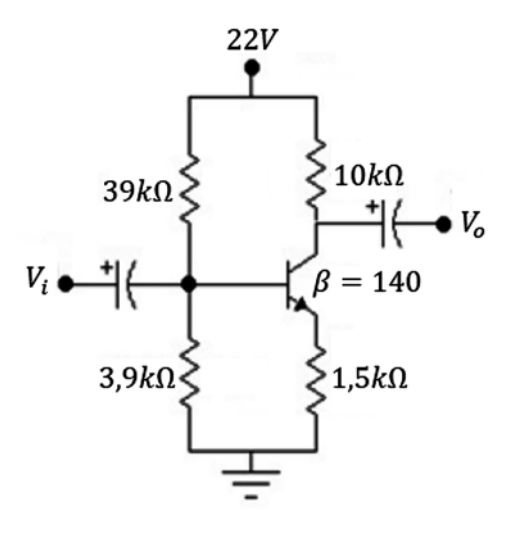

**Figura 4.36** Ejercicio de aplicación. Fuente: [2]

 $V_{CE}$ 

**Método exacto:** 

$$
V_{TH} = \frac{22V(3,9k)}{39k\Omega + 3,9k\Omega} \Rightarrow V_{TH} = 2V
$$
  
\n
$$
R_{TH} = \frac{39k\Omega(3,9k\Omega)}{39k\Omega + 3,9k\Omega} \Rightarrow R_{TH} = 3,55k\Omega
$$
  
\n
$$
I_B = \frac{2V - 0,7V}{3,55k\Omega + 141(1,5k\Omega)} \Rightarrow I_B = 6,05\mu A
$$
  
\n
$$
I_C = \beta I_B \Rightarrow I_C = 0,85mA
$$
  
\n
$$
V_{CE} = 12,22V
$$

## **Método aproximado:**

$$
V_B = \frac{22v(3,9k\Omega)}{39k\Omega + 3,9k\Omega} \Rightarrow V_B = 2V
$$
  

$$
V_{RE} = 2V - 0.7V \Rightarrow V_{RE} = 1,3V
$$
  

$$
I_E = \frac{V_{RE}}{R_E} = \frac{1,3V}{1,5k\Omega} \Rightarrow I_E = 0,86mA
$$
  

$$
V_{CE} = V_{CC} - I_C(R_C + R_E)
$$
  

$$
V_{CE} = 22V - 0,86mA(11,5k\Omega)
$$
  

$$
V_{CE} = 12,11V
$$

Se observa que los valores de corriente de colector 0,85*mA* son muy similares frente a 0,86*mA* y V<sub>CE</sub> = 12,22*V* frente a 12,11V.

Veamos si cumple con el criterio de:

$$
\beta R_E \ge 10 R_{B2}
$$
  

$$
140(1,5k\Omega) \ge 10(2k\Omega I_B)
$$
  

$$
210k\Omega \ge 20k\Omega
$$

Cumple la condición.

Ejercicio:

Para el mismo circuito de la figura 4.36, analizar qué ocurre con *I<sub>c</sub>, V<sub>ce</sub>,* si β tiende a *2β* y cuando *β* tiende a *β/2* por ambos métodos.

**Método exacto:** 

Cuando 
$$
β → \frac{β}{2}V_{TH} = 2V
$$
  
 $R_{TH} = 3,55kΩ$ 

$$
I_B = \frac{2V - 0.7V}{3.55k\Omega + 71(1.5k\Omega)} \Rightarrow I_B = 11.81 \mu A
$$

$$
I_c = \beta I_B \Rightarrow I_c = 0.82 mA
$$

 $V_{CE} = V_{CC} - I_C (R_C + R_E) = 22V - 0.82mA(10k\Omega + 1.5k\Omega) \Rightarrow V_{CE} = 12.57V$ 

Cuando 
$$
β → 2β
$$

\n
$$
V_{TH} = 2V
$$
\n
$$
R_{TH} = 3,55kΩ
$$
\n
$$
I_B = \frac{2V - 0.7V}{3,55kΩ + 281(1,5kΩ)} ⇒ I_B = 3,05μA
$$
\n
$$
I_C = βI_B ⇒ I_C = 0,85mA
$$

 $V_{CE} = V_{CC} - I_C (R_C + R_E) = 22V - 0.85mA(10k\Omega + 1.5k\Omega) \Rightarrow V_{CE} = 12.22V$ 

Se observa que  $I_c$  pasa de 0,82mA a 0,85mA, y  $V_{\rm\scriptscriptstyle CE}$ , pasa de 12,57V a 12,22V, lo cual no es una gran variación.

### **Método aproximado:**

 $V_{CE}$ 

Cuando 
$$
\beta \rightarrow \frac{\beta}{2}
$$
,  $\beta \rightarrow 2\beta$ 

\n $V_B = \frac{22V(3,9k\Omega)}{39k\Omega + 3,9k\Omega} \Rightarrow V_B = 2V$ 

\n $V_{RE} = 2V - 0,7V \Rightarrow V_{RE} = 1,3V$ 

\n $I_E = \frac{V_{RE}}{R_E} = \frac{1,3V}{1,5k\Omega} \Rightarrow I_E = 0,86mA$ 

\n $V_{CE} = V_{CC} - I_C(R_C + R_E)$ 

\n $= 22V - 0,86mA(11,5k\Omega) \Rightarrow V_{CE} = 12,11V$ 

Nota: Se observa que los resultados obtenidos con el método exacto y el método aproximado son similares; además, se observa que el circuito es estable térmicamente, porque cuando β tiende a β/2 y a 2β, los valores de  $I_c$ ,  $V_{\textit{CE}}$  se mantienen sin mayor modificación.

El circuito de polarización universal es muy sencillo y confiable para la mayoría de aplicaciones de propósito general.

# **4.15 Polarización por retroalimentación de voltaje emisor común**

El circuito utilizado se muestra en la figura 4.37 y también el análisis respectivo.

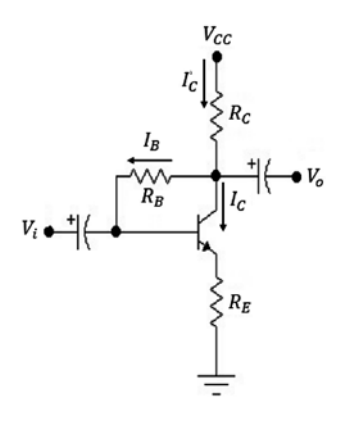

**Figura 4.37** Circuito retroalimentado. Fuente: [2]

Del circuito tenemos que:

$$
I'_{c} = I_{B} + I_{c} \Rightarrow I'_{c} = I_{B} + \beta I_{B} \Rightarrow I'_{c} = (\beta + 1)I_{B}
$$
  

$$
V_{cc} = V_{RC} + V_{RB} + V_{BE} + V_{RE} \Rightarrow V_{cc} = (\beta + 1)I_{B}R_{C} + I_{B}R_{B} + V_{BE} + (\beta + 1)R_{E}
$$
  

$$
V_{cc} - V_{BE} = I_{B}[(\beta + 1)(R_{C} + R_{E}) + R_{B}]
$$
  

$$
I_{B} = \frac{V_{cc} - V_{BE}}{R_{B} + (\beta + 1)(R_{C} + R_{E})}
$$
(4.26)

La malla colector emisor es igual.

$$
V_{CE} = V_{CC} - I_c (R_c + R_E)
$$
\n(4.27)

Ejemplo:

En el circuito de la figura 4.38, hallar *I <sup>C</sup>, VCE*.

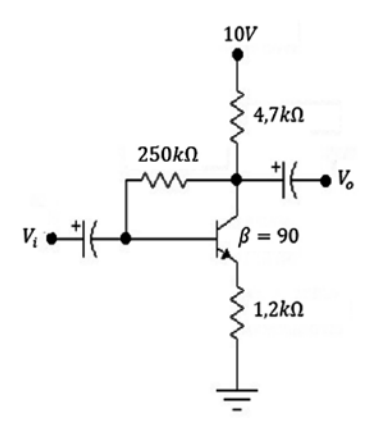

**Figura 4.38** Ejercicio de aplicación. Fuente: [2]

Desarrollo:

$$
I_B = \frac{10V - 0.7V}{250k\Omega + 91(5.9k\Omega)} \Rightarrow I_B = 11.81\mu A
$$
  

$$
I_C = \beta I_B \Rightarrow I_C = 1.06mA
$$
  

$$
V_{CE} = V_{CC} - I_C (R_C + R_E) \Rightarrow V_{CE} = 10V - 1.06mA(4.7k\Omega + 1.2k\Omega)
$$
  

$$
V_{CE} = 3.74V
$$

#### **4.16 Diseño de circuitos con transistores**

En electrónica, el diseño parte de una red básica y el trabajo consiste en encontrar el valor de los elementos (básicamente resistencias) que permiten al circuito operar bajo determinadas condiciones de voltaje, corriente y potencia.

El objetivo es armar un circuito que cumpla con unos requerimientos exigidos, de modo que el diseño se convierta en una ayuda efectiva y no en una tortura para el ingeniero. Finalmente, debemos ser capaces de ofrecer uno o varios circuitos que cumplan con los requerimientos exigidos.

Ejemplo 1:  $\bm{\mathrm{Dise}}$ ñar el circuito de la figura 4.39, de tal forma que  $I_c$  = 2mA, β = 150:

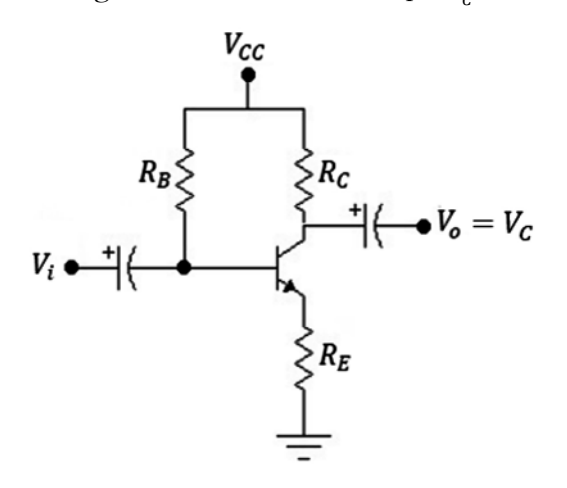

**Figura 4.39** Circuito para diseño. Fuente: Elaboración propia

Desarrollo:

Se asume el valor de  $V_{cc}$ , se toma 20*V*, pero se ha podido tomar otro valor.

 $V_c$  se ubica en la mitad de  $V_{cc}$  por criterio, a fin de que la señal de salida en AC no se recorte si ocurren desplazamientos del punto Q por efecto de la temperatura.

$$
V_c
$$
 = 10V, por el criterio anterior

 $V_{\scriptscriptstyle E}$  se toma bien pequeño para que no le quite mucho voltaje a la señal AC de salida. Un criterio excelente es:

$$
V_E = \frac{1}{10} V_{CC} \Rightarrow V_E = 2V
$$

Ahora:

$$
R_E = \frac{V_E}{I_C} = \frac{2V}{2mA} \Rightarrow R_E = 1k\Omega
$$

Para hallar  $R_c$ 

$$
V_{RC} = 10V \Rightarrow R_C = \frac{10V}{2mA} \Rightarrow R_C = 5k\Omega
$$

$$
I_B = \frac{I_C}{\beta} = 13,33\mu A
$$

Para hallar  $R_{B}$ :

$$
R_B = \frac{V_{RB}}{I_B} = \frac{20V - 0.7V - 2V}{13,33\mu A} \Rightarrow R_B = 1,29M\Omega
$$

El circuito diseñado queda como se muestra en la figura 4.40:

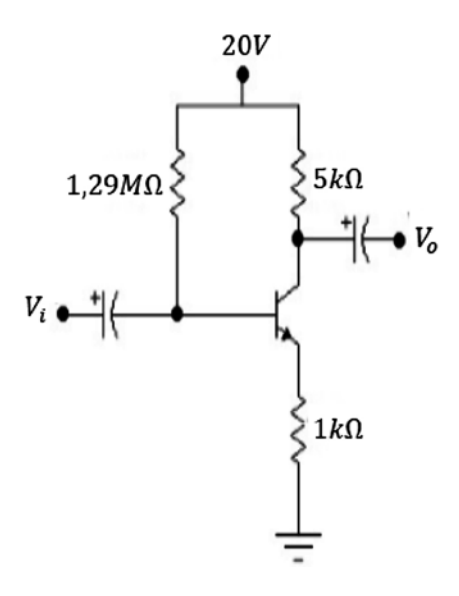

**Figura 4.40** Circuito con los valores del diseño. Fuente: Elaboración propia

Nota: Para saber si el diseño ha sido elaborado de manera correcta, se halla  $I_{\!\scriptscriptstyle B}$ , luego *I C* , se verifica *LKV*. Un diseño no es necesariamente una camisa de fuerza, es importante tener en cuenta que los juicios del observador son válidos si son aplicados de forma lógica y adecuada.

El circuito no funciona únicamente con los criterios anteriores, pues se han podido tener en cuenta otros criterios o juicios del diseñador.

Ejemplo 2:

Diseñar esta red para una *I<sub>c</sub>* = 10*mA, β* = 100 (figura 4.41).

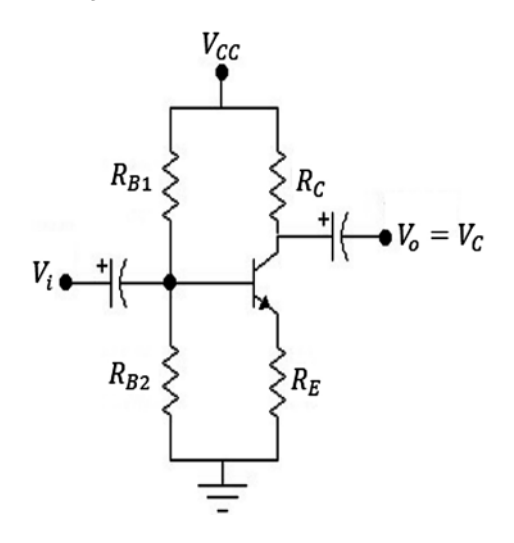

**Figura 4.41** Circuito para diseñar. Fuente: Elaboración propia

Desarrollo:  $\sigma$  Se asume  $V_{cc}$  = 24*V,*  $V_c$  se ubica en  $V_{cc}$  /2

$$
V_c = 12V
$$
,  $R_c = \frac{V_{RC}}{I_c} = \frac{12V}{10mA}$   $\therefore R_c = 1,2k\Omega$ 

Se asume 
$$
V_E = \frac{1}{10} V_{CC}
$$
 ∴  $V_E = 2.4V$ ,  $R_E = \frac{V_E}{I_E} = \frac{2.4V}{10mA}$  ∴  $R_E = 240Ω$ 

Para hallar  $R_{_{B1'}}$   $R_{_{B2'}}$ , se utiliza el criterio de que por la base circula  $I_{_B}$ , por  $R_{_{B2}}$  circula  $10I_{B}$ , por  $R_{B1}$  circula  $11I_{B}$  (ver figura 4.42).

$$
V_{RB2} = 0.7V + 2.4V \Rightarrow V_{RB2} = 3.1V
$$

$$
R_{B2} = \frac{3.1V}{10I_B} = \frac{3.1V}{10 \frac{10mA}{100}} \Rightarrow R_{B2} = 3.1k\Omega
$$

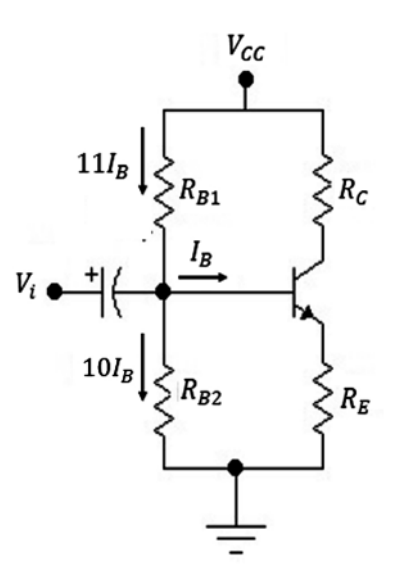

**Figura 4.42** Criterio de diseño 111<sub>B</sub> = 101<sub>B</sub> + 1<sub>B</sub>. Fuente: Elaboración propia

$$
R_{B1} = \frac{24V - 3.1V}{11I_B} = \frac{20.9V}{11\frac{10mA}{100}} \Rightarrow R_{B1} = 19k\Omega
$$

El circuito queda como se muestra en la figura 4.43:

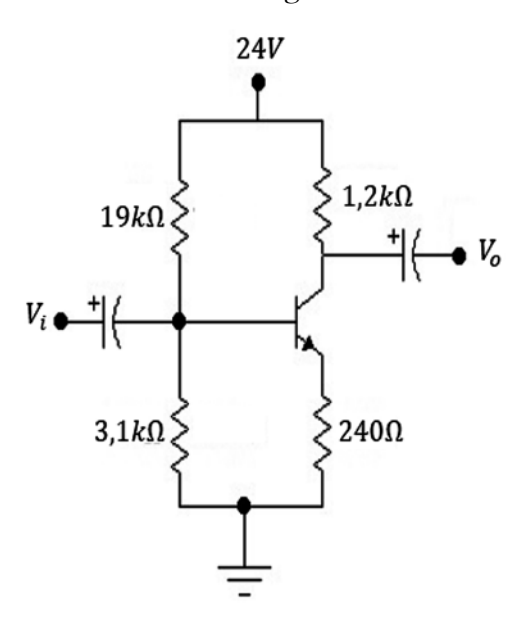

**Figura 4.43** Circuito con los valores del diseño. Fuente: Elaboración propia

Nota: Para probar que el circuito fue bien diseñado, hacemos análisis de mallas, en- $\text{contramos } I_c$  y verificamos los valores.

$$
V_B = \frac{V_{CC} * R_{B2}}{R_{B1} + R_{B2}} = \frac{24V(3, 1k\Omega)}{19k\Omega + 3, 1k\Omega}
$$

 $V_R = 3,36V$ 

Este valor es muy cercano al valor de:  $V_{RB2} = 3.1V$ Ahora encuentro el valor de  $I_{\vec{E}}$ :

$$
I_E = \frac{3,36V - 0,7V}{240\Omega} = 11,08mA
$$

Este valor de *I <sup>E</sup>*es muy cercano a 10*mA*; por lo tanto, se observa que el circuito ha sido bien diseñado.

Ejemplo 3:

Diseñar un circuito con polarización universal de tal forma que:  $V_{CF} = 5V$ ,  $V_{RR2} = 1V$ El circuito deseado es (figura 4.44):

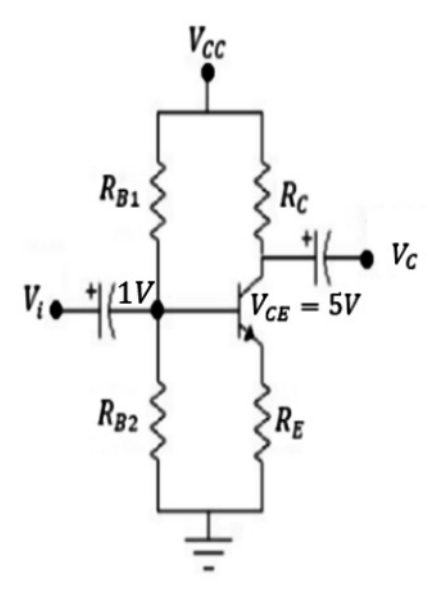

**Figura 4.44** Ejercicio de aplicación. Fuente: Elaboración propia

 ${\bf Se}$  toma el transistor 2N2222, β = 120 *I<sub>c</sub> máxima* = 800*mA* 

Se toma  $V_{cc} = 12V$ 

$$
Se assume Ic = 5mA
$$

$$
V_{RE} = 0.3V
$$
para que  $V_{RB2} = 1V$ 

Como  $V_{CE} = 5V$ ,  $V_{RE} = 0.3V$  entonces  $V_c = 5.3V$ 

Por lo tanto:

$$
V_{RC} = 12V - 5,3V \Rightarrow V_{RC} = 6.7V
$$
  
\n
$$
R_{B2} = \frac{1V}{10 \frac{5mA}{120}} \Rightarrow R_{B2} = 2,4k\Omega
$$
  
\n
$$
R_{B1} = \frac{12 - 1}{11 \frac{5mA}{120}} \Rightarrow R_{B1} = 24k\Omega
$$
  
\n
$$
R_C = \frac{6,7V}{5mA} \Rightarrow R_C = 1340\Omega
$$
  
\n
$$
R_E = \frac{0,3V}{5mA} \Rightarrow R_E = 60\Omega
$$

El circuito diseñado queda como se muestra en la figura 4.45:

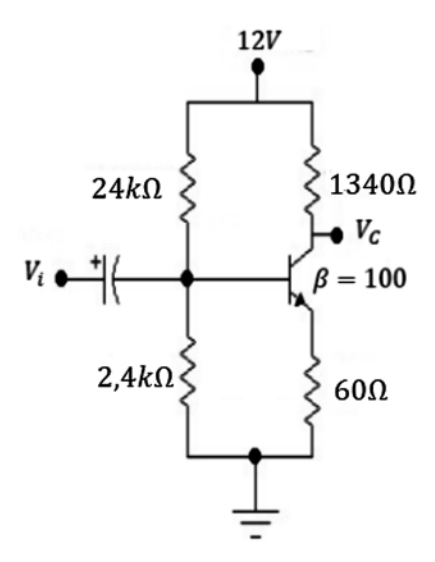

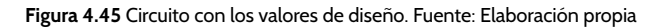

Ejemplo 4:

Diseñar el circuito de la figura 4.46 a partir de la información dada:  $V_{cc} = 10V, V_{CE} =$ 2*V, β =* 100

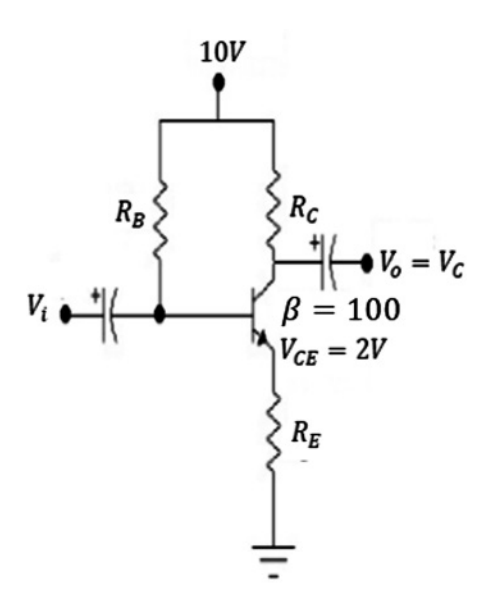

**Figura 4.46** Ejercicio de aplicación. Fuente: Elaboración propia

Desarrollo:

Como:

$$
V_{cc}
$$
 = 10V,  $V_{CE}$  = 2V asumo  $V_{RE}$  = 1V e  $I_c$  = 1 mA

En estas condiciones:

$$
V_{\rm CE} = 2V + 1V \Rightarrow V_{\rm CE} = 3V
$$

Por lo tanto:

$$
V_{_{RC}} = 10V - 3V \Rightarrow V_{_{RC}} = 7V
$$

Ahora:

$$
R_c = \frac{7V}{1mA} \Rightarrow R_c = 7k\Omega
$$

$$
R_c = \frac{1V}{1PA} \Rightarrow R_c = 1k\Omega
$$

$$
m_E = 1mA^{-1}n_E = 1mx
$$

$$
I_C = \beta I_B \Rightarrow I_B = \frac{1}{100} \Rightarrow I_B = 10 \mu A
$$

Ahora:

$$
R_B = \frac{V_{RB}}{I_B} \Rightarrow R_B = \frac{10V - 1.7V}{10\mu A} \Rightarrow R_B = 830k\Omega
$$

El circuito solicitado queda configurado como se muestra en la figura 4.47:

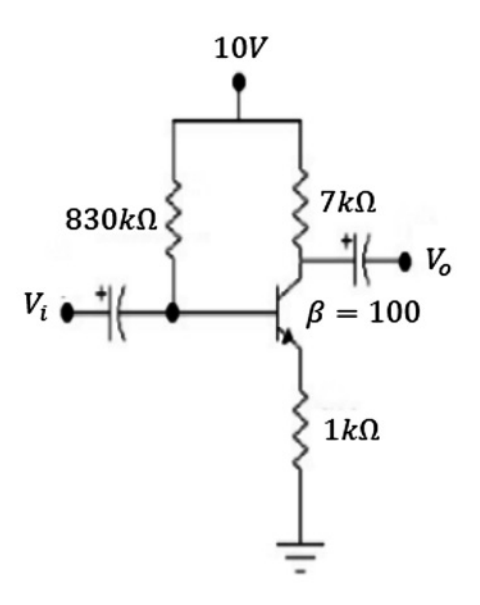

**Figura 4.47** Circuito con los valores de diseño. Fuente: Elaboración propia

### **4.17 Taller propuesto capítulo 4**

- Taller de teoría del transistor
	- a) ¿Qué entiende por fuente de corriente?
	- b) ¿Por qué amplifica un transistor?
	- c) Escriba la principal ecuación de corriente del transistor y explíquela.
	- d) ¿Cómo se deben polarizar las dos uniones del transistor para una operación de amplificación correcta?
	- e) Dibuje los símbolos de transistores NPN, PNP.
	- f)  $\epsilon$ Por qué se le llama transistor bipolar BJT?
	- g) ¿Cuál de las corrientes del transistor es siempre la mayor? ¿Cuál es siempre la menor? ¿Cuáles de las dos corrientes son relativamente cercanas en magnitud?
	- h) Si la corriente de emisor de un transistor es:

$$
I_E = 8mA e I_B es \frac{1}{100}I_C
$$

Se pide hallar los valores de las corrientes de base y colector.

- i) Escriba las expresiones de  $\alpha$ ,  $\beta$ .
- j) Mencione dos características de la configuración base común.
- k) En un transistor cortado:
	- a)  $I_c = I_c$  max
	- b)  $V_{BE} = 0.7V$
	- c)  $V_{RF} = 0V$
	- d) Ninguna de las anteriores.
- l) En una configuración emisor común:
	- a) La corriente es máxima.
	- b) Está en corte.
	- c) El diodo base-emisor está polarizado inversamente.
	- d) El diodo colector-emisor está polarizado directamente.
	- e) Ninguna de las anteriores.
- m)¿Qué ocurre si las dos uniones de un transistor están polarizadas directamente?
- n) ¿Qué ocurre en un transistor si ambas uniones se polarizan inversamente?
- ñ) Si en un transistor el voltaje colector emisor es cero  $V_{CF} = 0$ :
	- a) El transistor amplifica voltaje.
	- b) El transistor no amplifica voltaje.
	- c) El transistor está cortado.
	- d) Ninguna de las anteriores.
- • Taller de polarización del transistor
	- a) ¿Qué es polarizar un transistor?
	- b) Dibuje un circuito de polarización universal.
	- c) ¿Para qué se utiliza la recta de carga del transistor?
	- d) En el circuito de la figura 4.48, se pide hallar  $V_{B}$ ,  $V_{C}$ .

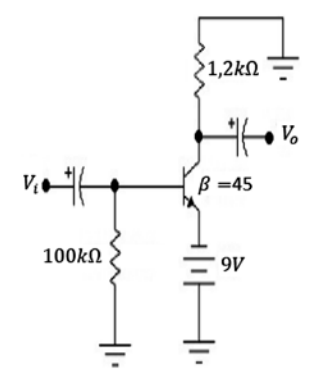

**Figura 4.48** Ejercicio de aplicación. Fuente: [2]

e) En el circuito de la figura 4.49, se pide hallar  $I_c$ ,  $V_{\mathit{CE}}$ .

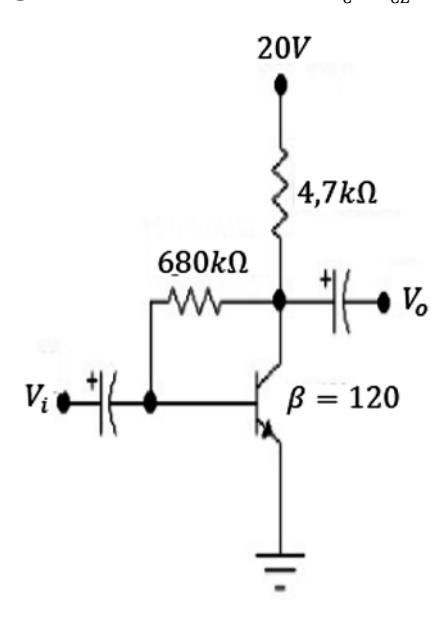

**Figura 4.49** Ejercicio de aplicación. Fuente: [2]

f) En el circuito de la figura 4.50, se pide hallar  $I_c$ ,  $V_c$ .

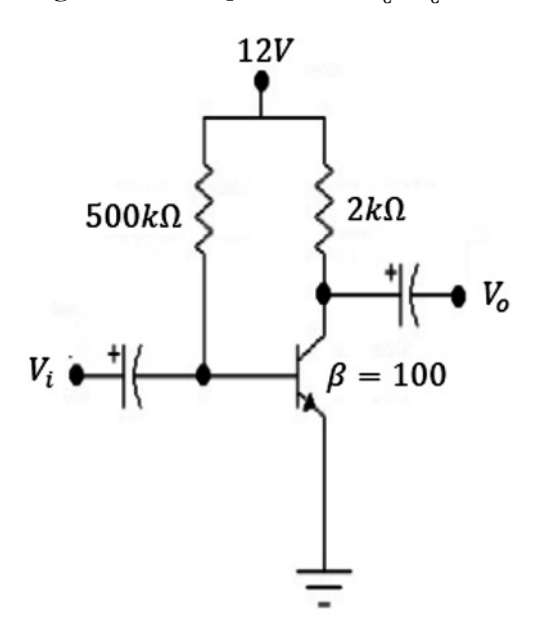

**Figura 4.50** Ejercicio de aplicación. Fuente: [2]

g) En el circuito de la figura 4.51, se pide hallar  $V_{\text{\tiny CE}}, I_{\text{\tiny E}}.$ 

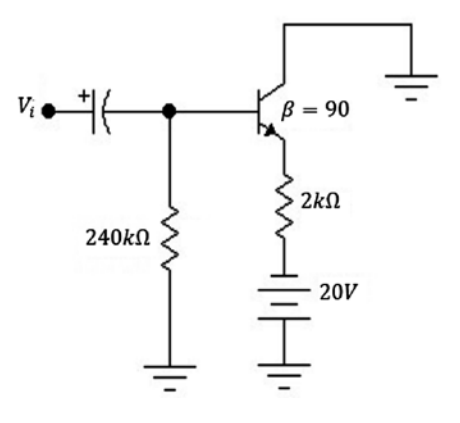

**Figura 4.51** Ejercicio de aplicación. Fuente: [2]

h) En el circuito de la figura 4.52, se pide hallar  $V_{\mathit{CE}}$  ,  $I_{\mathit{B}}$  .

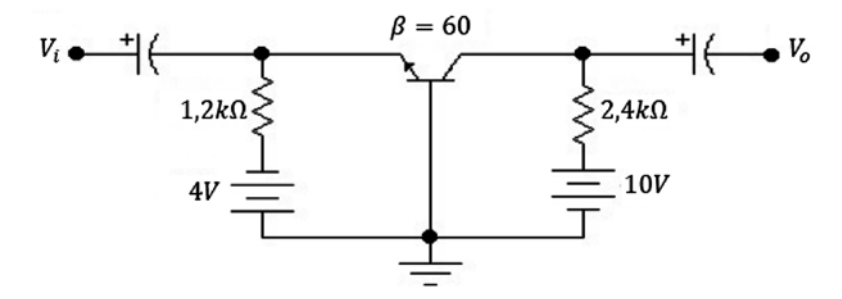

**Figura 4.52** Ejercicio de aplicación. Fuente: Elaboración propia

i) En el circuito de la figura 4.53, se pide hallar  $V_c$ ,  $V_B$ .

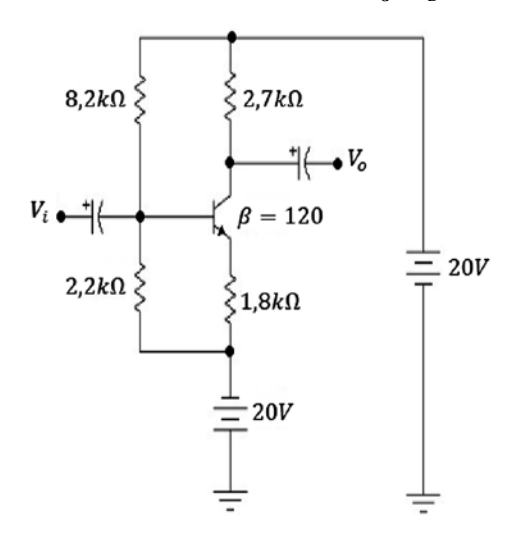

**Figura 4.53** Ejercicio de aplicación. Fuente: Elaboración propia

j) En el circuito de la figura 4.54, dados  $I_c$  = 2*mA, V<sub>CE</sub>* = 10*V*, hallar  $R_{_{BI'}}$   $R_{_C}$ .

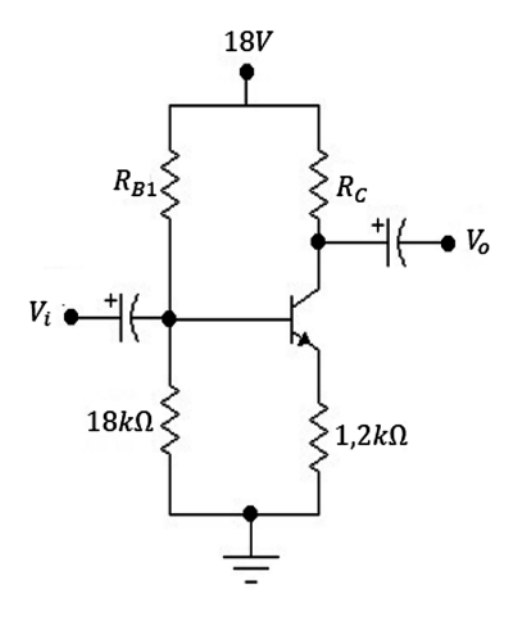

**Figura 4.54** Ejercicio de aplicación. Fuente: Elaboración propia

k) En el circuito de la figura 4.55, se tiene:

$$
I_c = \frac{1}{2} I_{Csaturación}, \qquad I_{Csaturación} = 8mA, \qquad V_c = 18V, \qquad \beta = 110
$$

Hallar:  $R_{c}$ ,  $R_{\scriptscriptstyle E}$ ,  $R_{\scriptscriptstyle B}$ 

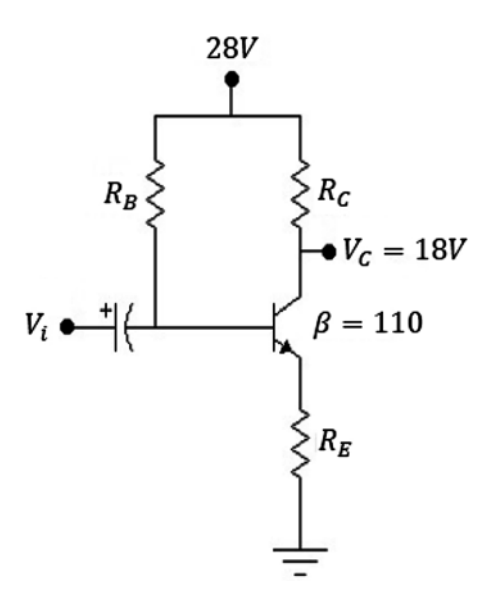

**Figura 4.55** Ejercicio de aplicación. Fuente: Elaboración propia

l) En el circuito de la figura 4.56:

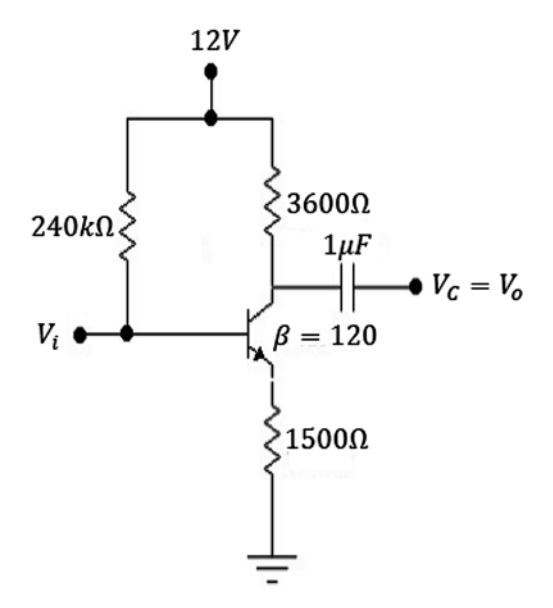

**Figura 4.56** Ejercicio de aplicación. Fuente: Elaboración propia

- a)  $\,_{\tilde{c}}$ Se incrementa o se disminuye  $V_c$  si  $R_{\scriptscriptstyle B}$  se aumenta?
- b) <sub>c</sub>Se incrementa o se disminuye *I*<sub>c</sub> si β se incrementa?
- c)  $\epsilon$ Se incrementa o se disminuye  $I_c$  si  $V_{cc}$  se disminuye?

m)En el circuito de la figura 4.57:

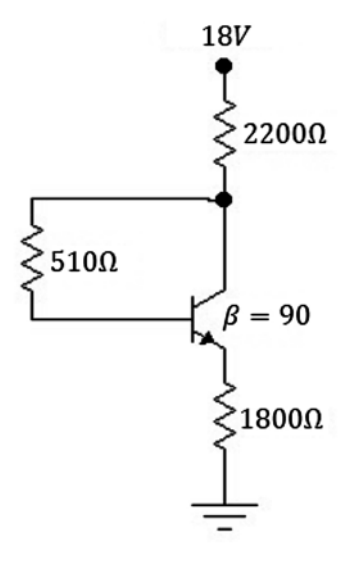

**Figura 4.57** Ejercicio de aplicación. Fuente: Elaboración propia

a)  $\partial_c Q$ ué le sucede a  $V_c$  si el resistor  $R_{\rm B}$  se abre?
- b) ¿Qué le pasa al  $V_{CF}$  si β aumenta debido a la temperatura?
- c) <sub>c</sub>Cómo se verá afectado  $V_{E}$  cuando se reemplace el resistor de colector con uno cuya resistencia está en el extremo inferior del rango de tolerancia?
- n) Las mediciones del circuito de la figura 4.58 indican que la red no está funcionando correctamente. Enumere las posibles razones de lo ocurrido.

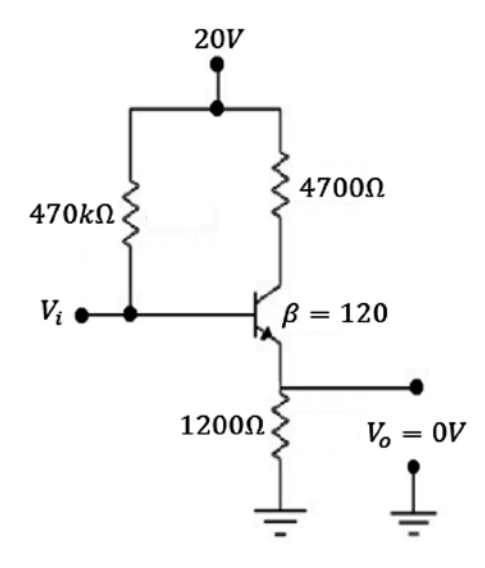

**Figura 4.58** Ejercicio de aplicación. Fuente: Elaboración propia

- Taller de diseño de circuitos con transistores
	- a) Diseñar el circuito que se muestra en la figura 4.59 de modo que  $V_{CF} = 4V$  (mida o consulte el β del transistor).

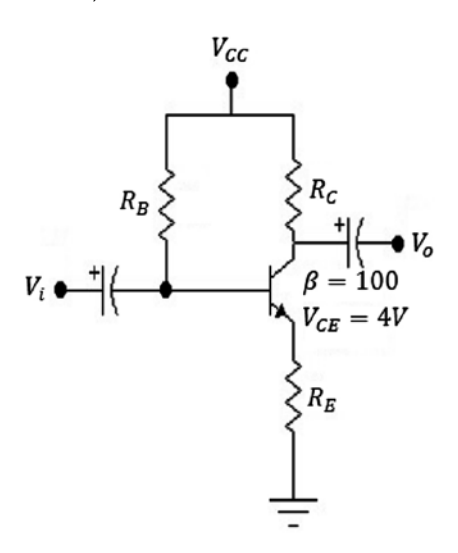

**Figura 4.59** Diseño de circuitos con transistores. Fuente: Elaboración propia

b) Diseñar el circuito que se muestra en la figura 4.60 de modo que *I C =* 100*mA* (mida o consulte el β del transistor).

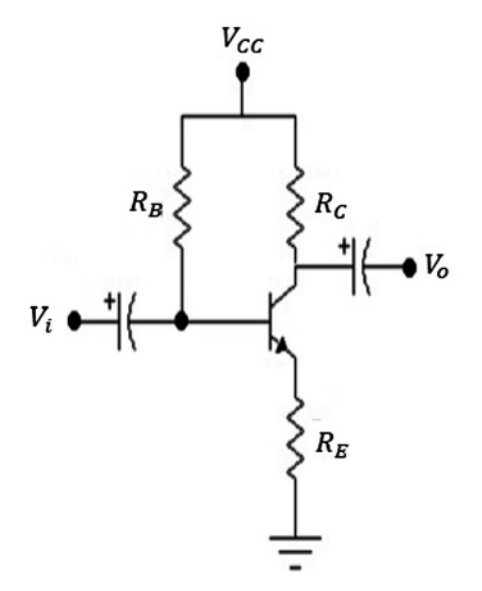

**Figura 4.60** Diseño de circuitos con transistores. Fuente: Elaboración propia

c) Diseñar el circuito según la figura 4.61 de modo que  $V_{\scriptscriptstyle{CE}}=4V\!\!\!\!/\,$  (mida o consulte el β del transistor).

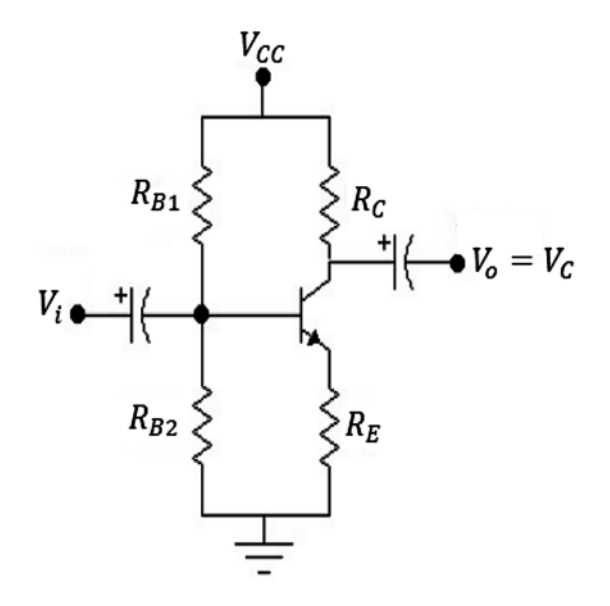

**Figura 4.61** Diseño de circuitos con transistores. Fuente: Elaboración propia

#### **146 \ ELECTRÓNICA SIN BARRERAS**

d) Diseñar el circuito de la figura 4.62 de modo que  $V_B = 5V$  (mida o consulte el β del transistor).

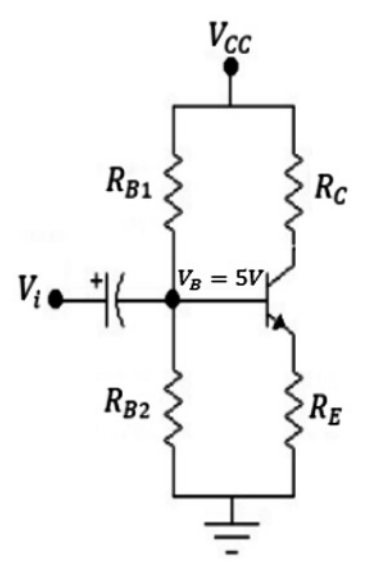

**Figura 4.62** Diseño de circuitos con transistores. Fuente: Elaboración propia

e) Diseñe el circuito de la figura 4.63 de modo que *AV =* -24 (mida o consulte el β del transistor).

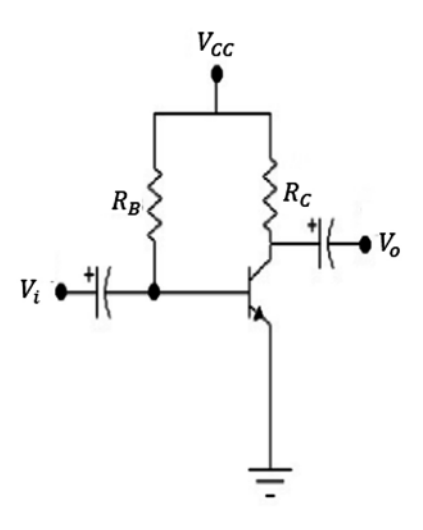

**Figura 4.63** Diseño de circuitos con transistores. Fuente: Elaboración propia

f) Diseñe el circuito de la figura 4.64 de modo que *AV =* -4 (mida o consulte el β del transistor).

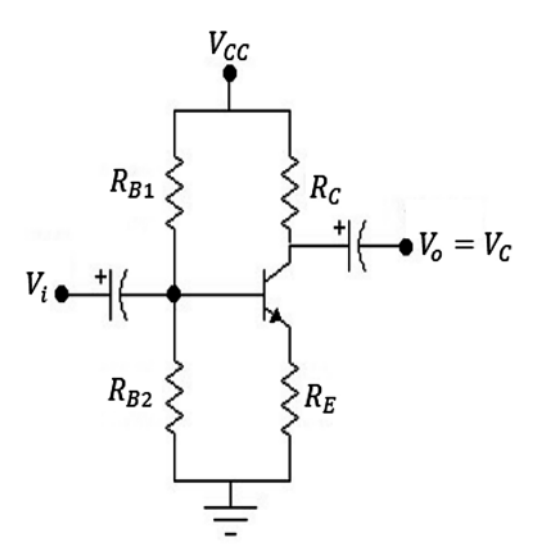

**Figura 4.64** Diseño de circuitos con transistores. Fuente: Elaboración propia

g) Diseñe el circuito de la figura 4.65 de modo que  $A<sub>V</sub>$  = -10 (mida o consulte el β del transistor).

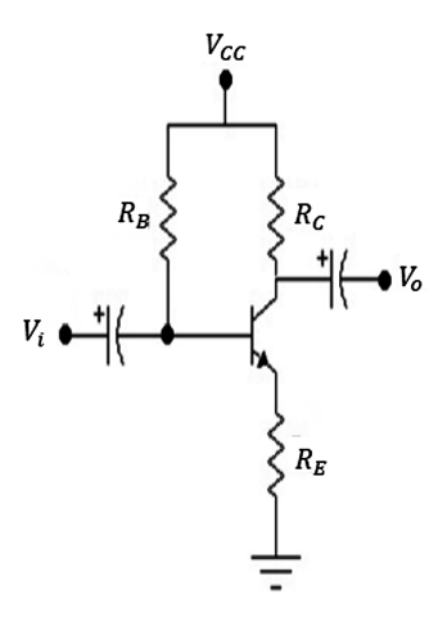

**Figura 4.65** Diseño de circuitos con transistores. Fuente: Elaboración propia

h) Diseñe el circuito de la figura 4.66 de modo que  $A_{\gamma}$  = -2 (mida o consulte el β del transistor).

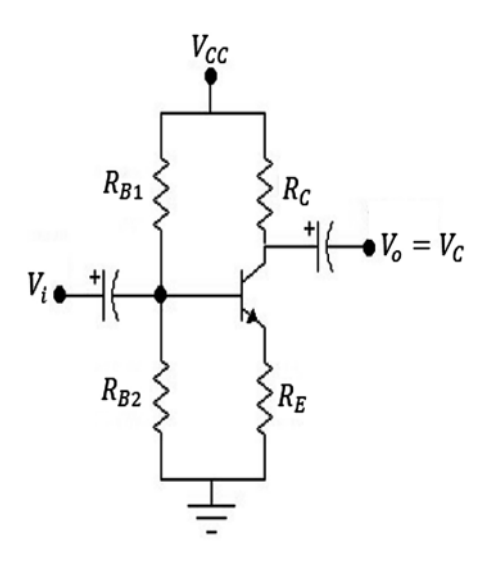

**Figura 4.66** Diseño de circuitos con transistores. Fuente: Elaboración propia

i) Diseñe el circuito de la figura 4.67 de modo que  $I_c$  = 2*mA, A*<sub>*V*</sub> = -10.

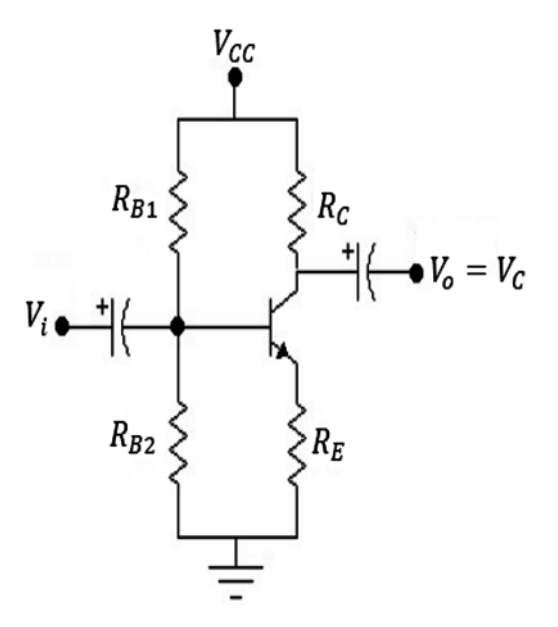

**Figura 4.67** Diseño de circuitos con transistores. Fuente: Elaboración propia

# **CAPÍTULO 5**

# Transistores de efecto de campo (FET)

## **Resumen**

En este capítulo se habla de los transistores de efecto de campo (FET). Se empieza por explicar sus características, construcción y funcionamiento. Se introduce posteriormente el Mosfet y la estructura del Mosfet tipo decremental canal N. Por último, se explica la polarización del FET: circuito de polarización fija y polarización por divisor de voltaje.

Palabras clave: canal, campo eléctrico, compuerta, nube.

W. Celis, Transistores de efecto de campo (FET), en *Electrónica sin barreras,* Bogotá, Colombia: Ediciones Universidad Cooperativa de Colombia, 2018, pp. 149-170. DOI: http://dx.doi. org/10.16925/9789587600995

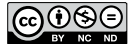

*<sup>¿</sup>Cómo citar este capítulo? / How to cite this chapter?*

# **Chapter 5**

# The Field-Effect Transistor (FET)

### **Resumen**

This chapter is about field-effect transistors (FET). It explains their characteristics, construction, and operation. Then, a MOSFET and the structure of an N-channel depletion-mode MOSFET are introduced. Finally, the biasing of a FET —fixed bias circuit and voltage divider bias— is explained.

**Keywords:** channel, electric field, gate, cloud.

#### **5.1 Introducción**

Los transistores de efecto de campo son muy utilizados en electrónica, su uso se ha extendido mucho en los circuitos integrados y en circuitos de alta frecuencia, y presentan algunas ventajas con respecto al transistor BJT, especialmente cuando es considerable el ruido.

### Objetivos

Desarrollar la teoría del funcionamiento del FET, sus curvas características, su polarización y sus aplicaciones.

## **5.2 Características de los transistores de efecto de campo (fet)**

FET significa "transistor de efecto de campo", cuyo acrónimo es:

**F**ield

**E**ffect

**T**ransistor

El transistor de efecto de campo es un dispositivo de tres terminales controlado por voltaje, es decir que se basa en el campo eléctrico para controlar la conductividad de un canal, o en otras palabras, la corriente se controla mediante un voltaje, mientras que el transistor BJT es un dispositivo controlado por corriente (figura 5.1).

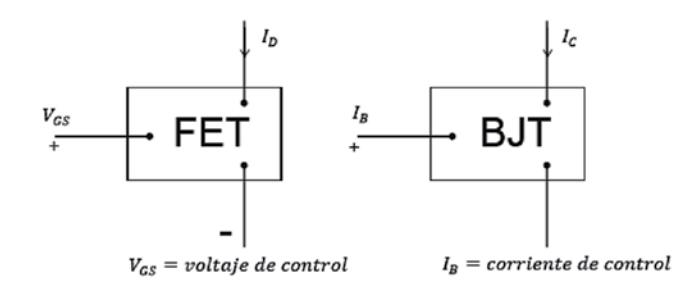

**Figura 5.1** Características del transistor de efecto de campo. Fuente: [2]

Se observa que en el FET la corriente viene controlada por un voltaje  $V_{\rm cc}$  mientras que en el transistor bipolar la corriente de colector está controlada por la corriente de base  $I_{B}$ .

Otra notoria diferencia consiste en que el transistor es un dispositivo bipolar (la conducción es realizada por huecos y electrones), mientras que el FET es un dispositivo unipolar (la conducción es realizada por electrones ó huecos, dependiendo del canal). Entre otras diferencias tenemos:

- **\*** *Tamaño*: El fet es más pequeño que el transistor, lo cual redunda en ahorro de espacio en la elaboración de equipos electrónicos.
- **\*** *Impedancia de entrada*: La impedancia de entrada del fet es alta en comparación con la del transistor, lo cual lo hace adecuado para el diseño de etapas en cascada.
- **\*** *Ganancia*: La ganancia de voltaje del fet es más pequeña que la del transistor, lo cual se convierte en una desventaja para la amplificación.
- \* *Ruido*: El FET es menos ruidoso que el transistor, por eso se usa mucho el FET en las primeras etapas.

## Símbolos

En la figura 5.2 se representan los símbolos del FET:

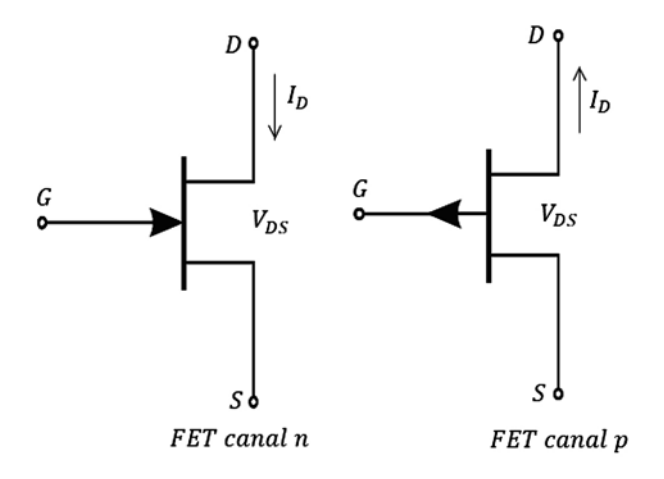

Figura 5.2 Símbolos del FET. Fuente: [2]

Los terminales son:

*D = DRENAJE = DRAIN*: Es el terminal por donde los portadores mayoritarios salen del dispositivo.

*S=FUENTE=SOURCE*: Es el terminal por donde los portadores mayoritarios entran al dispositivo.

*G=PUERTA=GATE*: Es el terminal que se forma con dos trozos de material tipo N o P para formar dos uniones PN.

## **5.3 Construcción y características del fet**

Al FET lo constituye una estructura tipo N llamada "canal", junto con dos capas de material tipo P interconectadas entre sí. En la parte superior del canal N está conectado el drenaje (D); en la parte inferior del canal N está conectado el terminal llamado "fuente" (S). Los dos materiales tipo P están interconectados formando el tercer terminal llamado "compuerta" (G), como se muestra en la figura 5.3:

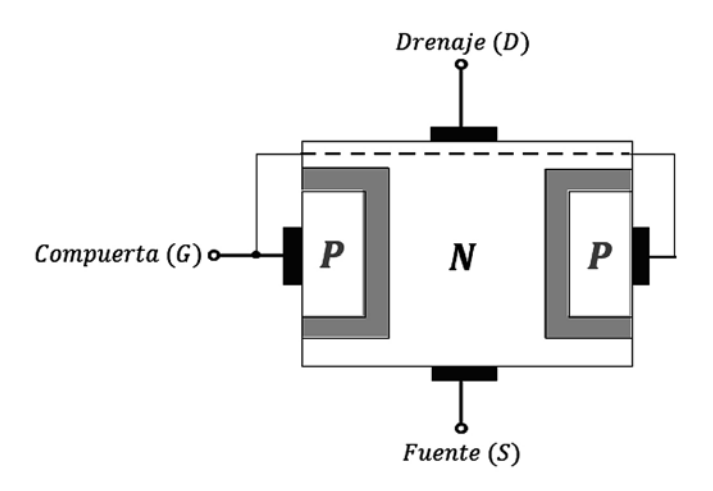

**Figura 5.3 Estructura del FET. Fuente: [2]** 

Las dos uniones PN que se forman en el FET producen una región de agotamiento, o barrera de potencial, que se opone al paso de portadores, como se puede observar en la figura 5.4:

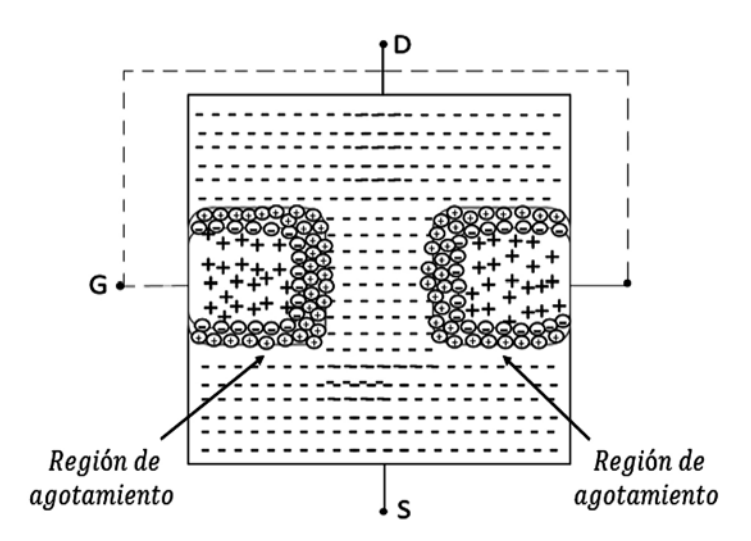

Figura 5.4 Formación de la región de agotamiento en el FET. Fuente: Elaboración propia

Si se polariza la compuerta inversamente por medio de un voltaje  $V_{\rm cc}$ , se observa que a medida que aumenta este voltaje  $V_{cg}$ , se aumenta el tamaño de las regiones de agotamiento hasta llegar a un punto en el que se puede cerrar el canal N.

El voltaje para el cual casi se tocan las dos regiones de agotamiento se llama  $V_p$  ("voltaje de estrechamiento"), como se puede observar en la figura 5.5:

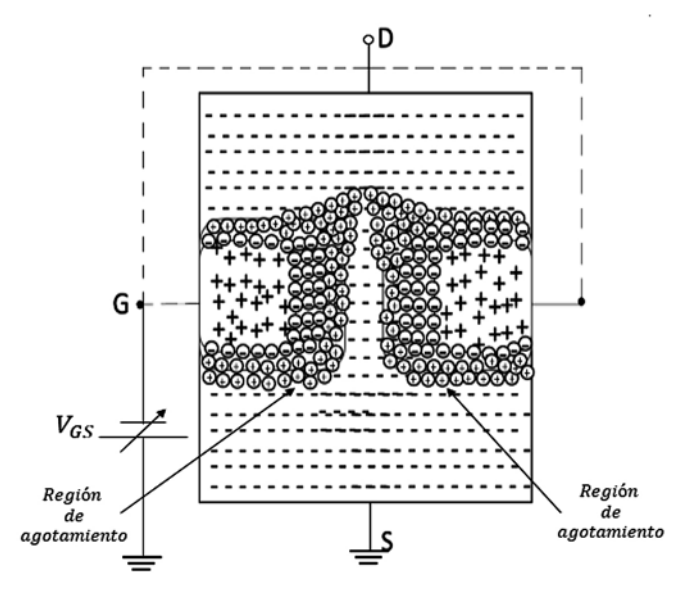

**Figura 5.5** Angostamiento del canal, las dos regiones de agotamiento casi se tocan y se puede cerrar el canal. Fuente: Elaboración propia

# **5.4 FUNCIONAMIENTO DEL FET**  $V_{DS}$  **> 0, CON**  $V_{GS}$  **= 0**

Para que el FET funcione, se aplica un voltaje ligeramente positivo entre los terminales D y S, y llevamos la compuerta a un nivel de cero voltios. Con estos voltajes, la fuente  $V_{\text{p}s}$ atrae electrones del canal N haciendo que circule una pequeña corriente de drenaje  $I_D = I_S$ .

A medida que aumenta  $V_{\rm\scriptscriptstyle DS}$ , aumenta  $I_{\rm\scriptscriptstyle D}$ ; y para pequeñas variaciones de  $V_{\rm\scriptscriptstyle DS}$ , la corriente de drenaje  $I_{\scriptscriptstyle D}$ tiene un comportamiento aproximadamente lineal. A medida que  $V_{ps}$  siga aumentando, la región de agotamiento se hace cada vez más grande y se reduce la anchura del canal. Cuando  $V_{_{\scriptscriptstyle{D} S}}$  alcanza el valor  $V_{_{P}}$  el canal se reduce al mínimo, la resistencia se vuelve muy grande (aproximadamente infinita) y la corriente de drenaje  $I_{\!{}_D}$ adquiere un valor máximo debido al alto valor de  $V_{\!{}_D\!S}$ . Esta corriente se conoce con el nombre de  $I_{\rm \scriptscriptstyle DSS}$ , que quiere decir *corriente de drenaje de saturación*. Si se aumenta  $V_{\rm \scriptscriptstyle DS}$ más allá de  $V_p$ , la corriente de drenaje permanece en su valor  $I_{_{\scriptscriptstyle DSS}}$  y el FET se comporta como una fuente de corriente controlada por voltaje, como se puede ver en la figura 5.6 (b):

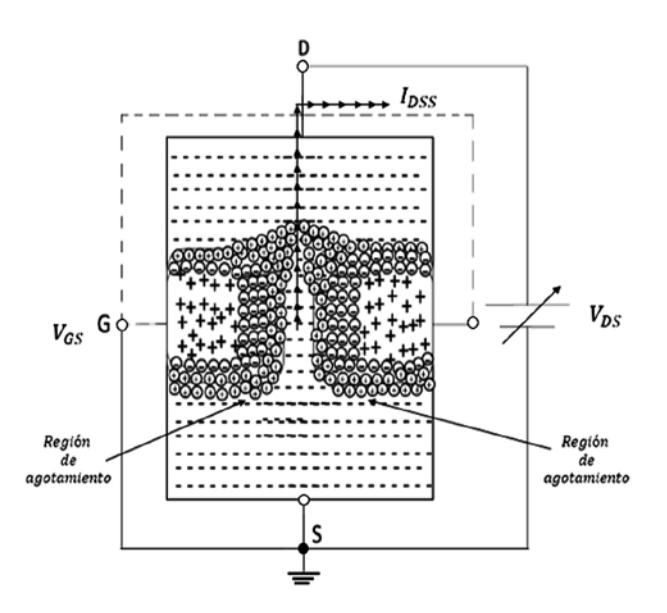

**Figura 5.6 (a)** Funcionamiento del FET  $V_{GS}$  = 0,  $V_{DS}$  > 0 Fuente: Elaboración propia

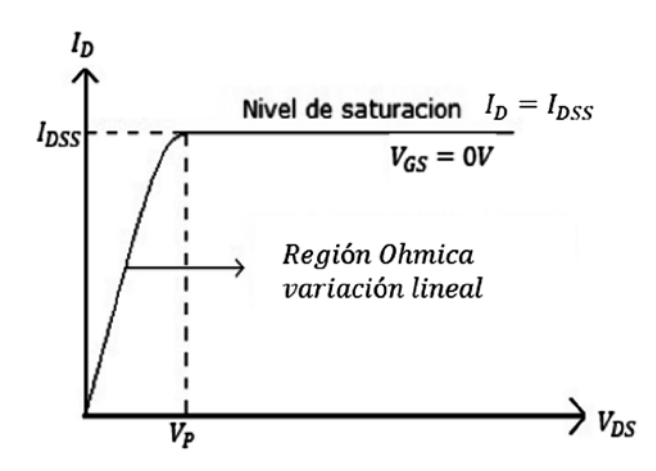

**Figura 5.6 (b)**  $I<sub>D</sub>$  en función de  $V<sub>DS</sub>$  para  $V<sub>GS</sub>$  = 0 . Fuente: [2]

En la figura 5.6 (b), se observa que a pesar de que  $V_{\rm\scriptscriptstyle D S}$  se incremente más allá de  $V_{\rm\scriptscriptstyle P}$ , el valor de  $I_p$  permanece constante. Una vez que  $V_{DS} > V_p$ , el FET tiene las características de una fuente de corriente. También se observa que  $I_{\rm \scriptscriptstyle DSS}$ es la corriente máxima de drenaje para un FET y está definida por las condiciones:

$$
V_{GS} = 0V, V_{DS} > |V_P|
$$

La expresión para la corriente  $I_{\!{}_D}$  viene dada por la ecuación de Shocley:

$$
I_D = I_{DSS} \left( 1 - \frac{V_{GS}}{V_P} \right)^2 \tag{5.1}
$$

En esta expresión, se observa que el voltaje  $V_{\text{GS}}$  es la variable de control, porque de este valor depende el valor de la corriente de salida  $I_{\scriptscriptstyle D}$ 

$$
Si\ V_{GS} = 0 \Rightarrow I_D = I_{DSS} = Corriente de saturación máxima
$$

$$
Si\ V_{GS} = V_P \Rightarrow I_D = 0
$$

Nota: para  $V_{gs} = V_p$ ,  $I_p = 0$ , siendo  $V_p$  un voltaje negativo para FET canal N y un voltaje positivo para FET canal P.

5.4.1 Funcionamiento con  $V_{GS}$  < 0,  $V_{DS}$  > 0

Si se polariza la compuerta con un voltaje negativo  $V_{GS}$  < 0, la región de estrechamiento se hace más grande y a su vez la anchura del canal se hace menor, lo que lleva a que la corriente de drenaje *I <sup>D</sup>* disminuya. A medida que *VGS* se hace más negativo, el nivel de corriente de saturación para  $I_{\scriptscriptstyle D}$  se va reduciendo.

Cuando  $V_{GS} = V_p \Rightarrow I_p = 0$ , el dispositivo está apagado

El resultado de aplicar una polarización negativa en la compuerta es alcanzar niveles de saturación a un nivel menor de  $V_{ps}$ , como se muestra en las figuras 5.7 y 5.8:

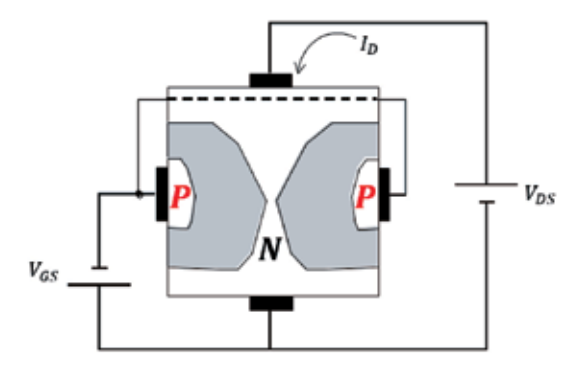

**Figura 5.7** Estrechamiento del FET con  $V_{cs}$  < 0  $V_{nc}$  > 0. Fuente: [2]

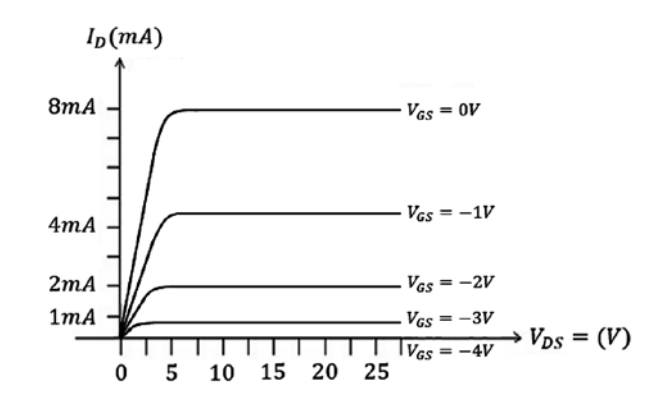

**Figura 5.8** Curva característica de salida. Fuente: [2]

En la figura 5.8, se puede observar que para  $V_{GS} = 0V \Rightarrow I_D = I_{DSS} = 8mA$ . Para  $V_{gs}$  = -1*V*,  $I_p$  = 4,5*mA* Para  $V_{GS}$  = -2*V*,  $I_p$  = 2*mA* Para  $V_{GS}$  = -3*V*,  $I_p$  = 0,5*mA* Para *VGS* = -4*V* = -*V <sup>p</sup>*, *ID =* 0*mA*, el dispositivo está cortado o apagado.

# **5.5 Características de transferencia**

Se puede obtener la curva de transferencia utilizando la ecuación de Shockley:  $I_D = I_{DSS} \left(1 - \frac{v_{GS}}{v_P}\right)^2$ , como se muestra en la figura 5.9 (izquierda). En esta curva, se observa que para *V<sub>GS</sub>* =  $0V \Rightarrow I_D = I_{DSS} = 8mA$ 

Y para 
$$
V_{cs} = V_p = -4 \Rightarrow I_p = 0mA
$$
.

La gráfica derecha de la figura 5.9 corresponde a  $I_p$  en función de  $V_{\text{DS}}$ . Esta gráfica muestra que para  $V_{DS}$ = 0 =  $I_D$  =  $I_{DSS}$  = 8*mA*, y para valores negativos de compuerta se observa que se obtienen menores valores de corriente de saturación *I DSS*.

Cuando 
$$
V_{cs} = 0 \Rightarrow I_D = I_{DSS}
$$
 (5.2)

Y cuando  
\n
$$
V_{GS} = V_p = -4 \Rightarrow I_p = 0mA
$$
\n
$$
I_p(mA)
$$
\n
$$
I_p(mA)
$$
\n
$$
V_{GS} = 0V
$$
\n
$$
V_{GS} = -1V
$$
\n
$$
V_{GS}(V)
$$
\n
$$
V_{GS}(V)
$$
\n
$$
V_{GS} = -\frac{1}{4}V_{GS} = -\frac{1}{4}V_{GS} = -\frac
$$

**Figura 5.9** Características de transferencia. Fuente: [2]

#### **5.6 Resumen operación fet canal N**

a) La corriente de drenaje máxima se denomina  $I_{\rm \scriptscriptstyle DSS}$ y ocurre para

$$
V_{GS} = 0, V_{DS} \ge |V_p|
$$
\n
$$
(5.3)
$$

- b) La corriente de drenaje es cero,  $I_p = 0$ , para valores de compuerta  $V_{gs}$  menores (más negativos) que el nivel de estrechamiento.
- c)  $I_{\scriptscriptstyle D}$  está entre 0 $A$  e  $I_{\scriptscriptstyle DSS}$  para  $V_{\scriptscriptstyle GS}$  entre 0V y el nivel de estrechamiento.

# **5.7 fet canal P**

El FET canal P tiene la misma construcción del FET canal N; la diferencia consiste en que para el FET de canal P, como su nombre lo indica, el canal es de material tipo P y la compuerta es de material tipo N.

Las polaridades de las fuentes de alimentación  $V_{DS}$ ,  $V_{GS}$  son contrarias a las utilizadas en el FET de canal N y las direcciones de las corrientes son invertidas, como se aprecia en la figura 5.10:

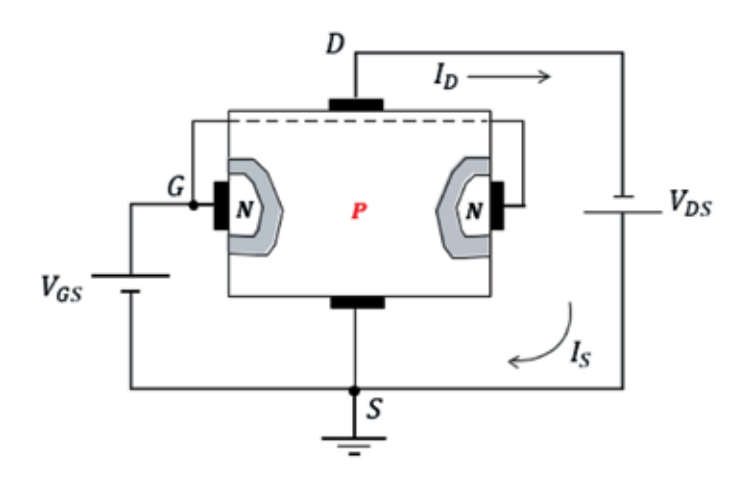

Figura 5.10 Estructura FET canal P. Fuente: [2]

## **5.8 mosfet**

Mosfet significa "transistor de efecto de campo metal óxido semiconductor", o FET de compuerta aislada, cuyo acrónimo es.

> **M** etal **O** xide **S** emiconductor **F** ield **E** ffect **T** ransistor

Los Mosfet son de dos tipos: tipo decremental y tipo incremental.

### 5.8.1 Construcción del Mosfet

El Mosfet consta de una placa de metal llamada compuerta y de una placa inferior constituida por un semiconductor, en este caso, tipo P. La placa metálica y el semiconductor están separados por un aislante (dieléctrico *S<sub>i</sub> O<sub>2</sub> = dióxido de silicio*), como se muestra en la figura 5.11:

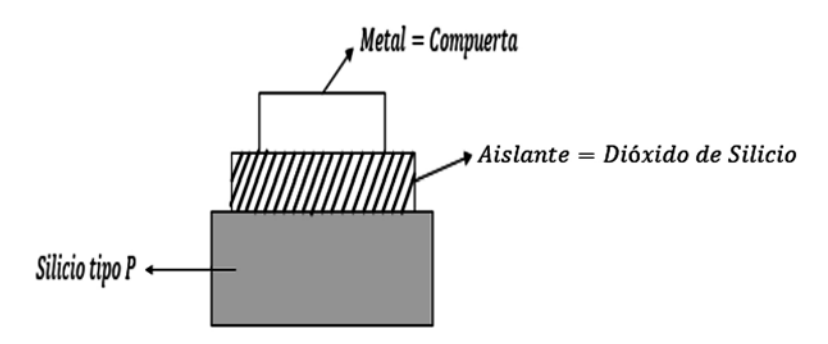

**Figura 5.11** Estructura mosfet. Fuente: Elaboración propia

En la figura 5.11, se observa que la estructura del mosfet es muy similar a la estructura de un condensador.

### 5.8.2 Funcionamiento del mosfet

Si la anterior estructura del mosfet se polariza, como se muestra en las figuras  $5.12(a)$ y 5.12 (b), ocurre que el borne positivo de la fuente V atrae los electrones de la placa metálica y esta queda cargada positivamente. El borne negativo de la fuente V atrae los huecos del silicio tipo P hacia la parte inferior del material P, creando una carga espacial llena de electrones en la parte superior del material tipo P. A medida que se aumenta el voltaje V, se forma una gran carga espacial de electrones que se llama "canal de conducción de corriente". Estos electrones que forman el canal son los encargados de permitir un flujo de corriente en la superficie del semiconductor. *Este es el principio del funcionamiento del transistor mosfet*.

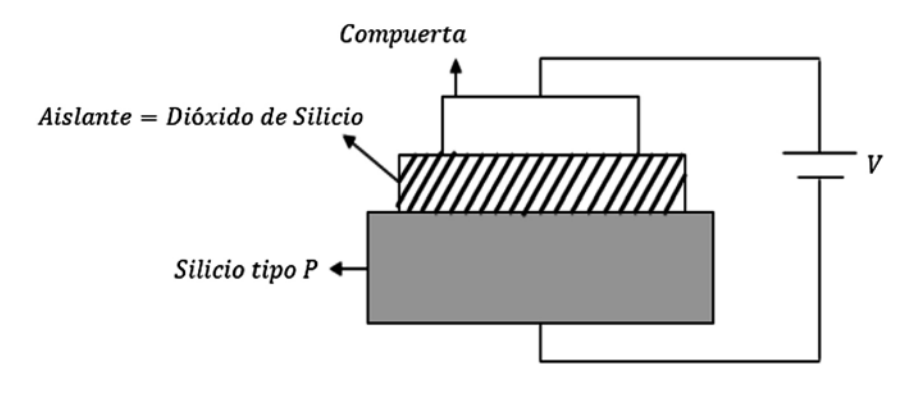

Figura 5.12 (a) Estructura del MOSFET. Fuente: Elaboración propia

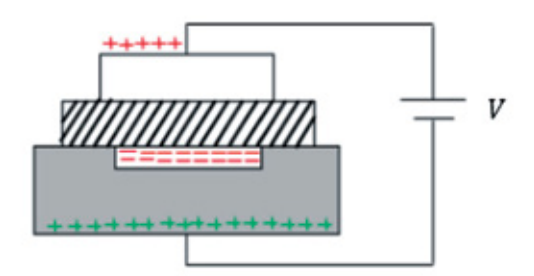

Figura 5.12 (b) Estructura del MOSFET, formación de la carga espacial. Fuente: Elaboración propia

Ahora vamos a conocer el funcionamiento del mosfet a partir de una estructura más elaborada, como la que se muestra en las figuras 5.13 (a) y 5.13 (b):

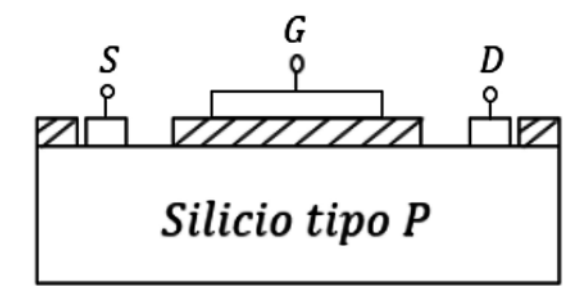

**Figura 5.13 (a)** Estructura del mosfet. Fuente: Elaboración propia

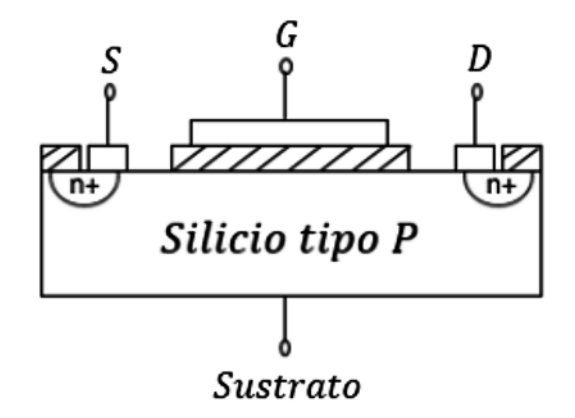

**Figura 5.13 (b)** Estructura del mosfet con canal n+. Fuente: Elaboración propia

Funcionamiento: para que este dispositivo funcione como transistor, es necesario aprovechar el canal de electrones que se genera por medios físico-químicos (materiales n+), donde uno de ellos es la fuente (S) y el otro es el drenaje (D). A estos los debemos conectar por medio de un campo eléctrico, aplicando un voltaje entre compuerta y sustrato ( $V_{cs}$ ). Cuando se aplica este voltaje, se forma una carga espacial en la parte superior del sustrato y cuando el voltaje alcanza un valor llamado  $V<sub>r</sub>$  = voltaje de umbral, se forma el canal de electrones que permite la conducción del dispositivo.

Si el voltaje aplicado entre compuerta y sustrato  $V_{\text{GS}}$  alcanza el valor de voltaje de umbral  $V_T$ , entonces se forma el canal; si este voltaje  $V_{gs}$  no alcanza el valor del voltaje de umbral  $V_r$ , no se forma el canal.

Para que exista una corriente entre drenaje y fuente, una vez creado el canal debo aplicar un voltaje entre drenaje y fuente  $V_{ps}$ . En estas condiciones, circula una corriente de drenaje *I <sup>D</sup>* entre drenaje y fuente, como se muestra en la figura 5.14:

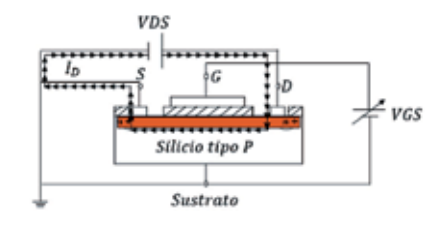

**Figura 5.14** Funcionamiento del mosfet a partir de la creación del canal. Fuente: Elaboración propia

Cuando V<sub>cs</sub> se incrementa más allá del nivel de umbral, aumenta la cantidad de electrones del canal produciendo una corriente  $I_{\scriptscriptstyle D}$  mayor. Pero si  $V_{\scriptscriptstyle GS}$  se mantiene constante y solo se aumenta el nivel de  $V_{\rm\scriptscriptstyle D S}$ , la corriente de drenaje  $I_{\rm\scriptscriptstyle D}$  alcanza un nivel de saturación como en el caso del FET, con lo que el mosfet se comporta como una fuente de corriente. Este mosfet es de tipo incremental, porque el canal se forma al incrementar  $V_{\text{cc}}$ .

El hecho de que el mosfet conduzca cuando hay canal y no conduzca cuando no hay canal hace que tenga una gran aplicación como interruptor en la electrónica digital; pero también podemos utilizar el mosfer como amplificador, modulando el canal para tener un control sobre la corriente.

#### 5.8.3 Estructura Mosfet tipo decremental canal N

El Mosfet tipo decremental canal N está constituido por un trozo de material tipo P (llamado sustrato) y un trozo de material tipo N (llamado canal).

La fuente y el drenaje están conectados por medio de contactos metálicos a las regiones dopadas N, unidas por un canal N.

La compuerta está conectada a un contacto metálico, pero permanece aislada del canal N por medio de una capa aislante de dióxido de silicio *Si O2*. Este dieléctrico o aislante hace que la impedancia de entrada del FET sea muy alta.

Algunos dispositivos tienen conectado internamente el sustrato *SS* al terminal de la fuente *S*. Esta estructura se puede observar en la figura 5.15:

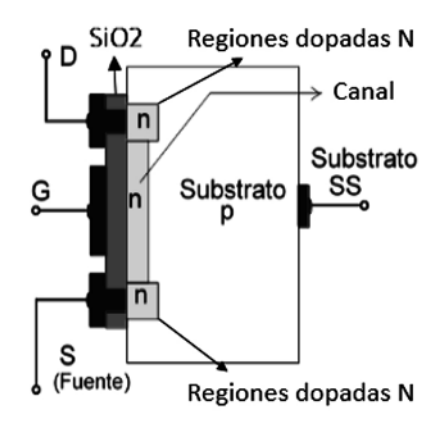

**Figura 5.15** mosfet tipo decremental estructura. Fuente: [2]

#### 5.8.4 Funcionamiento del mosfet tipo decremental canal N

Si hacemos  $V_{gs}$  = 0 y  $V_{ps}$ algún valor positivo, como se observa en la figura 5.16, con esta polarización la fuente  $V_{\rm\scriptscriptstyle DS}$  atrae electrones del canal N haciendo que circule corriente  $I_{\rm\scriptscriptstyle D}$ hasta alcanzar el valor  $I_{\rm \scriptscriptstyle DSS}$  como en el FET, con  $V_{\rm \scriptscriptstyle GS}$  =  $0.$ 

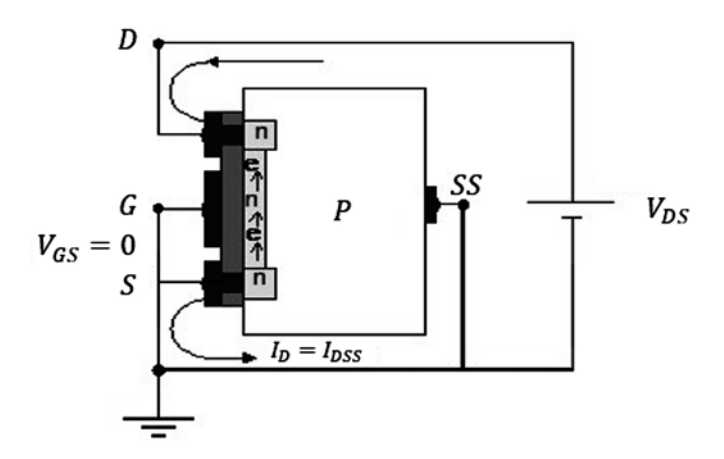

**Figura 5.16** Funcionamiento mosfet. Fuente: [2]

Si a continuación hacemos que  $V_{GS}$  sea negativo y  $V_{DS}$  sea algún valor positivo, con esta polarización el voltaje negativo de compuerta  $V_{GS}$  rechaza los electrones del canal N hacia el sustrato y atrae huecos del sustrato P. *Estos electrones y huecos se recombinan, la cantidad de recombinación depende del valor de VGS: mientras más negativa sea VGS mayor será la cantidad de recombinación y menor será la corriente de drenaje*. Por lo tanto, la corriente de drenaje depende del valor negativo de  $V_{GS}$ .

# *Para VGS = VP la corriente de drenaje es cero*

Si a continuación hacemos que  $V_{GS}$  sea positivo y  $V_{DS}$  sea algún valor positivo, con esta polarización el borne positivo de  $V_{cs}$  atrae electrones adicionales del sustrato P,

incrementando el número de portadores libres en el canal N. Mientras este voltaje siga aumentando, la corriente de drenaje  $I_p$  seguirá incrementándose por arriba de  $I_{\text{DSS}}$ . La figura 5.17 ayuda a comprender el funcionamiento mencionado antes.

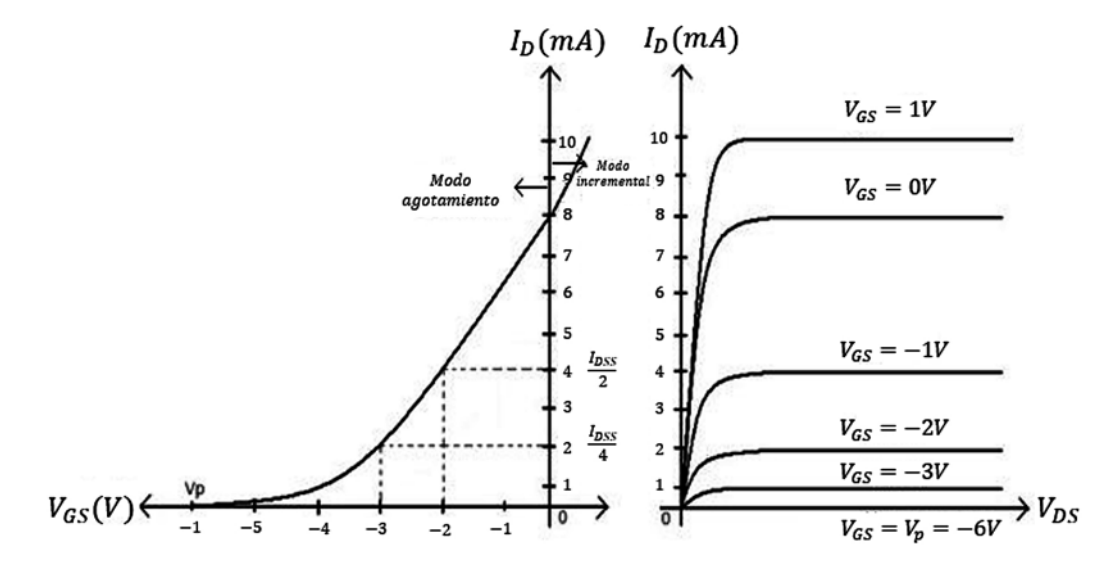

Figura 5.17 Curva característica de drenaje y transferencia para el mOSFET de tipo decremental canal N. Fuente: [2]

En la figura 5.17 se observa que cuando  $V_{GS} = 0$ ,  $I_D = I_{DSS} = 8mA$ .

Cuando  $V_{cs}$  toma valores negativos, el valor de la corriente  $I_p$  empieza a decrecer. Cuando  $V_{cs}$  toma valores positivos, la corriente de drenaje se incrementa velozmente más arriba de la corriente de saturación *I DSS*.

A la región de voltajes positivos aplicados en la entrada se le conoce como región incremental, porque la corriente incrementa el número de portadores. A la región comprendida entre el corte y la saturación de *I DSS* se le conoce como región de agotamiento.

#### Símbolos

A continuación, se muestran los símbolos gráficos para el Mosfet de tipo decremental canal N y canal P (figura  $5.18$ ):

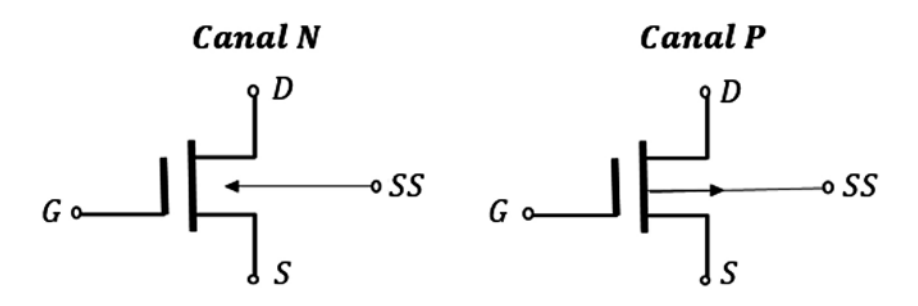

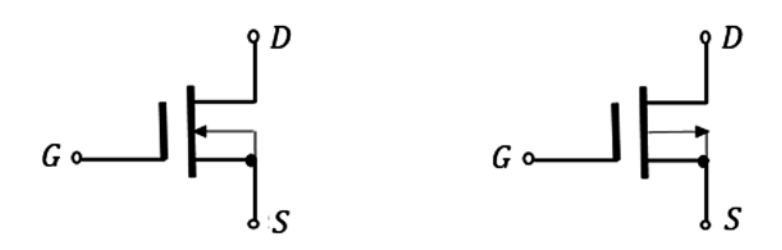

**Figura 5.18** Símbolos Mosfet tipo decremental canal N y canal P. Fuente: [2]

## **5.9 Polarización del fet**

Así como en el transistor, para el FET existen varios circuitos de polarización. Las expresiones que permiten analizar estos diferentes circuitos de polarización del FET son:

$$
I_G \cong 0A, \qquad I_D = I_S \Rightarrow I_D = I_{DSS} \left( 1 - \frac{V_{GS}}{V_P} \right)^2
$$
  

$$
I_D = K(V_{GS} - V_T)^2 \text{ para MOSFET de tipo incremental}
$$
 (5.4)

Estas expresiones se utilizan en las diferentes configuraciones o tipos de polarización del FET para realizar cálculos.

#### 5.9.1 Circuito de polarización fija

Vamos a analizar un circuito de polarización fija del FET, como el que se muestra en la figura 5.19:

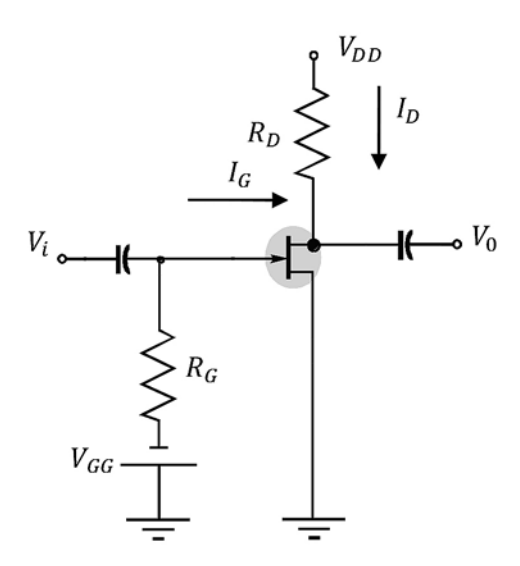

**Figura 5.19** Polarización fija. Fuente: [2]

Como no hay corriente de compuerta, se pueden escribir las siguientes expresiones de acuerdo con el análisis de Boylestad [2]:

$$
I_G = 0A , \t V_{RG} = I_G R_G \Rightarrow V_{RG} = 0
$$
  

$$
V_{GS} = -V_{GG}
$$

Debido a que  $V_{GS}$  = 0, el circuito puede dibujarse nuevamente así (figura 5.20):

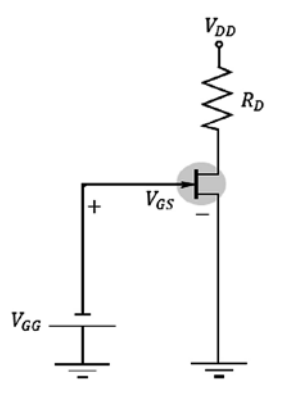

**Figura 5.20** Circuito redibujado. Fuente: [2]

Las expresiones para este circuito son:

$$
V_{GG} + V_{GS} = 0 \Rightarrow V_{GG} = -V_{GS}
$$

$$
I_D = I_{DSS} \left( 1 - \frac{V_{GS}}{V_P} \right)^2
$$

Como  $V_{\text{GS}}$  se conoce, se puede reemplazar en la ecuación del FET y dibujar la curva de  $I_{\text{D}}$ .

Ejemplo: En el circuito de la figura 5.21, se pide hallar  $V_{GS}$ ,  $I_p$ ,  $V_{DS}$ .

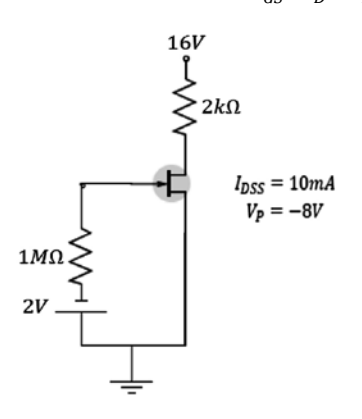

**Figura 5.21** Ejercicio de aplicación. Fuente: [2]

Desarrollo:

$$
V_{GS} = -2V, \tI_D = I_{DSS} \left( 1 - \frac{V_{GS}}{V_P} \right)^2 \Rightarrow I_D = 10mA \left( 1 - \frac{-2}{-8} \right)^2
$$
  

$$
I_D = 10mA \left( \frac{3}{4} \right)^2 \Rightarrow I_D = 5{,}625mA
$$
  

$$
V_{DD} = I_D R_D + V_{DS}
$$
  

$$
V_{DS} = 16V - 5{,}625mA(2k\Omega)
$$
  

$$
V_{DS} = 4{,}75V
$$

La curva se aprecia en la figura 5.22:

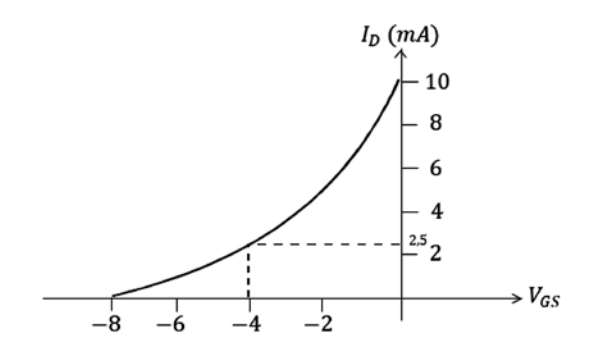

**Figura 5.22** Curva característica. Fuente: [2]

5.9.2 Polarización por divisor de voltaje

De manera similar al transistor, para el FET también existe este circuito universal (figura 5.23):

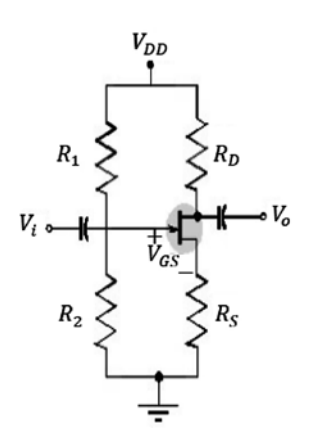

**Figura 5.23** Circuito divisor de voltaje. Fuente: [2]

Del circuito tenemos:

$$
V_G = \frac{V_{DD}R_2}{R_1 + R_2} \tag{5.5}
$$

$$
V_G = V_{GS} + I_D R_S \tag{5.6}
$$

$$
V_{GS} = V_G - I_D R_S \tag{5.7}
$$

A partir de la expresión:  $V_{_{GS}}$  =  $V_{_G}$  -  $I_{_D}R_{_S}$  , podemos trazar una recta de carga:

$$
I_D = 0 \Rightarrow V_{GS} = V_G
$$

$$
V_{GS} = 0 \Rightarrow I_D = \frac{V_D}{R_S}
$$

Con estos dos valores, se puede dibujar la recta de carga y hallar los valores para  $I_{\rho Q}$  $V_{DSO}$ , como se muestra en la figura 5.24:

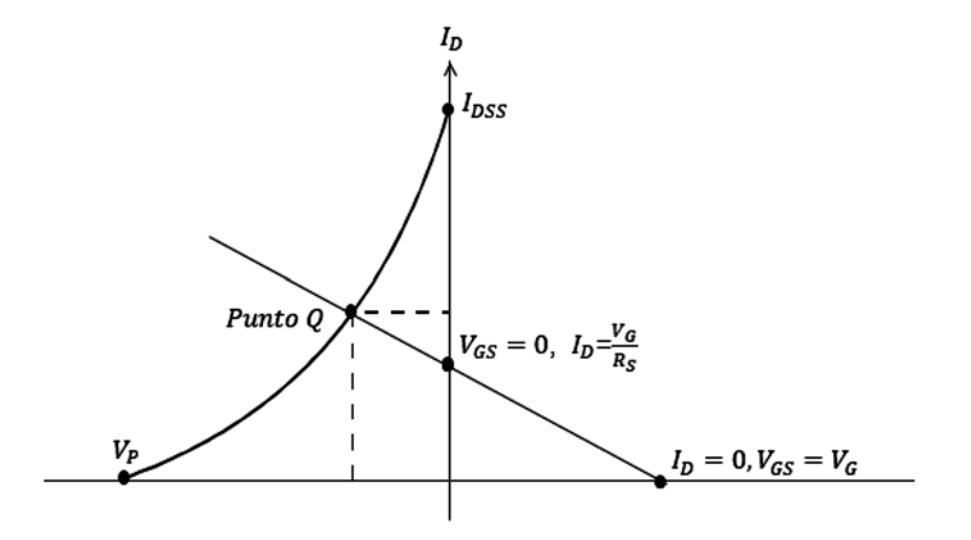

**Figura 5.24** Recta de carga. Fuente: [2]

De la malla *D , S* se pueden escribir las siguientes ecuaciones:

$$
V_{DD} = I_D R_D + V_{DS} + I_D R_S
$$
  
\n
$$
V_{DS} = V_{DD} - I_D R_D - I_D R_S
$$
  
\n
$$
V_{DS} = V_{DD} - I_D (R_D + R_S)
$$
\n(5.8)

$$
V_D = V_{DD} - I_D R_D
$$
 como en el transistor.

$$
V_S = I_D R_S \tag{5.9}
$$

$$
I_{R1} = I_{R2} = \frac{V_{DD}}{R_1 + R_2}
$$

Ejemplo: En el circuito de la figura 5.25, se pide hallar *VG*.

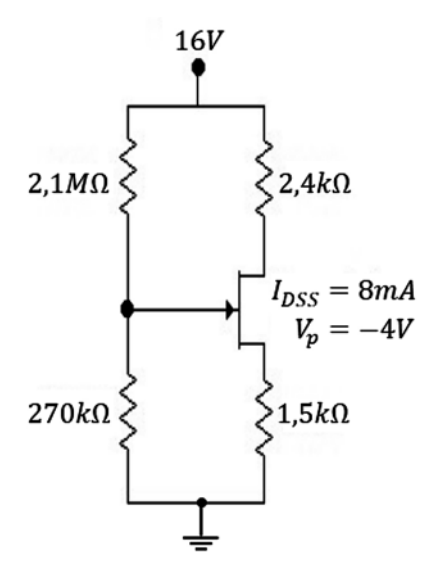

**Figura 5.25** Ejercicio de aplicación. Fuente: [2]

Desarrollo:

$$
V_G = \frac{V_{DD} * R_2}{R_1 + R_2}
$$

$$
V_G = \frac{270k\Omega \cdot 16V}{2,1M\Omega + 0,27M\Omega} \Rightarrow V_{GS} = 1,82V
$$

Ejemplo:

Un FET canal N con las siguientes especificaciones:  $I_{DSS} = 8mA$   $V_p = -5V$ . Se pide dibujar la curva de transferencia.

Desarrollo:

- a) Para  $V_{GS} = 0V \Rightarrow I_D = I_{DSS} = 8mA$ .
- b) Para  $V_{GS}$  =  $-5V \Rightarrow I_D = 0mA$ .
- c) Para  $V_{GS} = -3V \Rightarrow I_D = 1,28mA$ .
- d) Para  $V_{GS}$  = -2,5 $V \Rightarrow I_D$  = 2*mA*.

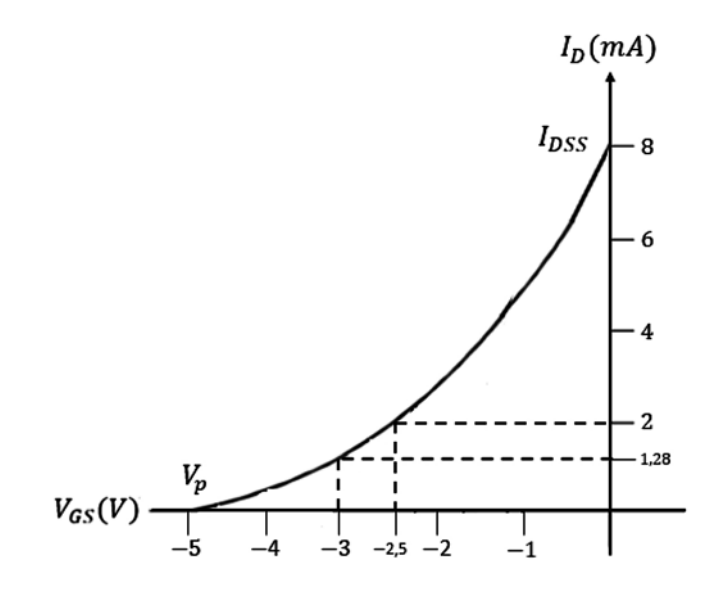

**Figura 5.26** Curva de transferencia. Fuente: Elaboración propia

## **5.10 Taller propuesto capítulo 5**

- a. ¿Qué entiende por efecto de campo?
- b. ¿Qué se entiende por región de estrechamiento?
- c. Para un FET:  $I_{DSS}$  = 9*mA*,  $V_p$  = -3,5*V*, se pide hallar  $I_p$  cuando:
	- a)  $V_{cs} = 0V$
	- b)  $V_{GS} = -2V$
	- c)  $V_{GS} = -3.5V$
	- d)  $V_{cs} = -5V$
- d. Un FET canal P tiene los parámetros *I<sub>pss</sub>* =7 ,5*mA V<sub>p</sub>* = 4*V*. Trazar la característica de transferencia.
- e. Dibuje la curva de transferencia para un Mosfet de tipo decremental canal N con los siguientes parámetros:

$$
I_{DSS} = 12mA, V_p = -6V
$$

# **CAPÍTULO 6**

# Circuitos equivalentes del transistor para señales pequeñas, análisis a pequeña señal del transistor

#### **Resumen**

Este capítulo analiza los circuitos equivalentes del transistor para señales pequeñas. Se explican los parámetros Z, parámetros Y, parámetros híbridos y parámetros  $r_e$ . Posteriormente, se estudia el modelo equivalente híbrido completo del transistor en emisor común, en base común y en colector común. Finalmente se calculan los valores de impedancia de entrada y salida, ganancia de voltaje y corriente para diferentes configuraciones del transistor.

**Palabras clave:** amplificación, ganancia de corriente, ganancia de voltaje, parámetro.

W. Celis, Circuitos equivalentes del transistor para señales pequeñas, análisis a pequeña señal del transistor, en *Electrónica sin barreras*, Bogotá, Colombia: Ediciones Universidad Cooperativa de Colombia, 2018, pp. 171-240. DOI: http://dx.doi.org/10.16925/9789587600995

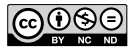

*<sup>¿</sup>Cómo citar este capítulo? / How to cite this chapter?*

# **Chapter 6**

# Transistor Equivalent Circuits for Small Signals, Small-Signal Analysis of the Transistor

### **Resumen**

This chapter analyzes transistor equivalent circuits for small signals. Z parameters, Y parameters, hybrid parameters, and  $r_e$  parameters are explained. Then, the complete hybrid equivalent model of a transistor is studied in common-emitter, common-base, and common-collector amplifiers. Finally, the values of input and output impedance, voltage gain, and current gain are calculated for different configurations of a transistor.

**Keywords:** amplification, current gain, voltage gain, parameter.

## **6.1 Introducción**

En el procesamiento de audio o de señales de voz, dado su contenido variado en frecuencias, es importante revisar cómo el circuito se comporta ante diferentes señales senoidales de frecuencias variadas. Esto constituye el análisis en alterna o AC del circuito.

## Objetivo

Conocer y desarrollar las técnicas que permitan construir circuitos equivalentes del transistor para utilizarlo como amplificador.

Ahora nos interesa conocer la respuesta en AC del transistor cuando inyectamos una pequeña señal de entrada en la base. Para abordar el tema, es necesario desarrollar un modelo equivalente del transistor. Esto se logra por medio de una técnica que consiste en considerar el transistor como una caja negra cuyo contenido se desconoce y que tiene un par de terminales de entrada y un par de terminales de salida, y por medio de los voltajes y las corrientes de entrada y salida, se pueden plantear ecuaciones que permitan construir un modelo del transistor.

# **6.2 Parámetros Z**

Supongamos que el elemento para el que queremos obtener el circuito equivalente está encerrado en una caja (cuyo contenido se desconoce) (figura 6.1).

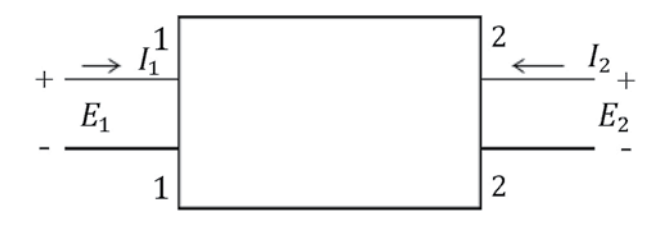

**Figura 6.1** Circuito equivalente con parámetros. Fuente: [1]

La caja tiene un par de terminales de entrada (1.1) y un par de terminales de salida (2.2). Los terminales de entrada están alimentados por un voltaje  $E_{1}$  que produce una corriente *I 1* ; lo mismo se puede decir para los terminales de salida, con una fuente de voltaje *E2* que produce una corriente *I 2* .

En estas condiciones, las tensiones  $(E_1, E_2)$  dependerán de las corrientes  $(I_1, I_2)$  y del contenido de la caja; el comportamiento del circuito, en términos de voltaje y corriente, se puede escribir por medio de las siguientes funciones:

$$
E_1 = f_1 (I_1, I_2), E_2 = f_2 (I_1, I_2)
$$
\n(6. 1)

Esto matemáticamente quiere decir que (desarrollo planteado en Cutler [1]):

$$
E_1 = f_1 (I_1, I_2)
$$
,  $E_2 = f_2 (I_1, I_2)$  son functions de dos variables.

Estas expresiones son muy parecidas a la función:

$$
Z = G(X, Y) \tag{6.2}
$$

Que es también una función de dos variables. El cálculo diferencial establece que:

$$
dz = \frac{\partial z}{\partial x} dx + \frac{\partial z}{\partial x} dy
$$
\n(6.3)

Esta expresión denota que si las variables independientes *x, y* tienen unos pequeños incrementos *dx, dy*, el incremento obtenido en *z*, anotado *dz*, es igual a la proporción en que *z* varía con respecto a *x*, solamente designado como ∂z/∂x multiplicado por *dx* más la proporción en que *z* varía con respecto a *y* solamente, designada como ∂z/∂y multiplicada por *dy*. Luego, el cambio resultante en *z* es la suma de los cambios individuales en *x* y en *y*.

Ahora, aplicando el procedimiento anterior a las expresiones de voltaje:

$$
E_{1} = f_{1} (I_{1}, I_{2}), \qquad E_{2} = f_{1} (I_{1}, I_{2})
$$

Nos queda:

$$
dE_1 = \frac{\partial E_1}{\partial I_1} dI_1 + \frac{\partial E_1}{\partial I_2} dI_2, \ dE_2 = \frac{\partial E_2}{\partial I_1} dI_1 + \frac{\partial E_2}{\partial I_2} dI_2
$$
\n(6.4)

Teniendo en cuenta estas pequeñas variaciones, podemos escribir:

*e1 en vez de dE1 , i<sup>1</sup> en vez de dI<sup>1</sup>*  $i_2$  en vez de dI $_2$ , e<sub>2</sub> en vez de dE<sub>2</sub> También se observa que:

$$
\frac{\partial E_1}{\partial I_1}, \quad \frac{\partial E_1}{\partial I_2}, \quad \frac{\partial E_2}{\partial I_1}, \quad \frac{\partial E_2}{\partial I_2}
$$

Son expresiones que corresponden a relaciones de impedancia, por lo tanto, se puede reemplazar:

$$
\frac{\partial E_1}{\partial I_1} \text{ por } Z_{11}, \quad \frac{\partial E_1}{\partial I_2} \text{ por } Z_{12}, \quad \frac{\partial E_2}{\partial I_1} \text{ por } Z_{21}, \quad \frac{\partial E_2}{\partial I_2} \text{ por } Z_{22}
$$

Teniendo en cuenta este proceso del cálculo y su respectivo desarrollo, la expresión matemática general para los parámetros Z se puede escribir así:

$$
e_{1} = Z_{11} i_{1} + Z_{12} i_{2}, e_{2} = Z_{21} i_{1} + Z_{22} i_{2}
$$
\n(6.5)

A estas expresiones se les llama ecuaciones con parámetros Z.

Por medio de estas ecuaciones con parámetros Z, es posible *dibujar un circuito equivalente*, que era lo que se quería lograr cuando se dibujó la caja negra con sus cuatro terminales, como se muestra ahora en la figura 6.2:

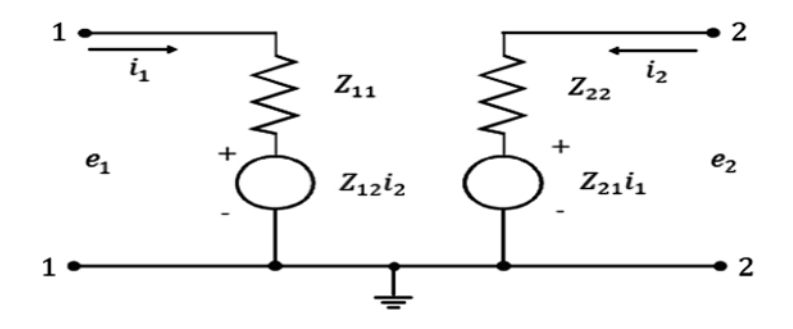

**Figura 6.2** Circuito equivalente con parámetros Z. Fuente: [1]

A continuación, se explican las ecuaciones anteriores y se demuestra por qué a estas ecuaciones les corresponde ese circuito eléctrico así:

$$
e_1 = Z_{11} i_1 + Z_{12} i_2, \quad e_2 = Z_{21} i_1 + Z_{22} i_2
$$

Son dos ecuaciones de voltajes en donde:

 $Z_{11}$   $i_{1}$  es un voltaje. Su valor se encuentra multiplicando  $i_{1}$  por  $Z_{11}$ .

 $Z_{12}$   $i_{2}$  es un voltaje. Este voltaje es una fuente controlada de voltaje porque depende de *i 2 .*

 $Z_{22}$   $i_2$  es un voltaje. Su valor se encuentra multiplicando  $i_2$  por  $Z_{22}$ .

 $Z_{21}$  i<sub>1</sub> es un voltaje. Este voltaje es una fuente controlada de voltaje porque depende de *i 1* .

Los subíndices  $Z_{11}$ ,  $Z_{12}$ ,  $Z_{21}$ ,  $Z_{22}$  corresponden a los parámetros *Z*. Si en el circuito hacemos:

$$
i_1 = 0
$$
 entonces  $e_1 = Z_{12}i_2 \Rightarrow Z_{12} = \frac{e_1}{i_2} | i_1 = 0$ ,  $e_2 = Z_{22}i_2 \Rightarrow Z_{22} = \frac{e_2}{i_2} | i_1 = 0$ 

Si en el circuito de la figura 6.2 hacemos:

$$
i_2 = 0
$$
 entonces  $e_1 = Z_{11}i_1 \Rightarrow Z_{11} = \frac{e_1}{i_1} | i_2 = 0$ ,  $e_2 = Z_{21}i_1 \Rightarrow Z_{21} = \frac{e_2}{i_1} | i_2 = 0$ 

Como la corriente se hizo igual a cero a los parámetros *Z*, se les llama parámetros de circuito abierto y se tiene que:

$$
Z_{11} = \frac{e_1}{i_1} | i_2 = 0, \ Z_{12} = \frac{e_1}{i_2} | i_1 = 0, \ Z_{21} = \frac{e_2}{i_1} | i_2 = 0, \ Z_{22} = \frac{e_2}{i_2} | i_1 = 0
$$
\n
$$
(6.6)
$$

#### **6.3 Parámetros Y**

En el apartado anterior, para la caja negra se tenían las funciones:

$$
E_1 = f_1(i_1, i_2), \qquad E_2 = f_2(i_1, i_2)
$$

Estas funciones establecen que las tensiones son la variable dependiente.

Cuando las variables dependientes sean las corrientes, las expresiones para las funciones *i 1 ,i <sup>2</sup>*serán:

$$
i_1 = f_1(E_1, E_2), \ i_2 = f_2(E_1, E_2) \tag{6.7}
$$

El cálculo diferencial establece que:

$$
dz = \frac{\partial z}{\partial x} dx + \frac{\partial z}{\partial y} dy
$$

Ahora, aplicando el procedimiento anterior a las expresiones de corriente (cuyo desarrollo está planteado en Cutler [1]), se tiene que:

$$
i_1 = f_1(E_1, E_2), \qquad i_2 = f_2(E_1, E_2)
$$

Y obtenemos:

$$
di_1 = \frac{\partial i_1}{\partial E_1} dE_1 + \frac{\partial i_1}{\partial E_2} dE_2, \qquad di_2 = \frac{\partial i_2}{\partial E_1} dE_1 + \frac{\partial i_2}{\partial E_2} dE_2
$$
\n(6.8)

Teniendo en cuenta estas pequeñas variaciones, podemos escribir:

 $i_j$  en vez de dI $_j$ ,  $i_j$  en vez de dI $_j$ *e1 en vez de dE2 , e<sup>2</sup> en vez de dE<sup>2</sup>*

También se observa que:

$$
\frac{\partial I_1}{\partial E_1}, \quad \frac{\partial I_2}{\partial E_2}, \quad \frac{\partial I_2}{\partial E_1}, \quad \frac{\partial I_2}{\partial E_2}
$$

Son expresiones que corresponden a relaciones de admitancias. Por lo tanto, se puede reemplazar:

$$
\frac{\partial I_1}{\partial E_1} \text{ por } Y_{11}, \quad \frac{\partial I_1}{\partial E_2} \text{ por } Y_{12}, \quad \frac{\partial I_2}{\partial E_1} \text{ por } Y_{21}, \quad \frac{\partial I_2}{\partial E_2} \text{ por } Y_{22}
$$

Teniendo en cuenta el proceso del cálculo y su respectivo desarrollo, la expresión matemática general para los parámetros *Y* se puede escribir así:

$$
i_1 = Y_{11}e_1 + Y_{12}e_2, \qquad i_2 = Y_{21}e_1 + Y_{22}e_2 \tag{6.9}
$$

A estas expresiones se les llama ecuaciones con parámetros *Y*. Por medio de estas ecuaciones con parámetros *Y*, es posible *dibujar un circuito equivalente*, que era lo que se quería lograr cuando se dibujó la caja negra, como se puede observar ahora en la figura 6.3:

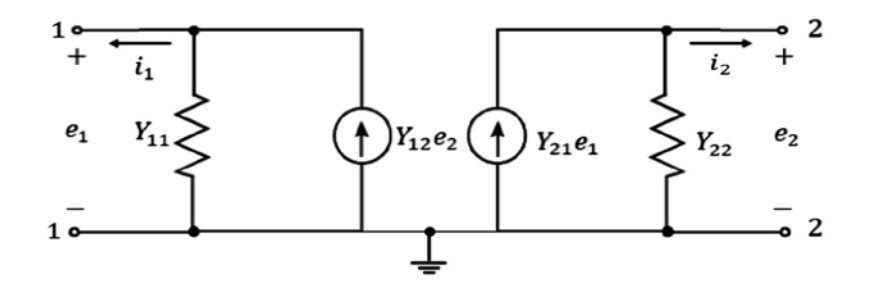

**Figura 6.3** Circuito equivalente con parámetros Y. Fuente: [1]

El circuito equivalente se obtiene a partir de las ecuaciones paramétricas, de manera análoga a como se obtuvo el circuito equivalente con los parámetros *Z*. Haciendo análisis similares, se obtienen las siguientes expresiones:

$$
Y_{11} = \frac{i_1}{e_1} \mid e_2 = 0, \ Y_{12} = \frac{i_1}{e_2} \mid e_1 = 0, \ Y_{21} = \frac{i_2}{e_1} \mid e_2 = 0, \ Y_{22} = \frac{i_2}{e_2} \mid e_1 = 0
$$
\n
$$
(6.10)
$$

A los parámetros *Y* se les llama parámetros de cortocircuito.

## **6.4 Parámetros híbridos**

En los apartados anteriores, se introdujeron los conceptos de parámetros *Z* y parámetros *Y*.

Se hizo a modo de introducción para que el lector comprenda de dónde provienen estos parámetros, para qué sirven y cómo es su tratamiento matemático.

Cuando se está interesado en trabajar con transistores para ciertos voltajes, no es fácil el desarrollo con los parámetros *Z*, ni con los parámetros *Y*, debido a que no es conveniente hacer cortos con circuitos que contengan transistores e inductancias.

Entonces, se trata de escribir las expresiones de voltaje y corriente de tal forma que se evite hacer cortocircuitos. Para ello, se ha acudido a los parámetros híbridos y a los parámetros  $r_e$ , los cuales son una herramienta fabulosa para el análisis de circuitos con transistores en AC.

Esto lo desarrollamos de manera similar a como se trataron los parámetros *Z* y *Y* a partir del siguiente cuadripolo, como se puede observar en la figura 6.4:

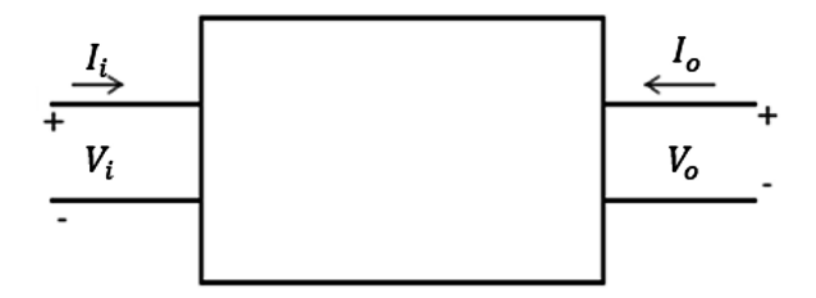

**Figura 6.4** Transistor como cuadripolo con parámetros híbridos. Fuente: [2]

Para el cuadripolo de la figura 6.4, se pueden escribir dos expresiones de la siguiente forma:

$$
V_i = f_1(I_i, V_0), I_o = f_2(I_i, V_o)
$$
\n(6.11)

Estas expresiones se escriben así para que  $I_{\varrho}$  no sea igual a cero pero sí que lo sea  $V_{\varrho}$ , y para que  $I_i$  sea igual a cero pero que no lo sea  $V_i$ . Teniendo en cuenta todo el proceso del cálculo y su respectivo desarrollo, como se llevó a cabo con los parámetros *Z* y *Y*, se pueden escribir las expresiones matemáticas generales para los parámetros híbridos así:

$$
V_i = h_{11}I_i + h_{12}V_o, I_o = h_{21}I_i + h_{22}V_o
$$
\n(6.12)

A estas expresiones se les llama ecuaciones con parámetros *h*. Por medio de ellas, es posible *dibujar un circuito equivalente*, que era lo que se quería lograr cuando se dibujó la caja negra, como se puede observar ahora en la figura 6.5:

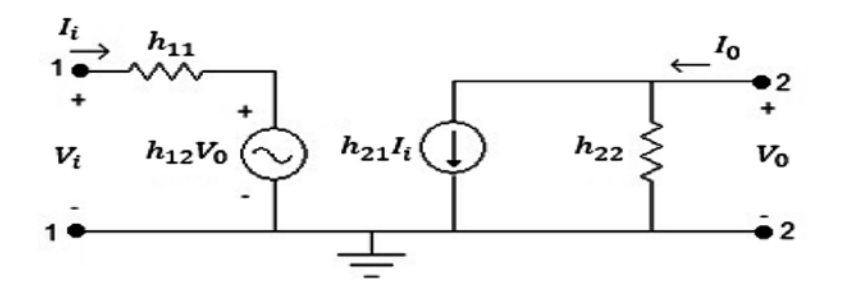

**Figura 6.5** Circuito equivalente del transistor con parámetros híbridos. Fuente: Elaboración propia

Tras hacer los análisis respectivos obtenemos:

$$
h_{11} = \frac{v_i}{l_i} \mid V_o = 0, \ h_{12} = \frac{v_i}{v_o} \mid I_i = 0, \ h_{21} = \frac{l_o}{l_i} \mid V_o = 0, \ h_{22} = \frac{l_o}{v_o} \mid I_i = 0 \tag{6.13}
$$

En donde:

*h11 Representa una impedancia de entrada.*

*h12 Representa una ganancia inversa de voltaje.*

*h21 Representa una ganancia de corriente de transferencia.*

*h22 Representa una conductancia.*

En electrónica nos interesa el transistor y para relacionarlo con estos parámetros, acudimos a una manera más útil de escribirlos. Para ello, se hacen los siguientes cambios:

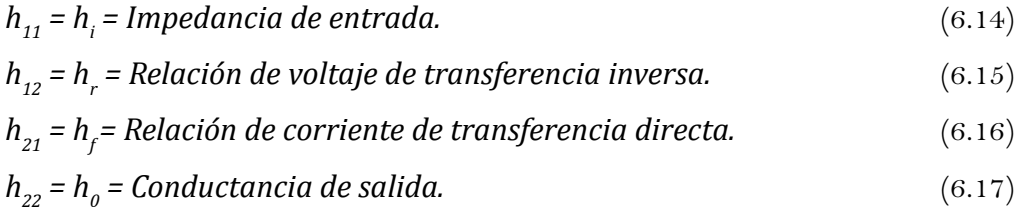

Con esta información, se puede tratar el transistor por medio de los parámetros híbridos para las configuraciones: emisor común, base común, colector común.

# **6.5 Modelo equivalente híbrido completo del transistor en emisor común**

Para la configuración en emisor común, los subíndices de los parámetros se van a escribir de la siguiente manera:

*h<sub>oe</sub>* = Conductancia de salida de emisor común.

*hie =Impedancia de entrada en emisor común.*

*hre =Ganancia inversa de voltaje en emisor común.*

*hfe =Ganancia de transferencia de corriene en emisor común.*
Nota: El subíndice e al lado derecho quiere decir que el emisor es común; este mismo criterio se tiene en cuenta para base común y colector común. A continuación, se dibuja el circuito equivalente híbrido completo para la configuración de emisor común por medio de la figura 6.6.

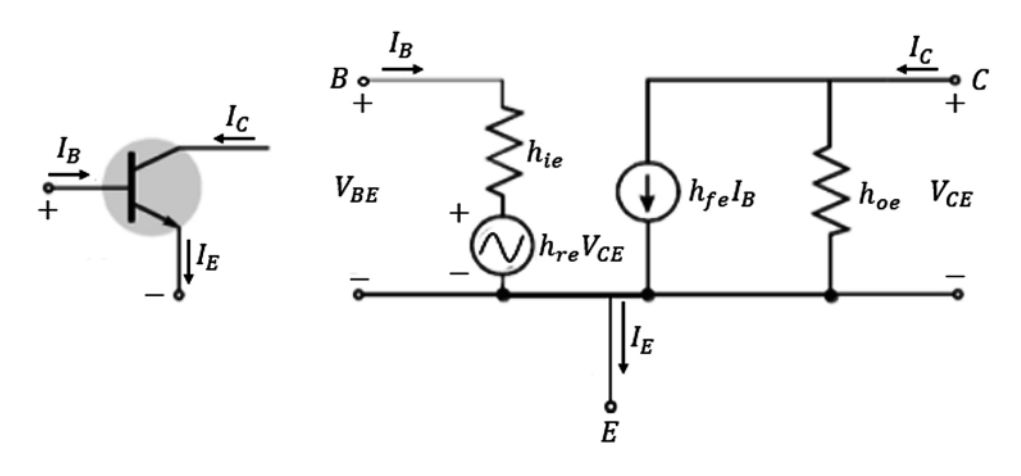

**Figura 6.6** Equivalente híbrido completo en emisor común. Fuente: [2]

Para cálculos rápidos, se utiliza un equivalente híbrido aproximado de mucha utilidad, como se puede observar en la figura 6.7:

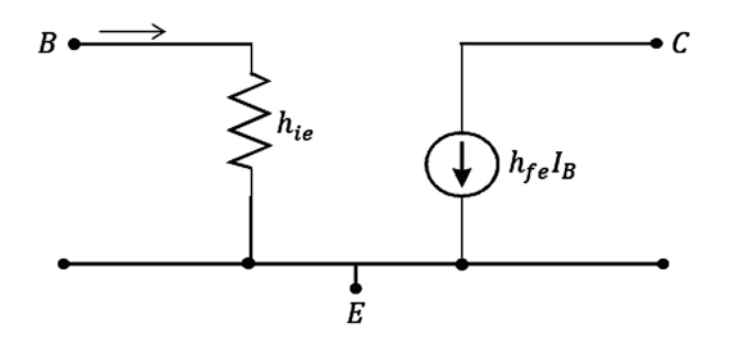

**Figura 6.7** Modelo aproximado equivalente híbrido en emisor común. Fuente: [2]

Se elimina *hre Vce* porque *hre* es un valor bajo debido a que es una ganancia inversa de voltaje.

Se elimina *hoe* porque *hoe* es una conductancia, es del orden de *μS* y el inverso  $h_{oe} = \frac{1}{h_{ee}}$  es de un valor alto del orden de MΩ, por eso se deja como un circuito abierto.

## **6.6 Modelo equivalente híbrido completo del transistor en base común**

Tomando como referencia el modelo visto para el emisor común, se puede dibujar el circuito equivalente híbrido completo y aproximado para la configuración en base común, como se muestra en la figura 6.8:

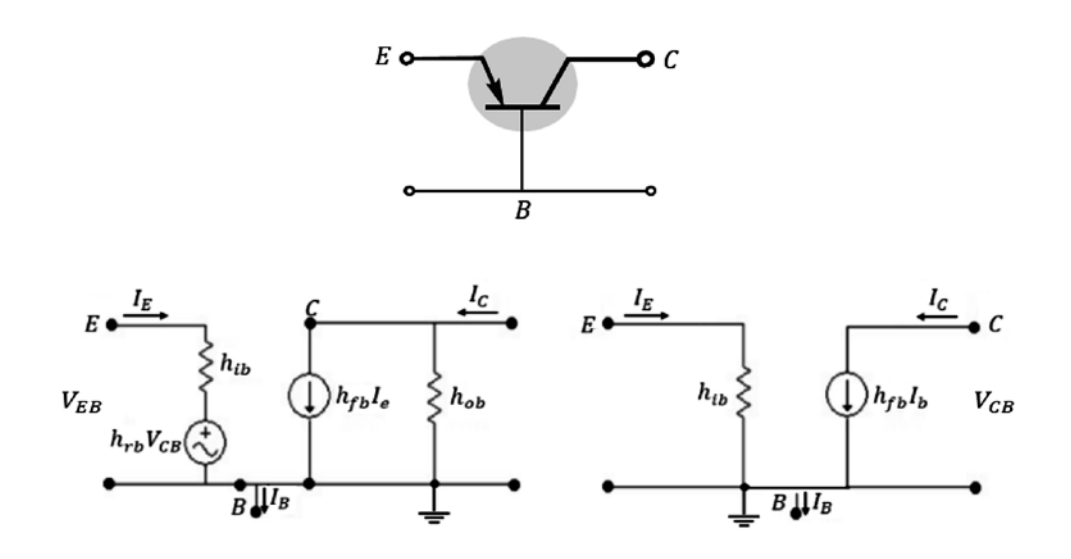

**Figura 6.8** Equivalente híbrido completo en base común y equivalente híbrido aproximado en base común. Fuente: [2]

## **6.7 Modelo equivalente híbrido completo del transistor en colector común**

Tomando como referencia el modelo visto para el emisor común y la base común, se puede dibujar el circuito equivalente para la configuración en colector común, como se muestra en la figura 6.9:

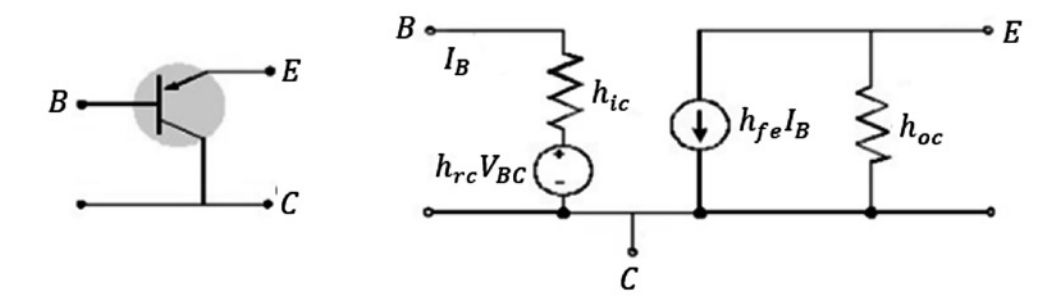

**Figura 6.9** Modelo equivalente híbrido completo en colector común. Fuente: Elaboración propia

## **6.8 Parámetros** *re*

El modelo  $r_{_e}$  es una herramienta de gran utilidad para el análisis del transistor cuando este último está alimentado por una señal alterna. Fácilmente puedo pasar del modelo híbrido al modelo *r<sub>e</sub>* y viceversa.

Veamos cómo se desarrolla el modelo *re* para la configuración base común. Tomemos una configuración base común y a partir de esta hallaremos el circuito  $r_e$  equivalente, como se muestra a continuación en la figura 6.10:

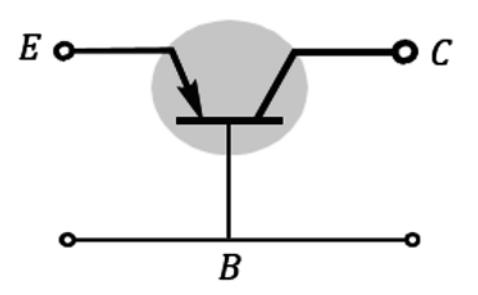

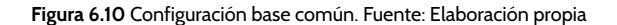

Como se puede observar, el circuito de entrada corresponde a un diodo, y como a este diodo se le aplica una señal alterna, se encuentra que su equivalente es una resistencia dinámica  $r_{_e\!$ . El circuito equivalente de salida es una fuente de corriente. Ahora: el circuito base común lo podemos dibujar como se muestra en la figura 6.11:

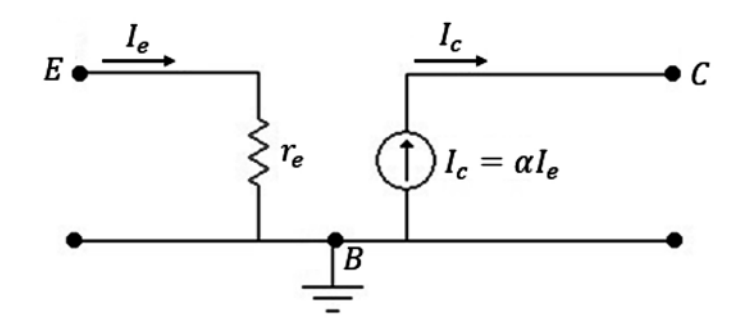

**Figura 6.11** Modelo equivalente *r <sup>e</sup>* para base común. Fuente: [2]

*re = Resistencia dinámica del diodo = impedancia de entrada del circuito*

Por lo tanto:

$$
Z_i = r_e, \qquad r_e = \frac{26mV}{I_E} \tag{6.18}
$$

El circuito de salida corresponde a una fuente de corriente, porque la corriente de salida es la corriente de colector:  $I_c = \alpha I_E$ 

### **6.9 Circuito equivalente** *re* **del transistor en emisor común**

Tomemos ahora una configuración emisor común y a partir de esta hallaremos su circuito equivalente *re* , como se muestra en la figura 6.12:

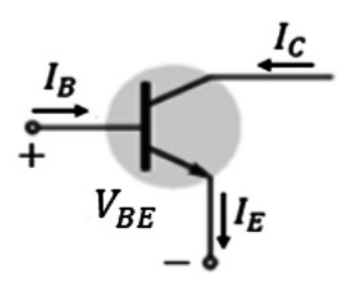

**Figura 6.12** Configuración emisor común. Fuente: Elaboración propia

Como puede verse, el circuito de entrada corresponde a un diodo y la corriente de entrada es *I <sup>B</sup>*. El circuito de salida corresponde a una fuente de corriente, como se puede observar en la figura 6.13:

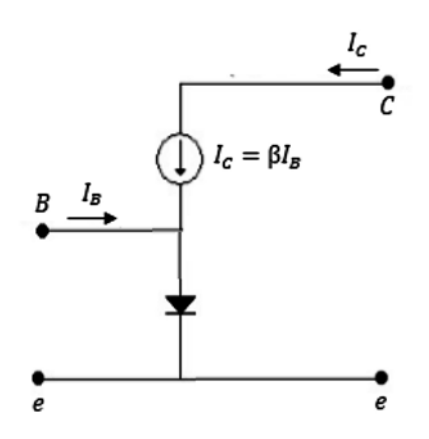

**Figura 6.13** Modelo equivalente *r <sup>e</sup>* para emisor común. Fuente: [2]

Para el circuito anterior se obtienen los siguientes valores:

$$
I_E = I_B + I_C
$$
  

$$
I_E = I_B + \beta I_B \Rightarrow I_E = (\beta + 1)I_B
$$

Entonces:

$$
I_E \cong \beta I_B
$$

La impedancia de entrada es:

$$
Z_i = \frac{V_i}{I_i} = \frac{V_{BE}}{I_B}
$$
  

$$
Z_i = \frac{V_{BE}}{I_B} = \frac{\beta I_B r_e}{I_B} \Rightarrow Z_i \cong \beta r_e
$$
 (6.19)

Con esta información, el circuito equivalente en el modelo  $r_e$  para el emisor común es (figura 6.14):

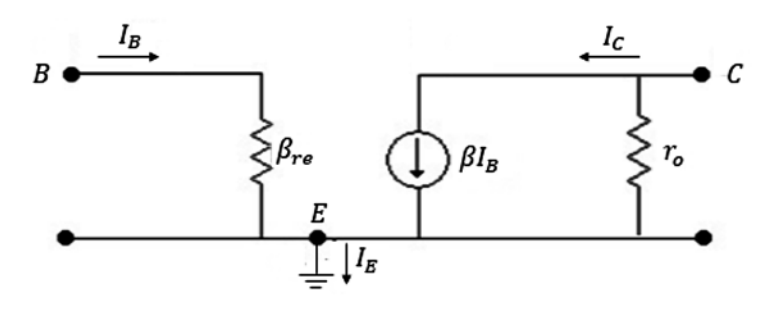

**Figura 6.14** Modelo completo  $r_{e}$  para emisor común donde  $\bm{r}_{o}=\frac{1}{\bm{h}}$  . Fuente: [2]

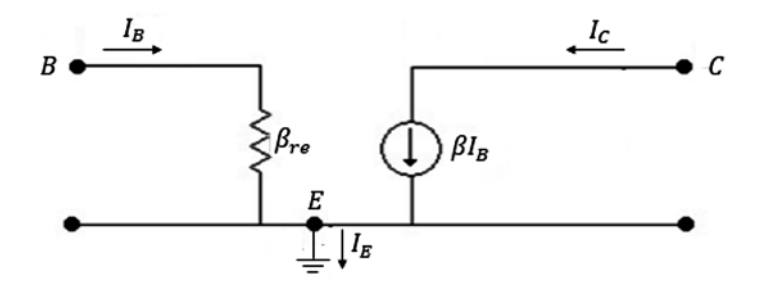

**Figura 6.15** Modelo equivalente aproximado *r e* para emisor común, se elimina *r <sup>0</sup>*. Fuente: [2]

## **6.10 Relación entre equivalente híbrido y equivalente** *re*  **en emisor común y base común**

Con todo lo visto hasta ahora, es posible establecer una relación entre el circuito equivalente híbrido y el circuito equivalente  $r_{_e}$  en emisor común y la misma relación para base común, lo cual constituye una herramienta muy valiosa para la resolución de ejercicios de aplicación y de ejercicios de diseño, como se verá más adelante. Gráficamente, se puede entender por medio de las figuras 6.15 (a) y 6.15 (b).

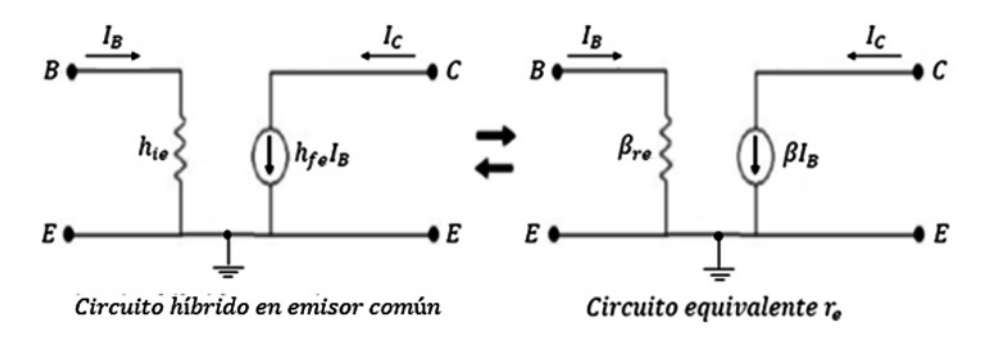

**Figura 6.15 (a)** Relación entre circuito híbrido y circuito *r <sup>e</sup>* para emisor común. Fuente: [2]

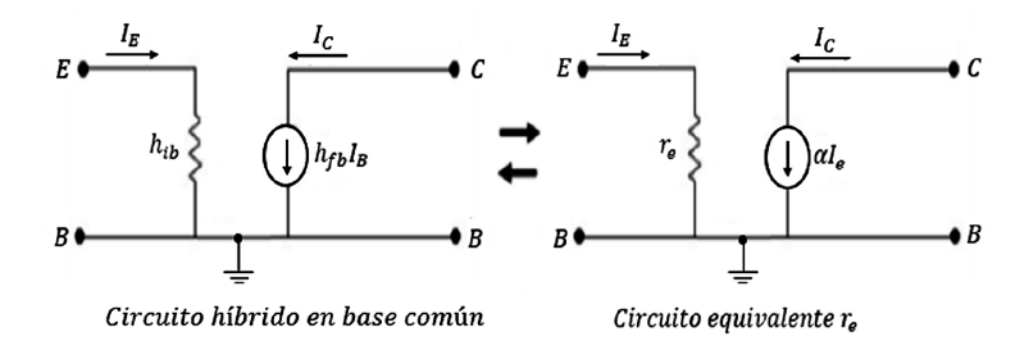

F**igura 6.15 (b)** Relación entre circuito híbrido y circuito *r <sup>e</sup>* para base común. Fuente: [2]

# **6.11 ¿Para qué sirven los parámetros** *h* **y** *re* **?**

Sirven como herramienta para el diseño en AC, a fin de acoplar varias etapas en cascada. Así mismo, para distinguir y manipular internamente el transistor. En este capítulo, con el ánimo de diseñar, nos interesa fundamentalmente del transistor:

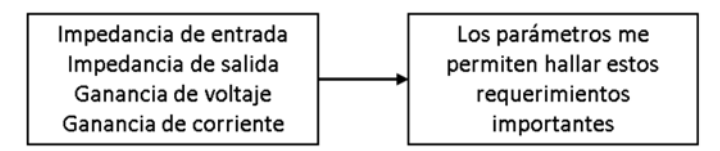

Impedancia de entrada *Z<sup>i</sup>* :

Se entiende como impedancia de entrada del transistor la resistencia que este presenta entre sus terminales de entrada. Esta impedancia de entrada del transistor no se puede medir con un vom.

La podemos visualizar por medio de la figura 6.16, considerando el transistor como un cuadripolo:

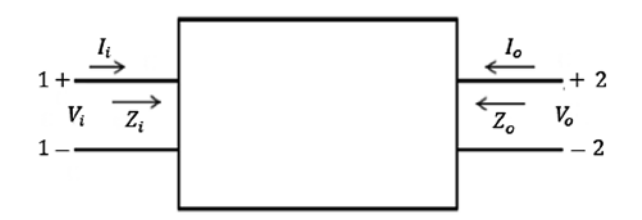

**Figura 6.16** Representación de *Z<sub>i</sub>, Z<sub>o</sub>* en el transistor. Fuente: Elaboración propia

*Se define la impedancia de entrada Z<sup>i</sup> como el cociente entre Vi e Ii*

$$
Z_i = \frac{V_i}{I_i} \tag{6.20}
$$

Si el transistor está alimentado con una señal alterna  $V_s$  y esta tiene una resistencia  $\rm R_{\rm g}$ , como se observa en la figura 6.17, la  $\rm Z_{i}$  se calcula así:

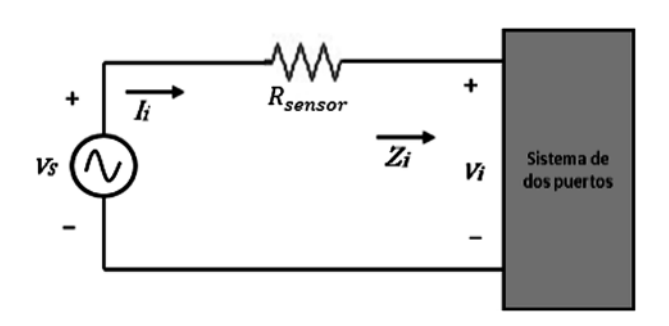

$$
Z_i = \frac{V_i}{I_i}, \text{pero } I_i = \frac{V_S - V_i}{R_S} \tag{6.21}
$$

**Figura 6.17** Determinación de Z<sub>i</sub>. Fuente: [2]

La impedancia de entrada de un transistor no es muy alta que digamos; se puede afirmar que es del orden de los kilo Ohms dependiendo de la configuración del circuito, y es de carácter resistivo.

Impedancia de salida Z<sub>o</sub>:

Se entiende como impedancia de salida del transistor la resistencia que este presenta entre sus terminales de salida. Esta impedancia de salida del transistor no se puede medir con un vom, y se puede observar en la figura 6.16.

Se define la impedancia de salida  $Z_o$  como el cociente entre  $V_o$  e  $I_o$ .

$$
Z_o = \frac{V_o}{I_o} \tag{6.22}
$$

Para calcular  $Z_{\varrho}$ , la señal aplicada de entrada  $V_{i}$  se hace igual a cero voltios; a la salida, se aplica una señal *V*, se mide  $V_o$  y se halla de la siguiente manera:

$$
Z_o = \frac{V_o}{I_o}, \qquad I_o = \frac{V - V_o}{R_S} \tag{6.23}
$$

Como se muestra en la figura 6.18:

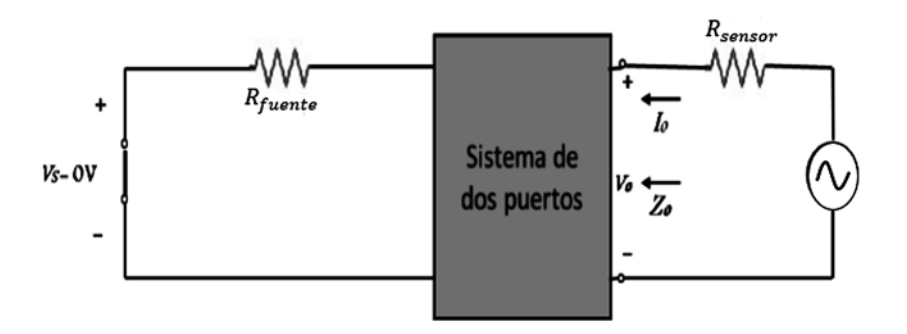

**Figura 6.18** Determinación de Z<sub>o</sub>. Fuente: [2]

La impedancia de salida de un transistor es del orden de los kilo Ohms dependiendo de la configuración del circuito, y es de carácter resistivo.

## Ganancia de voltaje A<sub>v</sub>:

Se entiende por ganancia de voltaje el cociente entre el voltaje de salida y el voltaje de entrada, y se expresa con la siguiente relación:

$$
A_V = \frac{V_o}{V_i} \tag{6.24}
$$

# Ganancia de corriente *Ai* :

Se entiende por ganancia de corriente el cociente entre la corriente de salida y la corriente de entrada, y se expresa con la siguiente relación:

$$
A_i = \frac{I_o}{I_i} \tag{6.25}
$$

Los parámetros híbridos (*h*) se pueden calcular gráficamente, y en términos experimentales es posible que sean proporcionados por el fabricante. El cálculo de los parámetros híbridos se sale del alcance de este capítulo.

## **6.12 Configuración de emisor común con polarización fija con parámetros** *re*

A partir de un transistor en emisor común con polarización fija cuya entrada es una señal alterna, en ese circuito se pide calcular los siguientes parámetros:

Impedancia de entrada Z<sub>i</sub> ,Impedancia de salida Z<sub>o</sub>

*Ganancia de voltaje AV ,Ganancia de corriente Ai*

El circuito se dibuja a continuación, destacando los parámetros que se deben calcular (figura 6.19):

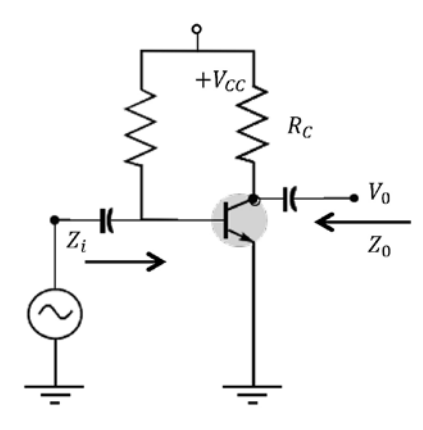

**Figura 6.19** Circuito de polarización fija en emisor común. Fuente: Elaboración propia

Para encontrar los parámetros solicitados, se siguen tres pasos:

#### Primer paso:

Se llevan las fuentes de DC a tierra; esto se puede hacer porque la DC se comporta como la referencia, o el nivel 0, ante la AC.

Los condensadores se comportan como un corto ante la AC. Según este comportamiento, el circuito se puede dibujar como se muestra en la figura 6.20:

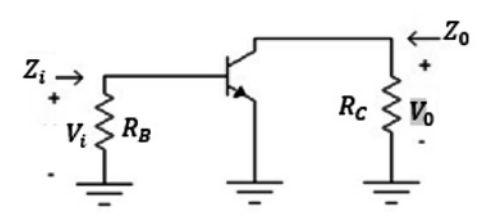

Figura 6.20 Equivalente con fuentes DC a tierra. Fuente: Elaboración propia

Segundo paso:

Se reemplaza el transistor por su circuito  $r_{_e}$  equivalente, como se muestra en la figura 6.21:

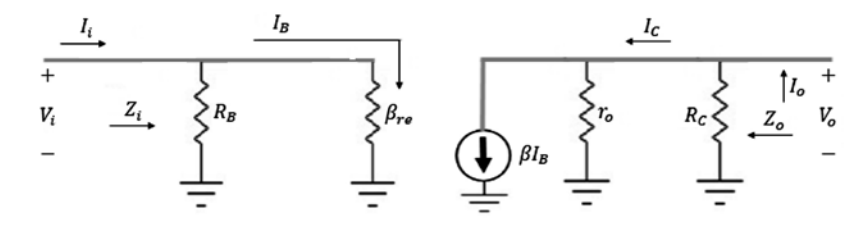

Tercer paso:

Se encuentran los valores de  $Z_i$ ,  $Z_o$ ,  $A_v$ ,  $A_i$  por teoría de circuitos. Impedancia de entrada:  $Z_i = R_B \parallel \beta r_e$ 

Pero

Entonces  $Z_i \approx \beta r_e$  (6.26)

Impedancia de salida:

Para hallar  $Z_o$ , se hace  $V_i$ = 0, como se muestra en la figura 6.22:

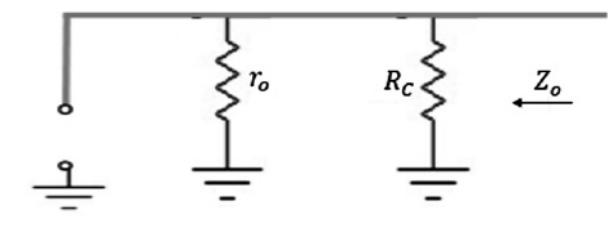

 $R_B$ 

**Figura 6.22** Circuito para determinar Z<sub>o</sub>. Fuente: [2]

De la figura 6.22 se observa que  $Z_{o}$  =  $r_{o}$  ∥  $R_{c}$ 

$$
Z_o = \frac{r_o R_c}{r_o + R_c}
$$
  

$$
Z_o \cong R_c \text{ porque } R_c \ll r_o
$$
 (6.27)

Ganancia de voltaje:

$$
A_V = \frac{V_o}{V_i} \Rightarrow V_o = -I_o Z_o, \qquad I_o = \beta I_B, \qquad V_i = I_B \beta r_e
$$

$$
Z_o = \frac{r_o R_c}{r_o + R_c} \text{ entonces } A_V = \frac{V_o}{V_i} = -\frac{\beta I_B \frac{r_o R_c}{r_o + R_c}}{\beta I_B r_e}
$$

$$
A_V = \frac{r_o R_c}{r_e (r_o + R_c)} \tag{6.28}
$$

Haciendo aproximaciones:

$$
A_V \cong -\frac{R_C}{r_e} \tag{6.29}
$$

Ganancia de corriente:

$$
A_i = \frac{I_o}{I_i}, \qquad I_o = \frac{\beta I_B r_o}{r_o + R_c}, \qquad I_i = \frac{I_B (R_B + \beta r_e)}{R_B}
$$

$$
A_i = \frac{\beta r_o R_B}{(r_o + R_c)(R_B + \beta r_e)}
$$
(6.30)

Haciendo aproximaciones:

$$
\beta r_e \ll, \qquad r_o \gg R_c \text{ entonces } A_i \cong \beta \tag{6.31}
$$

Ejemplo:

En el circuito de la figura 6.23, se pide hallar:  $Z_i$  ,  $Z_o$  ,  $A_v$  ,  $A_i$ 

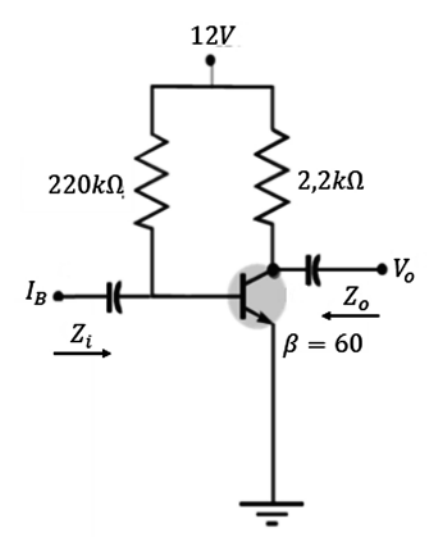

**Figura 6.23** Ejercicio de aplicación. Fuente: Elaboración propia

Desarrollo:

$$
I_B = \frac{V_{CC} - V_{BE}}{R_B}, \qquad I_B = \frac{12V - 0.7V}{220k\Omega} \Rightarrow I_B = 51,36\mu A
$$

$$
I_C = \beta I_B \Rightarrow I_C = 60(51,36\mu A) \Rightarrow I_C = 3,08mA
$$

$$
r_e = \frac{26mV}{3,08mA}, \qquad r_e = 8,44\Omega, \qquad \beta r_e = 506,4\Omega
$$

$$
Z_i = R_B \parallel \beta r_e, \ Z_i = \frac{220k\Omega * 506, 4\Omega}{220k\Omega + 506, 4\Omega} \Rightarrow Z_i = 505, 23\Omega, Z_i \cong \beta r_e \cong 506, 4\Omega
$$
  

$$
Z_o = r_o \parallel R_c \Rightarrow Z_o = \frac{40k\Omega * 2, 2k\Omega}{40k\Omega + 2, 2k\Omega} \Rightarrow Z_o = 2, 08k\Omega, \qquad Z_o \cong R_c \cong 2, 2k\Omega
$$
  

$$
A_V = -\frac{Z_o}{r_e} \Rightarrow A_V = -\frac{2, 08k\Omega}{8, 44\Omega} \Rightarrow A_V = -246
$$
  

$$
A_i = \frac{\beta r_o R_B}{(r_o + R_c)(R_B + \beta r_e)}
$$
  

$$
A_i = \frac{60 * 40k\Omega * 220k\Omega}{(40k\Omega + 2, 2k\Omega)(220k\Omega + 506, 4\Omega)}
$$
  

$$
A_i = 56, 74 \Rightarrow A_i \cong \beta \cong 60
$$

## **6.13 Configuración de emisor común polarización fija con resistencia de emisor con parámetros** *re*

A partir de un transistor en emisor común con polarización fija y resistencia de emisor cuya entrada es una señal alterna, en el circuito de la figura 6.24 se pide calcular los parámetros  $Z_{i}$ *,*  $Z_{o}$ *, A<sub>v</sub>, A<sub>i</sub>*.

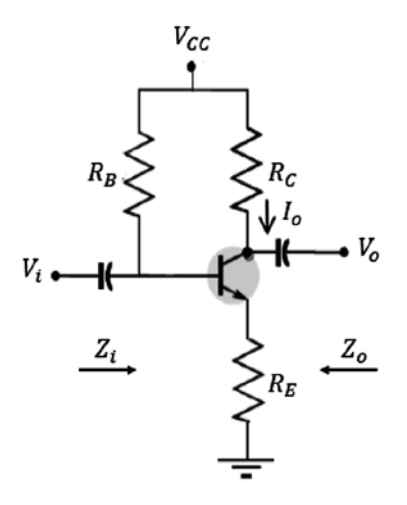

**Figura 6.24** Circuito de polarización fija con resistencia de emisor. Fuente: [2]

Para encontrar los parámetros solicitados, se siguen tres pasos:

### Primer paso:

Se llevan las fuentes de  $DC$  a tierra; esto se puede hacer porque la  $DC$  se comporta como la referencia, o el nivel 0, ante la ac. Los condensadores se comportan como un corto ante la ac. Según este comportamiento, el circuito se puede dibujar como se muestra en la figura 6.25:

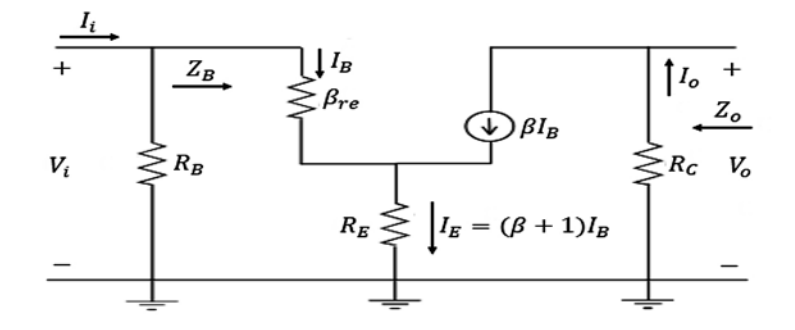

**Figura 6.25** Circuito con fuentes dc a tierra y circuito equivalente con parámetros *r e* . Fuente: Elaboración propia

## Segundo paso:

Se reemplaza el transistor por su circuito  $r_{_e}$  equivalente aproximado, como se puede apreciar en la figura 6.25.

### Tercer paso:

Se encuentran los valores de  $Z_i$ ,  $Z_o$ ,  $A_v$ ,  $A_i$  por teoría de circuitos:

Impedancia de entrada:

Para hallar  $Z_{_l}$ en la figura 6.25, primero hay que calcular la impedancia de la base  $Z_{_B}$ de la siguiente forma:

$$
V_i = I_B \beta r_e + (\beta + 1)I_B R_E, \qquad V_i = I_B [\beta r_e + (\beta + 1)R_E]
$$
  

$$
\frac{V_i}{I_B} = Z_B = \beta r_e + (\beta + 1)R_E \Rightarrow Z_B = \beta r_e + (\beta + 1)R_E
$$

Haciendo aproximaciones:

$$
Z_B = \beta r_e + \beta R_E
$$
  

$$
Z_B = \beta (r_e + R_E)
$$
 (6.32)

Pero:

$$
\beta r_e \ll por lo tanto Z_B \cong \beta R_E \tag{6.33}
$$

En estas condiciones, la impedancia de entrada es:

$$
Z_i = R_B \parallel Z_B \tag{6.34}
$$

Impedancia de salida:

Para hallar la impedancia de salida  $Z_o$ , se hace  $V_i$  = 0 entonces  $Z_o$  =  $R_{c^*}$ Ganancia de voltaje:

$$
A_V = \frac{V_o}{V_i}, \qquad V_o = -I_o R_c \Rightarrow V_o = -\beta I_B R_c, \qquad V_i = I_B Z_B, \qquad V_i = I_B \beta (r_e + R_E)
$$

$$
A_V = -\frac{\beta I_B R_c}{I_B \beta (r_e + R_E)}
$$

$$
A_V = -\frac{R_c}{r_e + R_E}
$$
(6.35)

Pero:

$$
r_e \ll entonces \ A_V \cong -\frac{R_c}{R_E} \tag{6.36}
$$

Ganancia de corriente:

$$
A_i = \frac{I_o}{I_i}, \qquad I_o = \beta I_B, \qquad I_i = \frac{I_B (R_B + Z_B)}{R_B} \Rightarrow A_i = \frac{\beta I_B}{\frac{I_B (R_B + Z_B)}{R_B}}
$$

$$
A_i = \frac{\beta R_B}{R_B + Z_B} \tag{6.37}
$$

Ejemplo:  
En el circuito de la figura 6.26, se pide hallar 
$$
Z_{_i}, Z_{_o}, A_{_v}, A_{_i}
$$

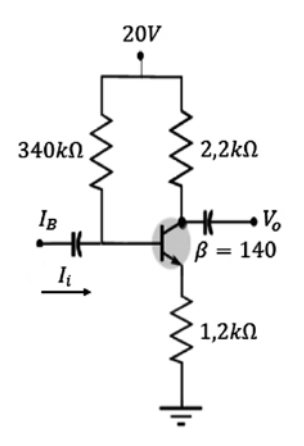

**Figura 6.26** Ejercicio de aplicación. Fuente: Elaboración propia

Desarrollo:

$$
I_B = \frac{V_{cc} - V_{BE}}{R_B + (\beta + 1)R_E} \Rightarrow I_B = \frac{20V - 0.7V}{390k\Omega + 141(1200\Omega)} \Rightarrow I_B = 34,51\mu A
$$
  
\n
$$
I_E = (\beta + 1)I_B \text{ entonces } I_E = 4,86mA, \qquad r_e = \frac{26mV}{4,86mA} \Rightarrow r_e = 5,34\Omega
$$
  
\n
$$
Z_B \approx \beta (r_e + R_E) \text{ entonces } Z_B = 168,74k\Omega
$$
  
\n
$$
Z_i = R_B || Z_B \Rightarrow Z_i = \frac{390k\Omega * 168,74k\Omega}{390k\Omega + 168,74k\Omega} \Rightarrow Z_i = 117,78k\Omega
$$
  
\n
$$
Z_o = R_c \Rightarrow Z_o = 2,2k\Omega,
$$
  
\n
$$
A_V = -\frac{R_c}{r_e + R_E} \Rightarrow A_V = -\frac{(2,2k\Omega)}{5,34\Omega + 1,2k\Omega} \Rightarrow A_V = -1,82
$$
  
\n
$$
A_V = -\frac{2,2k\Omega}{1,2k\Omega} = -1,83 \text{ muy similar } a - 1,82
$$
  
\n
$$
A_i = \frac{\beta R_B}{R_B + Z_B} \Rightarrow A_i = \frac{140 * 390k\Omega}{390k\Omega + 168,74k\Omega} \Rightarrow A_i = 97,71
$$

# **6.14 Configuración de divisor de tensión con parámetros** *re*

A partir de un transistor con una configuración de divisor de tensión cuya entrada es una señal alterna, en ese circuito se pide calcular los siguientes parámetros: *Z<sub>i</sub>* , *Z<sub>o</sub> , A<sub>v</sub>* , *Ai* (figura 6.27).

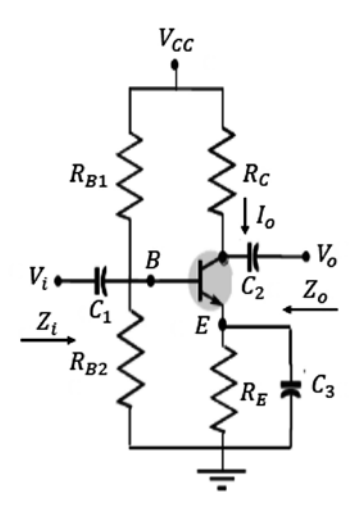

**Figura 6.27** Configuración de divisor de tensión. Fuente: Elaboración propia

Para encontrar los parámetros solicitados, se siguen tres pasos:

#### Primer paso:

Se llevan las fuentes de DC a tierra; esto se puede hacer porque la DC se comporta como la referencia, o el nivel 0, ante la ac. Los condensadores se comportan como un corto ante la AC. Según este comportamiento, el circuito se puede dibujar como se muestra en la figura 6.28:

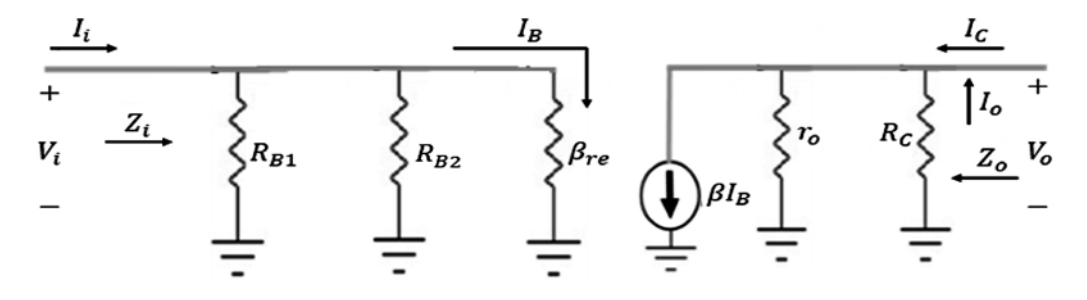

**Figura 6.28** Circuito con fuentes dc a tierra y circuito equivalente con parámetros *r e* .Fuente: Elaboración propia

Segundo paso:

Se reemplaza el transistor por su circuito  $r_{_e}$  equivalente aproximado, como se puede apreciar en la figura 6.28.

#### Tercer paso:

Se encuentran los valores de  $Z_i$ ,  $Z_o$ ,  $A_v$ ,  $A_i$  por teoría de circuitos. Para hallar  $Z_i$  en el circuito, se observa que

$$
R_{BB} = \frac{R_{B1} * R_{B2}}{R_{B1} + R_{B2}}
$$
  

$$
Z_i = R_{BB} || \beta r_e
$$
 (6.38)

Para hallar  $Z_o$ , hacemos  $V_i = 0$ , entonces:

$$
Z_o = r_o \parallel R_c \tag{6.39}
$$

$$
Z_o = \frac{r_o R_C}{r_o + R_c}
$$
, *haciendo aproximaciones*  $Z_o \cong R_c$  (6.40)

Ganancia de voltaje:

$$
A_V = \frac{V_o}{V_i}, \qquad V_o = -I_o Z_o \Rightarrow V_o = -\frac{\beta I_B r_o R_c}{r_o + R_c}.
$$

$$
V_i = \beta I_B r_e \Rightarrow A_V = -\frac{\frac{\beta I_B r_o R_c}{r_o + R_c}}{\beta I_B r_e}
$$

$$
A_V = -\frac{r_o \parallel R_c}{r_e} \tag{6.41}
$$

Haciendo aproximaciones:

$$
A_V \cong -\frac{R_C}{r_e} \tag{6.42}
$$

Ganancia de corriente:

$$
A_{i} = \frac{I_{o}}{I_{i}}, \qquad I_{o} = \frac{\beta I_{B}r_{o}}{r_{o} + R_{C}}, \qquad I_{i} = \frac{I_{B}(R_{BB} + \beta r_{e})}{R_{BB}} \Rightarrow A_{i} = \frac{\frac{\beta I_{B}r_{o}}{r_{o} + R_{C}}}{I_{B}(R_{BB} + \beta r_{e})}
$$

$$
A_{i} = \frac{\beta r_{o}R_{BB}}{(r_{o} + R_{C})(R_{BB} + \beta r_{e})}
$$
(6.43)

Haciendo aproximaciones:

$$
A_i \cong \beta \tag{6.44}
$$

Este circuito tiene las mismas expresiones que las obtenidas en el circuito de polarización fija sin resistencia de emisor.

Ejemplo:

En el circuito de la figura 6.29, se pide hallar  $Z_i$  ,  $Z_o$  ,  $A_v$  ,  $A_i$ 

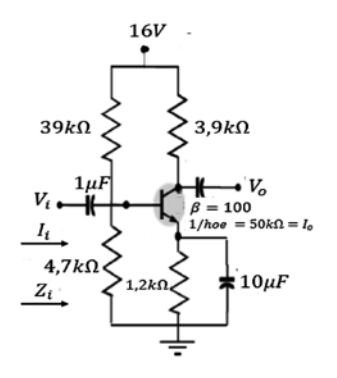

**Figura 6.29** Ejercicio de aplicación. Fuente: Elaboración propia

$$
V_B = \frac{16V(4,7k\Omega)}{39k\Omega + 4,7k\Omega} \Rightarrow V_B = 1,72V
$$
  

$$
V_B = V_{BE} + I_E R_E \Rightarrow I_E = \frac{V_B - V_{BE}}{R_E}
$$

$$
I_E=0.85mA
$$

$$
r_e = \frac{26mV}{0.85mA} \Rightarrow r_e = 30.56\Omega
$$

$$
Z_i = R_{BB} \parallel \beta r_e, \qquad R_{BB} = \frac{39k\Omega * 4,7k\Omega}{39k\Omega + 4,7k\Omega} \Rightarrow R_{BB} = 4,19k\Omega,
$$

$$
\beta r_e = 100(30,56\Omega) \Rightarrow \beta r_e = 3056\Omega
$$

$$
Z_i = \frac{4,19k\Omega \cdot 3056\Omega}{4,19k\Omega + 3056\Omega} \Rightarrow Z_i = 1767\Omega
$$

$$
Z_o = \frac{r_o R_c}{r_o + R_c} \Rightarrow Z_o = \frac{50k\Omega * 3.9k\Omega}{50k\Omega + 3.9k\Omega} \Rightarrow Z_o = 3.61k\Omega, \qquad Z_o \cong R_c \cong 3.9k\Omega
$$

$$
A_V = -\frac{r_o \parallel R_c}{r_e} \Rightarrow A_V = -\frac{3.61k\Omega}{30.56\Omega} \Rightarrow A_V = -118
$$

Ahora tomando:

$$
A_V \cong -\frac{R_c}{r_e} = -\frac{3.9k\Omega}{30.56\Omega} = -127
$$

Se observa que es un valor bastante aproximado al valor exacto de  $A<sub>V</sub>$  = -118.

$$
A_i = \frac{\beta r_o R_{BB}}{(r_o + R_c)(R_{BB} + \beta r_e)} = \frac{100 * 50k\Omega * 4,19k\Omega}{(50k\Omega + 3,9k\Omega)(4,19k\Omega + 3056\Omega)}
$$

$$
A_i = 53,64
$$

Si se toma  $A_i = \beta = 100$ , ya no es tan aproximado.

# **6.15 Configuración emisor seguidor con parámetros** *re*

A partir de un transistor con una configuración de emisor seguidor cuya entrada es una señal alterna, en ese circuito (figura 6.30) se pide calcular los siguientes parámetros: *Zi ,*   $Z_{o}^{\prime}$ ,  $A_{v}^{\prime}$ ,  $A_{i}^{\prime}$ 

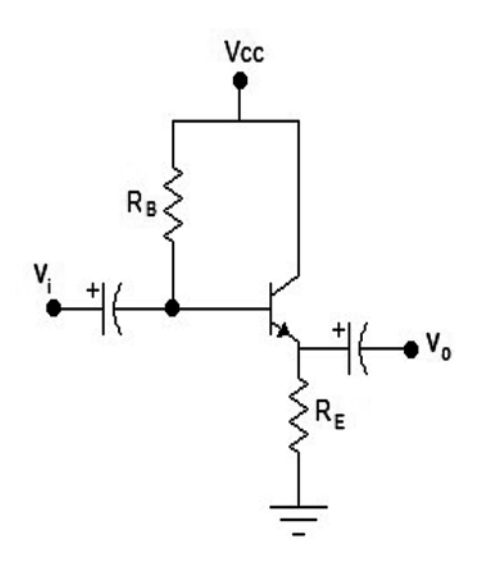

**Figura 6.30** Configuración de emisor seguidor. Fuente: [2]

Para encontrar los parámetros solicitados, se siguen tres pasos:

#### Primer paso:

Se llevan las fuentes de DC a tierra; esto se puede hacer porque la DC se comporta como la referencia, o el nivel 0, ante la ac. Los condensadores se comportan como un corto ante la ac. Según este comportamiento, el circuito se puede dibujar como se muestra en la figura 6.31:

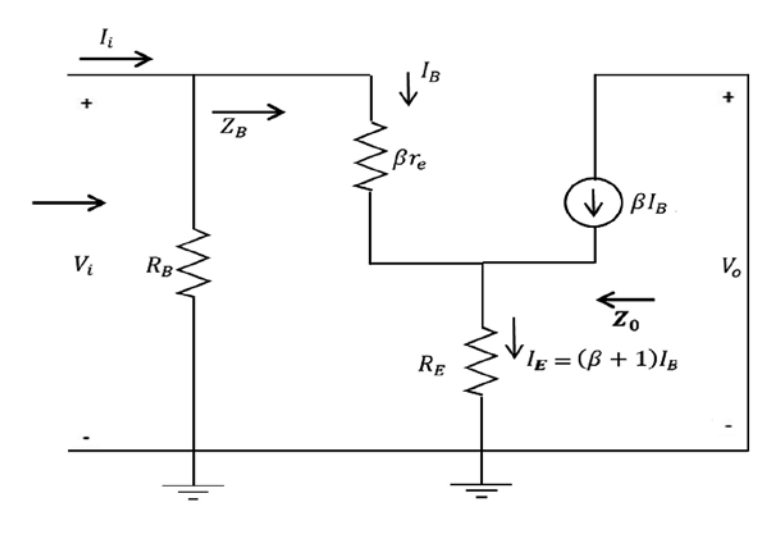

**Figura 6.31** Circuito con fuentes dc a tierra y circuito equivalente aproximado con parámetros *r e* . Fuente: Elaboración propia

### Segundo paso:

Se reemplaza el transistor por su circuito  $r_{_e}$  equivalente aproximado, como se puede apreciar en la figura 6.31.

Tercer paso:

Se encuentran los valores de  $Z_i$ ,  $Z_o$ ,  $A_v$ ,  $A_i$ por teoría de circuitos: Impedancia de entrada  $Z_i$ : para hallar  $Z_i$  primero debo hallar  $Z_{\rm g}$ 

$$
V_i = I_i Z_B \Rightarrow V_i = I_B \beta r_e + (\beta + 1) I_B R_E \Rightarrow V_i = I_B [\beta r_e + (\beta + 1) R_E]
$$
  

$$
\frac{V_i}{I_B} = Z_B = \beta r_e + (\beta + 1) R_E \Rightarrow Z_B = \beta r_e + (\beta + 1) R_E
$$

Haciendo aproximaciones:

$$
Z_B \cong \beta r_e + \beta R_E \Rightarrow Z_B \cong \beta (r_e + R_E) \Rightarrow Z_B \cong \beta R_E
$$

Impedancia de entrada  $Z_i : Z_i = R_B \parallel Z_B$ : Impedancia de salida *Zo* : para hallar *Zo* partimos de:

$$
V_i = I_B Z_B, \qquad I_B = \frac{V_i}{Z_B}
$$

Ahora:

$$
I_B(\beta + 1) = \frac{(\beta + 1)V_i}{z_B}
$$

Pero:

$$
I_B(\beta + 1) = I_E \Rightarrow I_E = \frac{(\beta + 1)V_i}{Z_B}
$$

Tomando:

$$
Z_B \cong \beta(r_e + R_E)
$$

Entonces: 
$$
I_E \cong \frac{\beta V_i}{\beta (r_e + R_E)} \Rightarrow I_E \cong \frac{V_i}{r_e + R_E} \Rightarrow V_i = I_E (r_e + R_E)
$$

$$
V_i = I_E(r_e + R_E)
$$

Esta expresión de  $V_{\scriptscriptstyle i}$  se puede representar por medio del circuito de la figura 6.32:

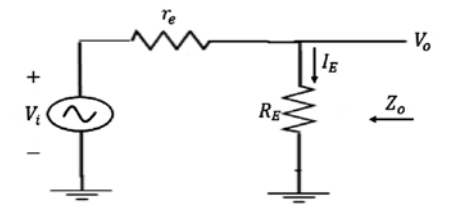

**Figura 6.32** Circuito para la expresión: *V<sub>i</sub> = I<sub>E</sub> (r<sub>e</sub> + R<sub>E</sub>).Fuente:* [2]

Para hallar  $Z_o$ , hacemos  $V_i = 0$  en el circuito de la figura 6.32 y en estas condiciones:

$$
Z_o = r_e \parallel R_E, normalmente \, R_E \gg r_e \Rightarrow Z_o \cong r_e \tag{6.45}
$$

Ganancia de voltaje:

De la figura 6.32 tenemos:

$$
A_V = \frac{V_o}{V_i} \Rightarrow V_o = \frac{V_i R_E}{r_e + R_E}
$$
  

$$
A_V = \frac{V_o}{V_i} = \frac{R_E}{r_e + R_E}
$$
 (6.46)

$$
R_E \gg r_e \Rightarrow A_V \cong 1 \tag{6.47}
$$

Ganancia de corriente:

$$
A_{i} = \frac{I_{o}}{I_{i}}, \qquad I_{o} = -I_{E} = -(\beta + 1)I_{B}, \qquad I_{i} = \frac{I_{B}(R_{B} + Z_{B})}{R_{B}}
$$

$$
A_{i} = \frac{-(\beta + 1)I_{B}R_{B}}{I_{B}(R_{B} + Z_{B})} \Rightarrow A_{i} = \frac{-(\beta + 1)R_{B}}{R_{B} + Z_{B}}
$$

$$
A_{i} \approx -\frac{\beta R_{B}}{R_{B} + Z_{B}}
$$
(6.48)

Ejemplo:

En el circuito de la figura 6.33, se pide hallar  $Z_{i}$  ,  $Z_{o}$  ,  $A_{v}$  ,  $A_{i}$ 

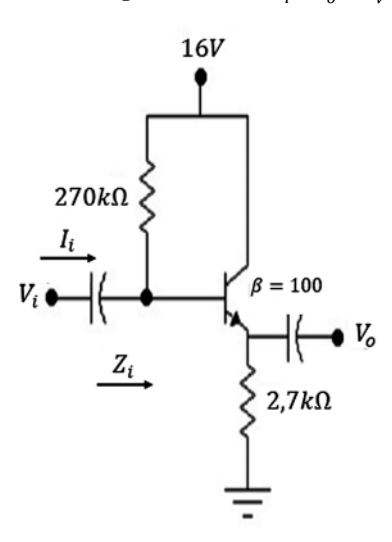

**Figura 6.33** Ejercicio de aplicación. Fuente: Elaboración propia

Desarrollo:

$$
I_B = \frac{V_{CC} - V_{BE}}{R_B + (\beta + 1)R_E} \Rightarrow I_B = \frac{16V - 0.7V}{270k\Omega + 111(2.7k\Omega)} \Rightarrow I_B = 26,85\mu A
$$
  

$$
I_E = (\beta + 1)I_B \text{ entonces } I_E = 2,98mA
$$
  

$$
r_e = \frac{26mV}{2,98mA} \Rightarrow r_e = 8,72\Omega
$$
  

$$
Z_B = \beta r_e + (\beta + 1)R_E = 959,2\Omega \Rightarrow Z_B = 300k\Omega
$$
  

$$
Z_i = R_B || Z_B = \frac{300k\Omega * 270k\Omega}{300k\Omega + 270k\Omega} \Rightarrow Z_i = 142k\Omega
$$
  

$$
Z_o = R_E || r_e \Rightarrow Z_o = \frac{2,7k\Omega * 8,72\Omega}{2,7k\Omega + 8,72\Omega} \Rightarrow Z_o = 8,69\Omega \Rightarrow Z_o \cong r_e \cong 8,72\Omega
$$
  

$$
A_i \cong -\frac{\beta R_B}{R_B + Z_B} = -\frac{110(270k\Omega)}{270k\Omega + 300k\Omega} \Rightarrow A_i = -52
$$
  

$$
A_V \cong 1
$$

# **6.16 Configuración con realimentación en colector con parámetros** *re*

A partir de un transistor con una configuración con realimentación en colector cuya entrada es una señal alterna, en ese circuito (figura 6.34) se pide calcular los siguientes parámetros: *Z<sub>i</sub>* , *Z<sub>o</sub>* , *A<sub>v</sub>* , *A<sub>i</sub>* 

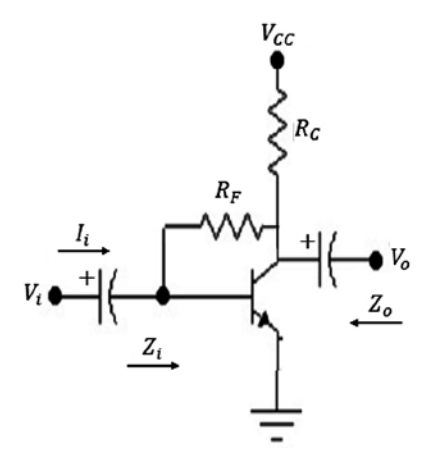

**Figura 6.34** Configuración con realimentación en colector. Fuente: Elaboración propia

Para encontrar los parámetros solicitados, se siguen tres pasos:

#### Primer paso:

Se llevan las fuentes de DC a tierra; esto se puede hacer porque la DC se comporta como la referencia, o el nivel 0, ante la ac. Los condensadores se comportan como un corto ante la ac. Según este comportamiento, el circuito se puede dibujar como se muestra en la figura 6.35:

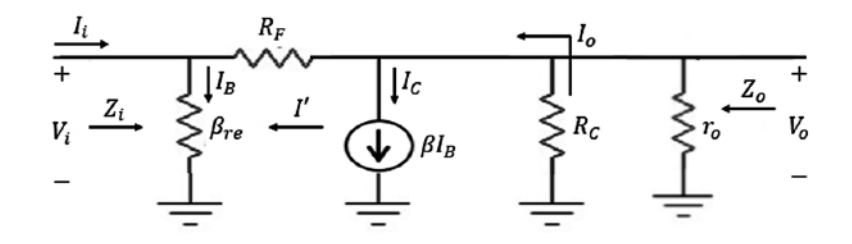

**Figura 6.35** Circuito con fuentes dc a tierra y circuito equivalente con parámetros *r e* . Fuente: Elaboración propia

#### Segundo paso:

Se reemplaza el transistor por su circuito *re* equivalente aproximado como se puede apreciar en la figura 6.35.

Tercer paso:

Se encuentran los valores de  $Z_i$ ,  $Z_o$ ,  $A_v$ ,  $A_i$  por teoría de circuitos: Impedancia de entrada *Zi* : de la figura 6.35 se tiene:

$$
Z_{i} = \frac{V_{i}}{I_{i}}, \qquad I_{i} = I_{B} - I', \qquad I' = \frac{V_{o} - V_{i}}{R_{F}}, \qquad V_{o} = -I_{o}Z_{o}, \qquad Z_{o} = r_{o} \parallel R_{c},
$$

$$
Z_{o} = \frac{r_{o} - c}{r_{o} + R_{c}}, \qquad I_{o} = \beta I_{B} + I', \qquad V_{i} = \beta I_{B}r_{e}
$$

Es necesario conocer *I'*, entonces:

$$
I' = \frac{-(\beta I_B + I')\frac{r_o R_C}{r_o + R_c} - \beta I_B r_e}{R_F} \Rightarrow I' R_F + I' \frac{r_o R_C}{r_o + R_c} = -\frac{\beta I_B r_o R_C}{r_o + R_c} - \beta I_B r_e
$$

Haciendo operaciones llegamos a:

$$
I' = \frac{-\beta I_B [r_o R_c + r_e (r_o + R_c)]}{R_F (r_o + R_c) + r_o R_c}
$$
  

$$
I_i = I_B - I' \Rightarrow I_i = \frac{I_B [R_F (r_o + R_c) + r_o R_c + \beta r_o R_c + \beta r_e (r_o + R_c)]}{R_F (r_o + R_c) + r_o R_c}
$$

$$
Z_i = \frac{V_i}{I_i} \Rightarrow Z_i = \frac{\beta r_e [R_F (r_o + R_C) + r_o R_C]}{R_F (r_o + R_C) + r_o R_C + \beta r_o R_C + \beta r_e (r_o + R_C)}
$$
(6.49)

Haciendo aproximaciones:

$$
Z_i \cong \frac{\beta r_e (R_F + R_C)}{R_F + R_C + \beta R_C}
$$
\n(6.50)

Normalmente:

$$
R_F \gg R_C \Rightarrow Z_i \cong \frac{\beta r_e R_F}{R_F + \beta R_C}
$$
  

$$
Z_i \cong \frac{r_e}{\frac{1}{\beta} + \frac{R_C}{R_F}}
$$
(6.51)

Impedancia de salida *Zo* : Para hallar  $Z_{o}$  se hace  $V_{i}$  = 0 en la figura 6.35, y en esas condiciones:

$$
Z_o = R_F \parallel R_C \parallel r_o
$$
  

$$
Z_o = \frac{r_o R_F R_C}{R_C r_o + R_F r_o + R_F R_C}
$$
 (6.52)

Haciendo aproximaciones:

$$
Z_o \cong R_c \tag{6.53}
$$

Ganancia de voltaje:

$$
A_V = \frac{V_o}{V_i}, \qquad V_o = -I_o Z_o, \qquad I_o = \beta I_B + I', \qquad V_i = \beta I_B r_e
$$

$$
I_o = \beta I_B + I' \Rightarrow I_o = \frac{\beta I_B [(r_o + R_c)(R_F - r_e)]}{R_F (r_o + R_c) + r_o R_c}
$$

$$
A_V = \frac{V_o}{V_i} = -\frac{(r_o + R_c)(R_F - r_e)r_o R_F R_c}{r_e [(R_F (r_o + R_c) + r_o R_c][r_o R_c + r_o R_F + R_c R_F]]}
$$
(6.54)

Haciendo aproximaciones:

$$
A_V - \frac{R_F R_F R_C}{r_e R_F R_F} \Rightarrow A_V \cong -\frac{R_C}{r_e}
$$
\n(6.55)

Ganancia de corriente:

$$
A_{i} = \frac{I_{o}}{I_{i}} = \frac{\frac{\beta I_{B}[(r_{o} + R_{C})(R_{F} - r_{e})]}{R_{F}(r_{o} + R_{C}) + r_{o}R_{C}}}{\frac{I_{B}[R_{F}(r_{o} + R_{C}) + r_{o}R_{C} + \beta r_{o}R_{C} + \beta r_{e}(r_{o} + R_{C})]}{R_{F}(r_{o} + R_{C}) + r_{o}R_{C}}}
$$

$$
A_{i} = \frac{\beta [(r_{o} + R_{C})(R_{F} - r_{e})]}{R_{F}(r_{o} + R_{C}) + r_{o}R_{C} + \beta r_{o}R_{C} + \beta r_{e}(r_{o} + R_{C})}
$$
(6.56)

÷

Haciendo aproximaciones:

$$
A_i \cong \frac{\beta R_F}{R_F + \beta R_C}, \qquad para \beta R_C \gg R_F
$$

$$
A_i \cong \frac{\beta R_F}{\beta R_C} \Rightarrow A_i \cong \frac{R_F}{R_C}
$$
(6.57)

Ejemplo:

En el circuito de la figura 6.36, se pide hallar  $Z_{\scriptscriptstyle i}$  *,*  $Z_{\scriptscriptstyle o}$  *,*  $A_{\scriptscriptstyle v}$  *,*  $A_{\scriptscriptstyle i}$ 

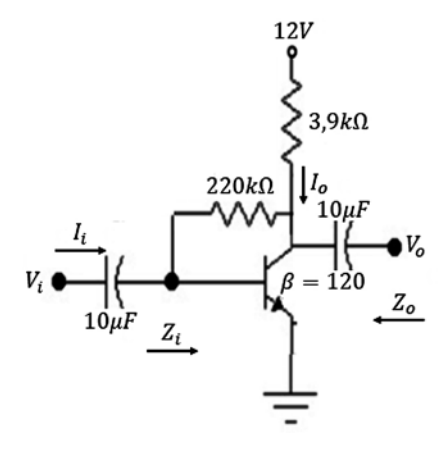

**Figura 6.36** Ejercicio de aplicación. Fuente: [2]

Desarrollo:

$$
I_B = \frac{V_{cc} - V_{BE}}{R_F + \beta R_C} \Rightarrow I_B = \frac{12V - 0.7V}{220k\Omega + 120(3.9k\Omega)} \Rightarrow I_B = 16.42 \mu A
$$

$$
I_E = (\beta + 1)I_B, \qquad I_E = 121(16,42\mu A) \Rightarrow I_E = 198mA
$$
\n
$$
r_e = \frac{26mV}{I_E}, \qquad r_e = \frac{26mV}{1,98mA} \Rightarrow r_e = 13,13\Omega
$$
\n
$$
Z_i \approx \frac{r_e}{\frac{1}{\beta} + \frac{R_c}{R_F}}, \qquad Z_i = \frac{13,13\Omega}{\frac{1}{120} + \frac{3,9k\Omega}{220k\Omega}} \Rightarrow Z_i = 503,82\Omega
$$
\n
$$
Z_o = R_F \parallel R_C \parallel r_o \Rightarrow Z_o = \frac{r_o R_F R_C}{R_c r_o + R_F r_o + R_F R_C} \Rightarrow Z_o = 3,83k\Omega, \qquad Z_o \approx R_C \approx 3,9k\Omega
$$
\n
$$
A_V = \frac{V_o}{V_i} = -\frac{(r_o + R_c)(R_F - r_e)r_o R_F R_C}{r_e \left[ [R_F(r_o + R_C) + r_o R_C] [r_o R_C + r_o R_F + R_C R_F] \right]} = -262,09
$$
\n
$$
A_V \approx -\frac{R_C}{r_e} = -\frac{3,9k\Omega}{13,13\Omega} \Rightarrow A_V \approx -297 \text{ cercano } a - 262,9
$$
\n
$$
A_i \approx \frac{\beta R_F}{R_F + \beta R_c}, \qquad A_i = \frac{120(220k\Omega)}{220k\Omega + 120(3,9k\Omega)} \Rightarrow A_i = 38,37,
$$
\n
$$
A_i \approx \frac{R_F}{R_c} = \frac{220k\Omega}{3,9k\Omega} = 56,41
$$

En este caso, la ganancia de corriente aproximada es de 56,41; este valor no es tan cercano al valor exacto de  $A_i$  = 38,37.

## **6.17 Configuración con realimentación en colector y resistencia de emisor con PARÁMETROS**  $r_e$

A partir de un transistor con una configuración con realimentación en colector y resistencia de emisor cuya entrada es una señal alterna, en ese circuito se pide calcular los siguientes parámetros:  $Z_i$ ,  $Z_o$ ,  $A_v$ ,  $A_i$  (figura 6.37).

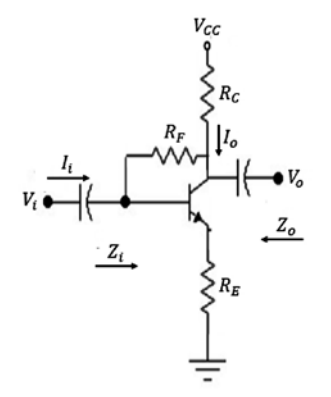

**Figura 6.37** Configuración con realimentación en colector y resistencia de emisor. Fuente: [2]

Para encontrar los parámetros solicitados, se siguen tres pasos:

### Primer paso:

Se llevan las fuentes de DC a tierra; esto se puede hacer porque la DC se comporta como la referencia, o el nivel 0, ante la ac. Los condensadores se comportan como un corto ante la ac. Según este comportamiento, el circuito se puede dibujar como se muestra en la figura 6.38:

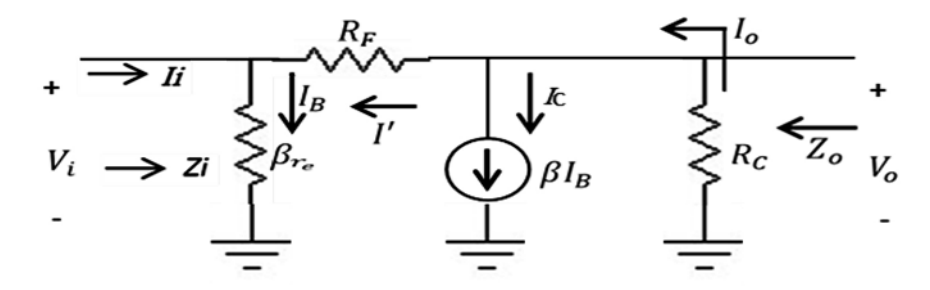

**Figura 6.38** Circuito con fuentes dc a tierra y circuito equivalente con parámetros *r e* . Fuente: Elaboración propia

## Segundo paso:

Se reemplaza el transistor por su circuito *re* aproximado equivalente, como se puede apreciar en la figura 6.38.

## Tercer paso:

Se encuentran los valores de  $Z_i$ ,  $Z_o$ ,  $A_v$ ,  $A_i$  por teoría de circuitos: Impedancia de entrada *Zi* :

$$
Z_i = \frac{V_i}{I_i}
$$
,  $I_i = I_B - I'$ ,  $I' = \frac{V_o - V_i}{R_F}$ ,  $V_o = -I_o R_C$ 

Realizando operaciones:

$$
I' = \frac{-I_B[\beta R_C + \beta r_e + (\beta + 1)R_E]}{R_F + R_C}
$$

$$
I_{i} = I_{B} - I' \Rightarrow I_{i} = \frac{I_{B}[(R_{F} + R_{C}) + \beta r_{e} + \beta R_{C} + (\beta + 1)R_{E}]}{R_{F} + R_{C}}
$$

$$
Z_{i} = \frac{V_{i}}{I_{i}} = \frac{I_{B}[\beta r_{e} + (\beta + 1)R_{E}]}{I_{B}[(R_{F} + R_{C}) + \beta R_{C} + \beta r_{e} + (\beta + 1)R_{E}]} Z_{i} = \frac{[\beta r_{e} + (\beta + 1)R_{E}](R_{F} + R_{C})}{[(R_{F} + R_{C}) + \beta R_{C} + \beta r_{e} + (\beta + 1)R_{E}]} \tag{6.58}
$$

Haciendo aproximaciones:

$$
Z_i = \frac{V_i}{I_i} = \frac{\beta R_E R_F}{R_F + \beta R_C + \beta R_E} = \frac{\beta R_E R_F}{\beta (R_C + R_E)} \Rightarrow Z_i \cong \frac{R_E}{\frac{1}{\beta} + \frac{R_C + R_E}{R_F}}
$$
(6.59)

Impedancia de salida  $Z$ <sub>o</sub>:

$$
Z_o \cong R_c \parallel R_F \tag{6.60}
$$

Ganancia de voltaje *A<sup>v</sup>* :

$$
A_V = \frac{V_o}{V_i}, \qquad V_o \cong -\beta I_B R_C, \qquad V_i \cong \beta I_B R_E \Rightarrow A_V \cong -\frac{R_C}{R_E}
$$
(6.61)

Ganancia de corriente *A<sup>i</sup>* :

$$
A_{i} = \frac{I_{o}}{I_{i}}, \qquad I_{o} = I' + \beta I_{B} \Rightarrow I_{o} = \frac{I_{B}[\beta R_{C} + \beta r_{e} + (\beta + 1)R_{E} + \beta(R_{F} + R_{C})]}{R_{F} + R_{C}}
$$

$$
A_{i} = \frac{I_{o}}{I_{i}} = \frac{\beta R_{C} + \beta r_{e} + (\beta + 1)R_{E} + \beta(R_{F} + R_{C})}{R_{F} + R_{C} + \beta R_{C} + \beta r_{e} + (\beta + 1)R_{E}}
$$
(6.62)

Haciendo aproximaciones:

$$
A_i \cong \frac{\beta R_C + \beta R_E + \beta R_F + \beta R_C}{R_F + R_C + \beta R_C + \beta R_E} \cong \frac{\beta (R_F + R_E)}{R_F + \beta (R_C + R_E)}
$$

$$
A_i \cong \frac{1}{\frac{1}{\beta} + \frac{R_C + R_E}{R_F}}
$$
(6.63)

Ejemplo:

En el circuito de la figura 6.39, se pide hallar  $Z_{\scriptscriptstyle\hat{i}}$  *,*  $Z_{\scriptscriptstyle\hat{o}}$  *,*  $A_{\scriptscriptstyle\hat{\nu}}$  *,*  $A_{\scriptscriptstyle\hat{i}}$ 

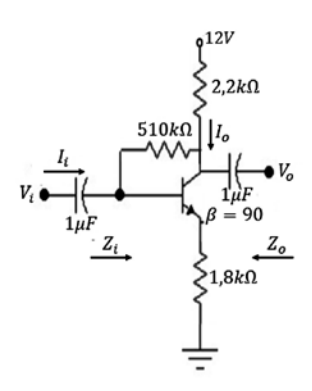

**Figura 6.39** Ejercicio de aplicación. Fuente: Elaboración propia

Desarrollo:

$$
Z_i \cong \frac{R_E}{\frac{1}{\beta} + \frac{R_C + R_E}{R_F}} \Rightarrow Z_i = \frac{1,8k\Omega}{\frac{1}{90} + \frac{2,2k\Omega + 1,8k\Omega}{510k\Omega}} \Rightarrow Z_i \cong 94,96k\Omega
$$
  

$$
Z_o \cong R_C \parallel R_F \Rightarrow Z_o = \frac{2,2k\Omega * 510k\Omega}{2,2k\Omega + 510k\Omega} \Rightarrow Z_o \cong 2,19k\Omega
$$
  

$$
A_V \cong -\frac{R_C}{R_E} \cong -\frac{2,2k\Omega}{1,8k\Omega} \Rightarrow A_V \cong -1,22
$$
  

$$
A_i \cong \frac{1}{\frac{1}{\beta} + \frac{R_C + R_E}{R_F}} = \frac{1}{\frac{1}{90} + \frac{2,2k\Omega + 1,8k\Omega}{510k\Omega}} \Rightarrow A_i \cong 52,75
$$

## **6.18 Configuración con realimentación de dc en colector con parámetros** *re*

A partir de un transistor con una configuración con realimentación de DC en colector cuya entrada es una señal alterna, en ese circuito se pide calcular los siguientes parámetros:  $Z_i$ ,  $Z_o$ ,  $A_v$ ,  $A_i$  (figura 6.40).

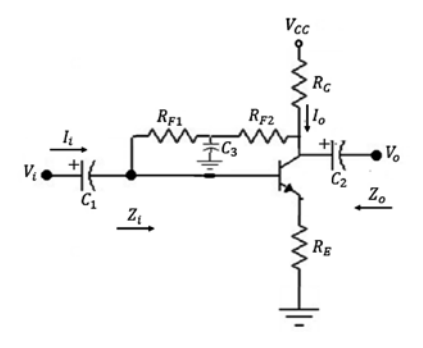

Figura 6.40 Configuración con realimentación de DC en colector. Fuente: [2]

Para encontrar los parámetros solicitados, se siguen tres pasos:

### Primer paso:

Se llevan las fuentes de  $DC$  a tierra; esto se puede hacer porque la  $DC$  se comporta como la referencia, o el nivel 0, ante la ac. Los condensadores se comportan como un corto ante la ac. Según este comportamiento, el circuito se puede dibujar como se muestra en la figura 6.41:

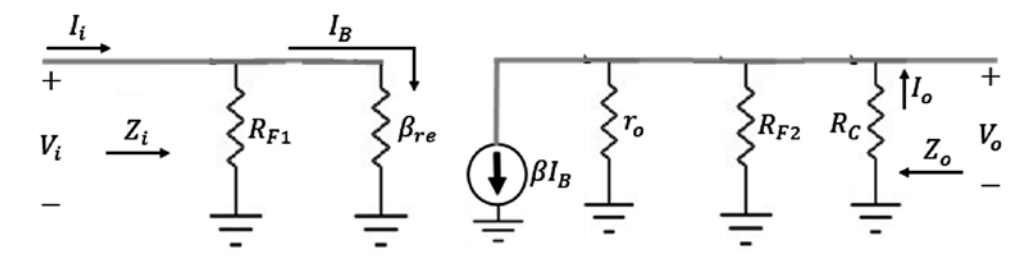

**Figura 6.41** Circuito con fuentes dc a tierra y circuito equivalente con parámetros *r e* . Fuente: Elaboración propia

Segundo paso:

Se reemplaza el transistor por su circuito  $r_{_e}$  equivalente aproximado, como se puede apreciar en la figura 6.41.

Tercer paso:

Se encuentran los valores de  $Z_i$ ,  $Z_o$ ,  $A_v$ ,  $A_i$  por teoría de circuitos: Impedancia de entrada *Zi* :

$$
Z_i = R_{F1} \parallel \beta r_e \tag{6.64}
$$

Impedancia de salida Z<sub>o</sub>:

$$
Z_o = R_c \parallel r_o \parallel R_{F2}
$$
  

$$
Z_o = \frac{r_o R_c R_{F2}}{r_o R_{F2} + r_o R_c + R_c R_{F2}}
$$
 (6.65)

Haciendo aproximaciones:

$$
Z_o \cong R_c \parallel R_{F2} \tag{6.66}
$$

Ganancia de voltaje *A<sup>v</sup>* :

$$
A_V = \frac{V_o}{V_i}, \qquad V_o = -I_o Z_o = -\beta I_B Z_o, \qquad V_i = \beta I_B r_e \Rightarrow A_V = -\frac{\beta I_B Z_o}{\beta I_B r_e} \Rightarrow A_V = -\frac{Z_o}{r_e}
$$

$$
A_V = -\frac{r_o R_c R_{F2}}{r_e (r_o R_{F2} + r_o R_c + R_c R_{F2})}
$$
(6.67)

Haciendo aproximaciones:

$$
A_V \cong -\frac{R_{F2} \parallel R_C}{r_e} \tag{6.68}
$$

Ganancia de corriente *A<sup>i</sup>* :

$$
A_i = \frac{I_o}{I_i}
$$

Para hallar *I o* :

$$
R' = r_o \parallel R_{F2} \Rightarrow R' = \frac{r_o R_{F2}}{r_o + R_{F2}} \Rightarrow I_o = \frac{\beta I_B R'}{R' + R_c}
$$

$$
I_i = \frac{I_B (R_{F1} + \beta r_e)}{R_{F1}}, \ A_i = \frac{I_o}{I_i} = \frac{\frac{\beta I_B R'}{R' + R_c}}{\frac{I_B (R_{F1} + \beta r_e)}{R_{F1}}}
$$

$$
A_i = \frac{\beta R_{F1} R'}{(R' + R_c)(R_{F1} + \beta r_e)}
$$
(6.69)

Haciendo aproximaciones:  $R_{F1} \gg \beta r_e$ ,  $R_{F1} + \beta r_e \approx R_{F1}$ 

$$
A_i \cong \frac{\beta}{1 + \frac{R_c}{r_o \parallel R_{F2}}} \tag{6.70}
$$

Ejemplo:

En el circuito de la figura 6.42, se pide hallar  $Z_{i}$  ,  $Z_{o}$  ,  $A_{v}$  ,  $A_{i}$ 

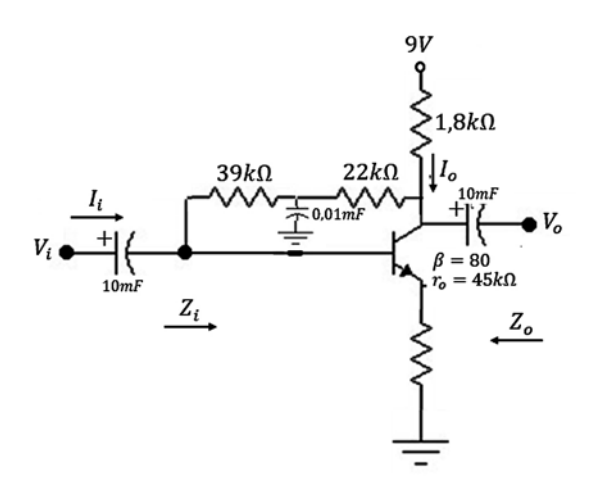

**Figura 6.42** Ejercicio de aplicación. Fuente: Elaboración propia

$$
I_B = \frac{V_{CC} - V_{RE}}{R_F + \beta R_C} \Rightarrow I_B = \frac{9V - 0.7V}{61k\Omega + 80(1.8k\Omega)} I_B = 40,48\mu A
$$
  
\n
$$
I_E = (\beta + 1)I_B \Rightarrow I_E = 81(40,48\mu A) \Rightarrow I_E = 3,27mA
$$
  
\n
$$
r_e = \frac{26mV}{I_E} = \frac{26mV}{3,27mA} \Rightarrow r_e = 7,95\Omega
$$
  
\n
$$
\beta r_e = 80 * 7,95\Omega \Rightarrow \beta r_e = 636\Omega
$$
  
\n
$$
Z_i = R_{F1} || \beta r_e \Rightarrow Z_i = \frac{39k\Omega * 636\Omega}{39k\Omega + 636\Omega} \Rightarrow 625,79\Omega
$$
  
\n
$$
Z_o = \frac{r_o R_C R_{F2}}{r_o R_{F2} + r_o R_C + R_C R_{F2}} \Rightarrow Z_o
$$
  
\n
$$
= \frac{45k\Omega * 1,8k\Omega * 22k\Omega}{(45k\Omega * 22k\Omega) + (45k\Omega * 1,8k\Omega) + (1,8k\Omega * 22k\Omega)}
$$
  
\n
$$
Z_o = 1,60k\Omega
$$
  
\n
$$
A_V = -\frac{r_o R_C R_{F2}}{r_e (r_o R_{F2} + r_o R_C + R_C R_{F2})} =
$$

 $45k\Omega * 1,8k\Omega * 22k\Omega$  $\frac{45k\Omega * 1,8k\Omega * 22k\Omega}{7,95\Omega[(45k\Omega * 22k\Omega) + (45k\Omega * 1,8k\Omega) + (1,8k\Omega * 22k\Omega)]} \Rightarrow A_V = -201,82$ 

$$
A_i = \frac{\beta R_{F1} R'}{(R' + R_c)(R_{F1} + \beta r_e)} = \frac{80(39k\Omega)(14,77k\Omega)}{(14,77k\Omega + 1,8k\Omega)(39k\Omega + 636\Omega)}
$$
  

$$
A_i = 70,16
$$

## **6.19 Configuración base común con parámetros re**

A partir de un transistor con una configuración base común cuya entrada es una señal alterna, en ese circuito se pide calcular los siguientes parámetros: *Z<sub>i</sub>*, *Z<sub>o</sub>*, *A<sub>v</sub>*, *A<sub>i</sub>* (figura 6.43).

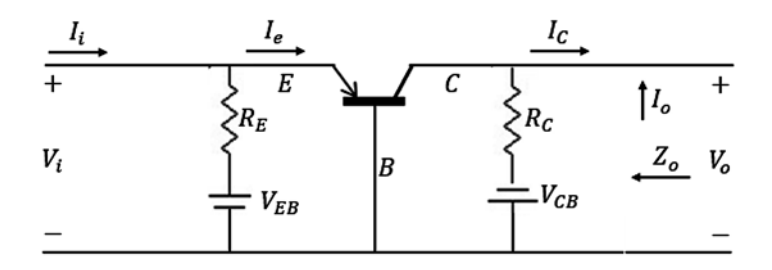

**Figura 6.43** Configuración base común. Fuente: [2]

Para encontrar los parámetros solicitados, se siguen tres pasos:

#### Primer paso:

Se llevan las fuentes de DC a tierra; esto se puede hacer porque la DC se comporta como la referencia, o el nivel 0, ante la ac. Los condensadores se comportan como un corto ante la AC. Según este comportamiento, el circuito se puede dibujar como se muestra en la figura 6.44:

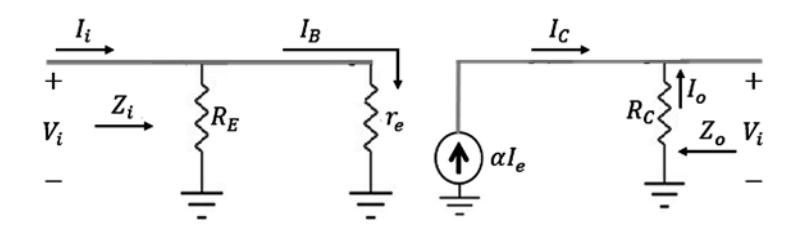

**Figura 6.44** Circuito con fuentes dc a tierra y circuito equivalente con parámetros *r e* . Fuente: [2]

### Segundo paso:

Se reemplaza el transistor por su circuito  $r_e$  equivalente aproximado, como se puede apreciar en la figura 6.44.

Tercer paso:

Se encuentran los valores de  $Z_i$ ,  $Z_o$ ,  $A_v$ ,  $A_i$ por teoría de circuitos:

Impedancia de entrada *Zi* :

$$
Z_i = R_E \parallel r_e \tag{6.71}
$$

Impedancia de salida  $Z$ <sub>o</sub>:

$$
Z_o = R_c \tag{6.72}
$$

Ganancia de voltaje *A<sup>v</sup>* :

$$
A_V = \frac{V_o}{V_i}, \qquad V_o = I_o R_c, \qquad V_i = I_E r_e \Rightarrow A_V = \frac{\alpha I_E R_c}{I_E r_e}
$$

$$
A_V = \frac{\alpha R_c}{r_e}
$$
(6.73)

Haciendo aproximaciones:

$$
A_V \cong \frac{R_C}{r_e} \tag{6.74}
$$

Ganancia de corriente *A<sup>i</sup>* :

$$
A_{i} = -\frac{I_{o}}{I_{i}}, \qquad I_{o} = \alpha I_{E}, \qquad I_{i} = I_{E}
$$

$$
A_{i} = -\alpha
$$

$$
A_{i} \cong -1 \tag{6.75}
$$

Ejemplo:

En el circuito de la figura 6.45, se pide hallar  $Z_{\scriptscriptstyle i}$  ,  $Z_{\scriptscriptstyle o}$  ,  $A_{\scriptscriptstyle v}$  ,  $A_{\scriptscriptstyle i}$ 

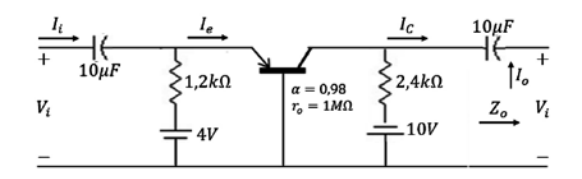

**Figura 6.45** Ejercicio de aplicación. Fuente: Elaboración propia

Desarrollo:

$$
4V - I_E(1, 2k\Omega) - 0, 7V = 0 \Rightarrow I_E = \frac{4V - 0, 7V}{1, 2k\Omega} \Rightarrow I_E = 2, 75mA
$$

$$
r_e = \frac{26mV}{I_E} \Rightarrow r_e = \frac{26mV}{2, 75mA} \Rightarrow r_e = 9, 45\Omega
$$

$$
Z_i = R_E \parallel r_e \Rightarrow Z_i = \frac{1, 2k\Omega * 9, 45\Omega}{1, 2k\Omega + 9, 45\Omega} \Rightarrow Z_i = 9, 37\Omega
$$

$$
Z_o = R_C = 2, 4k\Omega
$$

$$
A_V \cong \frac{R_C}{r_e} \cong \frac{2, 4k\Omega}{9, 45\Omega} \Rightarrow A_V \cong 253, 96
$$

$$
A_i \cong -\alpha \cong -1
$$

## **6.20 Configuración sin resistencia de emisor común polarización fija con parámetros** *h*

Vamos a tomar un transistor en emisor común con polarización fija cuya entrada es una señal alterna (figura 6.46), y a ese circuito se le van a encontrar los siguientes parámetros:

*Z*<sub>i</sub> = Impedancia de entrada, Z<sub>o</sub> = Impedancia de salida,

 $A_v$  = *Ganancia de voltaje, A<sub>i</sub>* = *Ganancia de corriente.* 

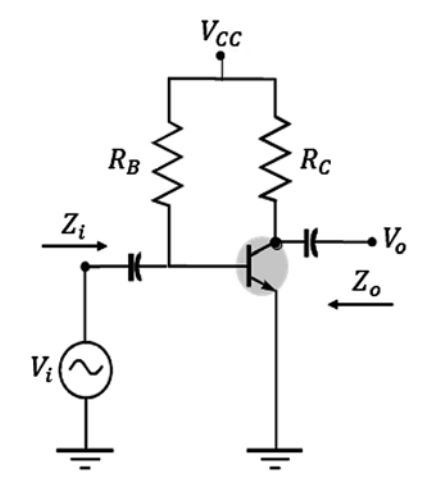

**Figura 6.46** Circuito de polarización fija en emisor común. Fuente: Elaboración propia

#### Primer paso:

Se llevan las fuentes de DC a tierra; esto se puede hacer porque la DC se comporta como la referencia, o el nivel 0, ante la ac. Los condensadores se comportan como un corto ante la AC. Según este comportamiento, el circuito se puede dibujar como se muestra en la figura 6.47:

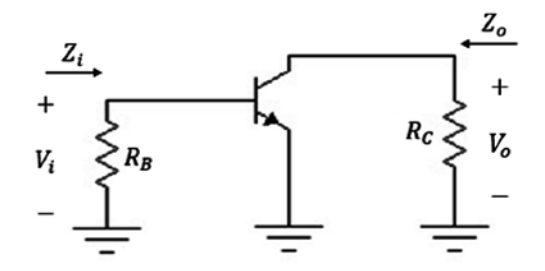

Figura 6.47 Equivalente con fuentes DC a tierra parámetros *h*. Fuente: [2]

Segundo paso:

Se reemplaza el transistor por su circuito híbrido equivalente aproximado, como se muestra en la figura 6.48.

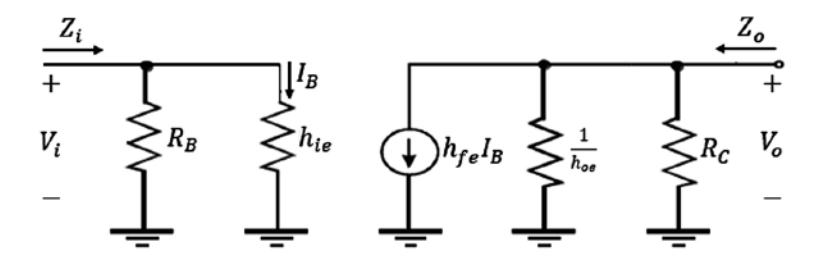

**Figura 6.48** Circuito híbrido aproximado. Fuente: [2]

Tercer paso:

Se encuentran los valores de  $Z_i$ ,  $Z_o$ ,  $A_v$ ,  $A_i$  por teoría de circuitos: Impedancia de entrada: *Z<sub>i</sub>* : *Z<sub>i</sub>* = *R<sub>B</sub>* ∥ *h*<sub>ie</sub> pero *h*<sub>ie</sub> ≪ *R<sub>B</sub>*, entonces *Z<sub>i</sub>* ≈ *h<sub>ie</sub>*.

Para hallar impedancia de salida:  $Z_o$ :  $Z_o = R_c \parallel \frac{1}{h_{oe}}$ 

$$
Z_o = \frac{\frac{R_C}{h_{oe}}}{\frac{1}{h_{oe} + R_C}}
$$

$$
Z_o = \frac{R_C}{1 + h_{oe} R_C}
$$
(6.76)
Toda esta información la proporciona el modelo híbrido aproximado teniendo en cuenta  $1/h_{oe}$ . Del diagrama híbrido equivalente se calcula el valor de  $A_{\nu}$ , como se muestra a continuación:

$$
Ganancia de voltaje = A_V = \frac{V_o}{V_i}
$$
\n
$$
V_o = -I_o Z_o, \qquad V_i = I_B h_{ie}, \qquad I_o = h_{fe} I_B, \qquad Z_o = \frac{R_C}{1 + h_{oe} R_C}
$$
\n
$$
A_V = \frac{-h_{fe} I_B \frac{R_C}{1 + h_{oe} R_C}}{I_B h_{ie}}
$$
\n
$$
A_V = -\frac{h_{fe} R_C}{h_{ie} (1 + h_{oe} R_C)}
$$
\n(6.77)

Haciendo aproximaciones:

$$
1 + h_{oe}R_c \ll
$$

Entonces:

$$
A_V = -\frac{h_{fe}R_C}{h_{ie}}\tag{6.78}
$$

$$
A_V \cong -\frac{R_C}{r_e} \tag{6.79}
$$

Es una fórmula aproximada,  $A_V$  es de un valor alto porque  $R_C$  es un valor alto y  $r_e$  es un valor pequeño.

Ganancia de corriente:

$$
A_{i} = \frac{I_{o}}{I_{i}}, \qquad I_{o} = \frac{h_{fe}I_{B}}{1 + h_{oe}R_{C}}, \qquad I_{i} = \frac{I_{B}(R_{B} + h_{ie})}{R_{B}}
$$

$$
A_{i} = \frac{h_{fe}R_{B}}{(R_{B} + h_{ie})(1 + h_{oe}R_{C})}
$$
(6.80)

Haciendo aproximaciones:

$$
1 + h_{oe} R_C \ll, \qquad R_B \gg
$$
  

$$
A_i = \frac{h_{fe} R_B}{R_B} \tag{6.81}
$$

Entonces:

$$
A_i \cong h_{fe} \tag{6.82}
$$

Ejercicio de aplicación:

En el circuito de la figura 6.49, se pide hallar los valores  $Z_{_i}$  ,  $Z_{_o}$  ,  $A_{_v}$  ,  $A_{_i}$ 

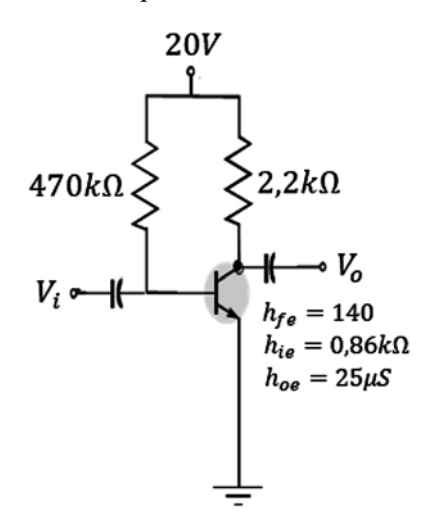

**Figura 6.49** Ejercicio de aplicación. Fuente: Elaboración propia

Desarrollo:

$$
Z_i = R_B \parallel h_{ie} \Rightarrow Z_i = \frac{470k\Omega \cdot 0.86k\Omega}{470k\Omega + 0.86k\Omega} \Rightarrow Z_i = 858,42\Omega, \qquad Z_i \cong h_{ie} \cong 860\Omega
$$

$$
Z_o = \frac{R_c}{1 + h_{oe} R_c} \Rightarrow Z_o = \frac{2,2k\Omega}{1 + (25X10^{-6} * 2,2k\Omega)} \Rightarrow Z_o = 2,08k\Omega, Z_o \cong R_c \cong 2,2k\Omega
$$

$$
A_V = -\frac{h_{fe}R_c}{h_{ie}(1 + h_{oe}R_c)} \Rightarrow A_V = -\frac{140(2,2k\Omega)}{0,86k\Omega(1 + 0,055)} \Rightarrow A_V = -339,46
$$

$$
A_i = \frac{h_{fe}R_B}{(R_B + h_{ie})(1 + h_{oe}R_C)} \Rightarrow A_i = \frac{140(470k\Omega)}{(470k\Omega + 0.86k\Omega)(1 + 0.055)} \Rightarrow A_i = 132.45
$$

## **6.21 Configuración de divisor de voltaje con parámetros** *h*

A partir del circuito de la figura 6.50, se pide hallar los valores de  $Z_{_i}$  ,  $Z_{_o}$  ,  $A_{_v}$  ,  $A_{_i}$ 

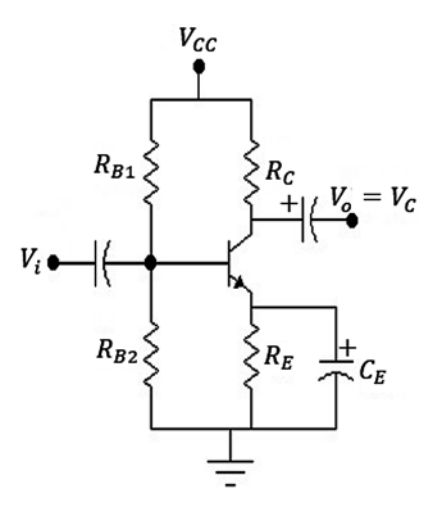

**Figura 6.50** Configuración divisor de voltaje con condensador de desvío. Fuente: Elaboración propia

Primer paso:

Se llevan las fuentes de DC a tierra; esto se puede hacer porque la DC se comporta como la referencia, o el nivel 0, ante la ac. Los condensadores se comportan como un corto ante la ac. Según este comportamiento, el circuito se puede dibujar como se muestra en la figura 6.51:

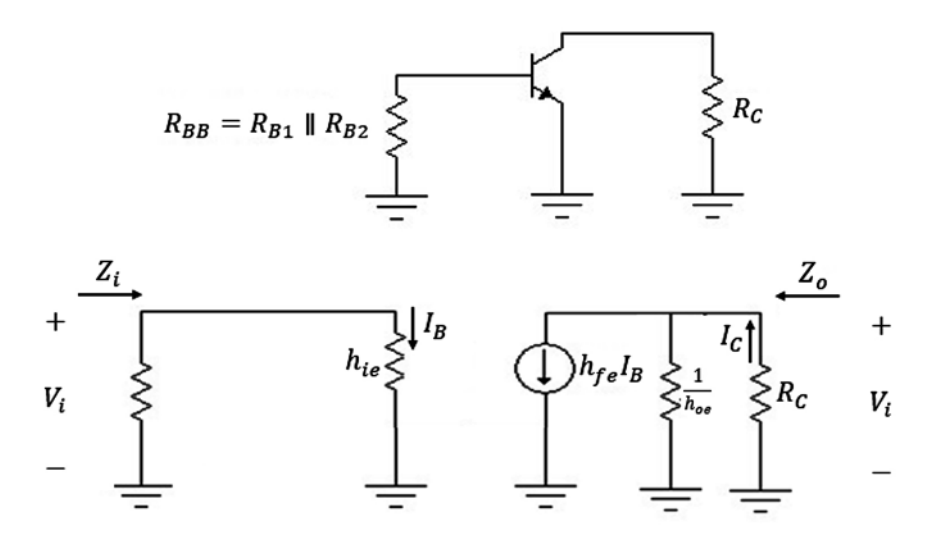

Figura 6.51 Circuito con fuentes DC a tierra y circuito equivalente con parámetros h. Fuente: Elaboración propia

### Segundo paso:

Se reemplaza el transistor por su circuito *h* aproximado equivalente, como se puede apreciar en la figura 6.51.

## Tercer paso:

Se encuentran los valores de  $Z_i$ ,  $Z_o$ ,  $A_v$ ,  $A_i$  por teoría de circuitos: Impedancia de entrada:

$$
Z_i = R_{BB} \parallel h_{ie}
$$

De donde:

$$
R_{BB} = \frac{R_{B1} * R_{B2}}{R_{B1} + R_{B2}}\tag{6.83}
$$

Impedancia de salida  $Z_o$ :  $Z_o = R_c \parallel \frac{1}{hoe}$ 

$$
Z_o = \frac{\frac{R_C}{h_{oe}}}{\frac{1}{h_{oe}} + R_C}
$$
  

$$
Z_o = \frac{R_C}{1 + h_{oe} R_C}
$$
 (6.84)

Haciendo aproximaciones:  $Z_o \cong R_c$ Ganancia de voltaje:  $A_V = \frac{V_o}{V_i}$ 

$$
A_V = -\frac{h_{fe}R_C}{h_{ie}(1 + h_{oe}R_C)}
$$
(6.85)

Haciendo aproximaciones:  $1+h_{oe}\,R_c\ll$ Entonces:

$$
A_V = -\frac{h_{fe}R_c}{h_{ie}}\tag{6.86}
$$

$$
A_V \cong -\frac{R_C}{r_e} \tag{6.87}
$$

Ganancia de corriente:  $A_i = \frac{I_o}{I_i}$  $I_o = h_{fe}I_B$  $I_i = \frac{I_B (R_{BB} + h_{ie})}{R_{BB}} \Rightarrow A_i = \frac{h_{fe} I_B R_{BB}}{I_B (R_{BB} + h_{ie})}$  $A_i = \frac{h_{fe}R_{BB}}{R_{BB} + h_{ie}}$ (6.88)

Este circuito tiene las mismas expresiones que las obtenidas para el circuito de polarización fija sin resistencia de emisor.

Ejercicio de aplicación:

En la figura 6.52, se pide hallar los valores de  $Z_i$  ,  $Z_o$  ,  $A_v$  ,  $A_i$ *.*

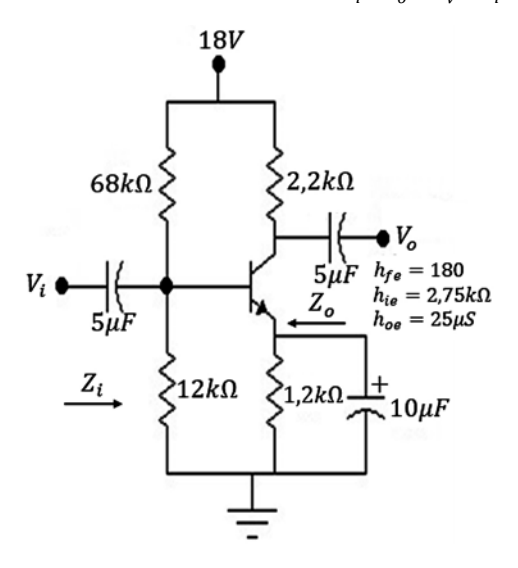

**Figura 6.52** Ejercicio de aplicación. Fuente: Elaboración propia

Desarrollo:

$$
R_{BB} = \frac{68k\Omega * 12k\Omega}{68k\Omega + 12k\Omega} \Rightarrow R_{BB} = 10,2k\Omega
$$

$$
Z_i = R_{BB} \parallel h_{ie} \Rightarrow Z_i = \frac{10,2k\Omega \cdot 2,75k\Omega}{10,2k\Omega + 2,75k\Omega} \Rightarrow Z_i = 2,16k\Omega, \qquad Z_i \cong h_{ie} \cong 2,75k\Omega
$$

$$
Z_o = \frac{R_c}{1 + h_{oe}R_c} = \frac{2,2k\Omega}{1 + 25X10^{-6}(2,2k\Omega)} \Rightarrow Z_o = 2,08k\Omega, \qquad Z_o \cong R_c \cong 2,2k\Omega
$$

$$
A_V = -\frac{h_{fe}R_C}{h_{ie}(1+h_{oe}R_C)} = -\frac{180(2,2k\Omega)}{2,75k\Omega(1+25X10^{-6}(2,2k\Omega))} \Rightarrow A_V = -136,49
$$

$$
A_i = \frac{h_{fe} R_{BB}}{R_{BB} + h_{ie}} = \frac{180(10, 2k\Omega)}{10, 2k\Omega + 2, 75k\Omega} \Rightarrow A_i = 141, 77
$$

# **6.22 Circuito de polarización fija en emisor común con resistencia de emisor con parámetros** *h*

A partir del circuito de la figura 6.53, se pide hallar los valores de  $Z_{_i}$ ,  $Z_{_o}$ ,  $A_{_v}$ ,  $A_{_i}$ 

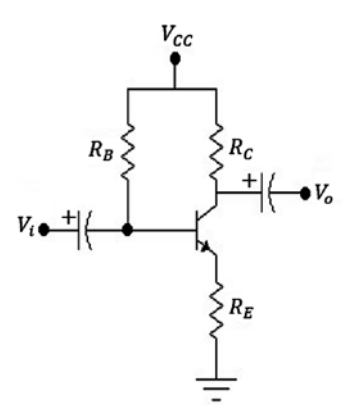

**Figura 6.53** Circuito de polarización fija con resistencia de emisor. Fuente: Elaboración propia

Primer paso:

Se llevan las fuentes de DC a tierra; esto se puede hacer porque la DC se comporta como la referencia, o el nivel 0, ante la ac. Los condensadores se comportan como un corto ante la ac. Según este comportamiento, el circuito se puede dibujar como se muestra en la figura 6.54:

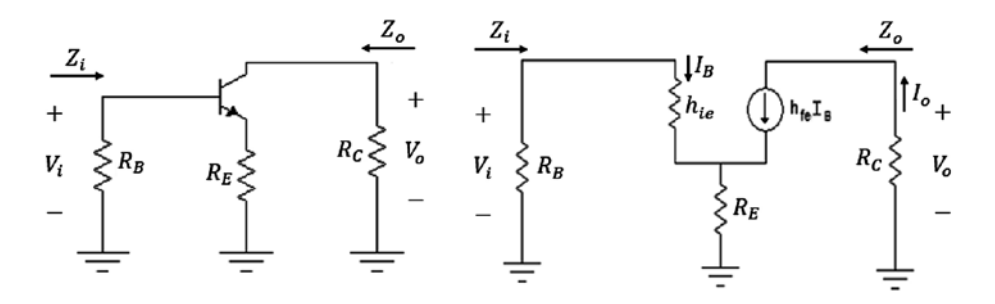

Figura 6.54 Circuito con fuentes DC a tierra y circuito equivalente con parámetros *h*. Fuente: [2]

#### Segundo paso:

Se reemplaza el transistor por su circuito *h* equivalente aproximado, como se puede apreciar en la figura 6.54.

Tercer paso:

Se encuentran los valores de  $Z_i$ ,  $Z_o$ ,  $A_v$ ,  $A_i$  por teoría de circuitos: Impedancia de entrada:  $Z_i = R_B \parallel Z_B (6.89)$ 

Para hallar la impedancia de la base:  $Z_B : Z_B = \frac{V_i}{I_B}$  $V_i = I_B h i e + (1 + h f e) I_B R_E$ ,  $V_i = I_B [h i e + (1 + h f e) R_E]$ 

Ahora:

$$
\frac{V_i}{I_B} = Z_B = h_{ie} + (1 + h_{fe})R_E
$$
  

$$
Z_B = h_{ie} + (1 + h_{fe})R_E
$$
 (6.90)

Haciendo aproximaciones:

$$
Z_B \cong h_{fe} R_E \tag{6.91}
$$

Por lo tanto:

 $Z_i = R_B \parallel Z_B$ 

Impedancia de salida Z<sub>o</sub>:

 $Z_o = R_c$ 

Ganancia de voltaje *A<sup>v</sup>* :

Entonces:

$$
A_V = \frac{V_o}{V_i} = -\frac{h_{fe}I_B R_C}{I_B Z_B}
$$
  

$$
A_V = -\frac{h_{fe}R_C}{Z_B}
$$
 (6.92)

Haciendo aproximaciones:

$$
A_V \cong -\frac{h_{fe}R_C}{h_{fe}R_E}
$$
  

$$
A_V \cong -\frac{R_C}{R_E}
$$
 (6.93)

Ganancia de corriente: Para hallar *I i* :

$$
I_B = \frac{I_i R_B}{R_B + Z_B} \Rightarrow I_i = \frac{I_B (R_B + Z_B)}{R_B} \Rightarrow A_i = \frac{\frac{h_f e I_B}{1}}{\frac{I_B (R_B + Z_B)}{R_B}}
$$

$$
A_i = \frac{h_{fe} R_B}{R_B + Z_B} \tag{6.94}
$$

 $\mathbf{r}$ 

Ejemplo:

En el circuito de la figura 6.55, se pide hallar  $Z_{\scriptscriptstyle\hat{i}}$  *,*  $Z_{\scriptscriptstyle\hat{o}}$  *,*  $A_{\scriptscriptstyle\hat{\nu}}$  *,*  $A_{\scriptscriptstyle\hat{i}}$ 

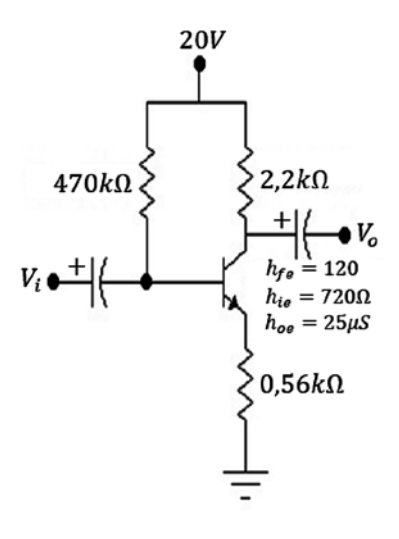

**Figura 6.55** Ejercicio de aplicación circuito de polarización fija con resistencia de emisor. Fuente: Elaboración propia

Desarrollo:

$$
Z_i = R_B \parallel Z_B,
$$

$$
Z_B = h_{ie} + (1 + h_{fe})R_E \Rightarrow Z_B = 720\Omega + 121(0.56k\Omega) \Rightarrow Z_B = 68,48k\Omega
$$

$$
Z_i = R_B \parallel Z_B, \text{entonces } Z_i = \frac{470k\Omega * 68,48k\Omega}{470k\Omega + 68,48k\Omega} \Rightarrow Z_i = 59,77k\Omega
$$
\n
$$
Z_o = R_C \text{ entonces } Z_o = 2,2k\Omega
$$
\n
$$
A_V = -\frac{h_{fe}R_C}{Z_B} \Rightarrow A_V = -\frac{120(2,2k\Omega)}{68,48k\Omega} \Rightarrow A_V = -3,85
$$
\n
$$
A_i = \frac{h_{fe}R_B}{R_B + Z_B} \Rightarrow A_i = \frac{120(470k\Omega)}{470k\Omega + 68,48k\Omega} \Rightarrow A_i = 104,73
$$

### **6.23 Configuración emisor seguidor con parámetros** *h*

A partir del circuito de la figura 6.56, se pide hallar los valores de  $Z_{_i}$  ,  $Z_{_o}$  ,  $A_{_v}$  ,  $A_{_i}$ *.*

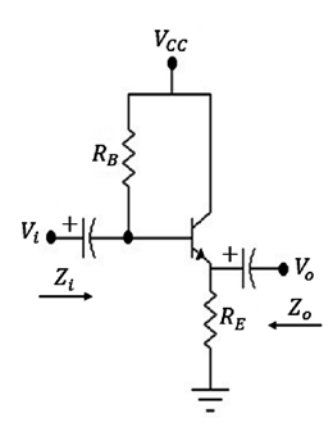

**Figura 6.56** Circuito emisor seguidor. Fuente: Elaboración propia

Primer paso:

Se llevan las fuentes de DC a tierra; esto se puede hacer porque la DC se comporta como la referencia, o el nivel 0, ante la ac. Los condensadores se comportan como un corto ante la ac. Según este comportamiento, el circuito se puede dibujar de la siguiente forma (figura 6.57):

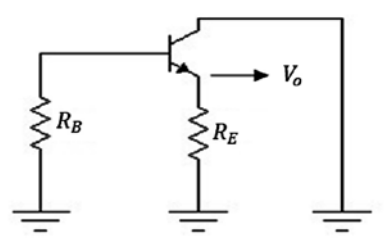

Figura 6.57 Circuito con fuentes DC a tierra y circuito equivalente con parámetros *h*. Fuente: Elaboración propia

### **Segundo paso:**

Se reemplaza el transistor por su circuito *h* aproximado equivalente, como se puede apreciar en la figura 6.58:

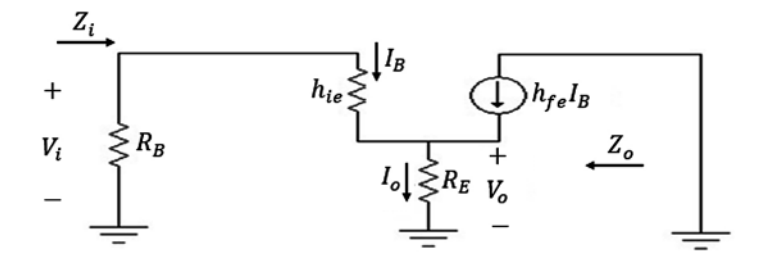

Figura 6.58 Circuito con fuentes DC a tierra y circuito equivalente con parámetros *h*. Fuente: Elaboración propia

Tercer paso:

Se encuentran los valores de  $Z_i$ ,  $Z_o$ ,  $A_v$ ,  $A_i$  por teoría de circuitos: Impedancia de entrada:

$$
Z_i = R_B \parallel Z_B \tag{6.95}
$$

$$
Z_B = h_{ie} + (1 + h_{fe})R_E, \qquad Z_B \cong h_{fe}R_E
$$
\n
$$
(6.96)
$$

Impedancia de salida  $Z$ <sub>o</sub>: partimos de Ahora:

$$
I_B\left(1+h_{fe}\right) = \frac{(1+h_{fe})V_i}{Z_B}
$$

Pero:

$$
I_B\left(1 + h_{fe}\right) = I_E \Rightarrow I_E = \frac{(1 + h_{fe})V_i}{Z_B}
$$

$$
V_i = \frac{I_E Z_B}{(1 + h_{fe})} \Rightarrow V_i = \frac{I_E [h_{ie} + (1 + h_{fe}) R_E]}{(1 + h_{fe})} \Rightarrow V_i = I_E \left(\frac{h_{ie}}{(1 + h_{fe})} + R_E\right)
$$

Esta expresión correspondiente a  $V_i$  se puede representar gráficamente por medio del circuito mostrado en la figura 6.59:

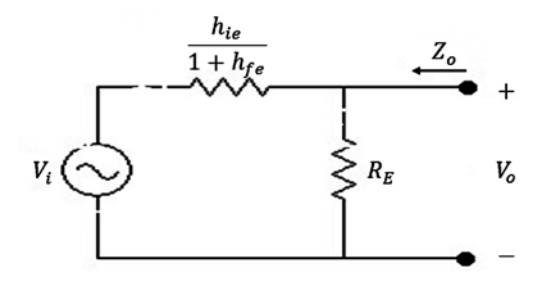

**Figura 6.59** Circuito para la expresión  $V_i = I_E \left( \frac{h_{ie}}{(1 + h_{fe})} + R_E \right)$  Fuente: [2]

Para hallar  $Z_o$ , hacemos  $V_i$ = 0 en la figura 6.59.

$$
Z_o = R_E \parallel \frac{h_{ie}}{1 + h_{fe}} \tag{6.97}
$$

Haciendo aproximaciones:

$$
Z_o \cong R_E \parallel \frac{h_{ie}}{h_{fe}}
$$
\n(6.98)

La ganancia de voltaje se obtiene a partir del circuito de la figura 6.60:

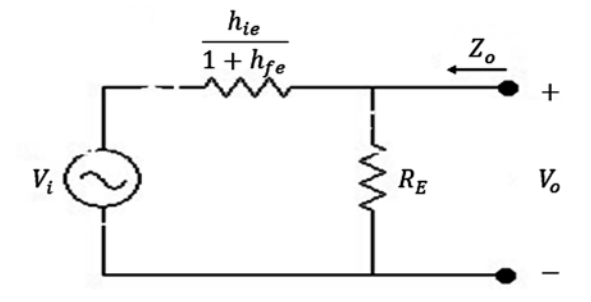

**Figura 6.60** Circuito para hallar  $V_o$ . Fuente: [2]

$$
V_o = \frac{V_i R_E}{\frac{h_{ie}}{1 + h_{fe}} + R_E}
$$

Ahora:

$$
\frac{V_o}{V_i} = \frac{R_E}{R_E + \frac{h_{ie}}{1 + h_{fe}}}
$$
\n(6.99)

$$
A_V \cong \frac{R_E}{R_E + \frac{h_{ie}}{h_{fe}}}
$$
\n(6.100)

Para hallar ganancia de corriente:

$$
A_i = \frac{I_o}{I_i}
$$

$$
I_o = (1 + h_{fe})I_B
$$

Para hallar *I i* :

$$
I_B = \frac{I_i R_B}{R_B + Z_B} \Rightarrow I_i = \frac{I_B (R_B + Z_B)}{R_B}
$$
  

$$
A_i = \frac{I_o}{I_i} = \frac{(1 + h_{fe})I_B R_B}{I_B (R_B + Z_B)}
$$
  

$$
A_i = \frac{(1 + h_{fe})R_B}{R_B + Z_B}
$$
(6.101)

$$
A_i \cong \frac{h_{fe}R_B}{R_B + Z_B} \tag{6.102}
$$

Ejercicio de aplicación:

Para el siguiente circuito de la figura 6.61, hallar  $Z_{\scriptscriptstyle\it I}$  ,  $Z_{\scriptscriptstyle\it o}$  ,  $A_{\scriptscriptstyle\it v}$  ,  $A_{\scriptscriptstyle\it I}$ 

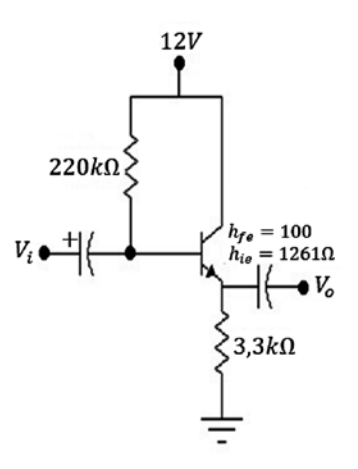

**Figura 6.61** Circuito seguidor de emisor ejercicio de aplicación. Fuente: Elaboración propia

Desarrollo:

$$
Z_i = R_B \parallel Z_B
$$

$$
Z_B = h_{ie} + (1 + h_{fe})R_E \Rightarrow Z_B = 1261\Omega + 101(3,3k\Omega) \Rightarrow Z_B = 334,56k\Omega
$$

$$
Z_i = \frac{220k\Omega * 334,56k\Omega}{220k\Omega + 334,56k\Omega} \Rightarrow Z_i = 132,72k\Omega
$$

 $Z_o \cong R_E \parallel \frac{h_{ie}}{h_{fe}} , \qquad Z_o = 3,3k\Omega \parallel \frac{1261}{100} \Rightarrow Z_o = \frac{3,3k\Omega * 12,61\Omega}{3,3k\Omega + 12,61\Omega} \Rightarrow Z_o = 12,56\Omega$ 

$$
A_V \cong \frac{R_E}{R_E + \frac{h_{ie}}{h_{fe}}}, \qquad A_V = \frac{3,3k\Omega}{3,3k\Omega + \frac{1261\Omega}{100}} \Rightarrow A_V = \frac{3,3k\Omega}{3,3k\Omega + 12,61\Omega}
$$

$$
A_V = 0.996, A_V \approx 1
$$

$$
A_i \cong \frac{h_{fe}R_B}{R_B + Z_B}, \qquad A_i \cong \frac{100 * 220k\Omega}{220k\Omega + 334,56k\Omega} \Rightarrow A_i = -39,67
$$

## **6.24 Configuración base común con parámetros** *h*

A partir del circuito de la figura 6.62, se pide hallar los valores de  $Z_{_i}$  ,  $Z_{_o}$  ,  $A_{_v}$  ,  $A_{_i}$ *.*

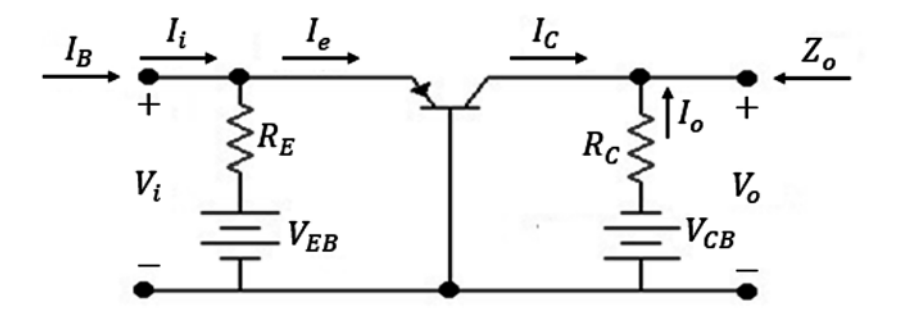

**Figura 6.62** Circuito base común. Fuente: Elaboración propia

Primer paso:

Se llevan las fuentes de DC a tierra; esto se puede hacer porque la DC se comporta como la referencia, o el nivel 0, ante la ac. Los condensadores se comportan como un corto ante la ac. Según este comportamiento, el circuito se puede dibujar como se muestra en la figura 6.63:

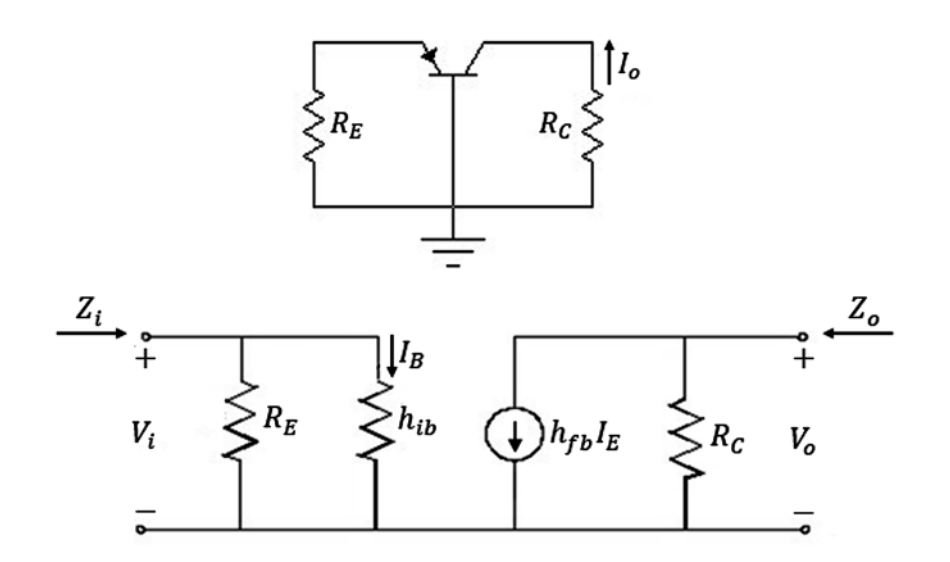

**Figura 6.63** Circuito con fuentes dc a tierra y circuito equivalente con parámetros *h*. Fuente: Elaboración propia

Segundo paso:

Se reemplaza el transistor por su circuito *h* aproximado equivalente, como se puede apreciar en la figura 6.63.

Tercer paso:

Se encuentran los valores de  $Z_i$ ,  $Z_o$ ,  $A_v$ ,  $A_i$  por teoría de circuitos: Impedancia de entrada:

$$
Z_i = R_E \parallel h_{ib} \tag{6.103}
$$

Impedancia de salida:

$$
Z_o = R_c \tag{6.104}
$$

Ganancia de voltaje *A<sup>v</sup>* :

$$
A_V = \frac{V_o}{V_i}, \qquad V_o = -I_o R_c \Rightarrow V_o = -h_{fb} I_E R_c \Rightarrow V_i = I_E h_{ib}
$$

$$
A_V = \frac{V_o}{V_i} = -\frac{h_{fb} I_E R_c}{h_{ib} I_E}
$$

$$
A_V = -\frac{h_{fb} R_c}{h_{ib}}
$$
(6.105)

Ganancia de corriente *A<sup>i</sup>* :

$$
A_i = \frac{I_o}{I_i} \Rightarrow A_i = \frac{h_{fb}I_E}{I_E}
$$
  

$$
A_i = h_{fb}
$$
  

$$
A_i \cong -1
$$
  
(6.106)

Ejercicio de aplicación:

Para el circuito de la figura 6.64, se pide hallar *Z<sub>i</sub>* , *Z<sub>o</sub>* , *A<sub>v</sub>* , *A<sub>i</sub>* r<sub>e</sub> , r<sub>o</sub> , α.

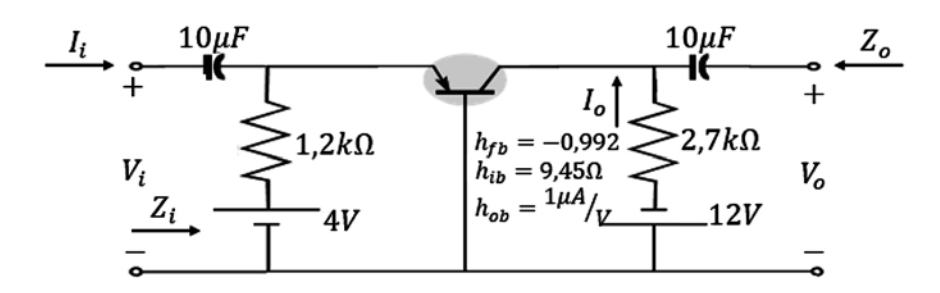

**Figura 6.64** Circuito base común ejercicio. Fuente: Elaboración propia

Desarrollo:

$$
Z_i = R_E \parallel h_{ib}, \qquad Z_i = \frac{1,2k\Omega * 9,45\Omega}{1,2k\Omega + 9,45\Omega} \Rightarrow Z_i = 9,37\Omega
$$

$$
Z_o = R_C = 2,7k\Omega
$$

$$
A_V = -\frac{h_{fb}R_C}{h_{ib}}, \qquad A_V = -\frac{0,992 * 2,7k\Omega}{9,45\Omega} \Rightarrow A_V = -283,42
$$

$$
A_i \cong -1
$$

Para hallar *r<sub>e</sub>*:

$$
4V = I_E(1,2k\Omega) + 0,7V \Rightarrow I_E = 2,75mA
$$

$$
r_e = \frac{26mV}{2,75mA} \Rightarrow r_e = 9,45\Omega
$$

$$
\alpha = \frac{I_c}{I_E}, \qquad I_c = I \quad = h_{fb} I_E \Rightarrow I_c = 0.992 \times 2.75 mA \Rightarrow I_c = 2.728 mA
$$

Ahora:

$$
\alpha = \frac{I_c}{I_E} = \frac{2,728mA}{2,75mA} \Rightarrow \alpha = 0,992
$$

$$
\beta = \frac{\alpha}{1 - \alpha} \Rightarrow \beta = 124
$$

$$
r_o = \frac{1}{h_{ob}} \text{ entonces } r_o = 1M\Omega
$$

## **6.25 Configuración con realimentación de colector con parámetros** *h*

A partir del circuito de la figura 6.65, se pide hallar los valores de  $Z_{_i}$ ,  $Z_{_o}$ ,  $A_{_v}$ ,  $A_{_i}$ 

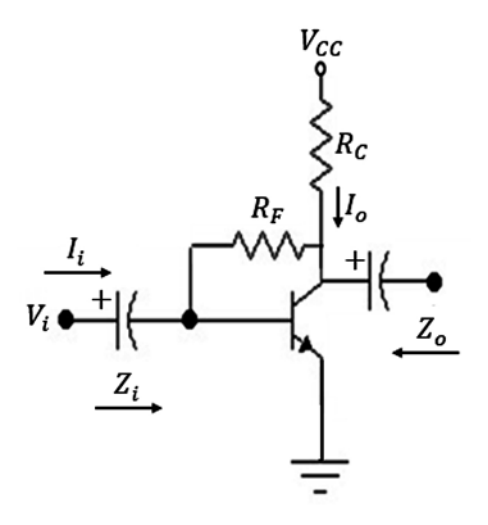

**Figura 6.65** Circuito con realimentación de colector. Fuente: Elaboración propia

Primer paso:

Se llevan las fuentes de DC a tierra; esto se puede hacer porque la DC se comporta como la referencia, o el nivel 0, ante la ac. Los condensadores se comportan como un corto ante la ac. Según este comportamiento, el circuito se puede dibujar como se muestra en la figura 6.66:

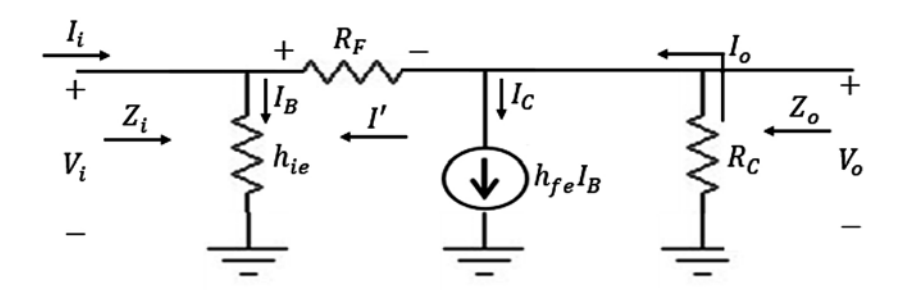

**Figura 6.66** Circuito con fuentes dc a tierra y circuito equivalente con parámetros *h*. Fuente: Elaboración propia

### Segundo paso:

Se reemplaza el transistor por su circuito *h* aproximado equivalente, como se puede apreciar en la figura 6.66.

### Tercer paso:

Se encuentran los valores de  $Z_i$ ,  $Z_o$ ,  $A_v$ ,  $A_i$  por teoría de circuitos: Impedancia de entrada *Zi* :

$$
Z_i = \frac{V_i}{I_i}, \qquad V_i = I_B h_{ie}, \qquad I_i = I_B - I', \qquad V_o = -I_o Z',
$$

$$
Z' = \frac{1}{h_{oe}} \parallel R_c \Rightarrow Z' = \frac{R_c}{1 + h_{oe} R_c}
$$

$$
I_o = h_{fe}I_B + I', \qquad I' = \frac{V_o - V_i}{R_F} \Rightarrow I' = \frac{-\left(h_{fe}I_B + I'\right)\frac{R_C}{1 + h_{oe}R_C} - I_Bh_{ie}}{R_F}
$$

Haciendo operaciones:

$$
I' = \frac{-I_B \left[ h_{fe} R_C + h_{ie} (1 + h_{oe} R_C) \right]}{R_C + R_F (1 + h_{oe} R_C)}
$$
  

$$
I_i = I_B - I' \Rightarrow I_i = \frac{I_B \left[ R_C + R_F (1 + h_{oe} R_C) + h_{fe} R_C + h_{ie} (1 + h_{oe} R_C) \right]}{R_C + R_F (1 + h_{oe} R_C)}
$$
  

$$
Z_i = \frac{V_i}{I_i} \Rightarrow Z_i = \frac{h_{ie} \left[ R_C + R_F (1 + h_{oe} R_C) \right]}{R_C + R_F (1 + h_{oe} R_C) + h_{fe} R_C + h_{ie} (1 + h_{oe} R_C)}
$$
(6.107)

Haciendo aproximaciones:

$$
h_{oe}R_c \ll \Rightarrow Z_i = \frac{h_{ie}(R_F + R_C)}{R_C + R_F + h_{fe}R_C}, \qquad R_F \gg R_C
$$

$$
Z_i = \frac{h_{ie}R_F}{R_F + h_{fe}R_C}
$$
(6.108)

Impedancia de salida Z<sub>o</sub>:

$$
Z_o = R_F \parallel R_C \parallel \frac{1}{h_{oe}} \Rightarrow Z_o = \frac{R_C R_F}{R_C + R_F + R_C R_F h_{oe}}
$$
(6.109)

Haciendo aproximaciones:  $Z_o \cong R_c$ Ganancia de voltaje *A<sup>v</sup>* :

$$
A_V = \frac{V_o}{V_i}, \qquad V_o = -I_o Z', \qquad V_i = I_B h_{ie}, \qquad I_o = \frac{I_B (1 + h_{oe} R_c)(h_{fe} R_F - h_{ie})}{R_c + R_F (1 + h_{oe} R_c)} \tag{6.110}
$$

Haciendo aproximaciones:

$$
A_V \cong -\frac{h_{fe}R_F R_C}{h_{ie}R_F} \Rightarrow A_V \cong -\frac{h_{fe}R_C}{h_{ie}} \tag{6.111}
$$

Ganancia de corriente *A<sup>i</sup>* :

$$
A_i = \frac{I_o}{I_i} \Rightarrow A_i = \frac{h_{fe}R_F - h_{ie}}{R_C + R_F(1 + h_{oe}R_C) + h_{fe}R_C + h_{ie}(1 + h_{oe}R_C)}
$$
(6.112)

Haciendo aproximaciones:

$$
A_i \cong \frac{h_{fe} R_F}{R_F + h_{fe} R_C} \tag{6.113}
$$

Ejercicio de aplicación:

Para el circuito de la figura 6.67, se pide hallar  $Z_{\scriptscriptstyle\it I}$  ,  $Z_{\scriptscriptstyle\it o}$  ,  $A_{\scriptscriptstyle\it v}$  ,  $A_{\scriptscriptstyle\it I}$ 

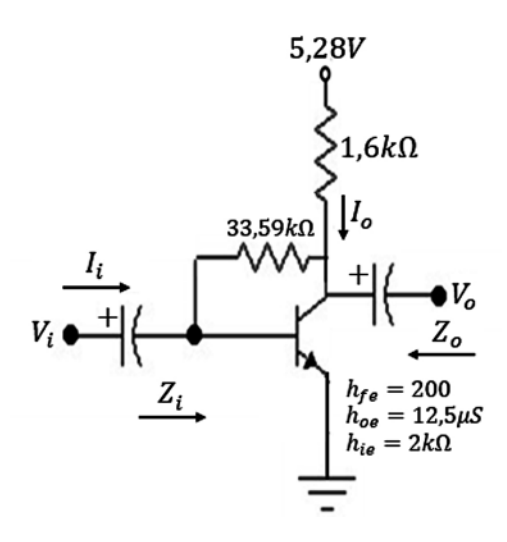

**Figura 6.67** Ejercicio de aplicación. Fuente: Elaboración propia

Desarrollo:

$$
Z_{i} = \frac{h_{ie}R_{F}}{R_{F} + h_{fe}R_{C}}, \qquad Z_{i} \approx \frac{2k\Omega(33,59k\Omega)}{33,59k\Omega + 200(1,6k\Omega)} \Rightarrow Z_{i} \approx 189,99\Omega
$$
\n
$$
Z_{o} = \frac{R_{c}R_{F}}{R_{c} + R_{F} + R_{c}R_{F}h_{oe}},
$$
\n
$$
Z_{o} = \frac{1,6k\Omega + 33,59k\Omega}{1,6k\Omega + 33,59k\Omega + 1,6k\Omega(33,59k\Omega) * 12,5X10^{-6}s}
$$
\n
$$
Z_{o} = 1498,64\Omega
$$
\n
$$
A_{V} \approx -\frac{h_{fe}R_{C}}{h_{ie}} \approx -\frac{200(1,6k\Omega)}{2k\Omega} \Rightarrow A_{V} \approx -160
$$
\n
$$
A_{i} \approx \frac{h_{fe}R_{F}}{R_{F} + h_{fe}R_{C}} \approx \frac{200(33,59k\Omega)}{33,59k\Omega + 200(1,6k\Omega)} \Rightarrow A_{i} \approx 18,99
$$

# **6.26 Modelo equivalente híbrido completo**

El modelo equivalente híbrido completo tiene en cuenta  $h_r$ ,  $h_\theta$ , como se muestra en la figura 6.68:

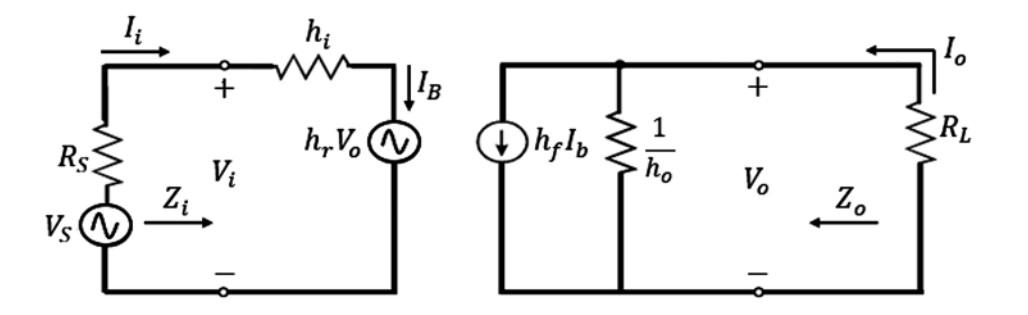

**Figura 6.68** Circuito equivalente híbrido completo. Fuente: [2]

En este circuito híbrido completo, vamos a hallar los parámetros  $Z_{i}$  ,  $Z_{o}$  ,  $A_{v}$  ,  $A_{i}$ . Impedancia de entrada *Zi* :

$$
Z_{i} = \frac{V_{i}}{I_{i}}, \t V_{i} = h_{f}I_{B} + h_{o}V_{o}, \t V_{o} = -I_{o}R_{L}
$$
  
\n
$$
I_{o} = h_{f}I_{B} + h_{o}V_{o}, \t I_{o} = h_{f}I_{i} - h_{o}I_{o}R_{L} \Rightarrow I_{o} + h_{o}I_{o}R_{L} = h_{f}I_{i}
$$
  
\n
$$
I_{o}(1 + h_{o}R_{L}) = h_{f}I_{i}, \t I_{o} = \frac{h_{f}I_{i}}{1 + h_{o}R_{L}}
$$
  
\n
$$
V_{i} = h_{i}I_{i} + h_{r}V_{o}, \t V_{i} = h_{i}I_{i} - \frac{h_{f}h_{r}I_{i}}{1 + h_{o}R_{L}}R_{L}
$$
  
\n
$$
V_{i} = \frac{h_{i}(1 + h_{o}R_{L})I_{i} - h_{f}h_{r}I_{i}R_{L}}{1 + h_{o}R_{L}}, \t V_{i} = \frac{I_{i}[(1 + h_{o}R_{L})h_{i} - h_{f}h_{r}R_{L}]}{1 + h_{o}R_{L}}
$$
  
\n
$$
Z_{i} = \frac{V_{i}}{I_{i}} = \frac{\left[\frac{1 + h_{o}}{R_{L}}\right]h_{i} - h_{f}h_{r}R_{L}}{1 + h_{o}R_{L}}
$$
  
\n
$$
Z_{i} = h_{i} - \frac{h_{f}h_{r}R_{L}}{1 + h_{o}R_{L}}
$$
  
\n(6.114)

Impedancia de salida Z<sub>o</sub>:

$$
Z_o = \frac{V_o}{I_o} \text{ con } V_s = 0
$$

Entonces:

$$
I_i = -\frac{h_r V_o}{h_i + R_s}, \qquad I_o = h_f I_i + h_o V_o
$$

 $\mathop{\mathrm{Remplazando}}\nolimits I_i$  se tiene:

$$
I_o = -\frac{h_r h_f V_o}{R_S + h_i} + h_o V_o, \qquad I_o = \frac{-h_r h_f V_o + (R_S + h_i) h_o V_o}{R_S + h_i}
$$

$$
I_o = \frac{V_o [(R_S + h_i) h_o - h_r h_f]}{R_S + h_i}
$$

$$
Z_o = \frac{V_o}{I_o} = \frac{R_S + h_i}{(R_S + h_i) h_o - h_r h_f}
$$

$$
Z_o = \frac{1}{h_o - \frac{h_r h_f}{R_S + h_i}}
$$
(6.115)

Ganancia de voltaje

$$
A_{V} = \frac{V_{o}}{V_{i}}, \qquad V_{o} = -I_{o}R_{L}, \qquad V_{o} = -\frac{h_{f}I_{i}}{1 + h_{o}R_{L}}R_{L}
$$
  

$$
V_{i} = h_{i}I_{i} + h_{r}V_{o} \Rightarrow V_{i} = h_{i}I_{i} - h_{r}I_{o}R_{L}
$$
  

$$
V_{i} = h_{i}I_{i} - \frac{h_{r}h_{f}I_{i}R_{L}}{1 + h_{o}R_{L}} \Rightarrow V_{i} = \frac{(1 + h_{o}R_{L})h_{i}I_{i} - h_{r}h_{f}R_{L}I_{i}}{1 + h_{o}R_{L}}
$$
  

$$
V_{i} = \frac{I_{i}[(1 + h_{o}R_{L})h_{i} - h_{r}h_{f}R_{L}]}{1 + h_{o}R_{L}}
$$
  

$$
A_{V} = -\frac{V_{o}}{V_{i}} = \frac{-h_{f}R_{L}}{h_{i} + R_{L}(h_{i}h_{o} - h_{r}h_{f})}
$$
(6.116)

Ganancia de corriente:

$$
A_i = \frac{I_o}{I_i}
$$

$$
I_o = h_f I_B + h_o V_o, \t V_o = -I_o R_L \Rightarrow I_o = h_f I_i - h_o I_o R_L \Rightarrow I_o + h_o R_L = h_f I_i
$$
  

$$
I_o (1 + h_o R_L) = h_f I_i
$$
  

$$
A_i = \frac{I_o}{I_i} = \frac{h_f}{1 + h_o R_L}
$$
(6.117)

Ejercicio de aplicación:

En el circuito de la figura 6.69, se pide hallar  $Z_i$  ,  $Z_o$  ,  $A_v$  ,  $A_i$ .

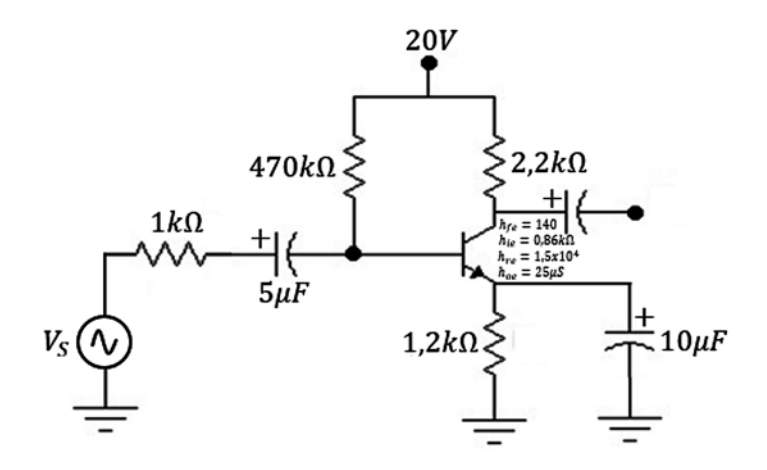

**Figura 6.69** Ejercicio de aplicación. Fuente: Elaboración propia

Desarrollo:

$$
Z_i = h_i - \frac{h_{fe}h_{re}R_L}{1 + h_{oe}R_L}, \qquad Z_i = 0,86k\Omega - \frac{140(1,5X10^{-4})2,2k\Omega}{1 + 25X10^{-6}(2,2k\Omega)} \Rightarrow Z_i = 816,2\Omega
$$

$$
Z_o = \frac{1}{h_{oe} - \frac{h_{re}h_{fe}}{R_s + h_{ie}}}, \qquad Z_o = \frac{1}{25X10^{-6} - \frac{1,5X10^{-4}(140)}{1k\Omega + 0,86k\Omega}} \Rightarrow Z_o = 72,94k\Omega
$$

$$
Z'_o = 72,94k\Omega \parallel 2,2k\Omega, \qquad Z'_o = 2,13k\Omega
$$

$$
A_V = \frac{-n_{fe}R_L}{h_{ie} + R_L(h_{ie}h_{oe} - h_{re}h_{fe})}
$$

$$
A_V = \frac{-140(2,2k\Omega)}{0,86k\Omega + 2,2k\Omega[(0,86k\Omega * 25X10^{-6} - 1,5X10^{-4} * 140)]}
$$

$$
A_V = -357,68
$$

$$
A_i = \frac{I_o}{I_i} = \frac{h_{fe}}{1 + h_{oe}R_L}, \qquad A_i = \frac{140}{1 + 25X10^{-6} * 2,2k\Omega}
$$

$$
A_i = 132,70
$$

Ejercicio de aplicación:

En el circuito de la figura 6.70, se pide hallar  $Z_i$ ,  $Z_o$ ,  $A_v$ ,  $A_i$ .

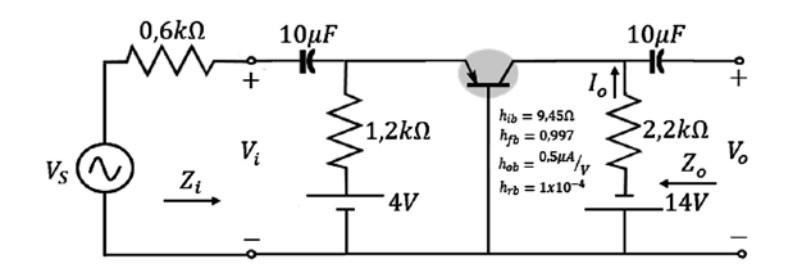

**Figura 6.70** Ejercicio de aplicación. Fuente: Elaboración propia

Desarrollo:

$$
Z_{i} = h_{ib} - \frac{h_{fb}h_{rb}R_{L}}{1 + h_{ob}R_{L}}, \t Z_{i} = 9,45\Omega - \frac{0,997X10^{-4} * 2,2k\Omega}{1 + 0,5X10^{-6} * 2,2k\Omega} \Rightarrow Z_{i} = 9,23\Omega
$$
  

$$
Z_{i} \cong h_{ib}, \t Z'_{i} = 1,2k\Omega \parallel 9,23\Omega \cong Z_{i} = 9,23\Omega
$$
  

$$
Z_{o} = \frac{1}{h_{rb}h_{fb}} \Rightarrow Z_{o} = \frac{1}{0,5X10^{-6} - \frac{1X10^{-4} * 0,997}{0,6k\Omega + 9,45\Omega}} \Rightarrow Z_{o} = 2,97M\Omega
$$
  

$$
Z'_{o} = R_{c} \parallel Z_{o} \Rightarrow Z'_{o} = \frac{2,2k\Omega(2,97M\Omega)}{2,2k\Omega + 2,97M\Omega} \Rightarrow Z'_{o} = 2,19k\Omega \cong R_{c}
$$
  

$$
A_{V} = \frac{-h_{fb}R_{L}}{h_{ib} + R_{L}(h_{ib}h_{ob} - h_{rb}h_{fb})}
$$
  

$$
-(-0.997)2k\Omega
$$

 $A_V = \frac{-(-0.997)2K\Omega}{9.45\Omega + 0.2.6\Omega[9.45(0.5X10^{-6}) + 1X10^{-4} * 0.997]} \Rightarrow A_V = 205.99$ 

$$
A_i = \frac{h_{fb}}{1 + h_{ob}R_L} \Rightarrow A_i = \frac{-0.997}{1 + 0.5X10^{-6} * 2.2k\Omega} \Rightarrow = -0.995 \approx h_{fb}
$$

Vale la pena destacar que el modelo equivalente híbrido está homologado para las configuraciones de emisor común, base común y colector común. Por lo tanto, para resolver un ejercicio en alguna de estas configuraciones entonces si es emisor común, se necesita conocer  $h_{ie}$ ,  $h_{oe}$ ,  $h_{re}$ ,  $h_{fe}$ ; si es base común, se necesita conocer  $h_{ib}$ ,  $h_{ob}$ ,  $h_{rb}$ ,  $h_{fb}$ ; si es colector común, se necesita conocer  $h_{ic}$ ,  $h_{oc}$ ,  $h_{rc}$ ,  $h_{fc}$ . Existen tablas que permiten convertir parámetros de emisor común a base común y colector común.

### **6.27 Taller propuesto capítulo 6**

a) En el circuito de la figura 6.71, la ganancia de voltaje es  $A_v$  = - 4 y la corriente de colector es 1,13*mA*. Se pide hallar  $V_{CF}$ .

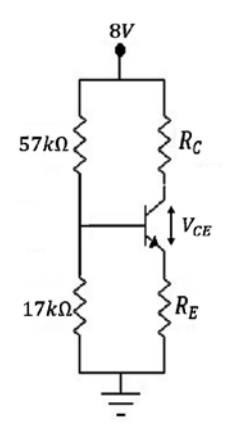

**Figura 6.71** Ejercicio de aplicación. Fuente: Elaboración propia

b) En el circuito de la figura 6.72, la corriente de colector es  $I_c$  =  $1,998$ mA y el voltaje colector base es 4,7*V* y β = 100. Se pide hallar la ganancia de voltaje del circuito y el valor de  $R_B$ .

$$
R_B \n\begin{cases}\n12V \\
R_C\n\end{cases}
$$
\n
$$
V_{CB} = 4,7V
$$
\n
$$
I_C = 1,998mA
$$
\n
$$
\begin{cases}\n\beta = 100 \\
3000\n\end{cases}
$$

**Figura 6.72** Ejercicio de aplicación. Fuente: Elaboración propia

c) En el circuito de la figura 6.73, se pide hallar:  $r_e$  ,  $Z_i$  ,  $Z_o$  ,  $A_v$  ,  $A_i$  .

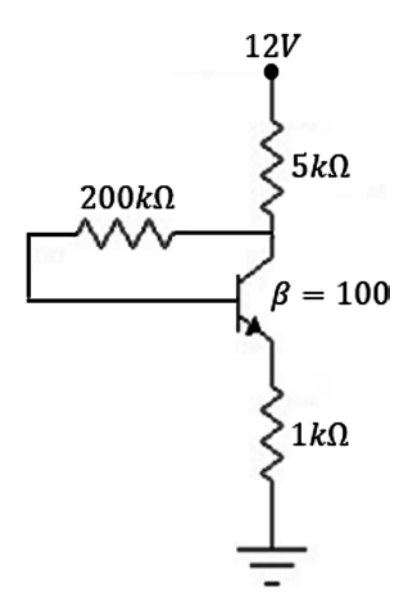

**Figura 6.73** Ejercicio de aplicación. Fuente: Elaboración propia

d) En el circuito de la figura 6.74, se pide hallar:  $Z_i$  ,  $Z_o$  ,  $A_v$  ,  $A_i$  .

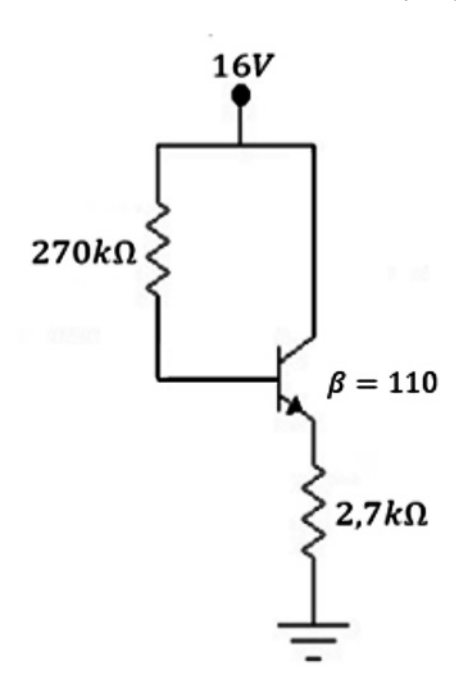

**Figura 6.74** Ejercicio de aplicación. Fuente: Elaboración propia

# **CAPÍTULO 7**

# Etapas en cascada

### **Resumen**

El tema de este capítulo son las etapas en cascada, abarcando su análisis y diseño de etapas en cascada. Incluye un método alternativo, en el que se tienen en cuenta los parámetros híbridos y *re* . Se desarrollan ejercicios que contienen dos transistores, en los cuales se encuentra y se calcula el valor de todos sus componentes.

**Palabras clave:** acople, desacople, ganancia total, ganancia individual.

*¿Cómo citar este capítulo? / How to cite this chapter?*

W. Celis, Etapas en cascada, en *Electrónica sin barreras*, Bogotá, Colombia: Ediciones Universidad Cooperativa de Colombia, 2018, pp. 241-256. DOI: http://dx.doi.org/10.16925/9789587600995

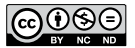

# **Chapter 7**

# Stages in Cascade

### **Resumen**

The subject of this chapter is stages in cascade, covering their analysis and design. It includes an alternative method that considers hybrid and *re* parameters. Exercises containing two transistors and in which the value of all their components is found and calculated are done.

**Keywords:** coupling, decoupling, total gain, individual gain.

### **7.1 Introducción**

Entre las ramas importantes de la electrónica están las comunicaciones, y es allí donde es necesario acoplar varias etapas en cascada para amplificar la señal de entrada.

### Objetivo

• Conocer y desarrollar la teoría y la técnica que permiten acoplar etapas en cascada.

# **7.2 Análisis de etapas en cascada**

Supongamos que se tienen conectadas varias etapas amplificadoras con transistores, como se muestra en la figura 7.1:

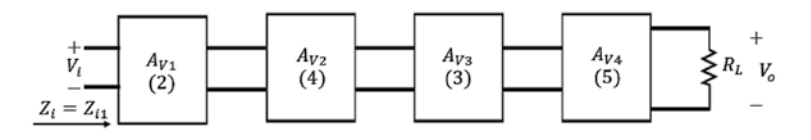

**Figura 7.1** Etapas en cascada. Fuente: [2]

Cada etapa tiene su respectiva ganancia:

 $A_{V1} = 2$ ,  $A_{V2} = 4$ ,  $A_{V3} = 3$ ,  $A_{V4} = 5$ 

Si el voltaje de entrada es:  $V_i = 10 \mu V$ 

Entonces, se pueden calcular los siguientes voltajes:

$$
V_{01} = A_{V1}V_{i1} \Rightarrow V_{01} = 10\mu V(2) \Rightarrow V_{01} = 20\mu V
$$
  
\n
$$
V_{02} = A_{V2}V_{i2} \Rightarrow V_{02} = 20\mu V(4) \Rightarrow V_{02} = 80\mu V
$$
  
\n
$$
V_{03} = A_{V3}V_{i3} \Rightarrow V_{03} = 80\mu V(3) \Rightarrow V_{03} = 240\mu V
$$
  
\n
$$
V_{04} = A_{V4}V_{i4} \Rightarrow V_{04} = 240\mu V(5) \Rightarrow V_{04} = 1,2mV
$$

Como estamos interesados en hallar la ganancia total de voltaje del sistema, se aplica la fórmula de ganancia total así:

$$
A_{VT} = \frac{V_o}{V_i} \Rightarrow A_{VT} = \frac{1,2mV}{10\mu V}
$$

$$
A_{VT} = 120
$$

Se observa que:

$$
A_{VT} = 120 = 2 * 4 * 3 * 5
$$

De este resultado se concluye que cuando hay varias etapas amplificadoras en cascada, la ganancia total es igual a la multiplicación de todas las ganancias individuales.

$$
A_{VT} = \pm A_{V1} \dots A_{V2} \dots A_{V3} \dots A_{Vn}
$$

De igual manera:

$$
A_{IT} = \pm A_{I1} \dots A_{I2} \dots A_{I3} \dots A_{In}
$$

El signo negativo hace referencia a que alguna etapa puede ser inversora o no inversora.

Ahora tomemos dos transistores en cascada, como se muestra en la figura 7.2, cuya entrada es una señal alterna. En ese circuito, se van a hallar los siguientes parámetros:

 $Z_i$ ,  $Z_o$ ,  $A_{Vt}$ .

A partir del circuito de la figura 7.2, se muestra la manera técnica de cómo se calculan estos parámetros por medio del análisis.

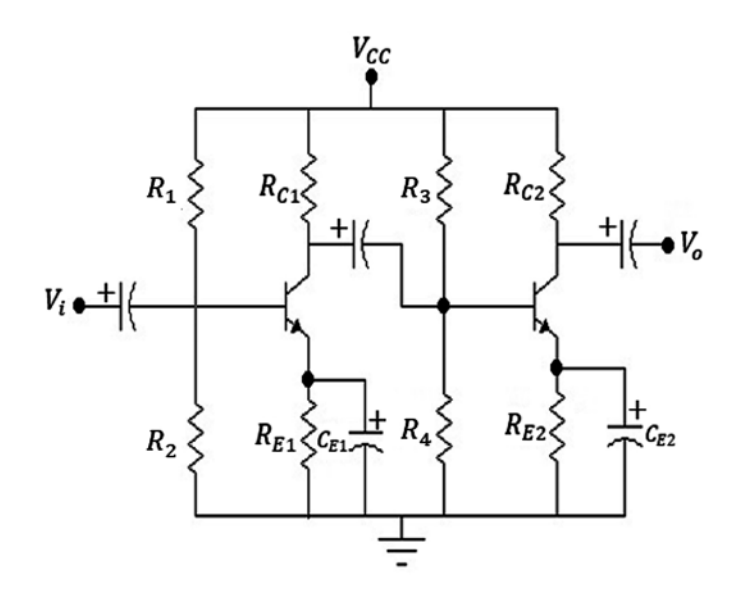

**Figura 7.2** Dos etapas en cascada. Fuente: Elaboración propia

Primer paso:

Llevar las fuentes de DC a tierra, como se muestra en la figura 7.3:

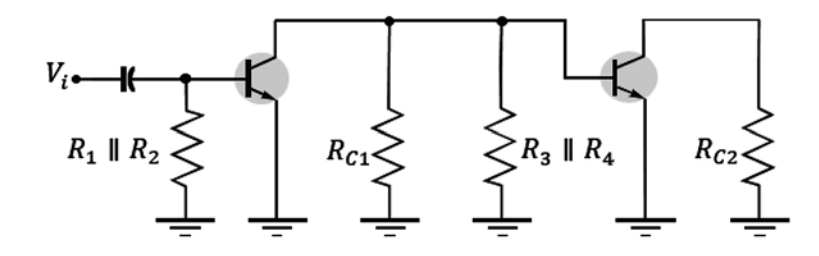

Figura 7.3 Circuito con fuentes DC a tierra. Fuente: Elaboración propia

Segundo paso:

Reemplazar los transistores por su circuito *h* o *r<sub>e</sub>* equivalente, como se muestra en la figura 7.4:

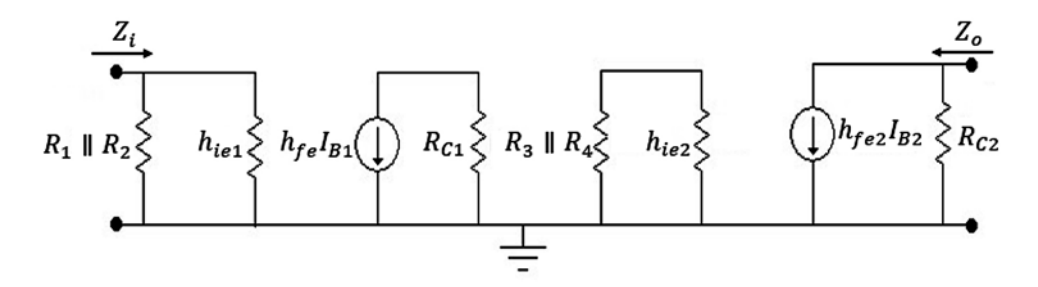

**Figura 7.4** Circuito con parámetros híbridos. Fuente: Elaboración propia

Del análisis correspondiente al circuito híbrido equivalente se obtienen los siguientes cálculos:

Impedancia de entrada *Zi :* 

$$
Z_i = R_1 \parallel R_2 \parallel h_{ie1} \tag{7.1}
$$

Impedancia de salida  $Z<sub>0</sub>$ :

$$
Z_o = R_{C2} \tag{7.2}
$$

Ganancia de voltaje del transistor 1:

$$
A_{V1} = -\frac{R_{C1} \parallel R_3 \parallel R_4 \parallel h_{ie2}}{r_{e1}} \tag{7.3}
$$

Ganancia de voltaje del transistor de salida 2:

$$
A_{V2} = -\frac{R_{C2}}{r_{e2}}\tag{7.4}
$$

Ejemplo:

Para el circuito de la figura 7.5, se pide hallar:  $A_{VT}$  ,  $Z_i$  ,  $Z_o$  ,  $V_o$  , si  $V_i = 25 \mu V$  .

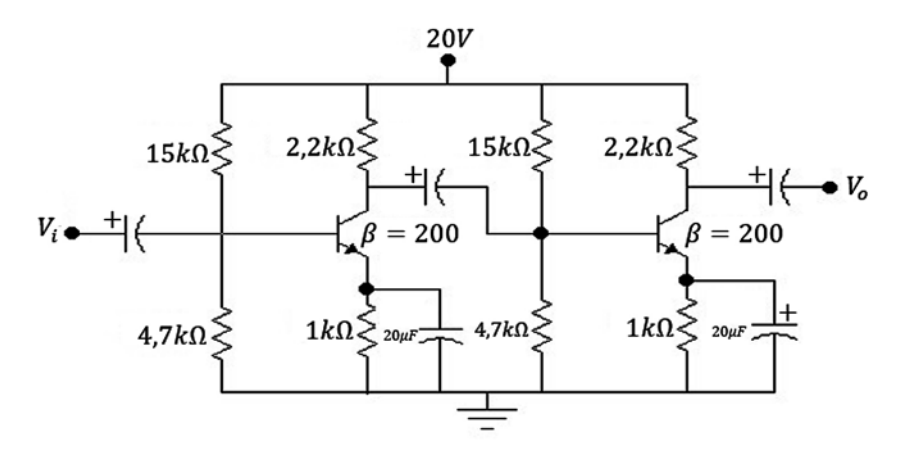

**Figura 7.5** Ejercicio de aplicación. Fuente: Elaboración propia

$$
A_{V1} = -\frac{R_{C1} \parallel R_3 \parallel R_4 \parallel h_{ie2}}{r_{e1}}
$$

$$
V_{B1} = \frac{20V(4,7k\Omega)}{15k\Omega + 4,7k\Omega} \Rightarrow V_{B1} = 4,77V
$$

$$
I_{E1} = \frac{4,77V - 0,7V}{1k\Omega} \Rightarrow I_{E1} = 4,07mA
$$

$$
r_{e1} = \frac{26mV}{I_{E1}} = \frac{26mV}{4,07mA} \Rightarrow r_{e1} = 6,38\Omega
$$

 $h_{ie1} = 200(6,38\Omega) \Rightarrow h_{ie1} = 1276\Omega$ 

$$
V_{B2} = \frac{20V(4,7k\Omega)}{15k\Omega + 4,7k\Omega} \Rightarrow V_{B2} = 4,77V
$$

$$
I_{E2} = \frac{4,77V - 0,7V}{1k\Omega} \Rightarrow I_{E2} = 4,07mA
$$

$$
r_{e2} = \frac{26mV}{I_{E2}} = \frac{26mV}{4,07mA} \Rightarrow r_{e2} = 6,38\Omega
$$
  
\n
$$
h_{e2} = 200(6,38\Omega) \Rightarrow h_{ie2} = 1276\Omega
$$
  
\n
$$
A_{V1} = -\frac{R_{c1} \parallel R_3 \parallel R_4 \parallel h_{ie2}}{r_{e1}}
$$
  
\n
$$
A_{V1} = \frac{655\Omega}{6,38\Omega} \Rightarrow A_{V1} = -102,66
$$
  
\n
$$
A_{V2} = -\frac{R_{c2}}{r_{e2}} = -\frac{2,2k\Omega}{6,38\Omega} \Rightarrow A_{V2} = -344,82
$$
  
\n
$$
A_{VT} = A_{V1} * A_{V2} = (-102,66)(-344,82) \Rightarrow A_{VT} = 35399,22
$$
  
\n
$$
V_o = 25\mu V(-102,66)(-344,82) \Rightarrow V_o = 0,884V
$$
  
\n
$$
Z_i = R_1 \parallel R_2 \parallel h_{ie1} \Rightarrow Z_i = 940\Omega
$$
  
\n
$$
Z_o = R_{c2} = 2,2k\Omega
$$

Ahora se toman dos transistores en cascada con resistencia de emisor sin condensador de desacople en emisor, cuya entrada es una señal alterna, y en ese circuito se hallan los siguientes parámetros: Z<sub>i</sub>, Z<sub>o</sub>, A<sub>vT</sub> (figura 7.6).

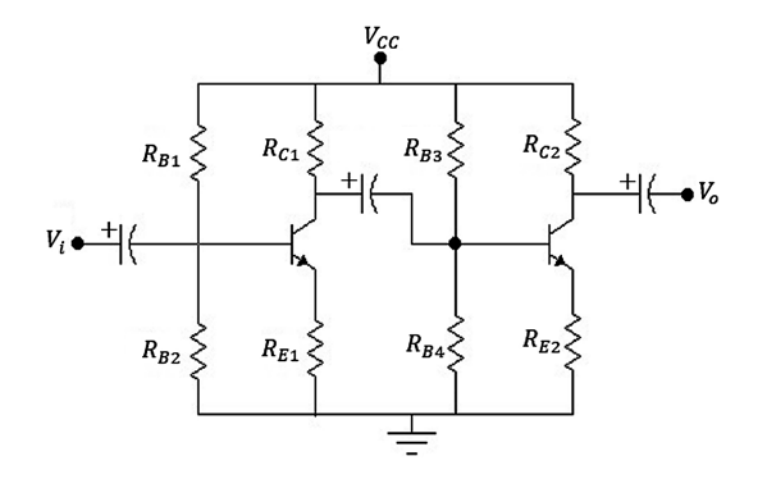

**Figura 7.6** Transistores en cascada sin condensador de desacople. Fuente: Elaboración propia

#### Primer paso:

Llevar las fuentes de DC a tierra, como se muestra en la figura 7.7:

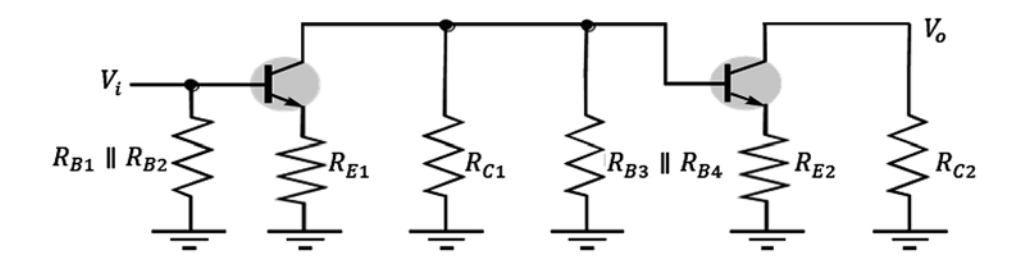

Figura 7.7 Circuito con fuentes DC a tierra. Fuente: Elaboración propia

### Segundo paso:

Reemplazar los transistores por su circuito *h* o  $r_e$  equivalente, como se observa en la figura 7.8:

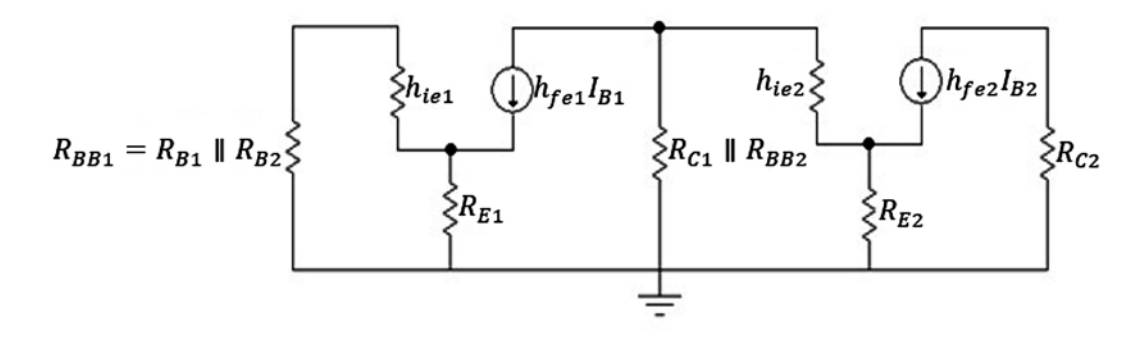

**Figura 7.8** Circuito con parámetros híbridos. Fuente: Elaboración propia

Del análisis correspondiente al circuito híbrido equivalente se obtienen los siguientes cálculos:

$$
Z_i = R_{BB1} \parallel Z_{B1} \tag{7.5}
$$

$$
R_{BB1} = \frac{R_{B1} * R_{B2}}{R_{B1} + R_{B2}}\tag{7.6}
$$

$$
Z_{B1} = h_{ie1} + (1 + h_{fe1})R_{E1}
$$
\n<sup>(7.7)</sup>

$$
Z_o = R_{C2} \tag{7.8}
$$

$$
Z_{B2} = h_{ie2} + (1 + h_{fe2})R_{E2}
$$

(7.9)

$$
A_{V1} = \frac{R_{C1} \| R_{BB2} \| Z_{B2}}{R_{E1}} \tag{7.10}
$$

$$
A_{V2} = \frac{R_{C2}}{R_{E2}} \tag{7.11}
$$

$$
A_{VT} = A_{V1} * A_{V2} = \frac{R_{C1} \| R_{BB2} \| Z_{B2}}{R_{E1}} * \frac{R_{C2}}{R_{E2}}
$$
(7.12)

# **7.3 Diseño de etapas en cascada**

Se desea acoplar dos etapas con los siguientes requerimientos:  $A_{v1}$  = - 10,  $A_{v2}$  = - 10, como se muestra en la figura 7.9:

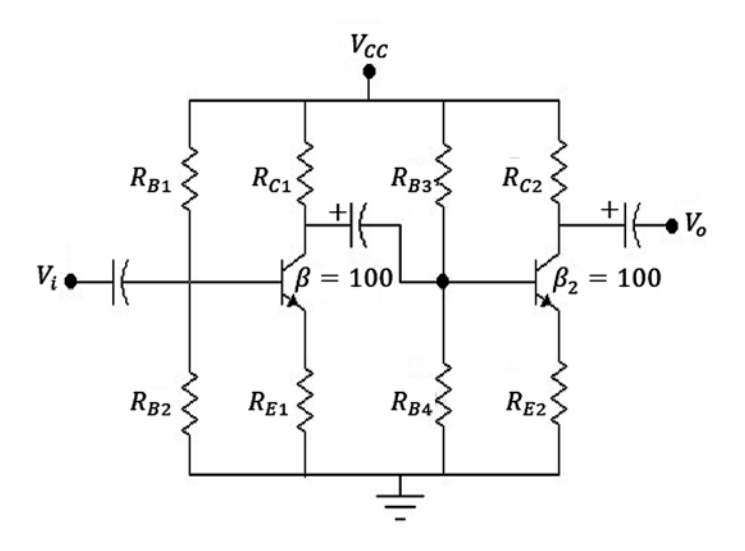

**Figura 7.9** Circuito con dos etapas en cascada diseño. Fuente: Elaboración propia

Se comienzan los cálculos del circuito a partir de la segunda etapa (también se puede a partir de la primera).

Se escoge  $V_{cc}$  = 20V, se asume el valor de  $I_{C2}$  = 2mA.

Se toma  $V_{c2} = \frac{V_{cc}}{2}$  para que no haya recorte de señal.

Para la segunda etapa se tiene:

$$
R_{C2} = \frac{10V}{2mA} \Rightarrow R_{C2} = 5k\Omega,
$$
  
\n
$$
A_{V2} = -10 = \frac{R_{C2}}{R_{E2}} \Rightarrow R_{E2} = \frac{5k\Omega}{10} \Rightarrow R_{E2} = 500\Omega
$$
  
\n
$$
I_{B2} = \frac{I_{C2}}{\beta 2} \Rightarrow I_{B2} = \frac{2mA}{100} \Rightarrow I_{B2} = 20\mu A
$$
  
\n
$$
V_{B2} = 0.7V + 2mA(500\Omega) \Rightarrow V_{B2} = 1.7
$$
  
\n
$$
1.7V = 10I_B R_{B4}, \qquad R_{B4} = \frac{1.7V}{200\mu A} \Rightarrow R_{B4} = 8.5k\Omega
$$
  
\n
$$
V_{RB3} = 20V - 1.7V, \qquad V_{RB3} = 18.3V
$$
  
\n
$$
V_{RB3} = 11I_B R_{B3} \Rightarrow R_{B3} = \frac{18.3V}{11(20\mu A)} \Rightarrow R_{B3} = 83.18k\Omega
$$
  
\n
$$
r_{e2} = \frac{26mV}{I_{E2}} = \frac{26mV}{2mA} \Rightarrow r_{e2} = 13\Omega, \qquad h_{ie2} = 100(13\Omega) \Rightarrow h_{ie2} = 1.3k\Omega
$$

$$
Z_{B2} = h_{ie2} + (1 + h_{fe2})R_{E2} \Rightarrow Z_{B2} = 51,8k\Omega
$$

Para la primera etapa se tiene:

$$
A_{V1} = \frac{R_{C1} \parallel R_{B3} \parallel R_{B4} \parallel Z_{B2}}{R_{E1}}, \qquad R_{B3} \parallel R_{B4} \parallel Z_{B2} = 6,71k\Omega
$$

Se asume  $V_{C1} = 10V$ ,  $I_{C1} = 2mA$ 

 $R_{c1}=\frac{10V}{2mA}\Rightarrow R_{c1}=5k\Omega,\qquad 10=\frac{\dfrac{5k\Omega*6,71k\Omega}{5k\Omega+6,71k\Omega}}{R_{E1}}\Rightarrow R_{E1}=286\Omega\approx 300\Omega$ 

$$
V_{B1} = 0.7V + 2mA(299\Omega) \Rightarrow V_{B1} = 1.298V, \qquad I_{B1} = \frac{I_{C1}}{\beta_1} \Rightarrow I_{B1} = 20\mu A
$$

$$
V_{RB2} = 1,298V = 10(20\mu A)R_{B2} \Rightarrow R_{B2} = \frac{1,298V}{200\mu A} \Rightarrow R_{B2} = 6,49k\Omega
$$

$$
V_{RB1} = 20V - 1{,}298V \Rightarrow V_{RB1} = 18{,}70V
$$

$$
V_{RB1} = 11I_B R_{B1} \Rightarrow R_{B1} = \frac{18,7V}{11(20\mu A)} \Rightarrow R_{B1} = 85k\Omega
$$

El circuito queda configurado como se ve en la figura 7.10:

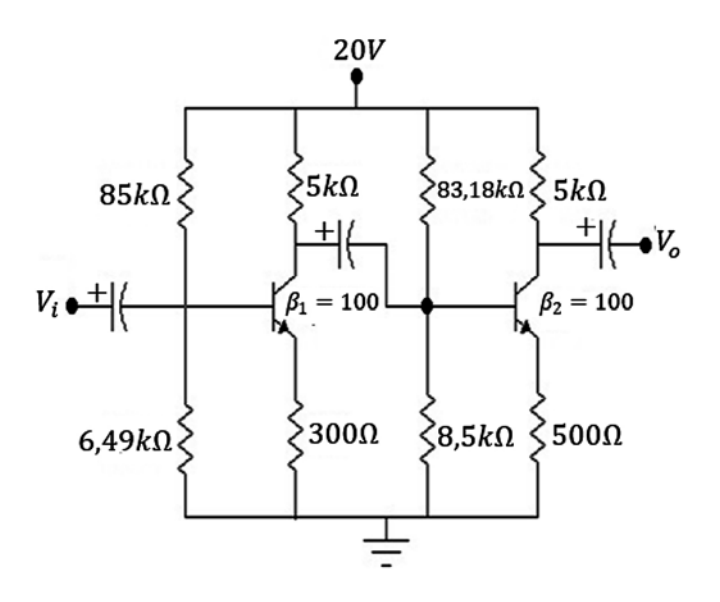

**Figura 7.10** Circuito con valores hallados. Fuente: Elaboración propia

#### Prueba:

Para la segunda etapa se tiene:

$$
V_{B2} = 20 \frac{8.5k\Omega}{83.18k\Omega + 8.5k\Omega} \Rightarrow V_{B2} = 1.85V \text{ muy cercano a } V_{B2} = 1.7V
$$

$$
I_{E2} = \frac{1.85V - 0.7V}{500\Omega} = 2.3mA \cong I_{E2} \text{ asumida de } 2mA
$$

Para la primera etapa se tiene:

$$
V_{B1} = 20 \frac{6.49k\Omega}{85k\Omega + 6.49k\Omega} \Rightarrow V_{B1} = 1,41V \text{ muy cercano a } V_{B1} = 1,298V
$$

$$
I_{E1} = \frac{1,298V - 0.7V}{300\Omega} = 1,99mA \cong I_{E1} \text{ asumida de } 2mA
$$

Conclusión:

El circuito cumple con los requerimientos exigidos tanto desde el punto de vista de DC, como de AC.

A continuación, se presenta un análisis muy similar para etapas en cascada.

# **7.4 Diseño de etapas en cascada método alternativo**

Presentamos una forma sencilla y original de efectuar el cálculo de todos los componentes para acoplar dos etapas en cascada y con ello amplificar la señal de entrada. Esto es necesario en la mayoría de las aplicaciones de electrónica y para circuitos de comunicaciones es fundamental el conocimiento de esta técnica.
Como ejercicio se propone diseñar dos etapas en cascada (ver figura 7.11). La primera que tenga una ganancia de cuatro veces y la segunda una ganancia de cinco veces para una ganancia total de  $A_v$  = 20.

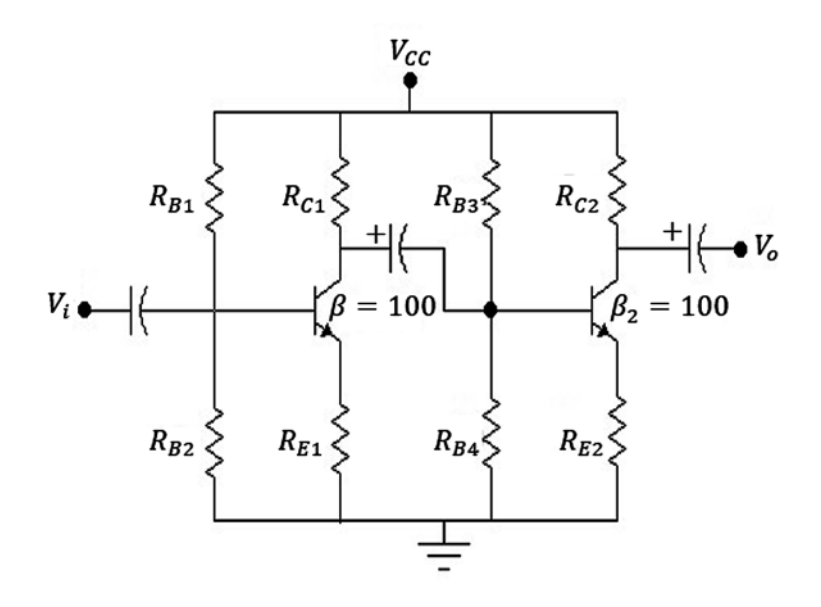

**Figura 7.11** Circuito con dos etapas en cascada para diseño. Fuente: Elaboración propia

Comenzamos el diseño a partir de la segunda etapa.

Se asume:  $V_{CC} = 10V$ ,  $I_{C2} = 5mA$ ,  $V_{C2} = 5V$ ,  $I_{C2} \approx I_{E2}$ Del circuito se tiene que:

$$
V_{RC2} = 5V \Rightarrow R_{C2} = \frac{5V}{5mA} \Rightarrow R_{C2} = 1k\Omega
$$

Si se utiliza la fórmula de ganancia para el segundo transistor, se obtiene:

$$
A_{V2} = \frac{R_{C2}}{R_{E2}} = 5 \Rightarrow R_{E2} = \frac{1k\Omega}{5} \Rightarrow R_{E2} = 200\Omega
$$

$$
V_{RE2} = I_{C2}R_{E2} \Rightarrow V_{RE2} = 5mA(200\Omega) \Rightarrow V_{RE2} = 1V
$$

Luego se halla:

$$
V_{B2} = V_{RE2} + V_{BE2} \Rightarrow V_{B2} = 1V + 0.7V \Rightarrow V_{B2} = 1.7V
$$

Como:

$$
I_{B2} = \frac{I_{C2}}{\beta_2} \Rightarrow I_{B2} = \frac{5mA}{100} \Rightarrow I_{B2} = 50\mu A
$$

$$
R_{B4} = \frac{V_{B2}}{10I_B} \Rightarrow R_{B4} = \frac{1,7V}{50\mu A(10)} \Rightarrow R_{B4} = 3,4k\Omega
$$

$$
R_{B3} = \frac{V_{CC} - V_{B2}}{11I_B} \Rightarrow R_{B3} = \frac{10V - 1,7V}{11(50\mu A)} \Rightarrow R_{B3} = 15,09k\Omega
$$

El circuito híbrido del segundo transistor es como se muestra en la figura 7.12:

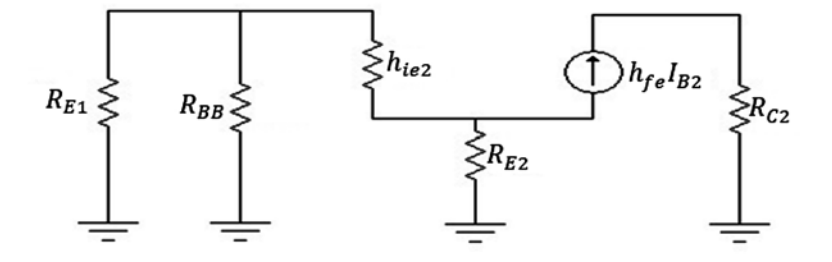

**Figura 7.12** Circuito híbrido del segundo transistor. Fuente: Elaboración propia

$$
Z_{B2} = \beta_2 R_{E2} \Rightarrow Z_{B2} = 100(200\Omega) \Rightarrow Z_{B2} = 20k\Omega
$$
  

$$
R_{BB2} = \frac{R_{B3} * R_{B4}}{R_{B3} + R_{B4}} \Rightarrow R_{BB2} = \frac{15,09k\Omega(3,4k\Omega)}{15,09k\Omega + 3,4k\Omega} \Rightarrow R_{BB2} = 2,77k\Omega
$$
  

$$
Z_{i2} = \frac{R_{BB2} * Z_{B2}}{R_{BB2} + Z_{B2}} \Rightarrow Z_{i2} = \frac{2,77k\Omega(20k\Omega)}{2,77k\Omega + 20k\Omega} \Rightarrow Z_{i2} = 2,4k\Omega
$$

Ahora procedemos a desarrollar la primera etapa: Se asume el valor de:

$$
R_{E1} = 500\Omega
$$

$$
A_{V1} = 4
$$

$$
A_{V1} = \frac{R_L}{R_{E1}} \Rightarrow 4 = \frac{R_L}{500\Omega} \Rightarrow R_L = 4(500\Omega) \Rightarrow R_L = 2000\Omega
$$

De donde: *RL =* Impedancia de acople.

$$
R_L = \frac{R_{C1} * Z_{i2}}{R_{C1} + Z_{i2}} \Rightarrow 2k\Omega = \frac{R_{C1} * Z_{i2}}{R_{C1} + Z_{i2}}
$$

Ahora:

$$
2000\Omega(R_{C1} + Z_{i2}) = R_{C1} * Z_{i2}
$$

$$
2000\Omega(R_{C1} + Z_{i2}) = R_{C1}Z_{i2} \Rightarrow R_{C1} = 12k\Omega
$$

$$
I_{C1} = \frac{V_{C1}}{R_{C1}} \Rightarrow I_{C1} = \frac{5V}{12k\Omega}
$$

$$
I_{C1} = 0,41mA \Rightarrow I_{C1} \approx I_{E1}
$$

$$
I_{B1} = \frac{I_{C1}}{\beta_1} \Rightarrow I_{B1} = \frac{0,41mA}{100} \Rightarrow I_{B1} = 4,1 \mu A
$$

$$
V_{RE1} = I_{E1}R_{E1} \Rightarrow V_{RE1} = 0,41mA(500\Omega) \Rightarrow V_{RE1} = 0,205V
$$

$$
V_{B1} = V_{BE1} + V_{RE1} \Rightarrow V_{B1} = 0,7V + 0,205V \Rightarrow V_{B1} = 0,905V
$$

Se hallan las resistencias del puente de base:

 $V_{B1} =$ 

$$
R_{B2} = \frac{V_B}{10I_B} \Rightarrow R_{B2} = \frac{0,905V}{10(4,1\mu A)} \Rightarrow R_{B2} = 22,07k\Omega
$$
  

$$
R_{B1} = \frac{V_{CC}}{11I_B} \Rightarrow R_{B1} = \frac{10V - 0,905V}{11(4,1\mu A)} \Rightarrow R_{B1} = 201,66k\Omega
$$

Para hallar el valor del condensador de acople:

$$
Z_{C2} = \left(\frac{R_{B3} * R_{B4}}{R_{B3} + R_{B4}} || Z_{B2}\right) + R_{C1}
$$

$$
Z_{C2} = (R_{BB} || Z_B) + R_{C1}
$$

$$
R_{C1} = 12k\Omega
$$

$$
Z_{C2} = 2{,}43k\Omega + R_{C1} \Rightarrow Z_{C2} = 14{,}43k\Omega
$$

Nota: Z<sub>c2</sub> es la impedancia vista por el condensador de acople. Según el criterio para hallar la capacitancia del condensador, se aplica:

$$
X_{C2} = \frac{1}{10} Z_{C2} \Rightarrow X_{C2} = 1443 \Omega
$$

$$
X_C = \frac{1}{2\pi * f * C}
$$

Al despejar *C*, se tiene que:

$$
C_2 = \frac{1}{2\pi * f * X_c} \Rightarrow C_2 = \frac{1}{6,28(200Hz)(1443\Omega)} \Rightarrow C_2 = 0,55\mu F \approx 1\mu F
$$

Finalmente, el circuito queda con los siguientes valores (figura 7.13):

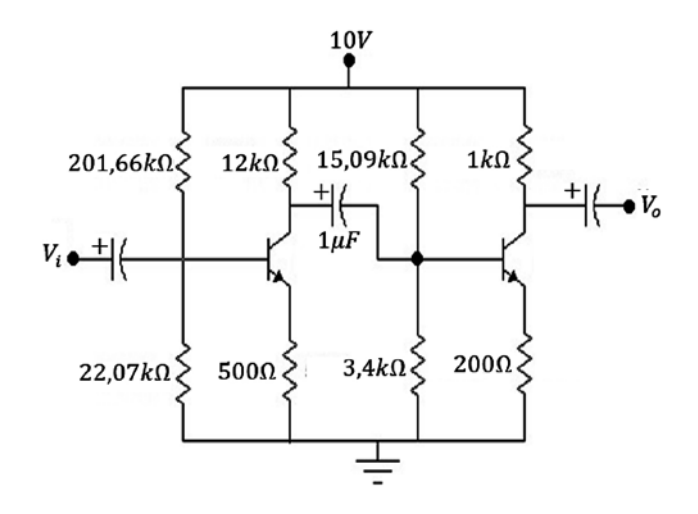

**Figura 7.13** Circuito con los valores del diseño. Fuente: Elaboración propia

Prueba:

$$
A_{V1} = \frac{R_{C1} \parallel R_{B3} \parallel R_{B4} \parallel Z_{B2}}{R_{E1}} = \frac{2022}{500} \Rightarrow A_{V1} = -4,044 \approx -4
$$
  
\n
$$
A_{V2} \approx -\frac{1k\Omega}{200\Omega} \Rightarrow A_{V2} \approx -5
$$
  
\n
$$
V_{B1} = \frac{10V(22,07k\Omega)}{201,66k\Omega + 22,07k\Omega} = 0,98V
$$
  
\n
$$
V_{RE1} = 0,98V - 0,7V \Rightarrow V_{RE1} = 0,28V
$$
  
\n
$$
I_{E1} = \frac{0.28V}{500\Omega} \Rightarrow I_{E1} = 0,56mA \text{ approximado a } 0,41mA
$$
  
\n
$$
V_{B2} = \frac{10V(3,4k\Omega)}{3,4k\Omega + 15,09k\Omega} = 1,83V
$$
  
\n
$$
V_{RE2} = 1,83V - 0,7V \Rightarrow V_{RE2} = 1,13V
$$
  
\n
$$
I_{E2} = \frac{1,13V}{200\Omega} \Rightarrow I_{E2} = 5,65mA \text{ approximado a } 5mA
$$

Se observa que el circuito cumple con los requerimientos exigidos tanto desde el punto de vista de DC como de AC; además, se muestra con este diseño que los criterios para diseñar son muchos y dependen del correcto juicio del diseñador.

## **7.5 Taller propuesto capítulo 7**

Diseñar la siguiente red de modo que:

$$
I_{C2} = 4mA
$$
,  $A_{V2} = -10$ ,  $I_{C1} = 2mA$ ,  $A_{V1} = -4$ .

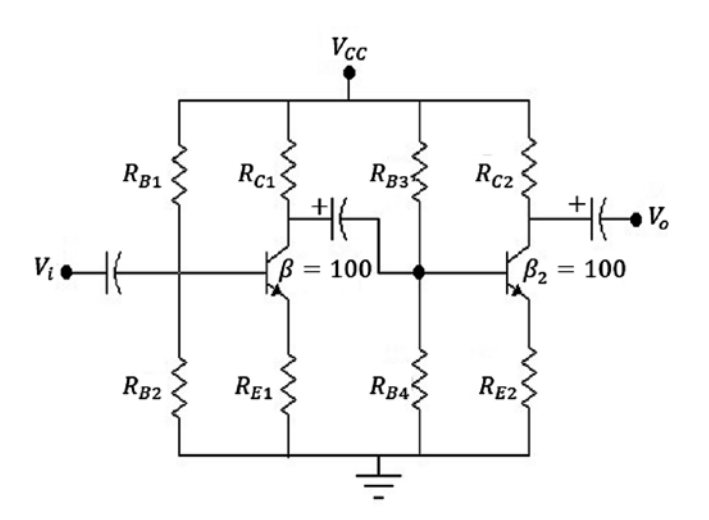

## **CAPÍTULO 8**

## Respuesta en frecuencia del transistor, realimentación y osciladores

## **Resumen**

En este capítulo se habla de la respuesta a bajas frecuencias del transistor, y respuesta en alta frecuencia del transistor. Posteriormente, se pasa a la realimentación, sistema de lazo abierto y sistema de lazo cerrado. Finalmente, se aborda el tema de los osciladores, explicando los fundamentos de un oscilador y el análisis de los circuitos osciladores.

**Palabras clave:** oscilador, realimentación, pulsos, señal seno.

*¿Cómo citar este capítulo? / How to cite this chapter?*

W. Celis, Respuesta en frecuencia del transistor, realimentación y osciladores, en *Electrónica sin barreras*, Bogotá, Colombia: Ediciones Universidad Cooperativa de Colombia, 2018, pp. 257-279. DOI: http://dx.doi.org/10.16925/9789587600995

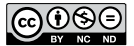

## **Chapter 8**

# Frequency Response of the Transistor, Feedback, and Oscillators

## **ABSTRACT**

This chapter deals with both low and high frequency responses of a transistor. Subsequently, feedback, open-loop system, and closed-loop system are examined. Finally, oscillators are discussed, explaining the fundamentals of an oscillator and the analysis of oscillating circuits.

**Keywords:** oscillator, feedback, pulses, sinusoidal signal.

## **8.1 Introducción**

En el análisis a pequeña señal del transistor, no se tuvo en cuenta el efecto de la frecuencia.

Ocurre que el efecto de la frecuencia en los elementos capacitivos es notable a baja frecuencia en los condensadores de acoplamiento y desvío ya que estos no pueden reemplazarse por su equivalente de cortocircuito porque a menor frecuencia mayor es la reactancia capacitiva.

A alta frecuencia las capacitancias parásitas asociadas a los dispositivos amplificadores limitarán la respuesta en alta frecuencia del mismo.

#### **Objetivos**

- Destacar y conocer los factores que intervienen y modifican el funcionamiento del transistor para frecuencias bajas y frecuencias altas.
- Distinguir las principales características de los circuitos realimentados y el funcionamiento de los osciladores.

#### **8.2 Respuesta a bajas frecuencias del transistor**

A partir del circuito mostrado en la figura 8.1, se observa que los condensadores  $\mathcal{C}_\sigma$   $\mathcal{C}_\varepsilon$  y  $\mathcal{C}_c$  son los implicados con la respuesta en baja frecuencia, por tratarse de condensadores de acople y desacople. Por lo tanto, se pretende estudiar estas tres capacitancias con el objetivo de hallar el valor de la impedancia vista por cada uno de estos condensadores; una vez obtenido el valor de dicha impedancia, se encuentra el valor de la frecuencia crítica baja para lograr que estos condensadores operen correctamente en el rango de bajas frecuencias.

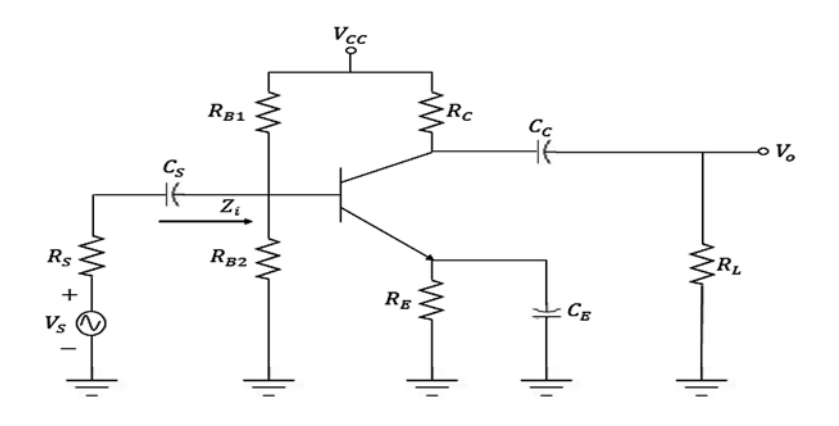

**Figura 8.1** Amplificador con condensadores de acople y desacople  $\mathsf{C}_{\varsigma}$ ,  $\mathsf{C}_{\epsilon}$  y  $\mathsf{C}_{\epsilon}$ . Fuente: [2]

 $C_s$ : es el condensador que acopla la señal del generador al transistor; por lo tanto, la impedancia vista por  $\mathcal{C}_{_{\!S}}$ es (de acuerdo con el análisis de Boylestad [2]):

$$
Zc_S = R_S + Z_i \tag{8.1}
$$

$$
Z_i = (R_{B1}/R_{B2})/(\beta r_e)
$$
 (8.2)

Y la frecuencia de corte para el condensador es:

$$
f_{C_S} = \frac{1}{2\pi (R_S + Z_i)C_S} \tag{8.3}
$$

 $C_c$ : es el condensador que acopla la salida del amplificador con la carga ; por lo tanto, la impedancia vista por  $\mathcal{C}_c$  es:

$$
Zc_{\mathcal{C}} = Z_0 + R_L \tag{8.4}
$$

De donde  $Z_0 = R_c$  //  $r_0$ , por lo tanto:

$$
Zc_{\mathcal{C}} = R_{\mathcal{C}}//r_0 + R_L
$$
\n
$$
(8.5)
$$

La frecuencia de corte para este condensador es  $\int$   $\mathcal{L}c = \frac{1}{2\pi R_c}$ , de donde  $R = Z_0 + R_L$ ; por lo tanto,  $f_c = \frac{1}{2\pi(Z_0 + R_L)C_c}$ . Entonces;

$$
f_{c_C} = \frac{1}{2\pi (R_c)/r_0 + R_L)C_c}
$$
\n(8.6)

 $\mathcal{C}_E$ : es el condensador de acople para  $R_{\!E}$ ; por lo tanto, la impedancia vista por  $\mathcal{C}_E$  es como se muestra en la figura 8.2:

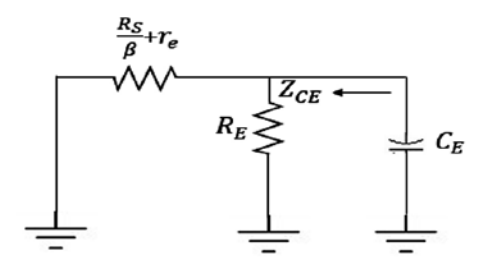

**Figura 8.2** Impedancia vista por *C<sub>c</sub>*. Fuente: [2]

$$
Zc_E = R_E / / (\frac{R'_S}{\beta} + r_e)
$$
\n(8.7)

De donde:

$$
R'_{s} = R_{s} / / R_{B1} / / R_{B2}
$$
\n(8.8)

La frecuencia de corte para  $\mathcal{C}_{{}_E}$  es:

$$
f_{\mathcal{C}_E} = \frac{1}{2\pi Z c_E C_E} \tag{8.9}
$$

Ejemplo:

Dado el siguiente amplificador de la figura 8.3 con los valores:  $C_s = 10 \mu F$ ,  $C_E = 20 \mu F$ ,  $C_c = 10 \mu F$ ,  $\beta = 90$ ,  $r_0 = \infty$ , se pide hallar las frecuencias de corte para cada condensador. Desarrollo:

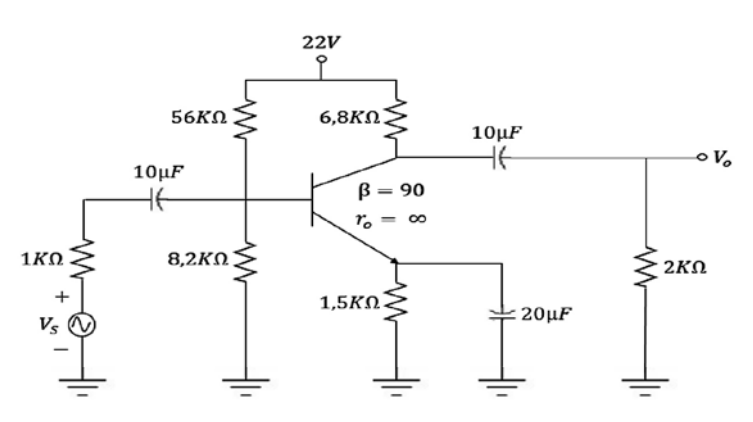

**Figura 8.3** Ejercicio de aplicación  $\mathsf{C}_{\mathsf{s}}, \mathsf{C}_{\mathsf{E}}$  y  $\mathsf{C}_{\mathsf{C}}.$  Fuente: Elaboración propia

 $I_{\cal E}$ 

$$
V_B = \frac{22 * 8,2k\Omega}{56K\Omega + 8,2K\Omega}
$$

$$
V_B = 2,8V
$$

$$
V_B = V_{BE} + V_E
$$

$$
V_E = 2,8V - 0,7V
$$

$$
V_E = 2,1V
$$

$$
= \frac{V_E}{R_E} \Rightarrow I_E = \frac{2,1V}{1,5k\Omega} \Rightarrow I_E = 1,4mA
$$

$$
r_e = \frac{26mV}{1,4mA} \Rightarrow r_e = 18,57\Omega
$$

Para  $C_{E}$ :

$$
R'_{s} = 1k\Omega//7,15k\Omega \Rightarrow R'_{s} = 877\Omega
$$

$$
\frac{R'_{s}}{\beta + r_{e}} = \frac{877}{90} + 18,5 = 28,31\Omega
$$

$$
Zc_{E} = 1,5k\Omega//28,31\Omega
$$

Por lo tanto:

$$
Zc_E=27{,}78\Omega
$$

Ahora:

$$
f_{CE} = \frac{1}{2\pi Z c_E} \Rightarrow F_{Ce} = \frac{1}{2\pi * 27,78\Omega * 20 * 10^{-6}}
$$

$$
f_{CE} = 286Hz
$$

Para  $C_s$ :

$$
f_{C_S} = \frac{1}{2\pi (R_S + Z_i) C_S}
$$
  
\n
$$
Z_i = (R_{B1} // R_{B2}) // \beta r_e \Rightarrow Z_i = 1354,65 \Omega
$$
  
\n
$$
f_{C_S} = \frac{1}{2\pi (1k\Omega + 1354,65 \Omega) * 10 * 10^{-6}}
$$
  
\n
$$
f_{C_S} = 6,75 Hz
$$

Para  $C_c$ :

$$
f_{C_C} = \frac{1}{2\pi (R_C//r_0 + R_L)C_C}
$$

$$
Z_0 = 6.8k\Omega
$$

Porque  $r_0 = \infty$ 

 $Z_{c_c} = Z_0 + R_L \Rightarrow Z_{c_c} = 6.8k\Omega + 2k\Omega$  $Z_{c_c} = 8.8k\Omega$  $f_{c_c} = \frac{1}{2\pi * 8.8 * 10^3 * 10 * 10^{-6}} \Rightarrow f_{c_c} = 1,80 Hz$ 

**8.3 Respuesta en alta frecuencia del transistor**

Cuando la frecuencia de trabajo es alta, las capacitancias  $C_{be}$ ,  $C_{be}$ ,  $C_{ce}$ , las capacitancias por alambrado y la capacitancia de efecto Miller (como también el *hfe* o *β* del transistor) tienen gran incidencia en la respuesta de este dispositivo.

Para comprender la influencia de estas capacitancias y del *β*, partimos del siguiente circuito donde están ubicadas las mencionadas capacitancias (figura 8.4):

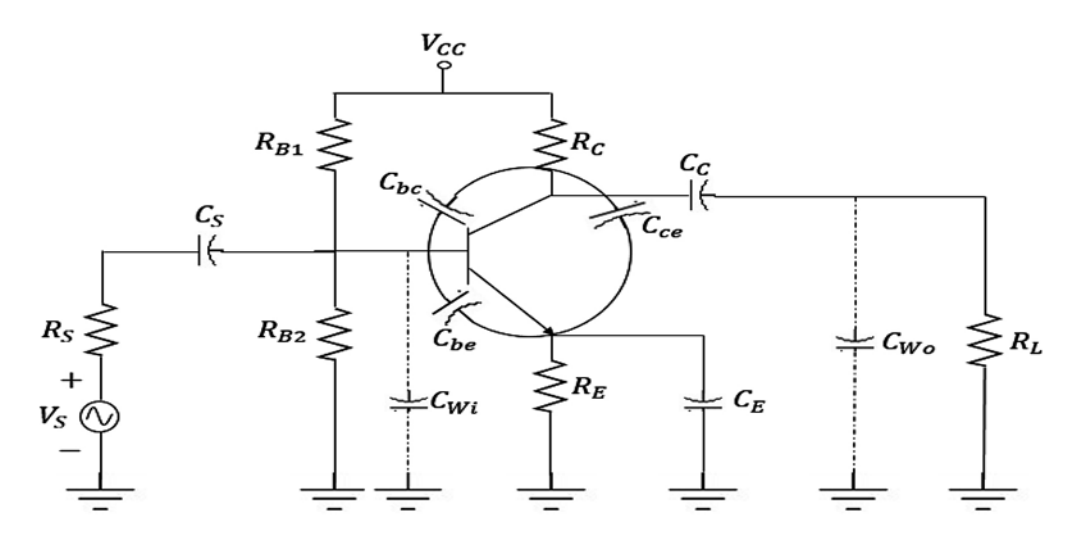

**Figura 8.4** Capacitancias en alta frecuencia. Fuente: [2]

El equivalente en ac para el circuito de la figura 8.4 es:

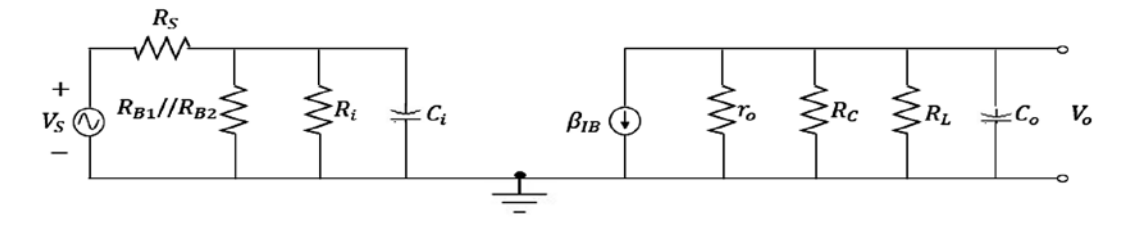

Figura 8.5 Equivalente en AC. Fuente: [2]

La capacitancia C<sub>i</sub>=capacitancia de entrada es el resultado de:

$$
C_{wi} + C_{be} + C_{Mi}
$$

De donde:

 $C_{wi}$  = capacitancia de alambrado durante la construcción del transistor

 $C_{be} = capacitancia base emission$ 

 $C_{Mi}$  = capacitancia de efecto Miller a la entrada

$$
C_{Mi} = (1 - A_V) * C_{bc} \tag{8.10}
$$

La capacitancia  $\mathcal{C}_{{}_{\scriptscriptstyle{\mathcal{O}}}}$  es el resultado de:

 $C_{w0} + C_{ce} + C_{Mo}$ 

De donde:

 $\mathcal{C}_o$  = capacitancia de salida

*Cw0 = capacitancia de alambrado durante la fabricación del transistor*

*Cce = capacitancia colector-emisor*

*CMo = capacitancia de efecto Miller de salida*

$$
C_{Mo} = \left(1 - \frac{1}{A_V}\right) C_{bc} \tag{8.11}
$$

Al aplicar el teorema de Thévenin al circuito de la figura 8.5, tanto en la entrada como en la salida se obtienen los siguientes circuitos (de acuerdo con el análisis de Boylestad [2]):

$$
R_{TH1} = R_s / / R_{B1} / / R_{B2} / / R_2 \tag{8.12}
$$

$$
R_{TH2} = \mathbf{v}_{TH2} \bigotimes_{-\text{max}}^{\text{R}_{TH2}} \mathbf{c}_{\text{c}} \qquad R_{C}/R_{L}/r_{o}
$$
\n
$$
(8.13)
$$

**Figura 8.6** Equivalente Thévenin. Fuente: [2]

Se define la frecuencia de corte para la entrada como:

$$
f_{Hi} = \frac{1}{2\pi R_{TH1} * C_i}
$$
\n(8.14)

$$
C_i = C_{wi} + C_{be} + C_{Mi}
$$
\n
$$
(8.15)
$$

Se define la frecuencia de corte para la salida como:

$$
f_{Ho} = \frac{1}{2\pi R_{TH2} C_o}
$$
\n(8.16)

$$
C_o = C_{wo} + C_{ce} + C_{Mo}
$$
\n
$$
(8.17)
$$

El *β* o *hfe* también varía con la frecuencia. La expresión que permite calcular la frecuencia teniendo en cuenta que  $h_{\!\scriptscriptstyle f\!e}$  varía es:

$$
f_{\beta} \cong \frac{1}{2\pi\beta r_e (C_{be} + C_{bc})}
$$
\n(8.18)

Ejemplo:

Dado el amplificador que aparece en la figura 8.7 con los parámetros  $R_{\textit{0}} = \infty$  ,  $C_{\textit{be}} =$  $36\rho F$  ,  $C_{bc}$  =  $4\rho F$  ,  $C_{ce}$  =  $1\rho F$  ,  $C_{wi}$  =  $6\rho F$  ,  $C_{wo}$  =  $8\rho F$ , determinar  $f_{hi}$  ,  $f_{ho}$  ,  $f_{\beta}$ .

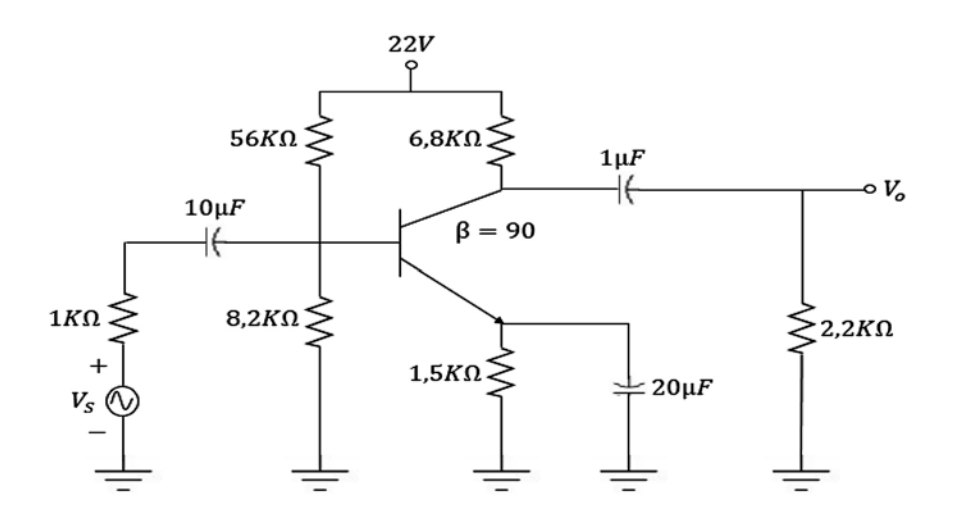

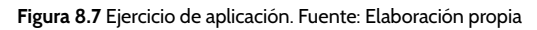

Desarrollo:

$$
V_B = \frac{22 * 8,2k\Omega}{56k\Omega + 8,2k\Omega}
$$
  
\n
$$
V_B = 2,8V
$$
  
\n
$$
V_B = V_{BE} + V_E
$$
  
\n
$$
V_E = 2,8V - 0,7V
$$
  
\n
$$
V_E = 2,1V
$$
  
\n
$$
I_E = \frac{V_E}{R_E} \Rightarrow I_E = \frac{2,1V}{1,5k\Omega} \Rightarrow I_E = 1,4mA
$$
  
\n
$$
r_e = \frac{26mV}{1,4mA} \Rightarrow r_e = 18,57\Omega
$$
  
\n
$$
R_B = 7,15k\Omega
$$
  
\n
$$
Z_i = R_B / / \beta r_e \Rightarrow Z_i = 1354,65\Omega
$$
  
\n
$$
A_V = -\frac{R_C / / R_L}{r_e} \Rightarrow A_V \approx -90
$$
  
\n
$$
R_{TH1} = R_S / / R_{B1} / / R_{B2} / / Z_i
$$

$$
R_{TH1} = 534,32\Omega
$$
  

$$
C_i = C_{Wi} + C_{be} + (1 - A_V)C_{bc}
$$

Entonces:

$$
C_i = 6\rho F + 36\rho F + (1 + 90) * 4\rho F \Rightarrow C_i = 406\rho F
$$
  

$$
f_{hi} = \frac{1}{2\pi (534,32) * 406 * 10^{-12}} \Rightarrow f_{hi} = 733,65kHz
$$
  

$$
R_{TH2} = R_c // R_L \Rightarrow R_{TH2} = 1,66k\Omega
$$
  

$$
C_o = C_{Wo} + C_{ce} + C_{Mo}
$$
  

$$
C_o = 13,04\rho F
$$
  

$$
f_{ho} = \frac{1}{2\pi (1,66 * 10^3) * 13,04 * 10^{-12}}
$$

Entonces:

$$
f_{ho} = 7{,}35MHz
$$

$$
f_{\beta} = \frac{1}{2\pi (100)(18{,}57) * 40 * 10^{-12}} \Rightarrow f_{\beta} = 2{,}14MHz
$$

#### **8.4 Realimentación**

En un circuito electrónico, la realimentación consiste en inyectar una parte de la señal de salida a la entrada. Cuando la señal de realimentación está en fase con la señal de entrada, se dice que se trata de realimentación positiva y las dos señales se suman. Cuando la señal de realimentación está desfasada con la señal de entrada, se dice que se trata de realimentación negativa y las dos señales se restan. Ambos tipos de realimentación son usados.

La realimentación negativa estabiliza la ganancia del amplificador, aumenta el ancho de banda y reduce distorsiones y ruidos, mientras que la realimentación positiva aumenta la ganancia, pero reduce el ancho de banda y la estabilidad. Según si tienen o no tienen realimentación, los sistemas se dividen en:

- **\*** Sistema de lazo abierto cuando no tiene una trayectoria de realimentación.
- **\*** Sistema de lazo cerrado cuando incluye una trayectoria de alimentación.

## 8.4.1 Sistema de lazo abierto

Se caracteriza porque no tiene trayectoria de realimentación, como se aprecia en la figura 8.8:

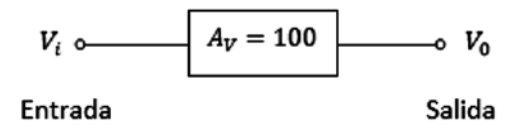

**Figura 8.8** Sistema de lazo abierto. Fuente: Elaboración propia

En el circuito, se observa que no hay trayectoria de realimentación y el sistema tiene una ganancia de 100; por lo tanto,  $V_o = A_V * V_i$ , si  $V_i = 1mV \Rightarrow V_o = 100mV$ .

#### 8.4.2 Sistema de lazo cerrado

Se caracteriza porque incluye: un amplificador  $(A<sub>V</sub>)$ , red de realimentación β y un circuito detector de error  $V_e$ , como se muestra en la figura 8.9:

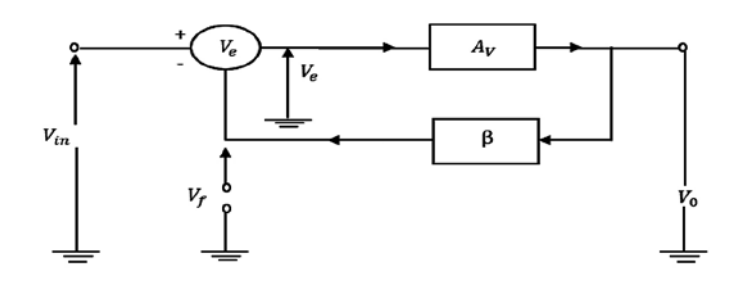

**Figura 8.9** Sistema de lazo cerrado. Fuente: Elaboración propia

Análisis del circuito:

Se observa que una parte de la salida se inyecta a la entrada por medio de la red *β*, que *Vf = voltaje de realimentación* y que

$$
V_0 = A_V V_e, \qquad V_{in} = V_e + V_f, \qquad V_e = V_{in} - V_f, \qquad V_f = \beta V_o
$$
  

$$
\Rightarrow V_0 = A_V (V_{in} - V_f)
$$
  

$$
V_0 = A_V (V_{in} - \beta V_0)
$$
  

$$
V_0 = A_V V_{in} - A_V \beta V_0
$$
  

$$
V_0 + \beta A_V V_0 = A_V V_{in}
$$
  

$$
V_0 (1 + \beta A_V) = A_V V_{in}
$$

Ahora:

$$
\frac{V_0}{V_{in}} = \text{Ganancia con realimentación} = \frac{A_V}{1 + \beta A_V}
$$
\n
$$
A_{Vf} = \frac{A_V}{1 + \beta A_V} \tag{8.19}
$$

Esta expresión se puede escribir como:

$$
A_{Vf} = \frac{A_V}{1 - \beta A_V} \tag{8.20}
$$

 $Si \beta = 0 \Rightarrow se$  trata de un circuito de lazo abierto

$$
Si \beta A_V \gg 1 \Rightarrow A_{Vf} \approx -\frac{A_V}{\beta A_V} \Rightarrow A_{Vf} = -\frac{1}{\beta}
$$

Se observa que la ganancia de realimentación no depende de la ganancia del amplificador, esta expresión muestra que la realimentación estabiliza la ganancia; el signo negativo indica que la realimentación es negativa:

$$
Si \beta = 1 y \beta A_V \gg 1, \Rightarrow A_{Vf} \approx -1
$$

Indica que la salida es igual a la entrada pero desfasada.

De hecho, la salida no puede ser igual a la entrada porque la señal de error sería cero. Señal de error:  $V_{_e}$  =  $V_{_{in}}$  -  $V_{_f}$  cosa que no ocurre porque siempre existe un ligero error.

Existen cuatro tipos de sistemas de realimentación, a saber:

- a) Entrada en serie y salida en serie.
- b) Entrada en paralelo y salida en paralelo.
- c)Entrada en serie y salida en paralelo.
- d) Entrada en paralelo y salida en serie.

Estos cuatro tipos de sistemas de realimentación se muestran a continuación en la figura 8.10:

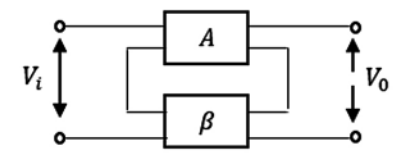

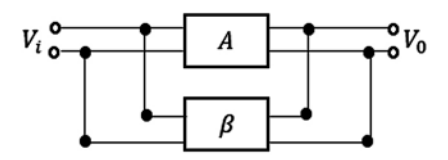

(a) Entrada en serie y salida en serie

(b) Entrada en paralelo y salida en paralelo

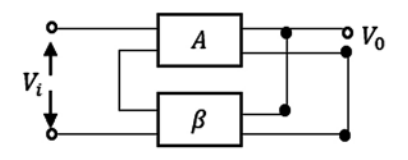

(c) Entrada en serie y salida en paralelo

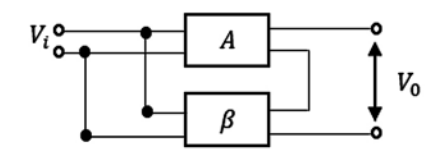

(d) Entrada en paralelo y salida en serie

**Figura 8.10** Tipos de realimentación. Fuente: Elaboración propia

## Ejemplo:

Dado el amplificador de la figura 8.11, se pide hallar  $A_{\nu f}$ .

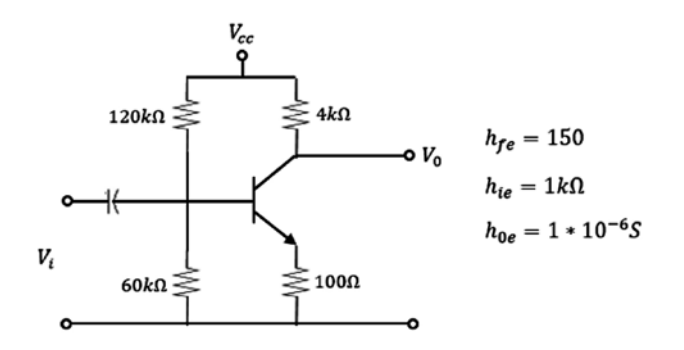

**Figura 8.11** Ejercicio de aplicación. Fuente: Elaboración propia

La resistencia de emisor hace que el tipo de realimentación sea entrada serie y salida serie; por lo tanto, la señal se realimenta en  $R_{E}$ .

Y si esto ocurre 
$$
\Rightarrow \beta = \frac{R_E}{R_E + R_C} \Rightarrow \beta = \frac{100\Omega}{4k\Omega + 100} \Rightarrow \beta = \frac{100}{4100}
$$

Entonces:

*β = 0,024*

Sin realimentación, es decir, con  $R<sub>E</sub> = 0$ :

$$
R_{B'} = R_{B1} // R_{B2}, Z_i = R_{B'}//h_{ie} \Rightarrow Z_i \approx h_{fe}
$$

 $Z_i \approx 1k\Omega$ 

$$
A_i \approx h_{fe} \Rightarrow A_i \cong 150
$$

$$
A_i = -A_V \frac{Z_i}{R_c} \Rightarrow A_V = -600
$$

Ahora hallamos la ganancia con realimentación:

$$
A_{Vf} = \frac{A_V}{1 - \beta A_V} \Rightarrow A_{Vf} = -38,96
$$

Ejemplo:

Dado el amplificador de la figura 8.12, se pide hallar  $A_{if}$ ,  $A_{if}$  para los siguientes valores:

 $R_F = 100k\Omega$ ,  $R_C = 5k\Omega$ ,  $h_{fe} = 100$ ,  $h_{ie} = 300$ ,  $h_{oe} = 1 * 10^{-6}S$ 

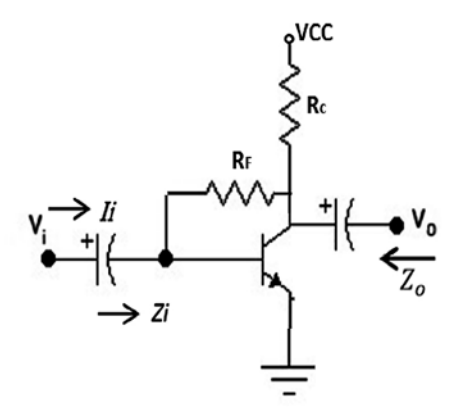

**Figura 8.12** Ejercicio de aplicación. Fuente: Elaboración propia

La resistencia  $R_{\!f}$  de realimentación genera un sistema de entrada en paralelo y un sistema de salida en paralelo.

La teoría dice que la impedancia  $Z_{\!f}$ se puede reemplazar con dos impedancias equivalentes de Miller en la entrada y la salida, como se muestra en la figura 8.13.

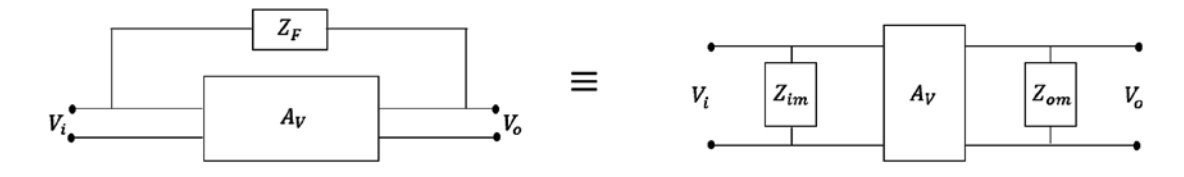

**Figura 8.13** Equivalente Miller. Fuente: Elaboración propia

$$
Z_{im} = \frac{Z_F}{1 - A_V}, \qquad Z_{om} = \frac{A_V}{A_V - 1} * Z_F
$$
\n(8.21)

Como el amplificador es inversor:

$$
Z_{im} = \frac{Z_F}{1 + A_V}, \qquad Z_{om} = \frac{A_V}{A_V + 1} * Z_F
$$
\n(8.22)

Por lo tanto, el circuito equivalente híbrido del transistor es el que se muestra en la figura 8.14:

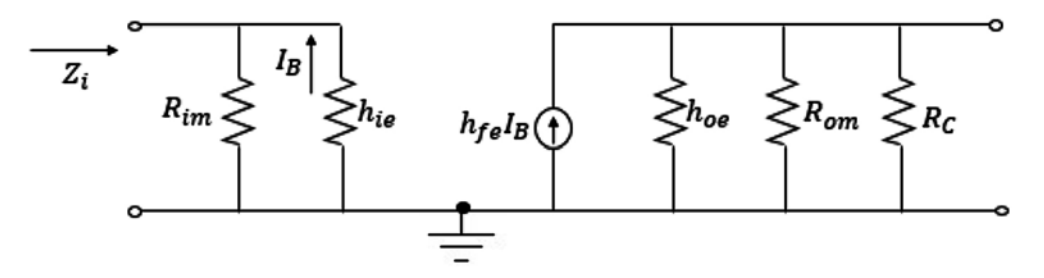

**Figura 8.14** Circuito híbrido con equivalente Miller. Fuente: Elaboración propia

$$
Z_i = R_{im} / / h_{ie}
$$
  
para  $R_F \gg h_{ie} A_{if} \approx \frac{-h_{fe}}{1 + h_{fe} (\frac{R_C}{R_F})}$  (8.23)

Sin realimentación:

$$
R_F = \infty, \qquad Z_i \approx 300\Omega, \qquad A_i \approx h_{fe} \approx -100, \qquad A_V = -1670
$$
\n
$$
R_{im} = \frac{R_F}{1 + A_V} = \frac{100k\Omega}{1670} \Rightarrow R_{im} \approx 60\Omega
$$
\n
$$
Z_i = R_{im} // h_{ie} \Rightarrow Z_i = \frac{60\Omega * 300\Omega}{60\Omega + 300\Omega} \Rightarrow Z_i = 50\Omega
$$
\n
$$
A_{if} \approx \frac{-100}{1 + 100\left(\frac{5k\Omega}{100k\Omega}\right)} \Rightarrow A_{if} \approx -16.7
$$

Ahora:

$$
A_{Vf} \cong A_{if} \left(\frac{R_L}{Z_i}\right) \Rightarrow A_{Vf} = -16.7 \left(\frac{5k\Omega}{50\Omega}\right) \Rightarrow A_{Vf} = -1670
$$

#### **8.5 Osciladores**

Un oscilador es un circuito capaz de generar, de manera continua, una forma de onda repetitiva a una frecuencia deseada. Si la señal de salida varía senoidalmente, entonces al oscilador se le llama oscilador senoidal. Si la señal de salida sube a un nivel de voltaje y después cae rápidamente a otro nivel de voltaje, al oscilador se le llama oscilador de pulso o de onda cuadrada.

#### 8.5.1 Fundamentos de un oscilador

Un oscilador se puede representar por medio del siguiente diagrama de bloques, como se muestra en la figura 8.15:

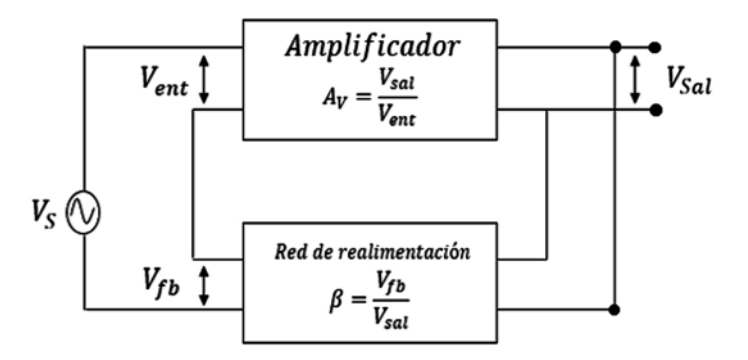

**Figura 8.15** Diagrama de bloques de un oscilador. Fuente: Elaboración propia

En el diagrama anterior, se observa que una parte de la salida se realimenta a la entrada; esta fracción realimentada se llama voltaje de realimentación  $V_{\beta}$ .

La relación del voltaje realimentado  $V_{fb}$  con el voltaje de salida  $V_{sal}$  se llama fracción realimentada y se denota como β, de donde:  $β = V_{fb} / V_{sal}$ .

El diagrama contiene un amplificador *A*, cuya relación de ganancia es:  $A_v = V_{sol} / V_{est}$ Análisis del circuito:

$$
V_{ent} = V_S + V_{fb}
$$

$$
V_{sal} = A_V V_{ent} \Rightarrow V_{sal} = A_V (V_S + V_{fb})
$$

Pero:

$$
V_{fb} = \beta V_{sal} \Rightarrow V_{sal} = A_V (V_S + \beta V_{sal})
$$

$$
V_{sal} = A_V V_S + \beta A_V V_{sal} \tag{8.24}
$$

Se observa que para que la expresión anterior sea cierta se necesita que  $V_s = 0$ ,  $\beta_{AV} = 1$ .

$$
\beta A_{v} = 1 se llama criterio de Barkausen
$$
 (8.25)

*Si βA<sub>V</sub>* < 1 o es negativo, entonces el circuito no oscila.

 $V<sub>S</sub>$  = 0 quiere decir que *un oscilador no necesita señal de entrada para producir una señal de salida*.

Teniendo en cuenta lo expresado antes en cuanto a  $V_s = 0$ , el oscilador se puede dibujar como se muestra en la figura 8.16:

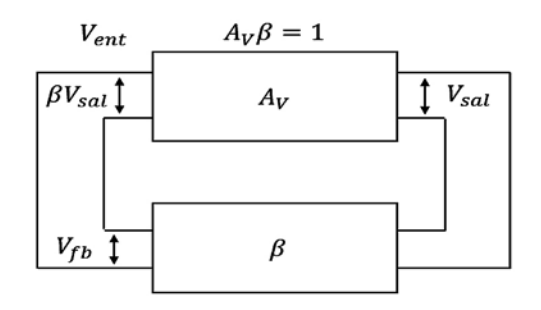

**Figura 8.16** Oscilador real (V<sub>s</sub> = 0). Fuente: Elaboración propia

Para que un oscilador funcione correctamente, se deben tener en cuenta los siguientes aspectos:

- a) Debe tener una fuente DC.
- b) Debe tener componentes *L, C* para determinar la frecuencia.
- c) Debe tener un amplificador capaz de hacer oscilar el circuito.
- d) Debe tener realimentación positiva para que la señal no se anule y pueda conservar las oscilaciones.

## 8.5.2 Análisis de circuitos osciladores

Existen algunos circuitos osciladores de uso muy común como el oscilador Hartley (figura 8.17), cuyo desarrollo aparece detallado en la investigación de Lloyd Temes [3].

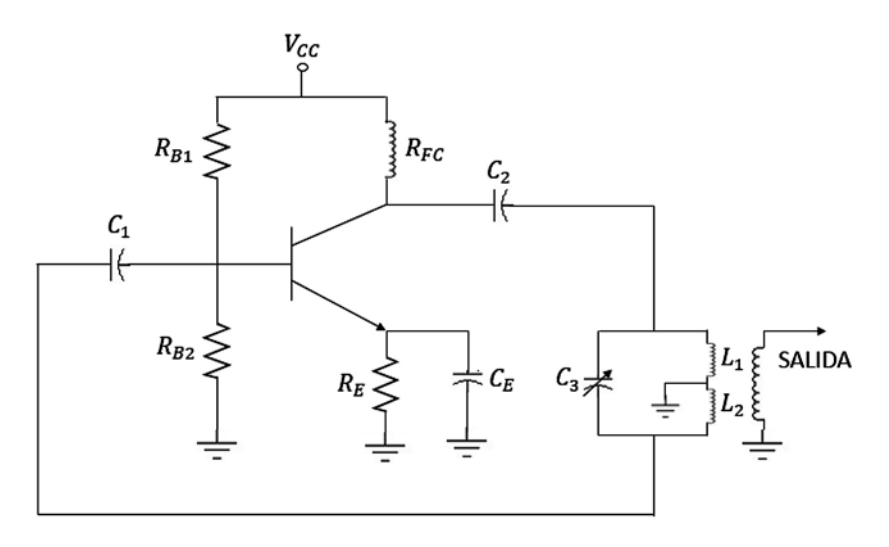

**Figura 8.17** Oscilador Hartley. Fuente: [3]

En la figura 8.17, se observa que el oscilador:

- Contiene una fuente DC.
- • Contiene elementos de frecuencia.
- • Contiene una etapa de amplificación.
- • Contiene una red de realimentación, y esta realimentación debe ser positiva.

Para entender mejor el funcionamiento del oscilador anterior, se dibuja nuevamente de la siguiente manera (figura 8.18):

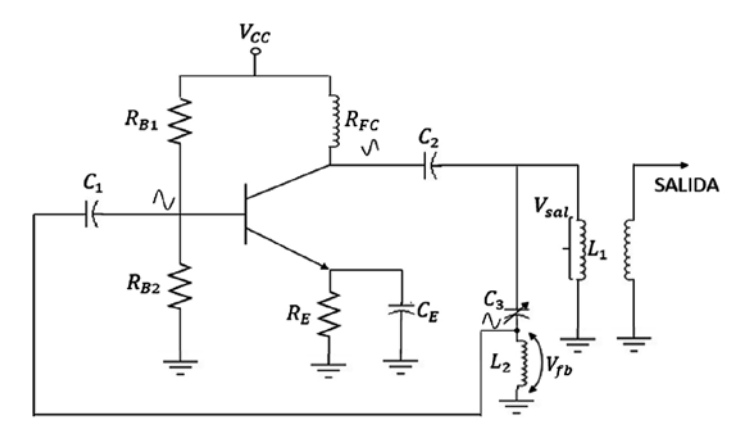

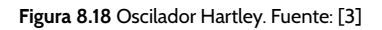

El circuito opera en el régimen de resonancia, y en resonancia se cumple que:

$$
f_o = \frac{1}{2\pi \sqrt{LC}}\tag{8-26}
$$

Teniendo en cuenta lo anterior, la frecuencia del oscilador Hartley es:

$$
f_{osc} = \frac{1}{2\pi\sqrt{L_{eq} * C_3}}
$$

En resonancia:

$$
X_L = X_C \Rightarrow X_{C3} = X_{L1} + X_{L2}
$$

$$
X_{L1} + X_{L2} = X_{LT} \Rightarrow 2\pi f L_1 + 2\pi f L_2 = 2\pi f L_r
$$

$$
2\pi f (L_1 + L_2) = 2\pi f L_T
$$

Entonces:

$$
L_T = L_1 + L_2
$$

$$
\beta = \frac{V_{fb}}{V_{sal}}
$$

$$
V_{fb} = I * X_{L2}
$$

Las corrientes son iguales, pero de sentido contrario y se anulan:

 $V_{sal} = I * X_{L1}$ 

$$
\beta = \frac{I * X_{L2}}{I * X_{L1}} \Rightarrow \beta = \frac{2\pi f L_2}{2\pi f L_1}
$$

$$
\beta = \frac{L_2}{L_1}
$$

$$
\beta * A_V = 1 \Rightarrow A_V = \frac{1}{\beta}
$$

$$
A_V = \frac{L_1}{L_2}
$$

Ejercicio:

En el oscilador de la figura 8.18, se desea hallar el valor de  $L_{1}$  y  $L_{2}$  para que oscile, teniendo en cuenta que  $\beta = \frac{1}{20} C_3 = 300 \rho F$ , para  $f = 4MHz$ .

Desarrollo:

$$
f_{osc} = \frac{1}{2\pi\sqrt{L_{eq} * C_3}}
$$

Al despejar *Leq*, se obtiene:

$$
Leq = \frac{1}{4\pi^2 f_{osc^2} * C_3} \Rightarrow Leq = 5,28 \mu H
$$

Ahora:

$$
\beta = \frac{L_2}{L_1} \Rightarrow L_1 = 20L_2
$$

$$
Leq = L_1 + L_2 \Rightarrow Leq = 20L_2 + L_2 \Rightarrow Leq = 21L_2
$$

$$
L_2 = \frac{5,28\mu H}{21} \Rightarrow L_2 = 0,25\mu H
$$

$$
L_1 = 5,03\mu H
$$

$$
\beta * A_V = 1 \Rightarrow A_V = \frac{1}{\beta}
$$

Por lo tanto,  $A_v = 20$ , es decir que el amplificador debe tener una ganancia por lo menos de 20 para que el oscilador funcione correctamente.

## **8.6 Taller propuesto capítulo 8**

a) En el siguiente diagrama de bloques de la figura 8.19:

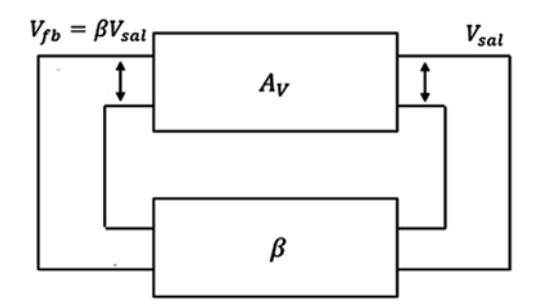

**Figura 8.19** Ejercicio de aplicación. Fuente: Elaboración propia

Si  $A_v$  = 20,  $\beta$  = 0,01,  $\epsilon$ el circuito oscilará? Si no, calcule los valores requeridos de  $A_v$ .

b) En el diagrama de la figura 8.20, si  $A_v$  = 50 y  $\beta$  = 0,04  $\beta$ el circuito oscilará?

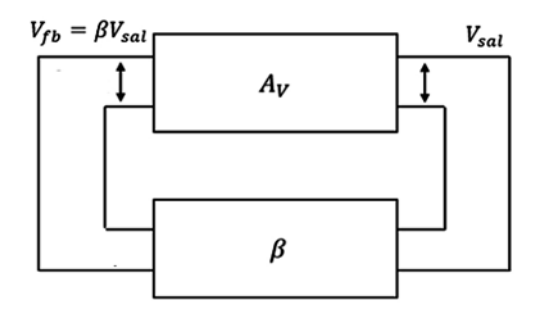

**Figura 8.20** Ejercicio de aplicación. Fuente: Elaboración propia

c) En el diagrama de la figura 8.21, si  $β = -0.08$ , ¿qué valor de  $A<sub>ν</sub>$  se requiere para sostener las oscilaciones?

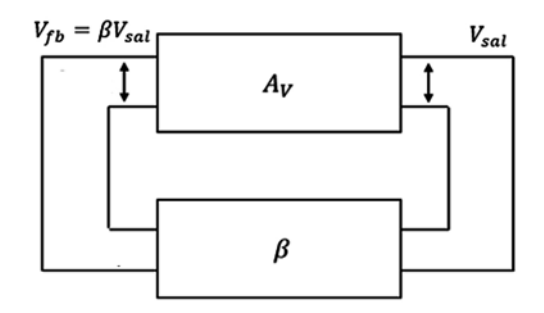

**Figura 8.21** Ejercicio de aplicación. Fuente: Elaboración propia

d) En el diagrama de la figura 8.22,  $A_{_V}$  = 100,  $\beta$  = 0,01. Halle  $V_{_{fb}}$  si  $V_{_{sal}}$  = 30 $V_{_{pp}}$ .

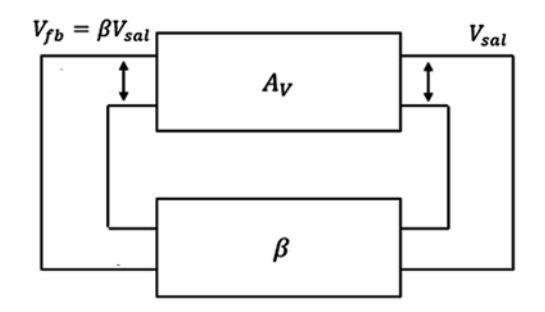

**Figura 8.22** Ejercicio de aplicación. Fuente: Elaboración propia

e) Dado el circuito de la figura 8.23 con los siguientes parámetros:

$$
L_1 = 100 \mu H
$$
,  $L_2 = 5 \mu H$ ,  $C_3 = 38.6 pF$ 

Se pide hallar:

$$
f_{osc}, \qquad \beta, \qquad X_{L1}, \qquad X_{L2}, \qquad X_{C3},
$$

 $X_T$  = reactancia neta del ramal  $L_2 C_3$ 

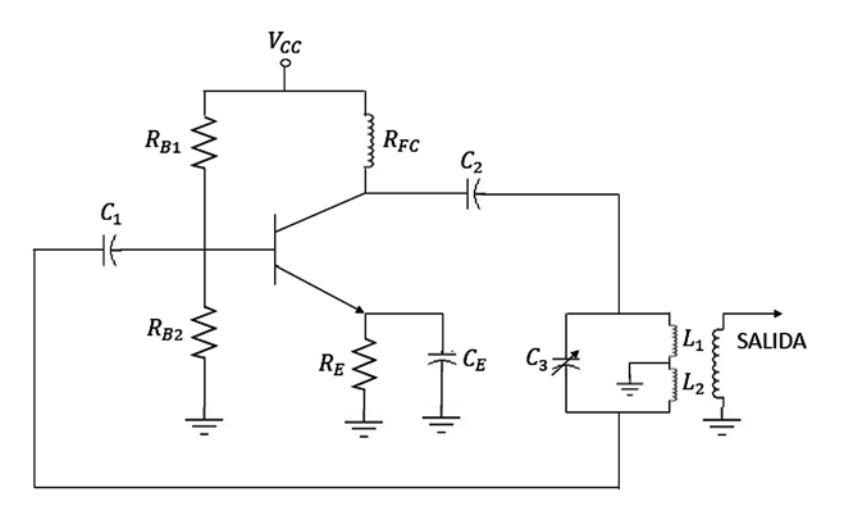

**Figura 8.23** Ejercicio de aplicación. Fuente: Elaboración propia

f) Si en la figura 8.23 se incrementa $\mathcal{C}_\textit{3}$ a 154,4 $pF\textit{,}$  hallar:

$$
f_{osc}
$$
, $X_{L1}$ ,  $X_{L2}$ ,  $X_{C3}$ ,  $X_T$  = reactancia neta del ramal  $L_2C_3$ 

# APÉNDICE A

# Soluciones a los ejercicios y talleres propuestos

## **Respuestas taller capítulo 1**

g)

a) Aisladores: El intervalo de energía para llevar un electrón de la banda de valencia a la banda de conducción es muy grande.

Semiconductores: El intervalo de energía para llevar un electrón de la banda de valencia a la banda de conducción es más pequeño.

Conductores: El intervalo de energía para llevar un electrón de la banda de valencia a la banda de conducción es nulo.

- b) Quiere decir que el átomo está equilibrado. El número de electrones es igual al número de protones.
- c) Nivel de energía es el valor de energía que tiene un electrón en relación con la distancia del núcleo.
- d) Esta energía cinética proviene del calor que nos llega del Sol y de las demás fuentes de energía del planeta Tierra.
- e) Se entiende como el lugar donde el electrón está desligado o libre.
- f) Los portadores mayoritarios son colocados o proporcionados por la impureza. Los portadores minoritarios son generados térmicamente por efecto de la temperatura.

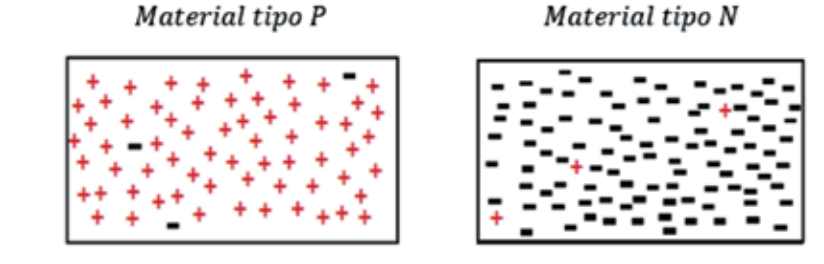

El material tipo P es rico en huecos debido a que la impureza es trivalente. El material tipo N es rico en electrones debido a que la impureza es pentavalente.

## **Respuestas taller capítulo 2**

- a) Un diodo es un dispositivo que conduce en una sola dirección, parecido a una llave que permite que el agua circule o que no circule.
- b) Las especificaciones son los valores máximos y mínimos, proporcionados por el fabricante, que me garantizan el correcto funcionamiento de un dispositivo (diodo) dentro de ese rango.
- c) Dos especificaciones importantes de un diodo:

prv = Voltaje pico inverso, que es el máximo voltaje que se le puede aplicar a un diodo cuando está polarizado en inverso sin que se deteriore.

*I <sup>f</sup>* = *Corriente de trabajo*, que me dice cuál es la máxima corriente que le puedo aplicar a un diodo sin que se deteriore.

- d) Un diodo corre más peligro de destruirse cuando está polarizado inversamente.
- e) Un diodo rápido es un dispositivo de conmutación donde el  $t<sub>r</sub>$  es muy pequeño.
- f) El comportamiento del diodo se puede tomar como lineal si se analiza su comportamiento por tramos o por pedazos.
- g) Diferencias entre diodo y resistencia:
	- El diodo es unidireccional, la resistencia es bidireccional.
	- El comportamiento de la resistencia es lineal, mientras que el comportamiento del diodo no es lineal.
- h) No es posible, la barrera se puede disminuir, pero no se puede destruir.
- i) a.
- j) d.
- k) No es correcto aplicar el teorema de superposición en circuitos con diodos, porque el comportamiento del diodo no es lineal y tampoco es bidireccional.
- l) Ocurre primero el efecto zener.
- m)d.
- n) b.
- ñ) d.

o) Es una zona que está vacía donde no hay electrones ni huecos, no hay portadores en esa región.

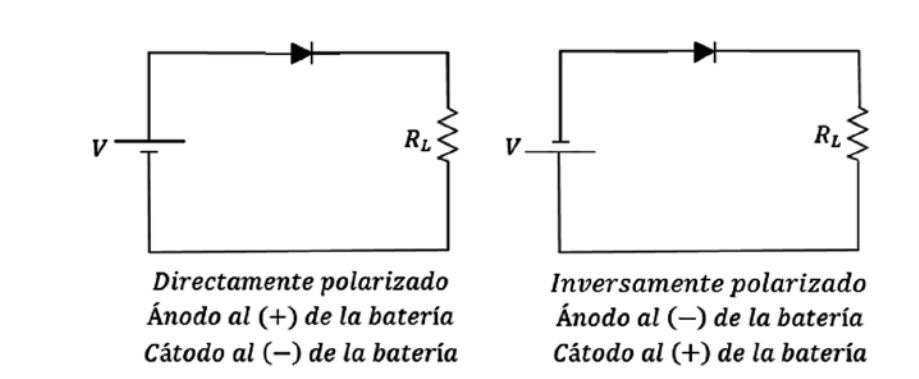

- q) Es la corriente debida a la temperatura por rompimiento de enlaces, es la misma corriente de minoritarios.
- r) Voltaje umbral silicio  $= 0.7V$

- Voltaje umbral germanio = 0,3V

- s) Porque tiene una región de vacío que actúa como un dieléctrico, y a los lados quedan ubicados conductores (electrones y huecos).
- t) Una exponencial.

p)

#### **Respuestas taller ejercicios propuestos capítulo 2**

a) Ambos diodos conducen  $\Rightarrow V_o = 12V - 0.7V - 0.3V$  entonces  $V_o = 11V$ 

$$
I = \frac{V}{R} = \frac{11V}{5.6k\Omega} \Rightarrow I = 1.96mA
$$

b) En el circuito se observa que el diodo está polarizado directamente:

$$
I = \frac{10V + 5V - 0.7V}{4,7k\Omega + 2,2k\Omega} \Rightarrow I = \frac{14,3V}{6,9k\Omega} \Rightarrow I = 2,07mA
$$
  

$$
V_1 = IR_1 = 2,07mA * 4,7k\Omega \Rightarrow V_1 = 9,73V
$$
  

$$
V_2 = IR_2 = 2,07mA * 2,2k\Omega \Rightarrow V_2 = 4,55V
$$
  

$$
V_0 = V_2 - 5V = 4,55V - 5V \Rightarrow V_0 = -0,45V
$$

c)  $V_p = 0.7V$  porque es un diodo de silicio que está polarizado directamente.

$$
I = \frac{10V - 0.7V}{0.33k\Omega} \Rightarrow I = 28,18mA
$$

$$
I_2 = \frac{I}{2} \Rightarrow I_1 = I_2 = 14,09mA
$$

Las corrientes son iguales porque los diodos son de silicio.

d) 
$$
I = \frac{12V + 4V - 0.7V}{2.2k\Omega} \Rightarrow I = 6.95mA
$$

e) 
$$
I_1 = \frac{0.7V}{3,3k\Omega} \Rightarrow 0.212mA
$$
  
 $I_T = \frac{20V - 0.7V - 0.7V}{5,6k\Omega} \Rightarrow I_T = 3,32mA$ 

 $I_T = I_{D2} + I_1 \Rightarrow I_{D2} = I_T - I_1 \Rightarrow I_{D2} = 3,32mA - 0,212mA \Rightarrow I_{D2} = 3,108mA$ 

f) - Voltaje del diodo de silicio = 0 *voltios*.

- Voltaje del diodo de germanio = - 30 *voltios* porque está abierto.

g) 
$$
I_1 = \frac{10.7V}{500\Omega} \Rightarrow I_1 = 21,4mA
$$
  
 $I_2 = \frac{10V}{100\Omega} \Rightarrow I_2 = 100mA$   
 $I = I_1 + I_2 = 21,4mA + 100mA \Rightarrow I = 121,4mA$ 

h) 
$$
5V = 100(I_1) + 0.3V \Rightarrow I_1 = \frac{5V - 0.3V}{100\Omega} \Rightarrow I_1 = 47mA
$$

*47mA* es la corriente que circula por el diodo de germanio*.*

$$
5V = 100(I_2) + 0.7V \Rightarrow I_2 = \frac{5V - 0.7V}{100\Omega} \Rightarrow I_2 = 43mA
$$

*43mA* es la corriente que circula por el diodo de silicio*.*

i) Como las fuentes están en serie, se pueden sumar algebraicamente:

$$
I = \frac{20V - 10V - 0.7V}{7k\Omega} \Rightarrow I = 1,32mA
$$

$$
V_{ab} = 1,32mA * 1k\Omega + 0.7V = 1,32V + 0.7V \Rightarrow V_{ab} = 2,02V
$$

j) *I 1* = 0*A* porque el diodo está polarizado inversamente.

$$
30,7V - 0,7V = I_2 * 10k\Omega \Rightarrow I_2 = \frac{30V}{10k\Omega} \Rightarrow I_2 = 3mA
$$

k) Las fuentes están en serie ⇒ la fuente resultante es 10*V* + 5*V* = 15*V*. En estas condiciones, el valor de la corriente es:

$$
I = \frac{15V - 0.7V - 0.3V}{1.5k\Omega} \Rightarrow I = 9.33mA
$$

El voltaje de salida *V0* es la suma de la caída de tensión en la resistencia de 0,5*kΩ* con la caída de tensión en el diodo de germanio:

$$
V_0 = I(0, 5k\Omega) + 0.3V \Rightarrow V_0 = 9.33mA(0, 5k\Omega) + 0.3V \Rightarrow V_0 = 4.96V
$$

l) Como la resistencia de 1*kΩ* está en paralelo con el diodo de silicio en ella caen 0,7*V* y la corriente que circula por esta resistencia es:

$$
I = \frac{0.7V}{1k\Omega} \Rightarrow I = 0.7mA
$$

Con esta información y aplicando *LKV*, en la resistencia de 2*kΩ* caen 9*V*.

La corriente que circula por esa malla es:

$$
\frac{9V}{2k\Omega} = 4.5mA
$$

Aplicando *LKI* en el nodo superior, tenemos:

- $4,5mA = 0,7mA + corriente del diodo de silicio \Rightarrow I del diodo de silicio$  $= 4,5mA - 0,7mA \Rightarrow I$  del diodo de silicio = 3,8mA.
- m)Como las fuentes están en serie, entonces se suman algebraicamente. Esto da como resultado: 20*V* - 10*V* = 10*V*.

$$
I = \frac{10V - 0.7V}{8k\Omega} \Rightarrow I = 1,16mA
$$

$$
V_{ab} = 1,16mA * 2k\Omega \Rightarrow V_{ab} = 2,32V
$$

n)  $I_X = \frac{10V}{2k\Omega} \Rightarrow I_X = 5mA$ 

$$
I_Y = \frac{10V}{4k\Omega} \Rightarrow I_Y = 2.5mA
$$

I total =  $I = I_X + I_Y = 5mA + 2,5mA \Rightarrow I$  total = 7,5mA ñ) El voltaje aplicado es: 20,7*V* - 5*V* = 15,7*V*.

El valor de la corriente que circula por el circuito es:

$$
I = \frac{15,7V - 0,7V - 0,3V - 0,7V}{2k\Omega + 1k\Omega + 1k\Omega + 6k\Omega} \Rightarrow I = \frac{14V}{10k\Omega} \Rightarrow I = 1,4mA
$$

El voltaje que cae sobre cada una de las resistencias es:

$$
1, 4mA(1k\Omega) = 1, 4V, \qquad 1, 4mA(2k\Omega) = 2, 8V
$$

 $1,4mA(0,5k\Omega) = 0,7V,$   $1,4mA(0,5k\Omega) = 0,7V,$   $1,4mA(6k\Omega) = 8,4V$ 

Al aplicar *LKV*, tenemos:

$$
5V + 0.3V + 1.4V + 0.7V + 2.8V - 20.7V + 0.7V + 0.7V + 0.7V + 8.4V = 0
$$

Se observa que se cumple *LKV*

o) Como los diodos están polarizados directamente, entonces conducen. El valor de la corriente es:

$$
I = \frac{10,4V - 0,7V - 0,7V}{2k\Omega} \Rightarrow I = \frac{9V}{2k\Omega} \Rightarrow I = 4,5mA
$$

El voltaje sobre la resistencia de 2*kΩ* es 4,5*mA* (2*k*Ω) = 9V.

El voltaje de  $(a,b)$  es  $V_{ab} = 9V + 0.7V = 9.7V$ .

## **Respuestas taller propuesto capítulo 3**

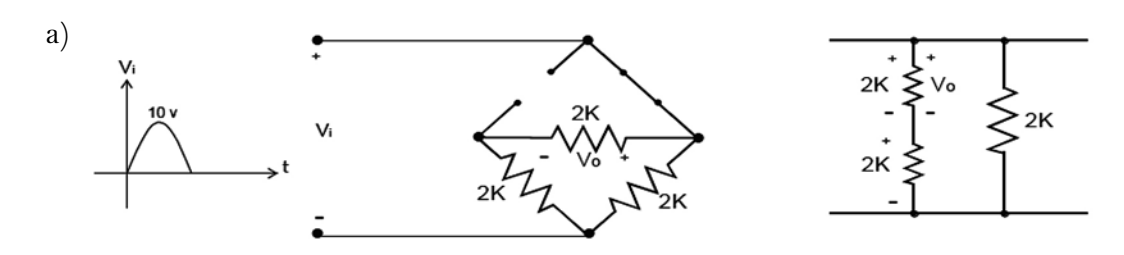

El voltaje DC es:

$$
V_m = \frac{2V_p}{\pi} = \frac{2(10)}{3,14} \Rightarrow V_m = 6,36V
$$

Ahora la corriente en la carga es:

$$
I = \frac{V_m}{R} = \frac{6,36V}{2k\Omega} \Rightarrow I = 3,18mA
$$

Se deja como ejercicio para el lector desarrollar el análisis para el resto del ciclo. b) Señal de salida:

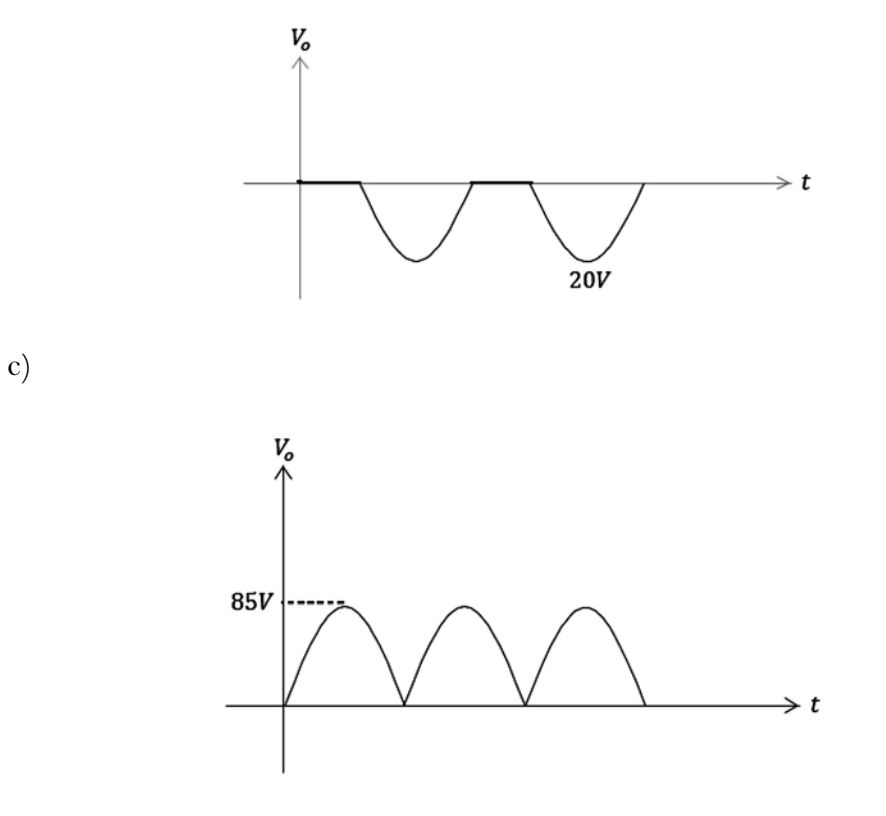
$\mathbf{d}$ 

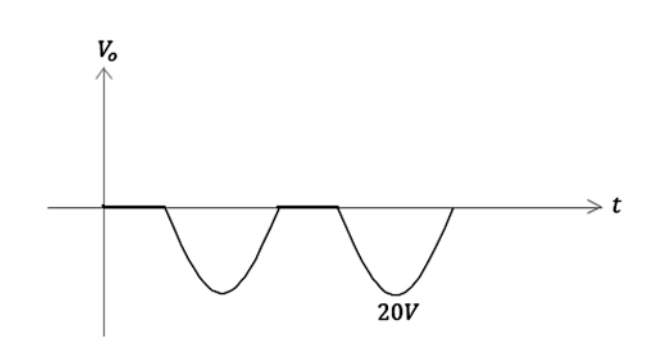

El voltaje que cae en la carga es:

$$
V_m = \frac{V_p}{\pi} = \frac{20V}{3,14} \Rightarrow V_o = 6,36V
$$

La corriente que circula por la carga es:

$$
I = \frac{6,36V}{2,2k\Omega} \Rightarrow I = 2,89mA
$$

e)  $V_{\textit{salida}} = 9V$  $R_{MS} = \frac{V_p}{\sqrt{2}} \Rightarrow V_p = R_{MS}\sqrt{2} \Rightarrow V_p = 12,72V$  $V_m = \frac{2V_p}{\pi} \Rightarrow V_m = 8.1V$  $I = \frac{V_m}{2k\Omega} = \frac{8.1V}{2k\Omega} \Rightarrow I = 4.05mA$ f)  $V_o = (V_p - 0.7V)$ 

$$
V_o = 20V - 0.7V \Rightarrow V_o = 19.3V \quad V_m = \frac{V_p}{\pi} \Rightarrow V_m = \frac{19.3V}{3.14} \Rightarrow V_m = 6.14V
$$

$$
I = \frac{V_m}{R} \Rightarrow I = \frac{6.14V}{2k\Omega} \Rightarrow I = 3.07mA
$$

g) 
$$
V_m = \frac{2(V_p - 0.7)}{\pi} = \frac{2(100 - 0.7)}{\pi}
$$

$$
V_m = 63,21 V
$$

$$
I = \frac{V_m}{R} \Rightarrow I = \frac{63,21 V}{1 k \Omega}
$$

$$
I = 63,21 mA
$$

h) Se tiene rectificación de onda completa, la señal de salida es:

$$
V_o = \frac{100V * 1k\Omega}{3k\Omega} \Rightarrow V_o = 33,33V
$$

Igual ocurre para el semiciclo negativo:

$$
V_o = \frac{100V * 1k\Omega}{3k\Omega} \Rightarrow V_o = 33,33V
$$

El voltaje de corriente directa es:

$$
V_m = \frac{2V_p}{\pi} = \frac{2(33,33V)}{3,14} \Rightarrow V_m = 21,22V
$$

#### **Respuestas taller propuesto capítulo 4**

- • Respuestas taller de teoría del transistor
	- a) Es un flujo de electrones en un dispositivo. En un transistor, fluyen electrones a través de una resistencia infinita y se representa por medio del siguiente diagrama:

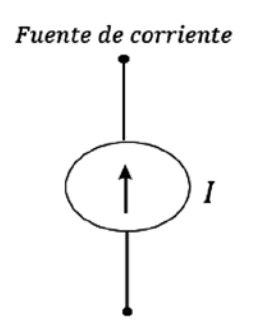

b) Por la transferencia de resistencia:

Entrada = resistencia baja.

Salida = resistencia alta.

c)  $I_E = I_B + I_C$ 

Quiere decir que la corriente de emisor es igual a la corriente de base más la corriente de colector, o que la corriente de emisor se reparte una para la base y otra para el colector.

d) Se deben polarizar así:

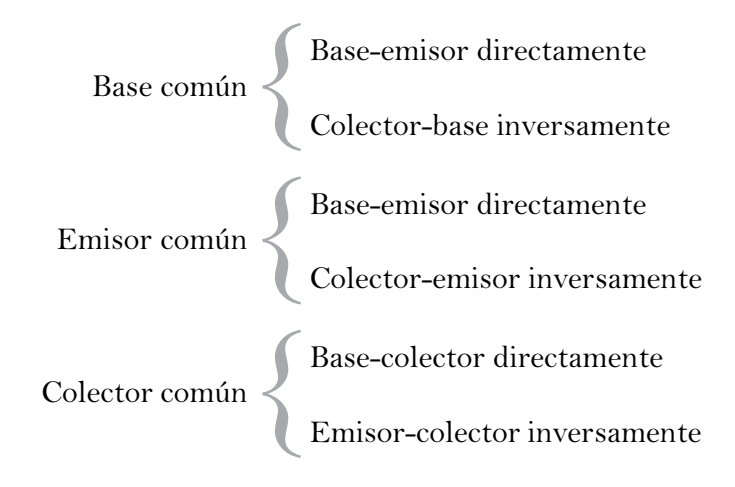

e) Símbolos del transistor:

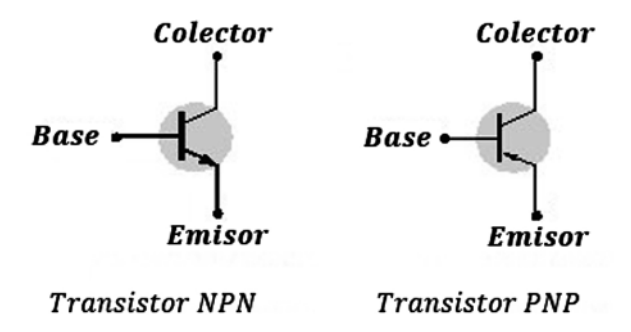

- f) Porque tiene dos tipos de portadores huecos y electrones.
- g)  $I_E = I_B + I_C$ :

*I <sup>E</sup>* Es la corriente mayor

 $I_{\textit{B}}$  Es la corriente menor

 $I_{E} \approx I_{C}$  Son muy cercanas

h) 
$$
I_B = \frac{8mA}{100} \Rightarrow I_B = 80 \mu A
$$
, como  $I_E \cong I_C \Rightarrow I_C = 8mA$ 

I) 
$$
\alpha = \frac{\beta}{\beta + 1} \Rightarrow \beta = \frac{\alpha}{1 - \alpha}
$$

- J) Ganancia de voltaje alta.
	- Ganancia de corriente unitaria.

k) c.

l) e.

- m)El transistor se satura.
- n) El transistor se corta.
- ñ) b.
- • Respuestas taller de polarización del transistor
	- a) Polarizar un transistor es buscarle un punto de funcionamiento adecuado de trabajo con alimentación DC.
	- b) Circuito de polarización universal:

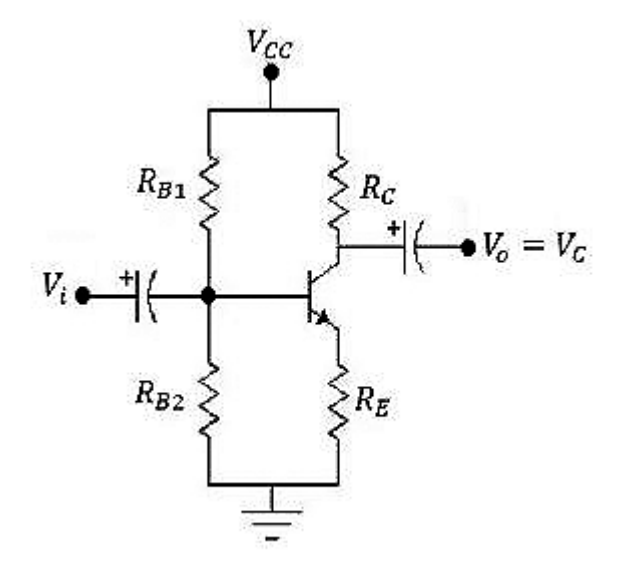

c) Para conocer el punto de trabajo y las condiciones extremas de funcionamiento como el corte y la saturación.

d)

$$
V_B = V_{BE} - 9V \Rightarrow V_B = 0.7V - 9V \Rightarrow V_B = -8.3V
$$
  
\n
$$
9V - 0.7V = I_B * R_B \Rightarrow I_B = \frac{9V - 0.7V}{100k\Omega} \Rightarrow I_B = 83\mu A
$$
  
\n
$$
I_C = \beta I_B = 45(86\mu A) \Rightarrow I_C = 3.73mA
$$
  
\n
$$
V_{RC} + V_{CE} - 9V = 0 \Rightarrow I_C R_C + V_{CE} - 9V = 0 \Rightarrow 3.73mA(1.2k\Omega) + V_{CE} - 9V = 0
$$
  
\n
$$
V_{CE} = 9V - 3.73mA(1.2k\Omega) \Rightarrow V_{CE} = 4.52V
$$

$$
V_{CE} = 9V \Rightarrow V_C = 4{,}52V - 9V \Rightarrow V_C = -4{,}48V
$$

 $\epsilon$ 

$$
I_B = \frac{V_{CC} - V_{BE}}{R_B + (\beta + 1)R_C} \Rightarrow I_B = \frac{20V - 0.7V}{680k\Omega + 121(4.7k\Omega)} \Rightarrow I_B = 15.45\mu A
$$

$$
I_C = \beta I_B \Rightarrow I_C = 1.85mA
$$

 $V_{cc}=V_{RC}+V_{CE} \Rightarrow V_{CE}=V_{cc}-V_{RC} \Rightarrow V_{CE}=20V-1.85mA(4,7k\Omega) \Rightarrow V_{CE}=11.3V$ f)

$$
V_{CC} = I_B R_B + V_{BE}, \qquad I_B = \frac{V_{CC} - V_{BE}}{R_B}
$$

$$
I_B = 22,6 \mu A
$$

$$
I_C = \beta I_B \Rightarrow I_C = 2,26 mA
$$

$$
V_C = V_{CC} - I_C R_C \Rightarrow V_C = 7,48 V
$$

 $g)$ 

$$
20V - 0.7V = I_B[R_B + (\beta + 1)R_E] \Rightarrow I_B = \frac{20V - 0.7V}{240k\Omega + 91(2k\Omega)} \Rightarrow I_B = 45.73 \mu A
$$

$$
I_C = \beta I_B = I_E \Rightarrow I_E = 4.11 mA
$$

$$
V_{CE} + I_E R_E = 20 \Rightarrow V_{CE} = 20V - 4.11 mA(2k\Omega) \Rightarrow V_{CE} = 11.78 V
$$

$$
h)
$$

$$
4V - 0.7V - 1.2k\Omega I_E = 0 \Rightarrow 4V - 0.7V = 1.2k\Omega I_E \Rightarrow I_E = \frac{4V - 0.7V}{1.2k\Omega} \Rightarrow I_E
$$

$$
= 2,75mA
$$
  

$$
I_B = \frac{I_C}{\beta} = \frac{2,75mA}{60} = 45,83\mu A \Rightarrow I_B = 45,83\mu A
$$

Para hallar  $V_{CB}$ :

$$
10V = 2,4k\Omega I_E + V_{CB} \Rightarrow V_{CB} = 10V - 2,4k\Omega(2,75mA) \Rightarrow V_{CB} = 3,4V
$$
i)

$$
R_{TH} = R_{B1} \parallel R_{B2} = \frac{8,2k\Omega * 2,2k\Omega}{8,2k\Omega + 8,2k\Omega} \Rightarrow R_{TH} = 1,73k\Omega
$$

$$
I = \frac{V_{CC} + V_{EE}}{R_{B1} + R_{B2}} = \frac{40V}{10,4k\Omega} \Rightarrow I = 3,85mA
$$

$$
V_{TH} = I_{RB2} - 20V \Rightarrow V_{TH} = 3,85mA(2,2k\Omega) - 20V \Rightarrow V_{TH} = -11,53V
$$

Ahora dibujo en el nuevo circuito:

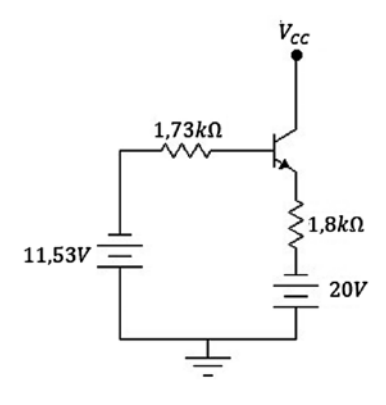

$$
20V - 11,53V = I_B R_{TH} + V_{Be} + (\beta + 1)I_B R_E
$$

$$
I_B = \frac{20V - 11,53V - 0,7V}{R_{TH} + (\beta + 1)R_E} = \frac{7,77V}{219,53k\Omega} = 35,39\mu A \Rightarrow I_B = 35,39\mu A
$$

$$
I_C = \beta I_B \Rightarrow I_C = 4,25mA
$$

$$
V_C = 20V - 4,25mA(2,7k\Omega) \Rightarrow V_C = 8,53V
$$

$$
V_B = 11,53V + 35,39\mu A(1,73k\Omega) \Rightarrow V_B = 11,59V
$$

$$
V_B = 0.7V + 2mA(1,2k\Omega) = 0.7V + 2.4V \Rightarrow V_B = 3.1V
$$
  

$$
V_{RE} = 2.4V, \qquad V_{CE} = 10V
$$
  

$$
V_{CC} = V_{RC} + V_{CE} + V_{RE} \Rightarrow V_{RC} = V_{CC} - V_{CE} - V_{RE} = 18V - 10V - 2.4V
$$
  

$$
V_{RC} = 5.6V
$$

Para hallar $R_c$ :

$$
V_{RC} = I_C R_C \Rightarrow R_C = \frac{5.6V}{2mA} \Rightarrow R_C = 2.8k\Omega
$$

$$
V_B = \frac{V_{CC}(18k\Omega)}{R_{B1} + 18k\Omega} \Rightarrow R_{B1} = 86.52k\Omega
$$

 $\mathbf{k})$ 

 $\rm j)$ 

$$
I_C = 4mA, \ V_{RC} = 10V \Rightarrow R_C = \frac{10V}{4mA} \Rightarrow R_C = 2,5k\Omega
$$

$$
I_{C \, saturation} = \frac{V_{CC}}{R_C + R_E} \Rightarrow R_C + R_E = \frac{V_{CC}}{I_{C \, saturation}} \Rightarrow R_C + R_E = \frac{28V}{8mA}
$$

$$
R_c + R_E = 3.5k\Omega \Rightarrow R_E = 1k\Omega
$$

Ahora:

$$
I_B = \frac{I_C}{\beta} = \frac{4mA}{110} \Rightarrow I_B = 36,36 \mu A
$$

$$
I_B = \frac{V_{CC} - V_{BE}}{R_B + (\beta + 1)R_E} \Rightarrow R_B + (\beta + 1)R_E = \frac{V_{CC} - V_{BE}}{I_B}
$$

$$
R_B = \frac{V_{CC} - V_{BE}}{I_B} - (\beta + 1)R_E
$$

$$
28V = 0.7V
$$

$$
R_B = \frac{28V - 0/V}{36,36\mu A} - 111(1k\Omega) = \frac{27,3V}{36,36\mu A} - 111k\Omega \Rightarrow R_B = 639,82k\Omega
$$

1) a.  $I_c$  depende de  $I_B$ , hallo  $I_B$ .

$$
I_B = \frac{V_{cc} - V_{BE}}{R_B + (\beta + 1)R_E}
$$
, si  $R_B \uparrow$  entonces  $I_B \downarrow$  por lo tanto  $I_C \downarrow$ ,  $I_C = \beta I_B$ .

 $V_c$  depende de  $I_c$ .

$$
V_C = V_{CC} - I_C R_C
$$
  
si  $I_C \uparrow$  entonces  $V_C \downarrow$ , si  $I_C \downarrow$  entonces  $V_C \uparrow$ .

Finalmente, como  $R_{_B}$  aumentó, entonces  $I_{_\mathcal{C}}$  disminuyó; como  $I_{_\mathcal{C}}$  disminuyó, entonces  $V_c$  aumentó.

Respuesta: Si  $R_{_B}$  aumenta, entonces  $V_{_{\cal C}}$  aumenta.

b. *I<sub>c</sub>* proporcional a  $\beta \Rightarrow$  si  $\beta \uparrow I_c \uparrow$ .

 $Respuesta: I<sub>c</sub> se incrementa si β se incrementa.$ 

c.  $V_c = V_{cc} - I_c R_c$  Respuesta: si  $V_{cc}$  disminuye entonces  $I_c$  disminuye.

- m)a. Si  $R_B$  se abre, no hay corriente de base y, por lo tanto, no hay corriente de colector. El transistor se abre y  $V_c = V_{cc}$ .
	- b.  $V_{cc} = V_{RC} + V_{CE} + V_{RE}$

$$
V_{CC} = V_{RC} + V_{CE} + V_{RE}
$$

$$
V_{CC} - I_C R_C - I_C R_E = V_{CE}
$$

$$
V_{CE} = V_{CC} - I_C (R_C + R_E)
$$

Si  $I_c$   $\uparrow$  entonces  $V_{CE}$   $\downarrow$ ; si  $I_c$   $\downarrow$  entonces  $V_{CE}$   $\uparrow$ 

 $\mathop{\mathrm{Como}}\nolimits I_c$  es directamente proporcional a  $β$  :

Si  $\beta$   $\uparrow$  entonces  $I_c$   $\uparrow$ ; si  $\beta$   $\downarrow$  entonces  $I_c$   $\downarrow$ 

Finalmente, podemos decir que si  $I_c \uparrow$  , entonces  $V_{\text{CE}} \downarrow$ .

Respuesta: si  $\beta \uparrow$ , entonces  $V_{CF} \downarrow$ .

- c. Si  $R_c \downarrow$  , entonces  $I_c \uparrow$ ; si  $I_c$ ,  $\uparrow$  entonces  $V_E \uparrow$ , por lo tanto si  $R_c$  disminuye  $V_E$ aumenta.
- n) La razón por la cual se miden 0 voltios en el emisor es que el resistor de emisor está en cortocircuito.
- • Respuestas taller de diseño de circuitos con transistores
	- a) Se asume  $V_{CC} = 10V$ ,  $I_C = 1mA$ ,  $\beta = 100$ ,  $V_C = 5V$ ,  $V_{RE} = 1V$ .

Con esas condiciones:

$$
V_{RC} = 5V, \t R_C = \frac{5V}{1mA} \Rightarrow R_C = 5k\Omega
$$
  

$$
V_{CE} = 4V, \t V_{RE} = 1V, \t R_E = \frac{1V}{1mA} \Rightarrow R_E = 1k\Omega
$$
  

$$
V_{RB} = 10V - 0.7V - 1V \Rightarrow V_{RB} = 8.3V
$$
  

$$
I_B = \frac{I_C}{\beta} = \frac{1mA}{100} \Rightarrow I_B = 10\mu A
$$
  

$$
R_B = \frac{V_{RB}}{I_B} = \frac{8.3V}{10\mu A} \Rightarrow R_B = 830k\Omega
$$

El circuito queda configurado así:

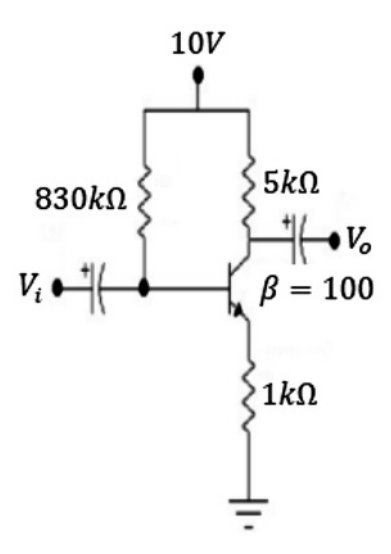

b) Se asume  $V_{cc}$  = 20*V*,  $V_c$  = 10*V*,  $V_{RE}$  = 1*V*.

$$
V_{cc} = 20V, V_c = 10V, V_{RE} = 1V.
$$
  
\n
$$
R_c = \frac{V_{RC}}{I_c} = \frac{10V}{100mA} \Rightarrow R_c = 100\Omega
$$
  
\n
$$
R_E = \frac{1V}{100mA} \Rightarrow R_B = 10\Omega
$$
  
\n
$$
V_{RB} = 20V - 0.7V - 1V \Rightarrow V_{RB} = 18.3V
$$
  
\n
$$
I_B = \frac{I_c}{\beta} = \frac{100mA}{100} \Rightarrow I_B = 1mA
$$

$$
R_B = \frac{V_{RB}}{I_B} = \frac{18,3V}{1mA} \Rightarrow R_B = 18,3k\Omega
$$

El circuito queda configurado así:

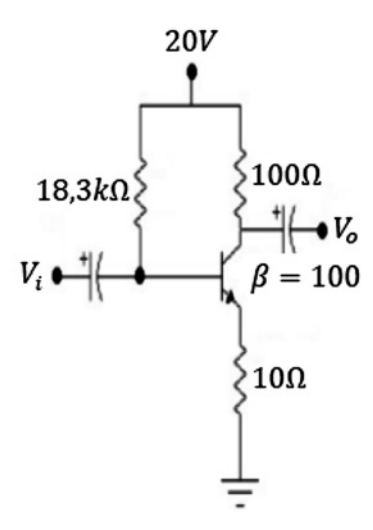

c) Se asume 
$$
V_{cc} = 12V
$$
,  $I_c = 1mA$ ,  $V_{RC} = 6V$ ,  $\beta = 100$ .  

$$
R_c = \frac{6V}{1mA} \Rightarrow R_c = 6k\Omega
$$

 $como\;V_{CE}=4V\;entonces\;V_{RE}=2V$ 

$$
R_E = \frac{2V}{1mA} \Rightarrow R_E = 2k\Omega
$$
  

$$
R_{B2} = \frac{2,7V}{10\frac{1mA}{100}} \Rightarrow R_{B2} = 27k\Omega
$$
  

$$
R_{B1} = \frac{12V - 0,7V}{11\frac{1mA}{100}} \Rightarrow R_{B1} = 102,72k\Omega
$$

El circuito queda configurado así:

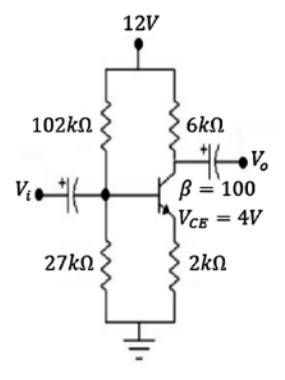

d) Se asume  $V_{cc}$  = 12*V*,  $I_c$  = 1*mA*,  $V_{RC}$  = 6*V*,  $\beta$  = 100.

$$
R_c = \frac{6V}{1mA} \Rightarrow R_c = 6k\Omega
$$
  

$$
V_{RE} = 4,3V
$$
  

$$
R_E = \frac{4,3V}{1mA} \Rightarrow R_E = 4,3k\Omega
$$
  

$$
R_{B2} = \frac{5V}{10\frac{1mA}{100}} \Rightarrow R_{B2} = 50k\Omega
$$
  

$$
R_{B1} = \frac{12V - 5V}{11\frac{1mA}{100}} \Rightarrow R_{B1} = 63,63k\Omega
$$

El circuito queda configurado de la siguiente forma:

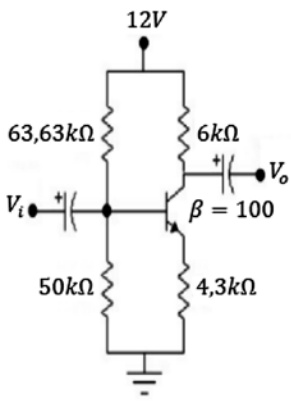

e) Se asume *V<sub>cc</sub>* = 2*V*, *R<sub>c</sub>* = 5*kΩ*, *I<sub>c</sub>* = 0,125*mA*, *β* = 100.

$$
r_e = \frac{26mV}{0.125mA} = 208\Omega
$$

 $V_{RC} = I_C R_C = 5k\Omega(0.15mA) \Rightarrow V_{RC} = 0.625V$  $I_B = \frac{I_C}{\beta} = \frac{0.125mA}{100} \Rightarrow I_B = 1.25\mu A$ 

$$
R_B = \frac{2V - 0.7V}{1.25\mu A} \Rightarrow R_B = 1.04M\Omega
$$

$$
3,63k\Omega
$$
\n
$$
\leftarrow
$$
\n
$$
\leftarrow
$$
\n
$$
6k\Omega
$$
\n
$$
\leftarrow
$$
\n
$$
\leftarrow
$$
\n
$$
\leftarrow
$$
\n
$$
\leftarrow
$$
\n
$$
\leftarrow
$$
\n
$$
\leftarrow
$$
\n
$$
\leftarrow
$$
\n
$$
\leftarrow
$$
\n
$$
\leftarrow
$$
\n
$$
\leftarrow
$$
\n
$$
\leftarrow
$$
\n
$$
\leftarrow
$$
\n
$$
\leftarrow
$$
\n
$$
\leftarrow
$$
\n
$$
\leftarrow
$$
\n
$$
\leftarrow
$$
\n
$$
\leftarrow
$$
\n
$$
\leftarrow
$$
\n
$$
\leftarrow
$$
\n
$$
\leftarrow
$$
\n
$$
\leftarrow
$$
\n
$$
\leftarrow
$$
\n
$$
\leftarrow
$$
\n
$$
\leftarrow
$$
\n
$$
\leftarrow
$$
\n
$$
\leftarrow
$$
\n
$$
\leftarrow
$$
\n
$$
\leftarrow
$$
\n
$$
\leftarrow
$$
\n
$$
\leftarrow
$$
\n
$$
\leftarrow
$$
\n
$$
\leftarrow
$$
\n
$$
\leftarrow
$$
\n
$$
\leftarrow
$$
\n
$$
\leftarrow
$$
\n
$$
\leftarrow
$$
\n
$$
\leftarrow
$$
\n
$$
\leftarrow
$$
\n
$$
\leftarrow
$$
\n
$$
\leftarrow
$$
\n
$$
\leftarrow
$$
\n
$$
\leftarrow
$$
\n
$$
\leftarrow
$$
\n
$$
\leftarrow
$$
\n
$$
\leftarrow
$$
\n
$$
\leftarrow
$$
\n
$$
\leftarrow
$$
\n
$$
\leftarrow
$$
\n
$$
\leftarrow
$$
\n
$$
\leftarrow
$$
\n
$$
\leftarrow
$$
\n
$$
\leftarrow
$$
\n
$$
\leftarrow
$$
\n
$$
\leftarrow
$$
\n
$$
\leftarrow
$$
\n
$$
\leftarrow
$$
\n
$$
\leftarrow
$$
\n
$$
\leftarrow
$$
\n
$$
\leftarrow
$$
\n

El circuito queda configurado de la siguiente forma:

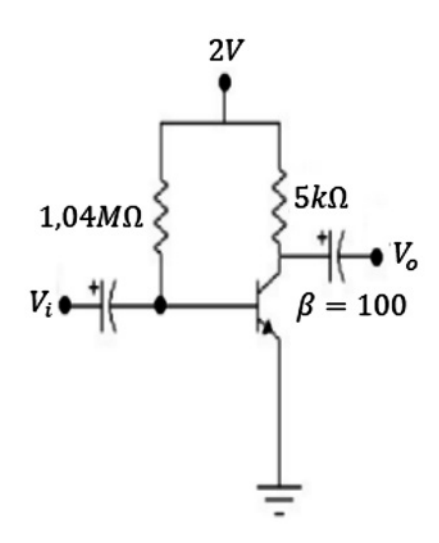

f) Se asume  $V_{cc}$  = 8*V*,  $V_{RC}$  = 4*V*,  $I_c$  = 1*mA*,  $R_{E}$  = 1*k* $\Omega$ .

$$
R_C = \frac{4V}{1mA} \Rightarrow R_C = 4k\Omega
$$
  

$$
I_B = \frac{I_C}{\beta} = \frac{1mA}{100} \Rightarrow I_B = 10\mu A
$$
  

$$
V_{RE} = 1mA(1k\Omega) \Rightarrow V_{RE} = 1V
$$
  

$$
V_{RB2} = 1V + 0.7V \Rightarrow V_{RB2} = 1.7V
$$

$$
R_{B2} = \frac{1,7V}{10(10\mu A)} \Rightarrow R_{B2} = 17k\Omega
$$

$$
R_{B1} = \frac{6,3V}{11(10\mu A)} \Rightarrow R_{B1} = 57,27k\Omega
$$

El circuito se puede dibujar con los nuevos valores así:

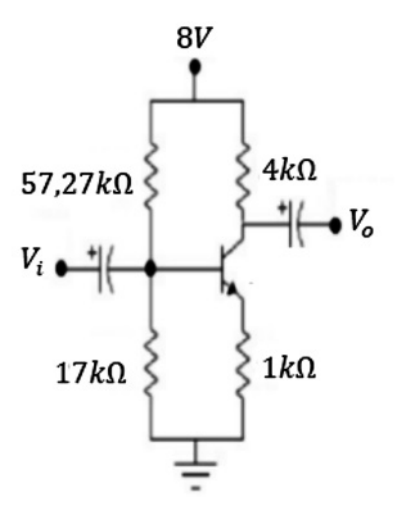

g) Se asume *V<sub>cc</sub>* = 12*V*, *V<sub>RC</sub>* = 6*V*, *I<sub>c</sub>* = 2*mA*, *R<sub>E</sub>* = 300*kΩ*, *β* = 100.

$$
R_C = \frac{6V}{2mA} \Rightarrow R_C = 3k\Omega
$$
  

$$
V_{RE} = 2mA(300\Omega) \Rightarrow V_{RE} = 0.6V
$$
  

$$
V_B = 0.7V + 0.6V \Rightarrow V_B = 1.3V
$$
  

$$
I_B = \frac{I_C}{\beta} = \frac{2mA}{100} = 20\mu A
$$
  

$$
R_B = \frac{12V - 1.3V}{20\mu A} \Rightarrow R_B = 535k\Omega
$$

El circuito se puede dibujar con los nuevos valores así:

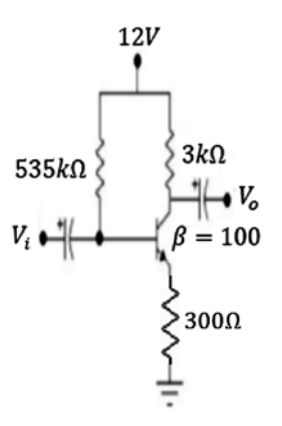

h) Se asume  $V_{cc}$  = 20*V* ,  $V_{RC}$  = 10*V* ,  $I_c$  = 5mA ,  $R_{E}$  = 1kΩ.  $R_c = \frac{10V}{5mA} \Rightarrow R_c = 2k\Omega$  $V_{RE} = 5mA(1k\Omega) \Rightarrow V_{RE} = 5V$  $V_B = 5V + 0.7V \Rightarrow V_B = 5.7V$  $R_{B2} = \frac{5.7V}{10 \frac{5mA}{100}} \Rightarrow R_{B2} = 11,4k\Omega$  $R_{B1} = \frac{20V - 5.7V}{11 \frac{5mA}{100}} \Rightarrow R_{B1} = 26k\Omega$ 

El nuevo circuito queda configurado de la siguiente manera:

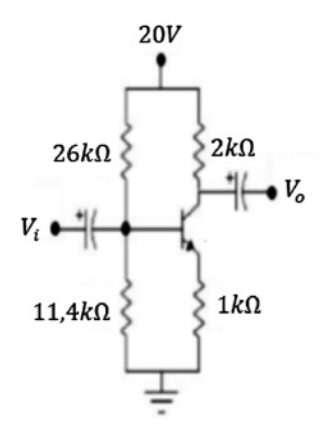

i) Se asume  $V_{cc} = 15V$ ,  $V_{RC} = 7V$ ,  $R_{E} = 350Ω$ .

$$
R_C = \frac{7V}{2mA} \Rightarrow R_C = 3,5k\Omega
$$
  

$$
V_{RE} = 350\Omega(2mA) \Rightarrow V_{RE} = 0,7V
$$
  

$$
V_B = 0,7V + 0,7V \Rightarrow V_B = 1,4V
$$
  

$$
R_{B2} = \frac{1,4V}{10\frac{2mA}{100}} \Rightarrow R_{B2} = 7k\Omega
$$
  

$$
R_{B1} = \frac{15V - 1,4V}{11\frac{2mA}{100}} \Rightarrow R_{B1} = 61,81k\Omega
$$

El circuito queda configurado así:

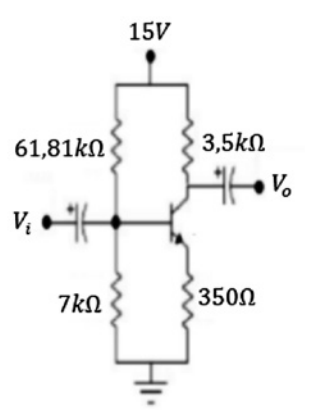

#### **Respuestas taller propuesto capítulo 5**

- a) Se entiende por efecto de campo el hecho de que un campo eléctrico controle la conductividad de un canal en un material semiconductor.
- b) La región de estrechamiento es una zona que está llena de cargas ionizadas, y no permite la circulación de portadores, electrones o huecos.

c) a. 
$$
I_D = 9mA(1-0)^2 \Rightarrow I_D = I_{DSS} = 9mA
$$

b. 
$$
I_D = 9mA(1 - \frac{-2}{-3.5})^2 \Rightarrow I_D = 1.65mA
$$

c. 
$$
I_D = 9mA(1 - \frac{-3.5}{-3.5})^2 \Rightarrow I_D = 0
$$

d. 
$$
I_D = 9mA(1 - \frac{-5}{-3.5})^2 \Rightarrow I_D = 1.65mA
$$

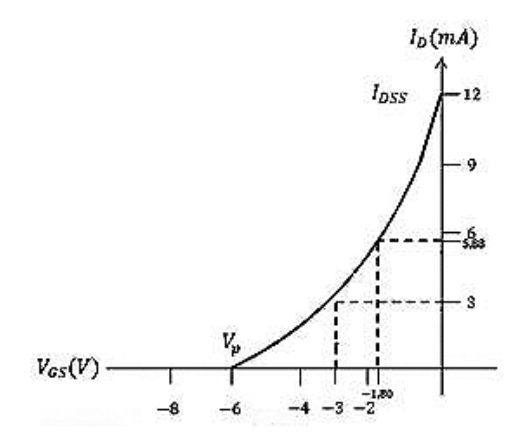

d) a. Para  $V_{GS} = 0V \Rightarrow I_D = I_{DSS} = 7.5mA$ b. Para  $V_{GS} = 4V \Rightarrow I_D = 0mA$ c. Para  $V_{GS} = \frac{V_p}{2} \Rightarrow I_p = 1.87 mA$ d. Para  $V_{GS} = 0.3V_p \Rightarrow I_D = 3.67mA$ 

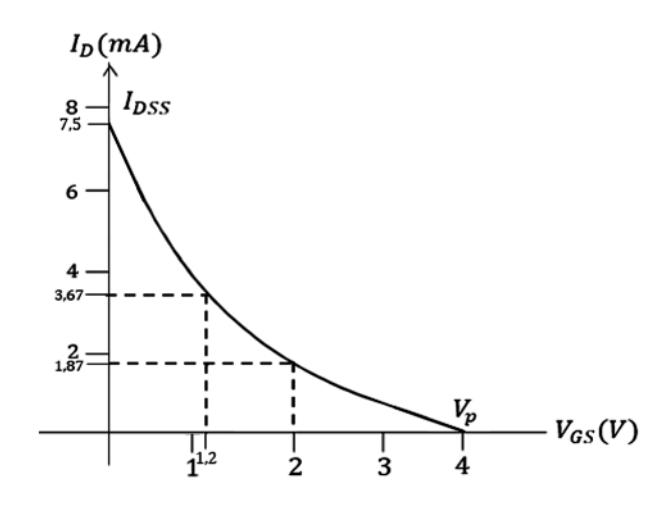

e) a. Para 
$$
V_{GS} = 0V \Rightarrow I_D = I_{DSS} = 12mA
$$

b. Para 
$$
V_{GS} = -6V \Rightarrow I_D = 0mA
$$

c. Para 
$$
V_{GS} = -3V \Rightarrow I_D = 3mA
$$

d. Para  $V_{GS} = -1.8V \Rightarrow I_D = 5.88mA$ 

### **Respuestas taller propuesto capítulo 6**

a)

$$
V_B = \frac{8(17k\Omega)}{57k\Omega + 17k\Omega} \Rightarrow V_B = 1,83V
$$
  
\n
$$
V_B = V_{BE} + V_{RE} \Rightarrow V_{RE} = V_B - V_{BE}
$$
  
\n
$$
V_{RE} = 1,83V - 0,7V \Rightarrow V_{RE} = 1,13V
$$
  
\n
$$
R_E = \frac{V_{RE}}{I_E} \Rightarrow R_E = \frac{1,13V}{1,13mA} \Rightarrow R_E = 1k\Omega
$$
  
\n
$$
A_V = -4 \Rightarrow -4 = \frac{R_C}{1k\Omega} \Rightarrow R_C = 4k\Omega
$$
  
\n
$$
V_{CC} = V_{RC} + V_{CE} + V_{RE} \Rightarrow V_{CE} = V_{CC} - V_{RC} - V_{RE} \Rightarrow V_{CE} = V_{CC} - I_C(R_C + R_E)
$$
  
\n
$$
V_L = 8 - 1.13mA(\sqrt{5}k\Omega) \Rightarrow V_L = 2.25V
$$

$$
V_{CE} = 8 - 1,13mA(5k\Omega) \Rightarrow V_{CE} = 2,35V
$$

b)

$$
I_B = \frac{V_{CC} - V_{BE}}{R_B + (\beta + 1)R_E} \Rightarrow R_B = \frac{V_{CC} - V_{BE}}{I_B} - (\beta + 1)R_E
$$
  
\n
$$
R_B = \frac{12V - 0.7V}{19.98\mu A} - 101(300\Omega) \Rightarrow R_B = 535k\Omega
$$
  
\n
$$
V_{CE} = V_{CB} + V_{BE} \Rightarrow V_{CE} = 4.7V + 0.7V \Rightarrow V_{CE} = 5.4V
$$
  
\n
$$
V_{RE} = I_E R_E \Rightarrow V_{RE} = 1.998mA(300\Omega) \Rightarrow V_{RE} = 0.59V
$$
  
\n
$$
R_C = \frac{V_{CC} - V_{CE} - V_{RE}}{I_C} \Rightarrow R_C = \frac{12V - 5.4V - 0.59V}{1.998mA} \Rightarrow R_C = 3k\Omega
$$
  
\n
$$
A_V = \frac{-3k\Omega}{300\Omega} \Rightarrow A_V = -10
$$

 $\mathbf{c})$ 

$$
I_B = \frac{12V - 0.7V}{101(6k\Omega) + 200k\Omega} \Rightarrow I_B = 14,01\mu A
$$
  
\n
$$
I_C = \beta I_B \Rightarrow I_C = 1,40mA
$$
  
\n
$$
r_e = \frac{26mV}{1,40mA} \Rightarrow r_e = 18,57\Omega
$$
  
\n
$$
Z_i \approx \frac{R_E}{\frac{1}{\beta} + \frac{R_C + R_E}{R_F}} \Rightarrow Z_i = \frac{1k\Omega}{\frac{1}{100} + \frac{6k\Omega}{200k\Omega}} \Rightarrow Z_i = 25k\Omega
$$
  
\n
$$
Z_o \approx R_C \parallel R_F \Rightarrow Z_o = \frac{5k\Omega * 200k\Omega}{5k\Omega + 200k\Omega} \Rightarrow Z_o = 4,87k\Omega
$$
  
\n
$$
A_i = \frac{1}{\frac{1}{\beta} + \frac{R_C + R_F}{R_F}} \Rightarrow A_i = \frac{1}{\frac{1}{100} + \frac{6k\Omega}{200k\Omega}} \Rightarrow A_i = 25
$$
  
\n
$$
A_V = -\frac{R_C}{R_E} \Rightarrow A_V = -\frac{5k\Omega}{1k\Omega} \Rightarrow A_V = -5
$$

 $\mathbf{d}$ 

$$
I_B = \frac{16V - 0.7V}{270k\Omega + 111(2.7k\Omega)} \Rightarrow I_B = 26,85\mu A
$$
  
\n
$$
I_E = (\beta + 1)I_B \Rightarrow I_E = 111(26,85\mu A) \Rightarrow I_E = 2,98mA
$$
  
\n
$$
r_e = \frac{26mV}{2,98mA} \Rightarrow r_e = 8,72\Omega
$$
  
\n
$$
Z_B = \beta r_e + (\beta + 1)R_E \Rightarrow Z_B = 110(8,72\Omega) + 111(2,7k\Omega) \Rightarrow Z_B = 300,65k\Omega
$$
  
\n
$$
Z_i = R_B || Z_B \Rightarrow Z_i = \frac{270k\Omega * 300,65k\Omega}{270k\Omega + 300,65k\Omega} \Rightarrow Z_i = 142,25k\Omega
$$
  
\n
$$
Z_o = R_E || r_e \Rightarrow Z_o = \frac{2,7k\Omega * 8,72\Omega}{2,7k\Omega + 8,72\Omega} \Rightarrow Z_o = 8,69\Omega
$$
  
\n
$$
A_V = \frac{R_E}{R_E + r_e} \Rightarrow A_V = \frac{2,7k\Omega}{2,7k\Omega + 8,72\Omega} \Rightarrow A_V = 0,996
$$
  
\n
$$
A_i = -\frac{\beta R_B}{R_B + Z_B} \Rightarrow A_i = -\frac{110(270k\Omega)}{270k\Omega + 300,65k\Omega} \Rightarrow A_i = -52,04
$$

#### **Respuestas taller propuesto capítulo 7**

a) Se asume  $V_{CC} = 20V$ , como  $A_{V2} = -10 \Rightarrow -10 = \frac{R_{C2}}{R_{E2}}$ ; se asume  $R_{C2} = 3k\Omega$ 

$$
R_{E2}=\frac{3k\Omega}{10}\Rightarrow R_{E2}=300\Omega
$$

En estas condiciones, 
$$
V_{RC2} = 12V
$$
,  $V_{CE2} = 6.8V$ 

 $V_{C2} = 6.8V + 1.2V \Rightarrow V_{C2} = 8V$  es un buen punto de trabajo para  $Q_2$ 

$$
I_{B2} = \frac{I_{C2}}{\beta} \Rightarrow I_{B2} = \frac{4mA}{200} \Rightarrow I_{B2} = 20\mu A
$$
  

$$
V_{RB4} = 1,2V + 0,7V \Rightarrow V_{RB4} = 1,9V
$$
  

$$
R_{B4} = \frac{V_{RB4}}{10I_B} \Rightarrow R_{B4} = \frac{1,9V}{10(20\mu A)} \Rightarrow R_{B4} = 9,5k\Omega
$$
  

$$
R_{B3} = \frac{20V - 1,9V}{11I_B} \Rightarrow R_{B3} = \frac{18,1V}{11(20\mu A)} \Rightarrow R_{B3} = 82,27k\Omega
$$
  

$$
r_{e2} = \frac{26mV}{I_{E2}} \Rightarrow r_{e2} = \frac{26mV}{4} \Rightarrow r_{e2} = 6,5\Omega
$$
  

$$
h_{ie2} = \beta_2 r_{e2} \Rightarrow h_{ie2} = 200(6,5\Omega) \Rightarrow h_{ie2} = 1,3k\Omega
$$

 $Z_{B2} = h_{ie2} + (1+h_{ie2})R_{E2} \Rightarrow Z_{B2} = 1,3k\Omega + 201(300) \Rightarrow Z_{B2} = 60,30k\Omega$ 

Para la primera etapa tenemos:

$$
A_{V1} = \frac{R_{C1} \parallel R_{B3} \parallel R_{B4} \parallel Z_{B2}}{R_{E1}}
$$
  

$$
R_{B3} \parallel R_{B4} = \frac{82,27k\Omega * 9,5k\Omega}{82,27k\Omega + 9,5k\Omega} \Rightarrow R_{B3} \parallel R_{B4} = 8,51k\Omega
$$
  

$$
R_{B3} \parallel R_{B4} \parallel 60,30k\Omega = \frac{8,51k\Omega * 60,30k\Omega}{8,51k\Omega + 60,30k\Omega} \Rightarrow R_{B3} \parallel R_{B4} \parallel Z_{B2} = 7,45k\Omega
$$

Se asume  $V_{C1} = 10V$  y como  $I_{C1} = 2mA$ 

$$
R_{c1} = \frac{10V}{2mA} \Rightarrow R_{c1} = 5k\Omega
$$

Como  $A_{V1} = -4 \Rightarrow 4 = \frac{\frac{5k\Omega * 7,45k\Omega}{5k\Omega + 7,45k\Omega}}{R_{E1}}$ 

$$
R_{E1} = \frac{2991,96}{4} \Rightarrow R_{E1} = 747 \Omega
$$

Ahora  $V_{B1} = 747 \Omega(2mA) + 0.7V \Rightarrow V_{B1} = 2.19V$ 

$$
I_{B1} = \frac{I_{C1}}{\beta_1} \Rightarrow I_{B1} = \frac{2mA}{100} \Rightarrow I_{B1} = 20\mu A
$$

$$
V_{RB2} = 2,19V \Rightarrow R_{B2} = \frac{2,19V}{10(20\mu A)} \Rightarrow R_{B2} = 10,95k\Omega
$$

$$
R_{B1} = \frac{20V - 2{,}19V}{11(20\mu A)} \Rightarrow R_{B1} = \frac{17{,}81V}{11(20\mu A)} \Rightarrow R_{B1} = 80{,}95k\Omega
$$

Comprobación:

$$
V_{RB4} = \frac{20V(9,5k\Omega)}{82,27k\Omega + 9,5k\Omega} \Rightarrow V_{RB4} = 2,07V \text{ muy cercano a } 1,9V.
$$
  
\n
$$
I_{E2} = \frac{2,07V - 0,7V}{300} \Rightarrow I_{E2} = 4,5mA \text{ cercano a } I_E = 4mA.
$$
  
\n
$$
V_{RB2} = \frac{20(10,95k\Omega)}{80,95k\Omega + 10,95k\Omega} \Rightarrow V_{RB2} = 2,38V \text{ cercano a } 2,19V.
$$
  
\n
$$
I_{E1} = \frac{2,38V - 0,7V}{747} \Rightarrow I_{E1} = 2,24mA \text{ cercano a } 2mA \text{ solicitado.}
$$

El circuito queda configurado como se muestra a continuación:

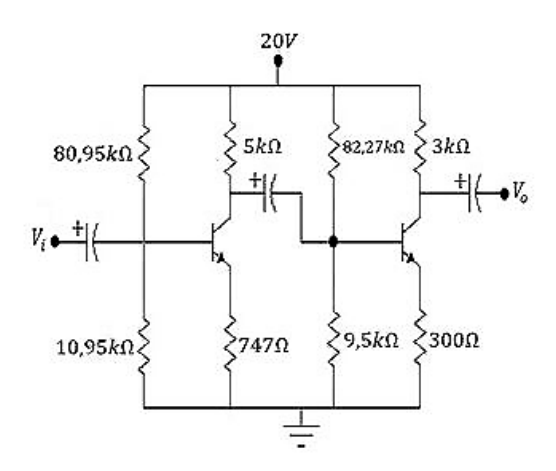

#### **Respuestas taller propuesto capítulo 8**

- a) Para que el circuito oscile *βAV> 1; 50 \* 0,01 = 0,5 <1* entonces el circuito no oscila, para que el circuito oscile *A<sup>v</sup> ≥* 100*.*
- b)  $\beta * A_v = 0.04$  (50) = 2 > 1 entonces el circuito oscila.
- c)  $\beta^* A_v \ge 1 \Rightarrow$  0,08  $(A_v) = 1 \Rightarrow A_v \ge 12,5$
- d)  $V_{fb} = \beta V_{sal}$  ⇒  $V_{fb} = 0.01$  (30) ⇒  $V_{fb} = 0.3$  V<sub>pp</sub>
- e)  $f_{osc} = \frac{1}{2\pi\sqrt{L_{eq}C_3}} \Rightarrow f_{osc} = \frac{1}{2\pi\sqrt{105 \times 10^{-6}(38.6 \times 10^{-12})}} \Rightarrow f_{osc} = 2.5Mhz$

$$
\beta = \frac{L_2}{L_1} \Rightarrow \beta = \frac{5\mu H}{100\mu H} \Rightarrow \beta = \frac{1}{20}
$$

$$
X_{L1} = 2\pi f_{osc} L_1 \Rightarrow X_{L1} = 2\pi (2, 5MHz)(100x10^{-6}) \Rightarrow X_{L1} = 1,57k\Omega
$$

$$
X_{L2}=2\pi f_{osc}L_2 \Rightarrow X_{L2}=2\pi (2,5MHz)(5x10^{-6}) \Rightarrow X_{L2}=78,53\Omega
$$

$$
X_{C3} = \frac{1}{2\pi f C_3} \Rightarrow X_{C3} = \frac{1}{2\pi (2{,}5x10^6)(38{,}6x10^{-12})} \Rightarrow X_{C3} = 1{,}64k\Omega
$$

Reactancia neta del ramal *L2 C3* es la reactancia *XL1* = 1,57*kΩ*.

f) Si se incrementa el valor de  $C_3$ :

$$
f_{osc} = \frac{1}{2\pi\sqrt{L_{eq}C_3}} \Rightarrow f_{osc} = \frac{1}{2\pi\sqrt{105\mu H (154.4 \times 10^{-12})}} = f_{osc} = 1.25 MHz
$$
  

$$
X_{L1} = 2\pi f_{osc} L_1 \Rightarrow X_{L1} = 2\pi (1.25 \times 10^6)(100 \times 10^{-6}) \Rightarrow X_{L1} = 785 \Omega
$$
  

$$
X_{L2} = 2\pi f_{osc} L_2 \Rightarrow X_{L2} = 2\pi (1.25 \times 10^6)(5 \times 10^{-6}) \Rightarrow X_{L2} = 39.26 \Omega
$$

Reactancia neta del ramal  $L_{_2}$   $\mathcal{C}_{_3}$  es la reactancia de  $X_{_{L1}}$ = 785Ω.

# Glosario

Ánodo: Electrodo positivo.

- Amplificar: Aumentar la amplitud de un fenómeno físico mediante un dispositivo.
- Átomo: Parte más pequeña en que se puede dividir un elemento y conservar sus propiedades.

Banda: Cinta ancha.

Banda de valencia: Banda que contiene gran cantidad de electrones de valencia.

Base: Electrodo del transistor por donde se inyecta la señal de entrada.

Bipolar: Se refiere al transistor que tiene como portadores electrones y huecos.

Cátodo: Electrodo negativo.

Colector: Electrodo que colecta o recolecta electrones.

Conducir: Se refiere a dispositivos o materiales que permiten el paso de la corriente.

Corte: Estado de un dispositivo por el que no circula corriente.

Corriente: Flujo de electrones.

Corriente directa: Flujo de electrones en un solo sentido.

Corriente alterna: Corriente variable en el tiempo con flujo de electrones en sentido positivo y en sentido negativo.

Drenaje: Electrodo del FET por el cual salen los portadores mayoritarios del dispositivo.

Electrón: Partícula elemental más ligera que contiene la mínima carga de electricidad negativa.

Efecto avalancha: Rompimiento de enlaces covalentes liberando electrones de manera multiplicativa.

Efecto zener: Rompimiento de enlaces covalentes liberando electrones pero no de manera multiplicativa.

Emisor: Electrodo del transistor por el que parten los electrones.

Energía: Capacidad para realizar un trabajo.

Enlace: Unión de dos átomos de un compuesto químico.

Especificación: Valor máximo o mínimo que soporta un dispositivo.

Fuente: Batería electrodo del FET a través del cual los portadores mayoritarios entran al dispositivo.

Ganancia: Relación entre la salida y la entrada.

Gradiente: Declive pendiente.

Germanio: Elemento químico con cuatro electrones de valencia.

Hueco: Vacío o vacante que deja un electrón.

Impureza: Materia que en una sustancia deteriora alguna de sus cualidades.

Ionización: Convertir un átomo o una molécula en ion.

Interruptor: Mecanismo destinado a interrumpir o establecer un circuito eléctrico.

Masa: Cantidad de materia que contiene un cuerpo.

Neutro: Cuerpo que tiene la misma cantidad de electrones y protones.

Neutrón: Partícula subatómica sin carga eléctrica.

Núcleo: Parte central del átomo que contiene la mayor porción de su masa.

Protón: Partícula subatómica con carga eléctrica positiva.

Recortador: Dispositivo que recorta una parte de la señal de entrada.

Rectificar: Convertir una señal alterna en directa.

Resistencia: Oposición al paso de la corriente.

Saturación: Corriente máxima que circula por un dispositivo sin importar la variación del voltaje.

Silicio: Elemento químico con cuatro electrones de valencia.

Transformador: Dispositivo que aumenta o disminuye el voltaje ac.

Transistor: Dispositivo semiconductor para amplificar voltaje.

Voltaje: Trabajo necesario para mover una carga de un punto a otro.

## Referencias

- [1] P. Cutler. *Análisis de circuitos con semiconductores*. Ciudad de México, México: Mc-Graw-Hill, 1978.
- [2] R. L. Boylestad y L. Nashelsky. *Electrónica: teoría de circuitos y dispositivos electrónicos*. Ciudad de México, México: Pearson, 1997.
- [3] L. Themes-Mitchell y E. Schultz. *Sistemas de comunicación analógica*. Ciudad de México, México: McGraw-Hill, 2000.
- [4] J. A. Edminister. *Circuitos eléctricos*. Ciudad de México, México: McGraw-Hill, 1973.
- [5] F. W. Sears, H. Young, R. A. Freedman y M. W. Zemansky. *Física universitaria*. Estados Unidos, Reading: Addison-Wesley, 1982.
- [6] S. Lapatine. *Electrónica en sistemas de comunicación*. Ciudad de México, México: Editorial Limusa, 1986.
- [7] D. E. Johnson, J. L. Hilburn, J. R. Johnson y P. D. Scott. *Análisis básico de circuitos eléctricos*. Ciudad de México, México: Prentice-Hall Hispanoamericana, 1996.
- [8] A. P. Malvino. *Principios de electrónica*. Ciudad de México, México: McGraw-Hill, 1992.
- [9] G. W. Neudeck. *El transistor bipolar de unión*. Buenos Aires: Addison-Wesley Iberoamericana, 1993.
- [10] T. L. Floyd. *Dispositivos electrónicos*. Ciudad de México, México: Editorial Limusa, 2004.
- [11] C. J. Savant, M. S. Roden y G. Carpenter. *Diseño electrónico*. Estados Unidos, Reading: Addison-Wesley, 1992.

## Bibliografía

- Curso Electrónica completa. [En línea]. Disponible en: http://electronicacompleta. com/lecciones/el-diodo/
- E. A. Salmerón Cisneros. *Diodos especiales*. [En línea]. Disponible en: http://diodosespeciales.blogspot.com.co/
- Electrónica Fácil. *El transistor*. [En línea]. Disponible en: https://www.electronicafacil. net/tutoriales/El-transistor.php
- Endesa Educa. *Los circuitos eléctricos*. [En línea]. Disponible en: http://www.endesaeduca. com/Endesa\_educa/recursos-interactivos/conceptos-basicos/iii.-los-circuitos-electricos
- Química Web. *Unidad Didáctica 4. El átomo*. [En línea]. Disponible en: http://www. quimicaweb.net/grupo\_trabajo\_fyq3/tema4/index4.htm
- Universidad Nacional Abierta y a Distancia. *Lección 5: Amplificadores en cascada*. [En línea]. Disponible en: http://datateca.unad.edu.co/contenidos/208044/Modulo/ leccin\_5\_amplificadores\_en\_cascada.html

Este libro fue publicado en mayo de 2018 por el Fondo Editorial de la Universidad Cooperativa de Colombia. Se emplearon las familias tipográficas Cabin y Bell MT Std.

**El propósito de esta obra de docencia es dar a comprender los conceptos fundamentales sobre el funcionamiento y operación de diodos y transistores, sus características principales, aplicaciones, el estudio de los circuitos electrónicos que incluyen estos dispositivos, y el diseño de circuitos con diodos y transistores. Para ello, los temas se han desarrollado teniendo en cuenta la teoría de circuitos, por medio de la cual se hallan las expresiones o ecuaciones básicas que permiten analizar el funcionamiento de los diferentes circuitos y resolver problemas de aplicación. Asimismo, en lo referente al diseño de circuitos con transistores se tienen en cuenta criterios elementales y lógicos, que ayudan de manera efectiva a construir circuitos inventados por el propio lector. Se trata de una obra que facilita la introducción a los conceptos básicos de la electrónica para que sean aplicados de manera creativa en la práctica.**

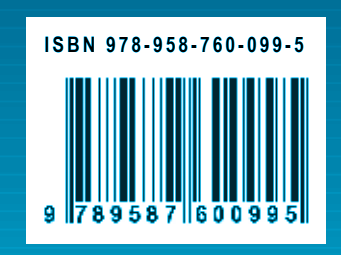

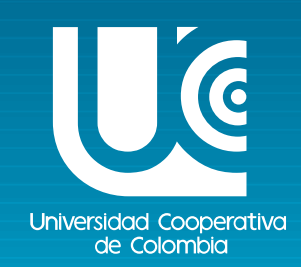